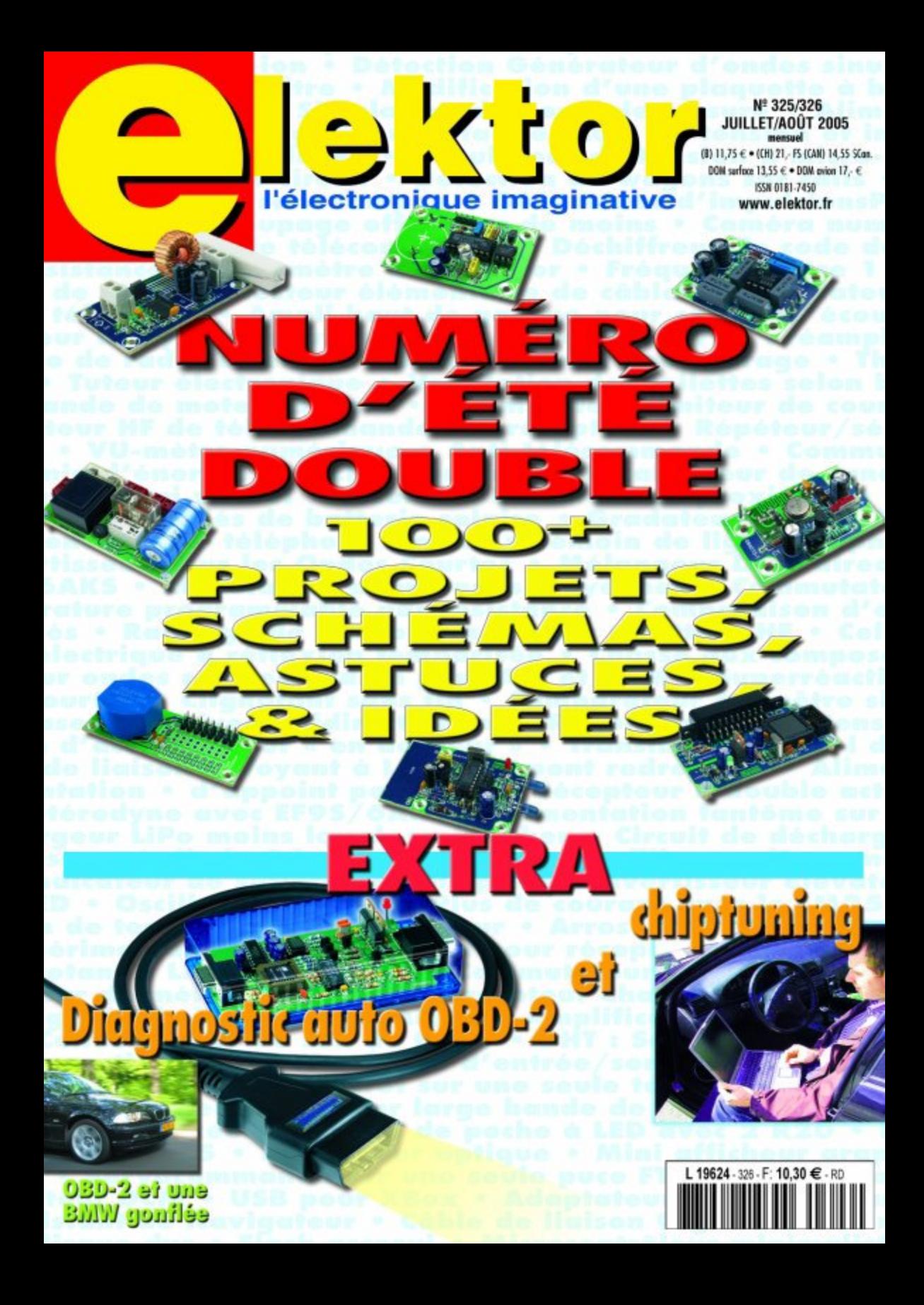

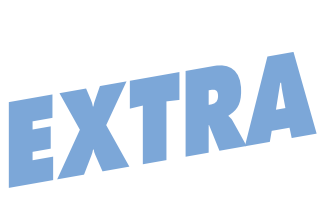

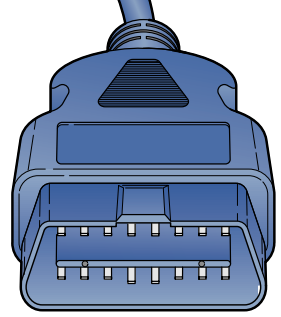

## 12 **Diagnostic auto avec OBD-2**

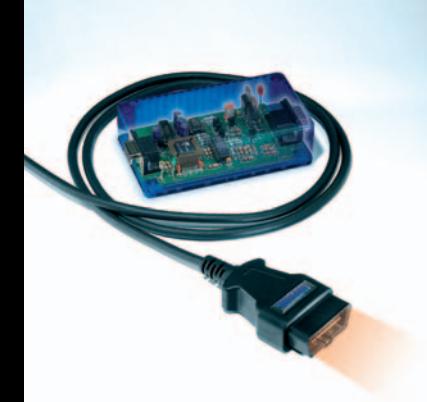

II y a près de 3 ans, dans ses numé<br>Tros 293 et 294, Elektor vous a prol y a près de 3 ans, dans ses numéposé un adaptateur pour diagnostic de véhicule de fabrication-maison. Depuis, cette interface normée a été prescrite, sous le nom de EOBD, sur toutes les nouvelles voitures, essence ou diesel, autorisées dans l'Union Européenne. Mais le protocole du bus CAN fait son chemin lui aussi.

## 18 **Analyseur OBD-2**

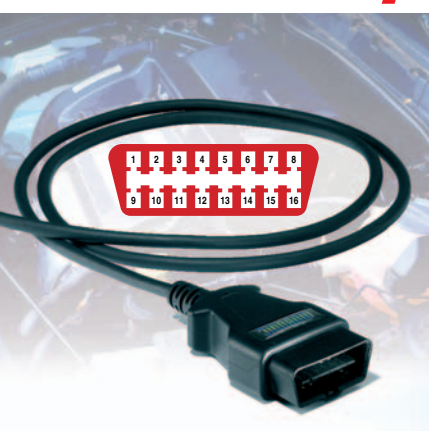

**V**érifiez de vos propres yeux l'état de votre voiture, tel pourrait être, et est, le sous-titre de cet article. Les voitures modernes sont bourrées d'électronique jusqu'à la gueule. Fantastique direz-vous, jusqu'au premier pépin. Vous vous trouvez alors livré pieds et poings liés à votre concessionnaire, jusqu'à présent, car grâce à cette interface EOBD vous pourrez bien souvent identifier la source du problème.

## 24 **Chip-tuning**

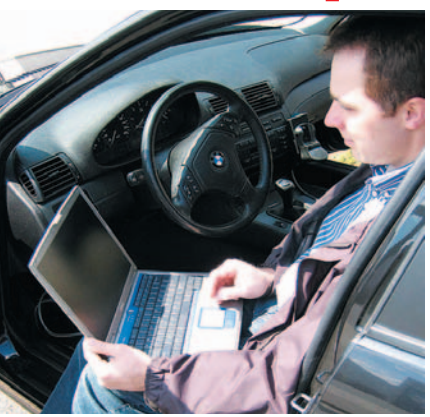

Une voiture peut-elle jamais se tar-<br>guer d'une puissance suffisante ? Non ! Nous avons examiné les possibilités du chip-tuning, nous sommes un magazine d'électronique pas vrai ? pour donner plus de nerf à notre « vache à lait ». La BMW d'un lecteur enthousiaste servit de cobaye et nous avons, cela va de soi, utilisé l'Analyseur OBD-2 décrit dans ce même numéro. Le résultat…

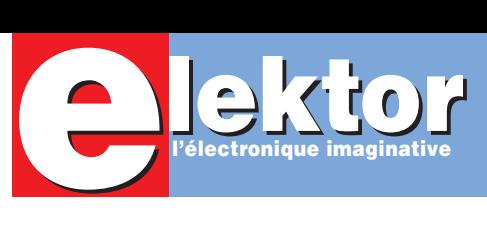

## **Hors Ga**

#### **Alimentations**

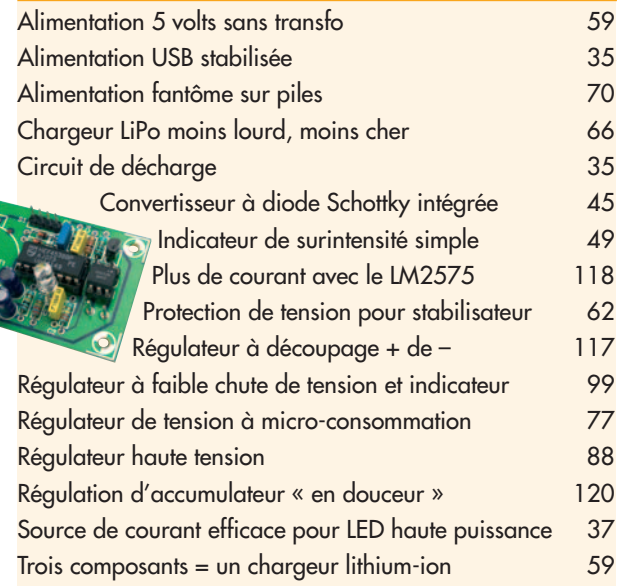

#### **Appareils de mesure & de test**

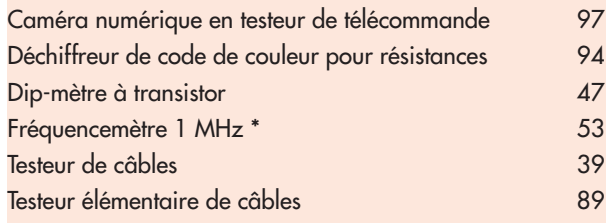

#### **Audio, vidéo & musique**

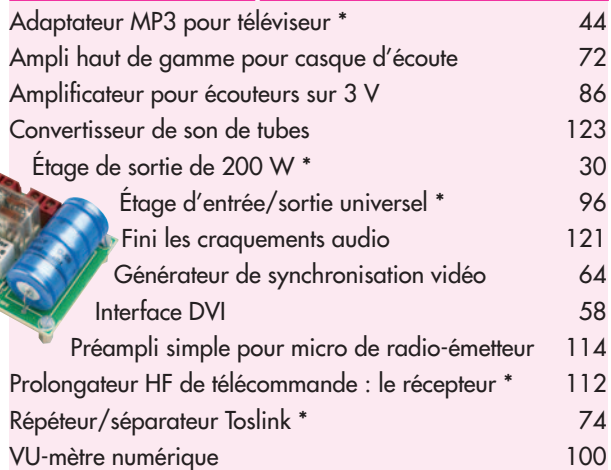

#### **Circuits HF, radio**

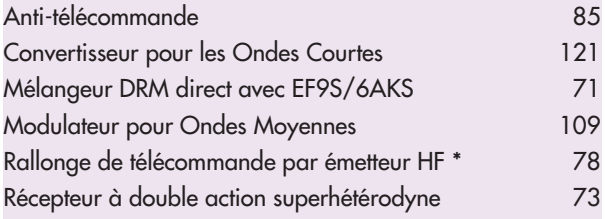

## SOMMAIRE

#### **28e année Juillet/Août 2005 Nº 325/326**

## **abarit 2005**

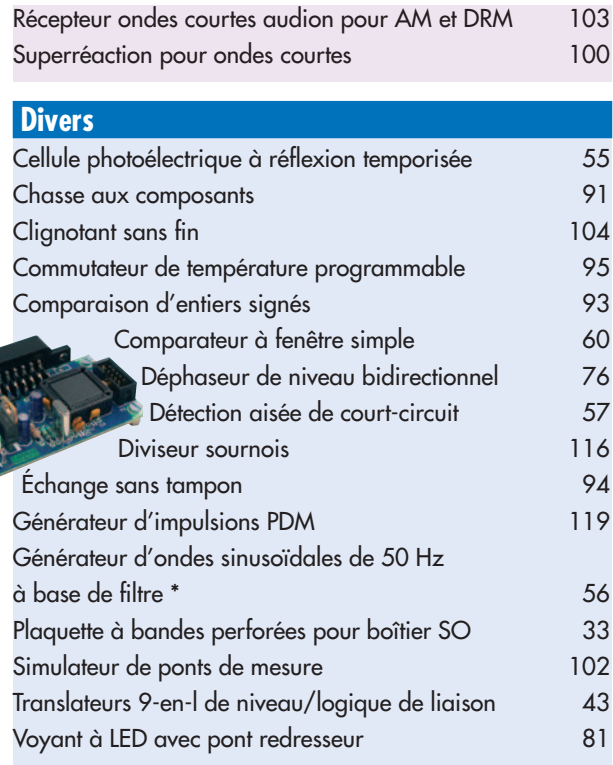

#### **Domestique**

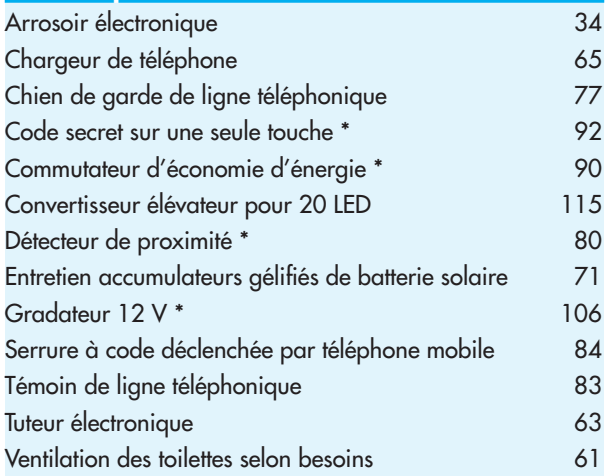

#### **Expérimentation**

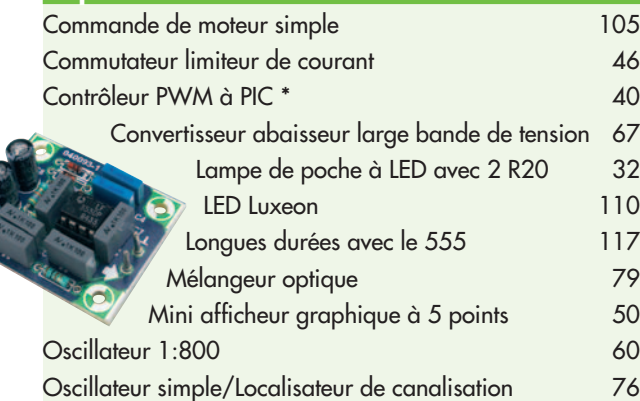

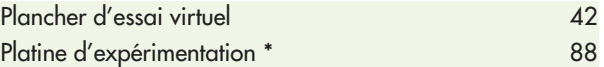

#### **Jeux, modélisme, bricolage**

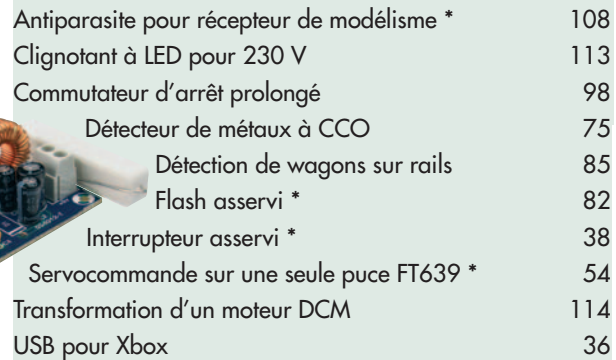

#### **Microprocesseur, micro-informatique**

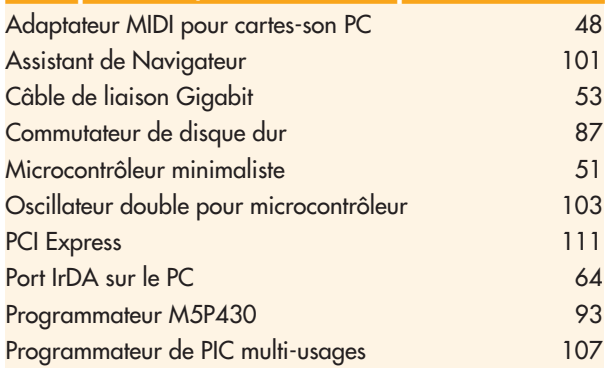

#### **EXTRA ! – A la une et Rubriques**

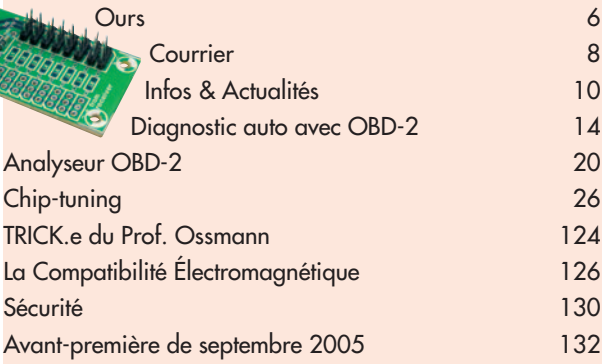

#### **\* Montage avec dessin de platine**

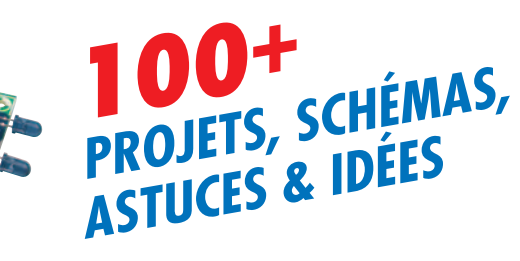

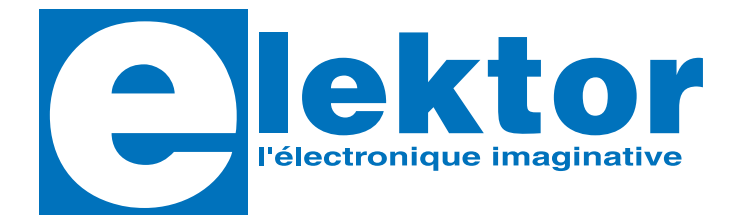

#### **28ème année, N° 325-326, juillet/août 2005**

ISSN 0181-7450 Commission paritaire N° 1004U8313

#### **SEGMENT B.V. / ELEKTOR**

Chez W.W.S. International 38, rue la Condamine 75017 PARIS Téléphone : 01.42.61.18.75 Télécopieur : 01.42.61.18.78 Internet : www.elektor.fr

Numéro de compte: 18739 00001 00200769901 92 IBAN : 1873 9000 0100 2007 6990 192 Monnaie : Euro

Branche ABN AMRO : Paris, France

*Elektor désire être une source d'inspiration pour ses lecteurs, les intéresser à l'électronique, par la description de projets à faire soimême, et les tenir au courant des développements en électronique et en micro-informatique.*

Elektor paraît 11 fois, le numéro de juillet/août est un numéro double.

Il existe, sous le nom Elektor, des éditions anglaises, allemande et française, et sous celui d'Elektuur, une édition néerlandaise. Elektor est vendu dans plus de 50 pays.

*Conformément à la loi "Informatique et Liberté", vous bénéficiez d'un droit d'accès et de rectification des données vous concernant. Sauf refus écrit de votre part auprès du service abonnement, ces informations pourront être utilisées par des tiers.*

**Rédacteur en chef international :**  Mat Heffels

**Rédacteur en chef France :** Guy Raedersdorf (redaction@elektor.fr)

#### **Rédactions :**

Harry Baggen, Thijs Beckers, Jan Buiting, Ernst Krempelsauer, Jens Nickel.

**Secrétariat de rédaction :**  Hedwig Hennekens

#### **Rédaction technique :**

Karel Walraven (chef), Ton Giesberts (concepteur) Paul Goossens (concepteur), Luc Lemmens (concepteur)

**Maquette et graphisme :**  Ton Gulikers, Giel Dols

Il est possible de faire démarrer un abonnement à tout moment. Nous vous rappellerons en temps utile l'approche de la fi n de votre abonnement. La méthode la rapide et la moins chère de vous abonner est de le faire par le biais de notre site Internet www.elektor.fr/abo/abo.htm, mais vous pouvez également le faire à l'aide du bon de commande se trouvant en fi n de magazine. Il est possible de commander d'anciens numéros dans la limite de leur disponibilité (cf. le Bon de commande, leur prix est celui d'un numéro à l'unité).

Veuillez SVP nous fournir un changement d'adresse au moins 3 semaines auparavant en mentionnant votre numéro d'abonné (cf. le label accompagnant votre magazine), l'ancienne et la nouvelle adresse.

Le département Clients est accessible les jours ouvrables de 10h00 à 12h30 et de 13h30 à 16h30.

Si vous avez des questions concernant votre abonnement, vous pouvez appeler ce département au numéro 01.42.61.18.75

Pour le traitement de votre abonnement, WWS vous demande des données personnelles. Conformément à la loi « Informatique et Liberté », vous bénéfi ciez d'un droit d'accès à ces données et vous pouvez en demander la rectifi cation. Sauf refus écrit de votre part auprès du service Abonnement, ces informations pourront être utilisées par des tiers.

**Directeur/éditeur :**  Paul Snakkers

#### **Responsable marketing :** Margriet Debeij

**Administration des ventes :**  (ventes@elektor.fr)

#### **Publicité :**

SL Régie - Sophie Lallonder (sophie.lallonder@wanadoo.fr)

#### **Abonnements Suisse :**

Sono Light Import Champs-Montants 16b CH-2074-Marin-Epagnier Tél: 032-710.16.60 Fax: 032-710.16.63 Email: admin@sonolight.ch

#### **DROITS D'AUTEUR :**

© 2005 Segment B.V. Toute reproduction ou représentation intégrale ou partielle, par quelque procédé que ce soit, des pages publiées dans la présente publication, faite sans l'autorisation de l'éditeur est illicite et constitue une contrefaçon. Seules sont autorisées, d'une part, les reproductions strictement réservées à l'usage privé du copiste et non destinées à une utilisation collective, et, d'autre part, les analyses et courtes citations justifiées par le caractère scientifique ou d'information de l'oeuvre dans laquelle elles sont incorporées (Loi du 11 mars 1957 art. 40 et 41 et Code Pénal art. 425).

#### **Prix au numéro**

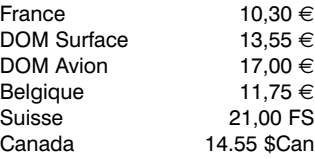

#### **Abonnement**

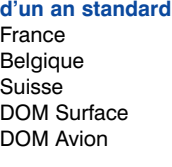

*Étudiant France 47,20 € Belgique 52 €*

#### **Abonnement**

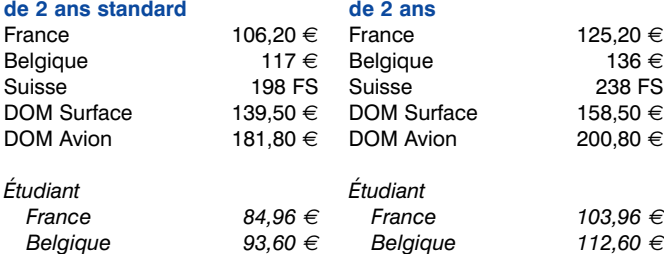

 $59 \in$  $65 \in$ 110 FS  $77,50 \in$ 101 € sants, etc. décrits dans cette revue peuvent bénéficier de droits propres aux brevets; la Société éditrice n'accepte aucune responsabilité du fait de l'absence de mention à ce sujet. Conformément à l'art. 30 de la Loi sur les Brevets, les circuits et schémas publiés dans Elektor ne peuvent être réalisés que dans des buts privés ou scientifiques et non commerciaux. L'utilisation des schémas n'implique aucune responsabilité de la part de la Société éditrice. La Société éditrice n'est pas tenue de renvoyer des articles qui lui parviennent sans demande de sa part et qu'elle n'accepte pas pour publication. Si la Société éditrice accepte pour publication un article qui lui est envoyé, elle est en droit de l'amender et/ou de le faire amender à ses frais; la Société éditrice est de même en droit de traduire et/ou de faire traduire un article et de l'utiliser pour ses autres éditions et activités, contre la rémunération en usage chez elle.

Certains circuits, dispositifs, compo-

Elektor est édité par Segment B.V. Siège social : Peter Treckpoelstraat 2-4 6190 VK Beek (L), Pays-Bas RC Heerlen, nr. 35306

Imprimé aux Pays-Bas par Tijl-Offset – Zwolle

Distribué en France par M.L.P. et en Belgique par A.M.P.

#### **Abonnements : WWS**

E-mail : ventes@elektor.fr

#### **Commandes/Ventes** E-mail : ventes@elektor.fr

#### **Abonnement PLUS**

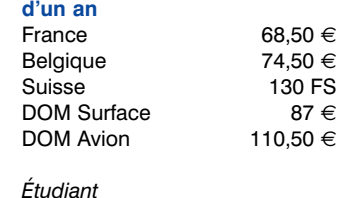

*France 56,70 €*

#### *Belgique 61,50 €* **Abonnement PLUS**

#### **INFO & MARCHÉ COURRIER**

#### **Ne pas confondre Helios et Eole**

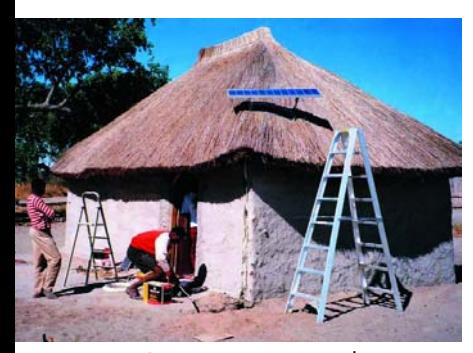

Bonjour, pour compléter votre article sur l'énergie solaire, je vous propose de faire un tour sur le site de JL Etienne qui vient de terminer sa mission sur l'île de Clipperton.

#### www.jeanlouisetienne.com/ clipperton/journal.cfm?num $ma = 19$

Cela permet de démontrer qu'une maison autonome (sur le plan énergétique) est tout à fait envisageable. Pour information : Convertisseur DC/AC: Mastervolt – Batterie SAFT lithium-ion 32 V 220 Ah (et non 12 V comme annoncé dans l'article). Le système de gestion énergie a été réalisé par le laboratoire IXL de l'université de Bordeaux.. Salutations. **Xavier Petitdidier.**

*Nous vous remercions de ces précieuses informations et vous prions de nous excuser de l'erreur de tension concernant la batterie*

*SAFT Li-Ion.*

#### **Le Forum : là pour vous aider ! SC-Analyser 2005 MARCHE PAS ! par jmbee**

En réponse à votre premier mail, voir mes autres messages sur le sujet : ça marche très bien avec le code publié par Elektor. L'autre montage dont vous parliez, publié sur EP il y a un an environ, est bien du même auteur, mais était le "proto", moins perfectionné. Le schéma est absolument identique à celui d'Elektor, seul le programme a été bien amélioré et la platine Elektor est plus compacte.

Je pense que vos soucis viennent du câblage du LCD : en utilisant un LCD standard MAIS avec connecteur sur le BAS de la platine (ce que j'avais en stock), le branchement se fait directement et sans surprise. Vérifiez au cas où la programmation de votre PIC 16F876 et ses fusibles et cela devrait aller ;-) Bonne journée et bon courage, **Jean-Marc**

PS : vous pouvez mettre 10K et 47p pour l'oscillateur du PIC, c'est plus standard et cela marche aussi bien.

*Nous sommes heureux de constater que les lecteurs d'Elektor utilisent le Forum du site d'Elektor pour parler de leurs problèmes et que d'autres prennent le temps de leur remonter le moral.*

#### **Mises à jour pour iAccess**

Depuis la publication du système de contrôle d'accès iAccess dans le 308 (février 2004) l'auteur en apporté de nombreuses améliorations tant au progiciel (*firmware*), le programme contenu dans le processeur, qu'au logiciel tournant sous Windows. L'une des modifications les plus importantes par rapport aux versions précédentes est le passage des 125 clés d'origine à 250. Cette augmentation du nombre de clés a été obtenu en n'attribuant plus des droits d'accès par

#### **Logique sans parasites**

Dans le courrier des lecteurs du numéro 319, je lis une question de M. Ulrich Berg intitulée "Logique sans parasites". M'intéressant moi-même depuis longtemps à l'électronique pour trains, je prends la liberté de lui faire la réponse suivante, que vous pourriez sans-doute lui transmettre?:

- 1 : Ce sont les logiques à mémoire qui sont sensibles aux parasites, et non les logiques combinatoires. Aussi, dans l'exemple cité, ce n'est pas le 7407 qui est à suspecter (bien qu'on puisse effectivement le remplacer avantageusement par un ULN2803 ou 2804), mais plutôt le 7400 qui, si je comprends bien, est monté en bascule RS.
- 2 : Les circuits de la série HCT ont en principe une bien meilleure immunité aux parasites que les LS ou les TTL simples. Par contre, il ne faut pas oublier les résistances de pull-up sur les entrées inutilisées, déjà recommandées en LS, et je crois facultatives en TTL simple.
- 3 : La vitesse n'entre pas en cause, l'ordre de grandeur des temps de réponse des circuits étant toujours très inférieurs à celle des parasites.
- 4 : Il y a une alternative que j'ai souvent employée: faire de la logique avec des composants analogiques. Un LM339 ou LM324 peut très bien se monter en bascule RS, avec un hystérésis important et une impédance faible, donc une très faible sensibilité aux parasites.
- 5 : L'isolation galvanique complique beaucoup les montages sans apporter aucun avantage. Par contre la conception du circuit de masse, et le calcul des courants de retour dans celui-ci est capital. Mais c'est une question trop longue à détailler par courrier.
- 6 : M. Berg ne nous dit pas pourquoi il ne continue pas à utiliser des TTL ordinaires? Ça se trouve encore.
- 7 : Enfin, en matière de train électrique, les logiques à mémoire sont à éviter, pas seulement à cause des parasites, mais aussi et surtout des interventions humaines inattendues (comme enlever ou mettre un train sur la voie à la main) qui perturbent les logiques séquentielles. On pourrait aussi parler des faux contacts roue-rail, qui ont le même effet.

#### **Jean-Pierre Maniquaire**

*Nous vous remercions de ces précisions qui ne manqueront pas de mettre le texte du courrier précédent dans une autre perspective.*

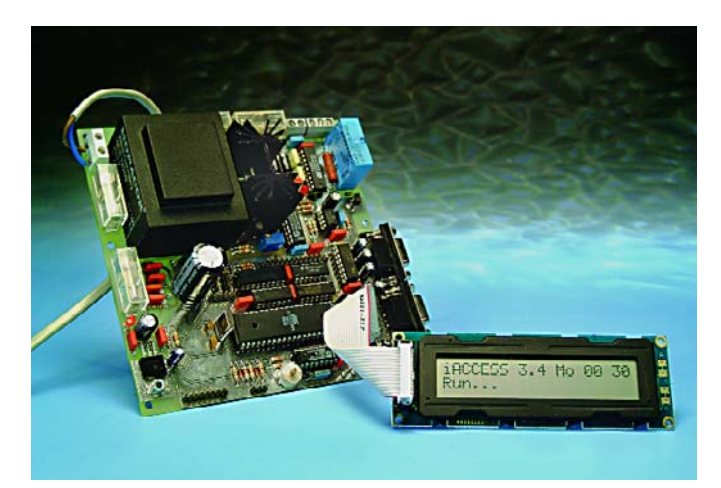

clé, mais par groupe d'utilisateurs (25 groupes au maximum). Chacune des clés fait ainsi partie d'un groupeet possède du même coup les droits d'accès attribués à ce groupe. Il s'est avéré, dans la pratique, qu'il n'était pas nécessaire, dans la majorité des cas, de disposer de droits d'accès paramétrables clé par clé. Outre l'augmentation du

nombre de clés, l'auteur à ajouté un certain nombre de fonctionnalités, dérivées pour

la plupart de la pratique. Il en a profité pour éliminer quelques bugs et a taillé un nouveau costume au programme tournant sous Windows. On trouvera dans le tableau ci-contre les liens vous donnant accès (hé oui) directement aux différents fichiers.

La version 4.2 du progiciel tourne sagement sur divers systèmes depuis plusieurs mois, 2 des systèmes étant installés dans des établissement hébergeant des personnes sans domicile fixe. La liste des composants comporte une double erreur. C20 et C33 sont des condensateurs électrochimiques de 10 µF/ 16 V et non pas de MKT de 100 pF. Les valeurs données dans le schéma sont elles correctes. La figure 5 comporte une petite erreur elle aussi. La tête de lecture de l'unité de lecture 2 doit être reliée aux points 2 et 3 de K2 (et non pas 1 et 3). Vu le nombre d'Emails arrivant des pays les plus divers, il semblerait que l'intérêt pour ce projet soit soutenu. Les courriers posent quelques questions et soulèvent des problèmes d'ordre pratique. Il apparaitrait ainsi que le programme Microflash à utiliser pour la programmation du progiciel dans le microcontrôleur ne fonctionne pas toujours fiablement.

Il est arrivé dans certains cas qu'une partie seulement du progiciel est arrivée dans le microcontrôleur. Un système a purement et simplement refusé d'être programmé avec Microflash. Il a été possible, dans chacun de ces cas, de réaliser une programmation correcte à l'aide du programme Atmelisp. Pour cette raison, je recommande de ne plus utiliser qu'Atmelsip, ce programme ayant toujours fonctionné impeccablement pour moi également. **Ilse Joostens**

**Progiciel en anglais :**

www.itronics-design.be/downloads/ iaccess f irmware version 4 2 en.zip **Logiciel Windows, setup en anglais :** www.itronics-design.be/downloads/iconnect\_setup\_4\_1\_5\_en.exe

**Logiciel Windows, image exécutable en anglais :** www.itronics-design.be/downloads/ iconnect\_runimage\_4\_1\_5\_en.zip

**Logiciel Windows, code-source en anglais :** www.itronics-design.be/ downloads/iconnect\_source\_4\_1\_5\_en.zip

#### **Lien SC/MP**

J'ai trouvé, dans le numéro d'avril d'Elektor, un petit article intéressant consacré au légendaire SC/MP (Simple-Cost/MicroProcessor). Sur le site-musée de l'Institut pour la Défense et la Sécurité de TNO, à La Haye,

www.museumwaalsdorp.nl /museumen.html on trouve, dans sa partie en anglais, sous l'onglet Historic Tale une référence au processeur de National Semiconductors. On trouve également un lien vers un site proposant des programmes de support pour le pilotage du SC/MP. Ceci pour compléter cet article Retronique.

**Gerad Arkenbout**

*Nous vous remercions de cet input concernant le SC/MP. Ce site nous paraît suffisamment intéressant pour être mentionné dans cette rubrique Courrier.*

#### **Règles du jeu**

– Publication de la correspondance de lecteurs à la discrétion du Rédacteur en chef – Les points de vue et opinions exprimées par les correspondants ne sont pas nécessairement ceux du Rédacteur en chef ou de l'Éditeur. – La correspondance pourra, le cas échéant, être traduite ou éditée en longueur, clarté et style. – En cas de réponse à COURRIER, veuillez S.V.P. indiquer le numéro concerné. – Veuillez S.V.P. adresser votre correspondance : **redaction@elektor.fr** ou

> **Rédacteur en chef Elektor Chez W.W.S. 38, Rue la Condamine 75017 Paris - France**

### **MISES AU POINT**

#### **Baro-altimètre,**

**(040313-1), Elektor juin 2005, page 54 et suivantes**

Suite à une modification du logiciel du baro-altimètre il est devenu nécessaire de procéder à quelques modifications à la platine (cf. le dessin des pistes modifé à main levée cicontre).

Les 2 pistes arrivant à la broche 1 (MCLR) de IC2 doivent être coupées, à l'aide d'un cutter bien aiguisé, à proximité immédiate de la broche 1.

On interconnecte ensuite les 2 pistes interrompues à l'aide d'un morceau de conducteur isolé; dans ces conditions, la broche 1 se trouve découplée des dites pistes.

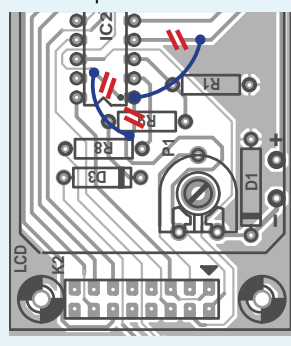

La piste allant de la broche 4 (RA2) de IC2 vers le n?ud R7/S1 sera elle aussi interrompue à proximité de la broche 4. Il faut ensuite, à l'aide d'un

morceau de conducteur isolé,

#### **Testeur d'AO (030386-1), Elektor mars 2005, page 64 et suivants**

Ce circuit imprimé comporte malheureusement une erreur au niveau des lignes d'alimentation de IC4 (ses broches 4 et 11 ont été malencontreusement interverties). Il est cependant aisé de remédier à ce petit problème. A l'aide d'un bon cutter, interrompez les pistes allant aux broches 11 et 4 de manière à ce que ces connexions en soient plus en contact avec le reste du montage. Au niveau du support de circuit intégré, repliez-en les broches 4 et 11 à plat et soudez à chacune d'entre elles un petit morceau de conducteur. Soudez le support pour circuit intégré à la

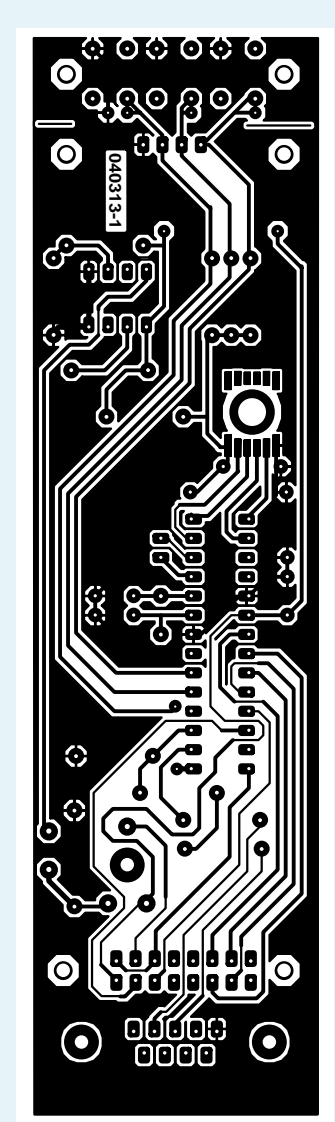

interconnecter la piste interrompue venant de R7/S1 à la broche 1 de IC2.

place prévue à son intention (sur le dessous de la platine). Reliez ensuite le conducteur soudé à la broche 4 à la ligne positive de l'alimentation. Faites de même, avec le conducteur de la broche 11 et reliez-le à la ligne négative de l'alimentation.

Réalisez le reste du montage selon les informations données par la sérigraphie de l'implantation des composants. Une dernière remarque : il apparaît des réactions de nos lecteurs qu'il n'est pas évident pour tout le monde que les composants IC2 à IC4 et D1 à D16 doivent être soudés sur le dessous de la platine (côté « pistes »). Ceci simplifie la mise en coffret du montage terminé.

#### **Transmeta jette l'éponge**

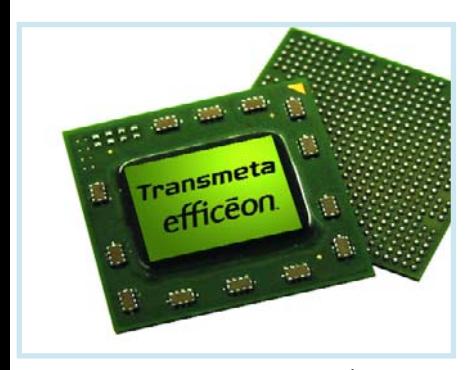

furent les Crusoe™ TM5600, TM5800 et TM5900, suivis des Efficieon™ TM8620 et le tout dernier-né, TM8800, Transmeta a décidé de changer son fusil d'épaule et de se réorganiser dès la fin du mois de mars 2005 pour recentrer ses activités sur la mise sur le marché de sa propriété intellectuelle basée sur la conception de microprocesseurs à faible consommation. Le fondeur assure qu'il poursuivra la fourniture des puces à ses clients, mais par le biais de partenaires stratégiques.

Comme permet de le constater la lecture des différents bilans financiers, la situation est acceptable voire bonne pour certains fondeurs de microprocesseurs, Intel, délicate pour certains autres,

AMD, et dramatique pour d'autres encore, au nombre desquels Transmeta. Après avoir annoncé la signature d'accords avec NEC et Fujitsu pour sa technologie LongRun 2 de gestion d'énergie, ainsi qu'avec un constructeur d'électronique grand public, on vient d'apprendre qu'il s'agit de Sony, Transmeta se concentre sur sa réorganisation, disposant d'une bonne assise financière pour la mener à bien.

Transmeta a connu son heure de gloire voici 5 ans seulement, lorsqu'ils lancèrent des processeurs à faible consommation destinés à concurrencer les processeurs d'Intel dans les ordinateurs portables. Les résultats ne furent cependant pas à la hauteur des espoirs, ni le Crusoe™ ni l'Efficieon™ n'ayant pas séduit les grands fabricants d'ordinateurs tels que Dell et HP. Si ces processeurs ont connu un succès limité dans le monde des ultra-portables de Sharp et de Fujitsu, cela n'a pas permis de renverser la tendance.

La vente de LongRun 2 à un partenaire aussi important que Sony ouvre sans doute des perspectives intéressantes à moyen et long terme.

(057016-1)

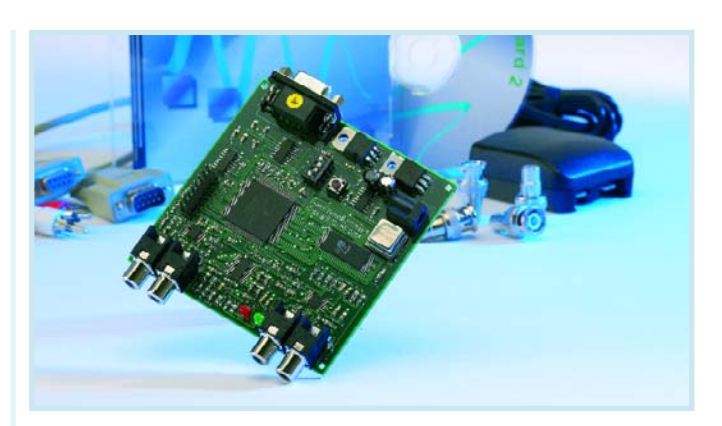

### Connu pour ses nombreux pro- pour la mener à bien.<br>Cesseurs révolutionnaires que Transmeta a connu son heure de

Le Signal Wizard 2 de UMIST est un système intégré pour conception, téléchargement et exécution en temps réel de filtres à très hautes performances. Il comporte une interface logicielle de haut niveau tournant sur PC qui conçoit le filtre en fonction des paramètres définis par l'utilisateur, un module matériel au coeur duquel règne un processeur de signal numérique (DSP) sophistiqué et un système d'exploitation de bas niveau sous forme progicielle chargé des opérations de filtrage. Une fois le filtre conçu, on fait appel à une interface logicielle intégrée pour télécharger le filtre, par le biais d'une liaison sérielle, vers le module matériel, sur lequel il sera exécuté le moment venu.

Point à souligner, le système ne requiert pas, que l'utilisateur ait une connaissance quelconque de la théorie de traitement de signal numérique. Signal Wizard est un ensemble fonctionnel complet. De par sa flexibilité, il convient idéalement au traitement en temps réel de signaux audio. Une mise en forme du signal analogique de haut niveau et un codec stéréo à résolution de 24 bits fournissent une résolution extrêmement élevée, suffisante pour les applications les plus exigeantes. Signal Wizard 2 met la puissance du traitement de signal numérique à la portée de tout domaine de la bande passante audio requérant un filtrage électronique du signal.

(057043-1)

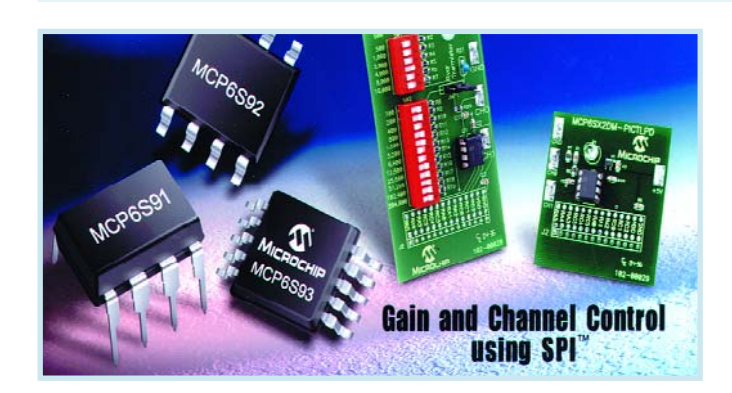

#### **MCP6S91 et MCP6S92**

#### **Amplificateur à gain programmable économique**

Microchip a annoncé aujourd'hui un amplificateur à gain programmable qui permet un contrôle numérique sur la fonction et de la conception de l'amplificateur. La possibilité de configurer le gain du système et le chemin de signal

apporte une souplesse maximum pour l'auto calibration et d'autres fonctions d'un système. Les circuits MCP6S9X sont programmés sur le bus SPI™, permettant le contrôle du gain et du canal d'entrée. Ceci peut constituer une extension d'entrée analogique pour un microcontrôleur ou un processeur numérique de signal. Cette approche réduit le coût du microcontrôleur en réduisant le nombre d'entrées/sorties nécessaires. En outre, avoir de multiples canaux pour le même chemin de signal permet une auto calibration du système, améliorant la précision en fonction du temps et de la température.

Les applications de ce produit se trouvent dans les marchés industriels dans ceux de l'instrumentation ainsi que dans le traitement du signal et des capteurs.

Disponible avec des entrées 1 et 2 canaux, ce produit comporte huit niveaux de gain (1, 2, 4, 5, 8, 10,16 et 32 V/V) avec une bande passante d'amplification de 1 à 18 MHz. La large bande de ces amplificateurs est obtenue

à une faible intensité, réduisant les contraintes d'alimentation. Ils présentent un faible bruit de 10 nV/√Hz, une faible tension de décalage de 150 µV, une distorsion réduite (THD+N) de 0,001 1% et un temps d'établissement de 200 ns. Ces circuits fonctionnent sur ne tension d'alimentation de 2,5 à 5,5 V et dans une gamme de températures de –40 à +125 °0C.

Les MCP6S91 et MCP6S92 sont disponibles en boîtiers 8 broches PDIP, SQIC et MSOP et le MCP6S93 est disponible en boîtier 10 broches MSOP. Les échantillons et la production de masse sont actuellement disponibles. Pour plus d'informations, visiter le site Web de Microchip à :

**www.microchip.com/MCP6S9X.**

#### **INFO & ACTUALITÉS INFO & MARCHÉ**

#### **LM95231**

#### **Nouveau capteur avec technologie TruTherm™**

National produit une famille de nouveaux capteurs de température caractérisée par la technologie TruTherm**™**. Le premier membre de cette famille, le LM95231, est un capteur de température de haute précision à plus ou moins 0,75°C - à double diodes déportées. Il comporte un convertisseur A/N sigma delta de précision à faible sensibilité au bruit ainsi au'un filtrage numérique, un détecteur de panne de diode à distance et un capteur de température locale. Le LM95231 est compatible avec les spécifications de bus SMBus 2.0 et I2C. Le LM95231 est conçu avec une technologie CMOS avancée de National optimisée pour l'analogique.

"La mesure de la température interne de circuits submicroniques CPU et FPGA avec les méthodes traditionnelles génère des résultats souvent imprécis et hasardeux," déclare Suneil Parulekar, Vice Président de la division Produits Analogique de National Semiconductor. "Pour résoudre ce problème, la nouvelle technologie TruTherm**™** de National s'appuie sur une nouvelle technique de mesure pour atteindre un niveau inégalé de précision de lecture de température."

Etant donné que les systèmes de calculs et d'électronique grand public contiennent beaucoup de processeurs et de circuits submicroniques dont le fonctionnement génère de la chaleur, les ingénieurs doivent prévoir des ventilateurs pour refroidir leurs systèmes afin d'en éviter la surchauffe. En fournissant une lecture de température de haute précision, la technologie Tru-Therm™ de National permet aux concepteurs d'atteindre des niveaux plus élevés de performance, allonge la durée de vie

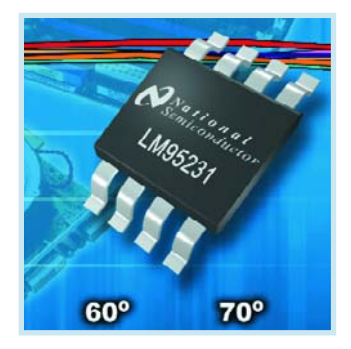

du système et réduit les bruits acoustiques dans des systèmes utilisant une unité de traitement centrale et des processeurs graphiques, des circuits prédiffusés programmables sur site et autres circuits intégrés développés en technologie 90 nanomètres et moins.

(057049-1)

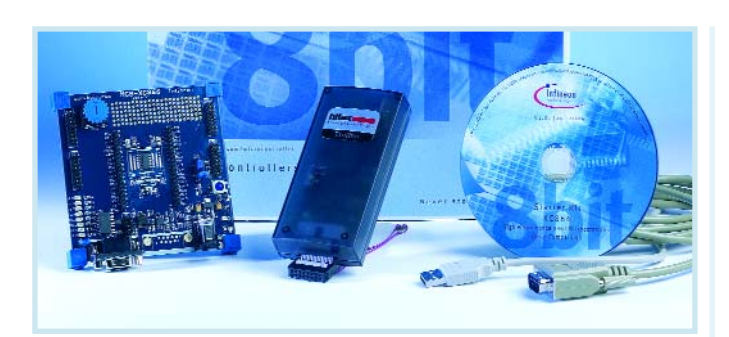

#### **MCB-XC866**

#### **Stater Kit pour le XC866 d'Infineon**

Infineon vient de présenter le XC866, premier membre d'une nouvelle famille de microcontrôleurs Flash 8 bits, la famille XC800. Ce processeur associe un coeur 8051 à de la mémoire Flash et nombre de périphériques puissants. L'horloge CPU tourne à 26,67 MHz, ce qui nous change des quelques MHz courants. L'utilisateur dispose de 12 Koctets de Flash programme, 4 Koctets de Flash de données (émulation d'EEPROM), 256 octets de RAM et 512 octets de XRAM. L'oscillateur enfoui, épaulé par une PLL, tourne à 10 MHz.

Ce composant est supporté par nombre de périphériques intéressants dont le support pour LIN (*Local Interconnect Network*), une unité de capture/comparaison avancée pour génération MLI flexible et un CAN 10 bits à

8 canaux à fonctionnalités sophistiquées (présence d'un mode comparateur par exemple). Pas moins de 3 timers 16 bits sont présents. La durée de cycle d'instruction est de 75 à 150 ns.

Pour permettre à un utilisateur potentiel de se faire la main sur ce composant, Infineon propose un Starter Kit pour le XC866, le MCB-XC866. Comme le montre la photo, il s'agit d'un outil de développement faisant appel au port USB, ce qui simplifie bien les choses.

L'interface du CD-ROM est très simple d'utilisation, faisant penser que l'on se trouve sur un site Internet. L'installation des différents programmes ne doit pas poser de problème. Un outil dont on ne demande pas mieux que de s'y essayer.

(057057-1)

#### **EMTCG176-3G**

**1er CI pour carte à puce permettant une allocation flexible de la mémoire entre le programme et les données**

EM Microelectronics, société qui fait partie du groupe Swatch, annonce la mise sur le marché d'un circuit intégré pour cartes à puce à mémoire Flash destinées aux applications de SIM et de cartes Java pour les téléphones mobiles GSM, dans oublier les domaines de la santé et des applications de carte de fidélité.

L'avantage majeur du EMTCG176-3G qui comporte pas moins de 176 Koctets de mémoire Flash, est la flexibilité de sa mémoire.

Celle-ci est organisée en 2 secteurs de granularités différentes : 48 Koctets en pages de 8 octets (1 octet programmable) et 128 Koctets en pages de 512 octets. Ceci signifie qu'il n'y a plus de différence entre l'espace de code programme et

celui destiné aux données. Certaines données n'ayant pas à être adressables au niveau de l'octet (les SMS par exemple), l'utilisateur peut décider quelle taille d'espace il va attribuer au code du système d'exploitation (SE), l'espace restant servant aux données.

Quelques exemples de partition permettent de mieux se faire une idée :

 64 Koctets pour le SE (typiquement GSM phase 2+ WIB1.2) et 112 Koctets pour les données,

 $\bigcirc$ 104 Koctets pour le SE (typiquement GSM phase 2+ WIB1.3) et 72 Koctets pour les données,

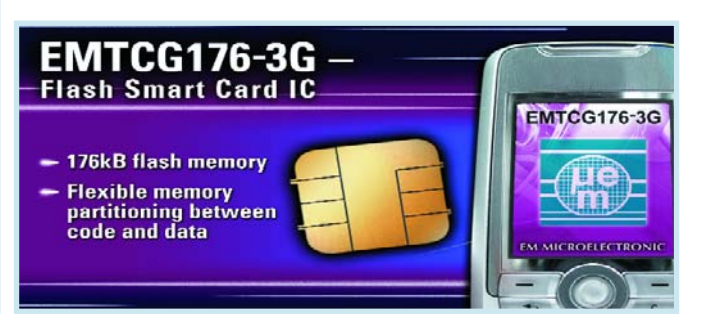

 $\blacktriangleright$ 

#### **INFO & MARCHÉ INFO & ACTUALITÉS**

**64** Koctets pour le SE, 64 Koctets pour les données, les 48 Koctets restant étant destinés à des applets Java.

Le EMTCG176-3G comporte un noyau de microcontrôleur 8051 compatible avec les standard industriels implémenté matériel, ce qui lui permet de traiter les instructions 4 fois plus vite par cycle d'horloge que le microcode typiquement basé sur d'autres noyaux 8051. Une horloge interne tournant à 30 MHz et protégée contre les interventions externes garantit une sécurité supérieure à celle de systèmes reposant sur un signal d'horloge externe. **www.emmicroelectronics.com**

(057101-1)

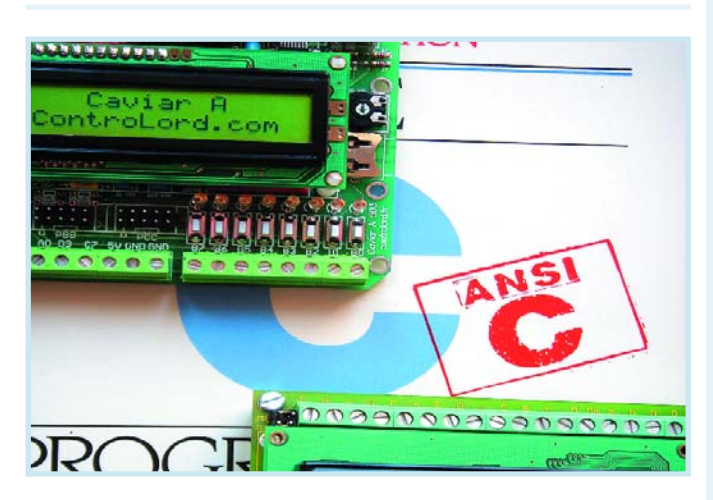

#### **Des kits AVR ATmega avec compilateur C**

ControLord lance avec sa carte Caviar A la plus petite de la série des cartes Caviar.

Elles sont toutes à base du ATmega, le plus puissant de la famille AVR d'Atmel. L'ATmega32, qui se trouve sur la carte Caviar A, possède 32 Koctets de mémoire deprogramme en Flash, 2 Koctets de RAM, et 1 Koctet d'EEPROM.

La carte a des entrées analogiques et numériques et des sorties numériques. Il se trouve aussi sur la carte un SN754410 un successeur du bon vieux L293, qui permet de contrôler deux moteurs jusqu'à 1 A.

Elle est donc déjà bien équipée pour contrôler un petit robot.

Le point fort des kits Caviar est le logiciel qui est livré avec : un assembleur, un compilateur C est un débogueur.

Si l'assembleur est du plus classique, l'assembleur original d'Atmel, le compilateur C a de la classe. C'est le compilateur C de GNU, de la fondation du logiciel libre (*Free Software Foundation*), c'est le même compilateur, qu'on utilise pour compiler Linux. C'est donc une chaîne de compilation complète avec éditeur de lien, bibliothèques et d'une qualité irréprochable.

Le débogueur permet de charger son programme par RS/232 ou par USB dans la mémoire Flash du microcontrôleur. Et ça se fait vite à 115 200 bauds, même un programme de 32 Koctets se charge en moins de 20 secondes ! Le débogueur donne tous les moyens, pour affiner son programme : Point d'arrêt, pas à pas. On suit le programme en C et en assembleur. C'est un déboguer in situ, c'est à dire le programme tourne directement dans la cible, sans simulateur ni émulateur. Avec des nombreux exemples et drivers en assembleur et en C et un petit noyau multitâche en plus, Caviar A est un kit vraiment complet, qui s'adresse à tous, qui veulent développer un système embarqué, y compris et surtout à la formation et à l'Education Nationale. **www.controlord.fr**

(057100-1)

#### **TC94A60MFG**

#### **1er circuit mono-puce pour les formats ATRAC CDTM et MPEG-1**

Toshiba ne cesse de poursuivre le développement et la fabrication de composants SoC (*System-on-Chip*) puissants et de forte capacité. L'annonce de la mise sur le marché du premier composant mono-puce LSI capable de supporter tant les formats MP3 qu'ATRC CDTM de Sony, étoffe sa famille de processeurs de traitement numérique des signaux (DSP). Son existence va simplifier très sensiblement la conception de systèmes domestiques ou automobiles par une réduction importante du nombre de composants connexes nécessaires et l'élimination de redondance au niveau du processeur.

Le TC94A60MFG est une solution mono-puce intégrant des fonctionnalités de commande de CD et de support de mémoire parallèle lors de la reproduction des formats MP3 et ATRAC CD. Le choix de ce composant permet aux concepteurs de doter leur produit d'un nombre étoffé de fonctions dont le mode de reproduction CD DA

#### **Aurora et MHEG-5**

#### **Première solution mono-puce pan-européenne pour set top box et iDTV**

Toshiba a procédé à des démonstrations en « live » de la première implémentation de sa première mono-puce pour la TNT (**T**élévision **N**umérique **T**errestre) pan-européenne. Elle repose sur Aurora de Cabot Communications et permet de réduire très sensiblement le nombre de composants requis, le coût de développement et le temps de mise sur le marché, de produits travaillant sous MHEG-5. L'existence de plate-formes intégrant ce type de composant est critique pour les fabricants de produits OEM tels que STB (*Set Top Box*), iDTV (*integrated Digital TeleVision*) et PVR (*Personnal Video Recorder*) désirant créer rapidement des appareils répondant aux exigences de transmission des réseaux DTT européens.

Aurora support le standard de télévision numérique MHEG-5, par l'utilisation du plug-in Mercator MHEG-5 de Cabot. Il s'agit d'un élément-clé pour la fourniture

(avec texte CD), l'analyse et la commande de disque selon ISO9660, la reproduction de CD MP3 et ATRAC, sans oublier les modes CD ROM pour le transfert de données. On dispose de filtres numériques, d'égalisation et de commande de plage dynamique sans avoir besoin de composant additionnel.

Proposé en boîtier LQFP100, le TC94A60MFG intègre un DSP 24 bits dédié aux applications audio, 1 Mbit de SRAM intégrée devant servir de tampon et au stockage des informations disque, ainsi qu'un circuit de servo pour CD à amplificateur BF et DAC intégrés. Une interface parallèle à 4 bits assure la connexion à un microcontrôleurhôte. Une pléthore d'interfaces, sérielle, DIT (*Digital audio Interface Transmitter*) et analogiques donnent à ce concept flexibilité pour l'audio en entrée et en sortie. Comme on s'en rend compte, les systèmes SoC deviennent de plus en plus communs.

(057104-1)

d'applications de TV interactive. Un système respectant MHEG-5 supportera, par exemple, des applications telles que IDTV (*Internet Digital TeleVision*), vidéo à la demande, commerce à domicile et publicité domestique, e-commerce, jeux en ligne etc...

Basé sur le TX49, un coeur de processeur RISC 64 bits de Toshiba se laissant cadencer jusqu'à 180 MHz, le circuit intégré Donau utilisé lors des démonstrations MHEG-5 supporte un système de mémoire unifié ainsi que de la mémoire Flsh NAND ou NOR, ceci se traduisant par une réduction des coûts au strict minimum. Le noyau est intégré parallèlement à des modules MeP qui donnent à l'ensemble des capacités de multimédia numérique, y compris le décodage vidéo MPEG-2 double flux, un traitement ausio sophistiqué permettant un triple décodage de flux audio, flux programme et flux de transport.

(057105-1)

#### **Feuille de route produits P-CAD®**

#### **Altium renforce son engagement vis-àvis des utilisateurs de P-CAD® et propose de nombreuses améliorations**

Altium Limited, l'un des principaux éditeurs de logiciels de CAO électronique tournant sous Windows a présenté aujourd'hui sa feuille de route produits concernant P-CAD®, sa gamme d'outils professionnels à destination des spécialistes du routage de cartes. Cette feuille de route illustre bien la philosophie de support technique et de développement continus de P-CAD qui caractérise Altium, et démontre l'engagement de l'éditeur à réPondre aux besoins, présents et futurs, de ses clients en matière de conception.

Cette annonce fait suite à la parution du Service Pack 1 (SP1) pour P-CAD® 2004, qui intégrait nombre de réponses aux commentaires de clients. Altium offre gratuitement ses service packs à tout utilisateur titulaire d'une licence.

Le SP1 pour P-CAD 2004 paru le 19 janvier dernier est téléchargeable gratuitement par tout titulaire d'une licence P-CAD 2004 en cours de validité. Il lui suffit pour cela de se rendre à l'adresse www.altium.com/pcad/ resources/downloads.

Le service Pack 2 (SP2) ne devrait pas tarder à être proposé, le Service Pack 3 étant prévu lui pour le 3ème trimestre. Dans son SP2 Altium mis en oeuvre l'essentiel des suggestions recueillies sur le Forum (http://forums/altium.com). Les améliorations les plus remarquables se situent au niveau de la productivité, telles que la possibilité de définir des variantes tant au niveau des schémas que du PCB, avec prise en charge totale de l'ECO dans les 2 directions, ainsi que la possibilité d'exécuter plusieurs instances de chaque application P-CAD. La prise en charge de la rétro-compatibilité facilite les mises à jour au sein d'une société utilisatrice. N'oublions pas l'ordonnancement des couches pour l'impression et les améliorations apportées aux plans de masse.

(057106-1)

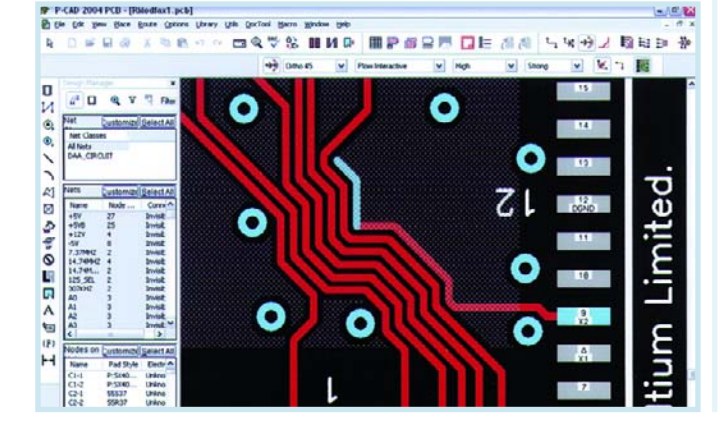

#### **TMP19A43**

**Microprocesseur RISC 32 bits à mémoire Flash NANO FLASH™ enfouie** Toshiba annonce la mise sur le marché d'un nouveau processeur RISC 32 bits hautes performances intégrant de la mémoire Flash enfouie à très faible consommation (*ultra low power*) développée tout récemment en connue sous le nom de NANO FLASH**™**.

Le TMP19A43 est le premier composant à intégrer la technologie NANO FLASH de Toshiba; il constitue une solution mono-puce pour les systèmes à forte intégration. Les domaines d'applications potentiels sont les appareils électroniques portables haut de gamme et autres produits requérant des performances élevées, une consommation très faible et un nombre de composants le plus faible possible.

Développée spécifiquement pour la mémoire enfouie pour microprocesseurs, NANO FLASH combine les bénéfices des Flash NOR et Flash NAND en une seule technologie. Le résultat est de la mémoire enfouie capable de vitesse d'accès aléatoire et

de programmation élevées, tout en se targuant d'une consommation de courant extrêmement faible. Le processeur RISC TMP19A43 possède 512 Koctets de NANO FLASH ainsi que 24 Koctets de RAM intégrée. Le coeur du composant est un TX19A, noyau caractérisé par une très forte efficacité de code, une réponse aux interruption dépassant la moyenne et capable de travailler à des vitesses allant jusqu'à 40 MHz.

Le nouveau processeur intègre nombre de périphériques dont un timer 16/32 bits à 16 canaux, un contrôleur DMA, un CAN 16 canaux à 10 bits de résolution, un CNA 8 bits à 2 canaux, un chien de garde et un timer d'horloge. Il dispose de pas moins de 16 broches d'interruption externe, 32 broches de réveil « key-on » auxquelles pourront être connectées des entrées de clavier. Ce composant est proposé en boîtier FBGA à 193 broches pour une taille de 12 x 12 mm seulement. (057103-1)

#### **EEPROM série haute densité**

Microchip présente des choix de boîtier DFN (DIL plat sans broches) de 2 x 3 mm pour sa ligne de produits d'EEPROM série I<sup>2</sup>C™ et Microwire®, double étage sans plomb présentant une encombrement extrêmement réduit et une faible épaisseur pour les applications limitées en espace comme les appareils et ordinateurs portables. Les nouvelles EEPROM série I2C de 64 Kbits et Microwire de 16 Kbits en boîtier miniature DFN sont les d'EE-PROM série de la plus haute densité dans le plus petit boîtier standard disponible à ce jour.

Avec un encombrement sur le circuit imprimé d'à peine 6 mm2, le nouveau boîtier DFN est 80% plus petit qu'un boîtier SOIC-8 59% plus petit qu'un boîtier MSOP-8 et 27% plus petit qu'un boîtier SOT-23 5 broches et SOT-S. De plus, pour

des applications exigeant une très faible épaisseur, le boîtier DFN fait seulement 0,9 mm d'épaisseur- soit entre 20 et 40% de moins que d'autres boîtiers standards.

Le nouveau boîtier DFN est disponible pour les séries d'EE-PROM série 12C 24xx de Microchip pour des densités allant de 128 bits à 64 Kbits, et pour les séries d'EEP ROM série 93xx Microwire de 1 Kbit à 16 Kbits de densité. Le boîtier DFN sans plomb de 2 x 3 mm

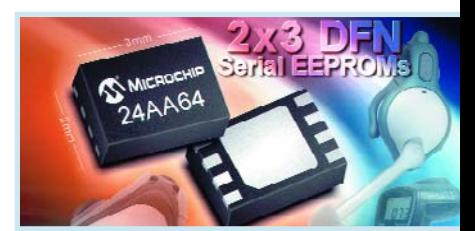

est compatible avec des technologies de soudure sans plomb par refusion à température élevée et avec les technologies argent/plomb existantes. **www.microchip.com.**

(057053-5)

# **Diagnostic auto avec OBD-2**

minicialement, reprotocoles utilisés<br>
mission est passe<br>
protocole de bus de<br>
de plus en plus adopté. imultanément, le nombre des protocoles utilisés pour la transmission est passé de 3 à 5, le protocole de bus CAN devenant

On trouve des systèmes de diagnostic électronique dans les voitures depuis presque aussi longtemps qu'il existe des systèmes de gestion numérique. Les USA ont prescrit des systèmes OBD (*On-Board-Diagnostic*) dès 1988 en vue d'un meilleur contrôle des composantes relevantes des gaz d'échappement et dès 1995, avec OBD-2, les ont standardisé dans une version plus évoluée. Cette interface de diagnostic supra-constructeurs a servi à la commission européenne de base pour une directive UE obligeant les constructeurs européens à doter leurs véhicules d'une interface de diagnostic à accès universel et les forçant à modifier de façon importante les systèmes de diagnostic actuels pour y donner accès. Pour tous les nouveaux modèles développés il est prescrit un EOBD (*European On-Board-Diagnostic*) recommandé depuis 2000 pour les véhicules à essence et 2003 pour les diesel. Un an plus tard, l'EOBD fut rendu obligatoire sur tous les nouveaux véhicules autorisés (depuis le 1.1.2001 pour les voitures à essence et à compter du 1.1.2004 pour les diesel).

#### **Embase de diagnostic OBD-2**

Les instructions pour EOBD comportent principalement les normes ISO données dans le **tableau 1**. ISO 15031- 3 prescrit une embase à 16 contacts ne devant plus nécessairement se trouver dans la zone du moteur mais à proximité du siège du conducteur. On la trouve, par exemple, sous le tableau de bord, sous un clapet de la console centrale, voire sous le cendrier. Comme certains constructeurs utilisaient déjà une embase de cette forme pour leur

**Il y a près de 3 ans, dans ses numéros 293 Elektor vous a proposé un adaptateur pour diagno de fabrication-maison. Depuis, cette interface normé** sous le nom de EOBD, sur toutes les nouvelles voit **diesel, autorisées dans l'Union Europée**

# **Connecteur** unique – mais nombreux protocole

système de diagnostic (chez WW et Audi à compter de 1993 par exemple), l'existence de cette embase n'est pas une garantie qu'il s'agit bien d'une interface répondant au standard EOBD. Il faudra se renseigner auprès du fabricant, voire écumer Internet (cf. les liens en fin d'article) pour en apprendre plus.

Rien n'oblige à câbler tous les contacts de l'embase EOBD (**figure 1**). Le nombre de contacts existant réellement dépend également du protocole utilisé (cf. le paragraphe qui suit). Rien ne garantit non plus que les broches non mentionnées dans le brochage

(**tableau 2**) ne soient pas présentes. Il peut en effet se faire que certains fabricants utilisent ces broches à leurs propres fins (hors du standard EOBD).

#### **Protocoles**

De nos jours, l'électronique d'une voiture comporte plusieurs systèmes micro connus en technologie automobile sous la dénomination d'unités de commande électronique (ECU = *Electronic Control Unit*) interconnectés par un système de bus. Les systèmes les plus complexes tels que gestion du moteur, ABS, EPS et *airbags* (coussins

**3 et 294, ostic de véhicule ée a été prescrite, ures, essence ou enne.**

> d'air) ont chacun leur propre ECU. On ne sera guère étonné d'apprendre que tous les fabricants n'utilisent pas le même système de bus (sériel) pour interconnecter leurs systèmes de pilotage, pire encore, un même véhicule pouvant comporter plusieurs systèmes de bus. On a veillé, lors de la standardisation de l'interface de diagnostic OBD-2, à tenir compte des protocoles de bus les plus utilisés à ce momentlà. Côté américain on avait à l'époque les protocoles PWM de Ford et VPWM de General Motors. PWM signifie *Pulse Width Modulation*, le V additionnel signifiant Variable. Les fabricants euro-

péens et asiatiques préféraient le protocole plus simple (aux traits d'UART) selon ISO9141-2. Le premier article consacré à OBD-2 dans Elektor en octobre 2002 ne décrivait d'ailleurs que ces 3 protocoles. En cours de temps, 2 nouveaux protocoles s'y sont ajoutés : le protocole KWP2000 dérivé du standard ISO9141-2 (KWP signifiant *Key Word Protocol*) et notre vieille connaissance, le protocole CAN qui, étonnamment, ne se manifeste pour le diagnostic que depuis peu. Comme le dit la note au bas du tableau, les protocoles simples selon ISO9141-2 et ISO 14230-4 (KWP2000) ne restent autorisés aux USA que jusqu'à fin 2007.

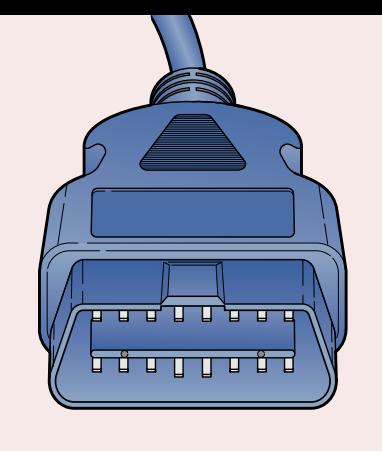

Aujourd'hui, les nouveaux développés ne connaissent pratiquement plus, au niveau de leur embase de diagnostic, que le protocole CAN. Le **tableau 3** donne un panorama des 5 protocoles

### **Tableau 1 Normes ISO impératives pour EOBD**

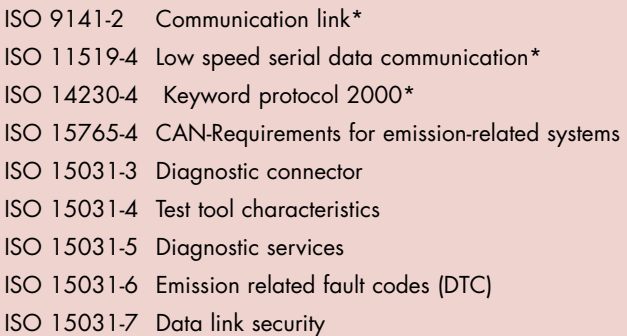

\* interdit aux USA à compter du 1.1.2008

### **Tableau 2 Identification des broches normées de l'embase OBD-2**

Broche 2 – + du bus J1850 Broche 4 – Masse du véhicule Broche 5 – Masse du signal Broche 6 – CAN High (J-2284) Broche 7 – Sortie K selon ISO 9141-2 Broche 10 – bus J1850 Broche 14 – CAN Low (J-2284) Broche 15 – Sortie L selon ISO 9141-2 Broche 16 – Tension + de la batterie

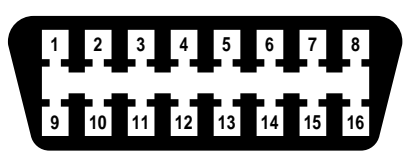

**Figure 1. Embase 16 contacts de diagnostic pour OBD-2.**

S

auxquels on risque de se trouver (encore) confronté dans le cas d'un connecteur de diagnostic OBD-2. Le site (en majorité en allemand) de l'auteur de l'article de 2002, Gerhard Müller, fournit un panorama des protocoles en fonction du constructeur et du modèle de voiture.

#### **Accès**

La complexité de l'électronique permettant l'accès à l'interface OBD-2/EOBD dépend du protocole que l'on veut (voire que l'on doit) utiliser.

Dans le cas le plus simple, celui du protocole IOS9141-2, on peut se contenter d'une électronique simple pour une adaptation de niveau. Un niveau haut est défini comme  $>0.8$  U<sub>B</sub>, un niveau bas comme <0,2  $U_B$ ,  $U_B$ 

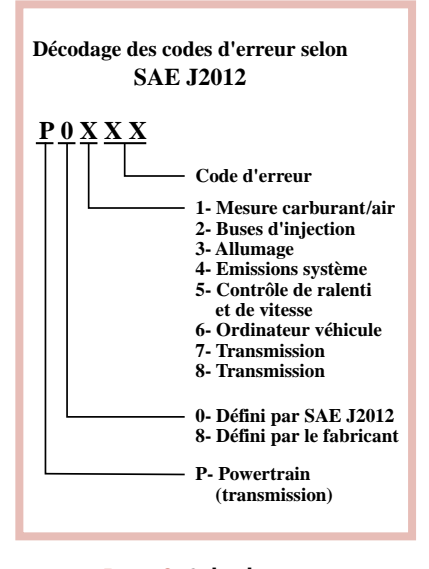

**Figure 2. Codes de pannes selon la norme SAE2012.**

étant la tension de bord du véhicule. On trouvera un montage de conversion de niveau vers RS-232 (avec isolation galvanique !) sur le site Internet de Jeff Noxon [2] et avec commentaires (en allemand) et description de la réalisation d'un connecteur OBD-2 sur celui de Florian Schäffer [3]. Cette simple interface permet de réaliser une liaison entre l'embase OBD-2 et l'interface RS-232 d'un PC (de préférence portable). Tout le reste, initialisation, paramétrage du taux de transmission (*baudrate*), communication avec les ECU, vérification, traitement et visualisation des codes des données, etc. sera l'affaire d'un logiciel adéquat. Il existe, dans le cas du protocole ISO9141-2, un logiciel de diagnostic baptisé VAG-COM présentant le grand avantage de pouvoir être téléchargée depuis Inter-

### **Le bus CAN**

#### Dipl.-Ing. Bülent Özen

Le CAN (Controller Area Network) interconnecte plusieurs composants de priorité identique (noeuds) par le biais d'un bus bifilaire. Dès 1983, Bosch a développé le protocole CAN pour sa mise en oeuvre dans l'automobile.

Les caractéristiques physiques du CAN et de bien d'autres protocoles de bus, Profibus par exemple, sont définis dans la

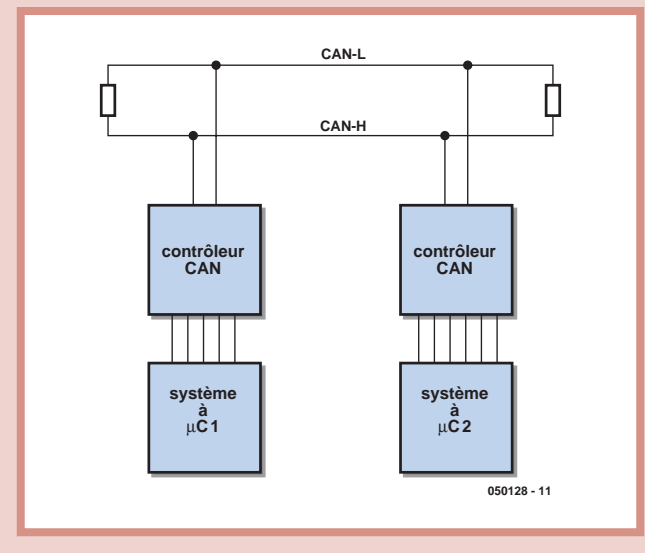

norme ISO 11898. Il existe nombre de circuits intégrés de conversion de cette norme, le PCA82C250 de Philips par exemple. L'insensibilité aux parasites électriques est obtenue par, entre autres, la représentation d'un bit par une modification simultanée, sur 2 lignes, de potentiels inverses. On parle alors de signal différentiel. Comme les 2 lignes différentielles présentent toujours un niveau inverse, la différence de niveau

reste, dans la plupart de cas, conservée même en cas de parasites. On parle de réjection en mode commun (CMMR pour *Common Mode Rejection Ratio* en anglais). Les lignes CAN-High et CAN-Low véhiculent les signaux de données sériels inversé et non inversé. Par l'utilisation d'une approche en collecteur ouvert (PNP à VCC pour CAN-H et NPN à la Masse pour CAN-L) il devient possible de mettre plusieurs participants en parallèle sur le bus, sans que cela ne se traduise, en cas de conflit, par des courts-circuits électriques.

L'état présentant 2 niveaux différents sur CAN-H et CAN-L est appelé état dominant (différence de niveau supérieure à 3,5 V);

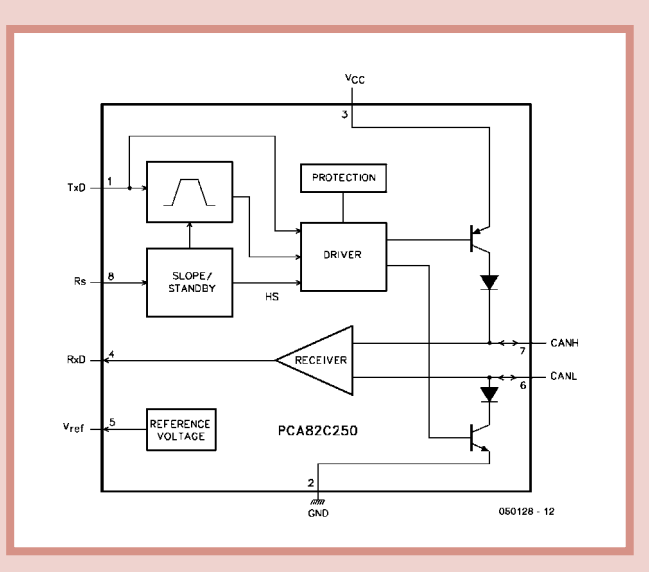

**Schéma de principe d'une liaison par bus CAN Structure interne de l'émetteur/récepteur CAN PCA82C250 de Philips.**

l'état comportant 2 niveaux identiques est baptisé état récessif (différence de niveau inférieure à 1,5 V. L'état dominant représente, en respect des normes CAN, un « 0 » logique : si l'un des noeuds place un « 0 » logique sur le bus, il écrase un éventuel état de « 1 » logique défini par un autre noeud. Le couplage des noeuds par le biais de la ligne de bus représente une fonction logique câblée ET (Wired-AND).

net, sous forme de version shareware disposant des fonctions les plus importantes [4]. Comme pouvait le donner à penser le nom du programme, celui-ci est conçu pour les voitures de chez VW. Comme ces dernières utilisent le protocole ISO9141-2 depuis 1993 déjà, le programme fonctionne également pour des modèles plus anciens de VW, Audi, etc. dont le format d'échange de données n'est pas encore compatible avec OBD-2. VAG-COM n'est malheureusement pas non plus utilisable avec les voitures d'autres constructeurs dès lors que ces dernières sont compatibles OBD-2.

Pour un diagnostic utilisable avec toutes les voitures compatibles OBD-2, il ne suffit pas d'une simple adaptation de niveau. Il faut, si l'on veut que le logiciel tournant sur le PC soit indépendant du protocole de bus de la voiture, doter l'interface ODB-2 vers RS-232 d'un microcontrôleur se chargeant de la communication avec le protocole de bus du véhicule concerné. Cette interface OBD-2 intelligente de décoder indépendamment le résultat lu et de le fournir au PC sous forme de caractères ASCII. Dans ce cas-là, on pourrait, alors, au niveau du PC, se contenter d'un programme de terminal. Il reste cependant à l'utilisateur la charge d'interpréter, à l'aide des tableaux de codes d'erreur de panne et de capteurs, la signification des chaînes ASCII reçues. Il existe heureusement un programme Windows [5] à cet effet, dont la version shareware peut se targuer de très bonnes fonctionnalités.

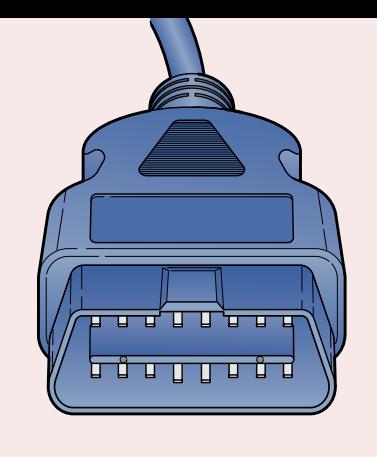

#### **Solutions compatibles OBD-2**

Bien que l'interface OBD-2 décrite dans le numéro de novembre 2002 soit dotée d'un microcontrôleur préprogrammé d'une firme canadienne, elle ne pouvait être utilisée qu'avec les véhicules reconnaissant le protocole ISO9141-2. Comparé à la solution VAG-

#### **Structure d'un message CAN**

Un message est compacté dans une forme propre au bus CAN. Ce formatage est baptisé « Trame » (Frame). Une trame comporte 7 champs :

- Condition de départ
- Identificateur de message
- Bits de commande
- **O** Données (0 à 8 octets)
- **Bits de vérification**
- Bit d'acquiescement (acknowledge)
- **Condition d'arrêt**

On différencie en outre les trames en fonction de la longueur de l'identificateur :

- Trame standard (Identificateur 11 bits)
- **Trame étendue (Identificateur 29 bits)**

EOBD connaît 4 combinaisons différentes :

- Identificateur 11 bits et 250 Koctets
- **Identificateur 11 bits et 500 Koctets**
- **Identificateur 29 bits et 250 Koctets**
- **Identificateur 29 bits et 500 Koctets**

**Une trame CAN comporte toujours 8 octets de données. S'ils ne sont pas tous utilisés, les octets non utilisés seront mis à « 0 ». Le premier octet du champ de données est l'octet PCI; il indique si l'on se trouve en présence d'une trame unique ou d'une trame multiple. Dans le cas d'une trame unique, cet octet donne du même coup le nombre d'octets utilisés dans le champ de données.**

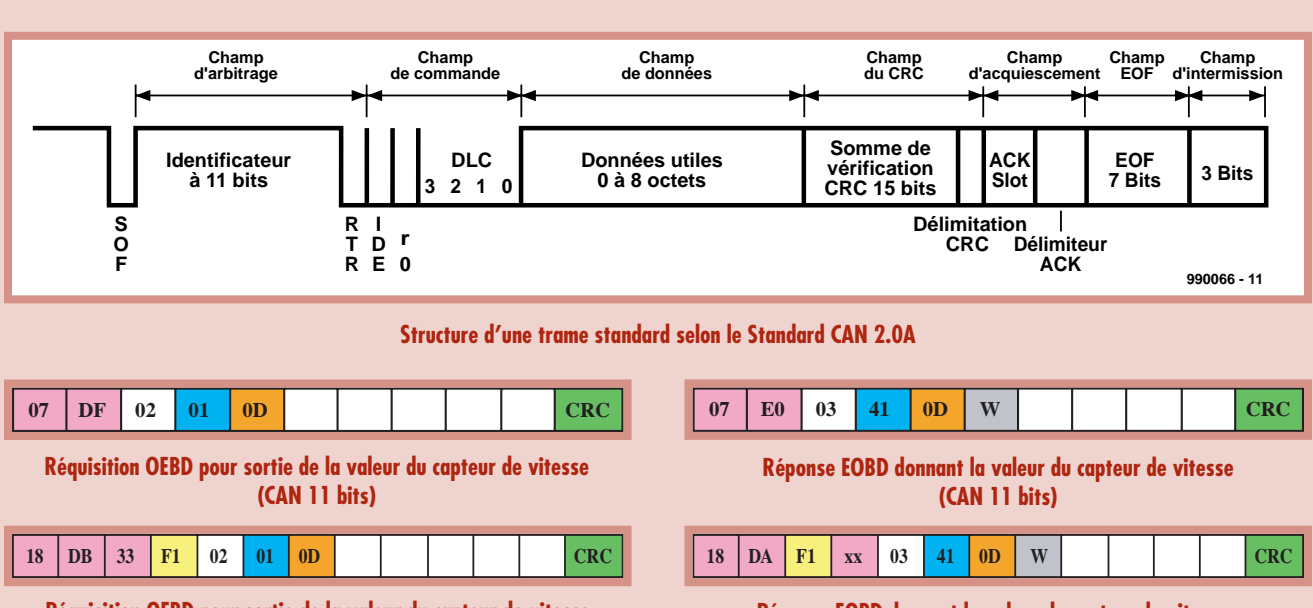

**Réquisition OEBD pour sortie de la valeur du capteur de vitesse (CAN 29 bits)**

COM il présentait cependant l'avantage de ne pas dépendre du fabricant. Il convenait à tout véhicule compatible OBD-2, ce qui était, à l'époque, le cas de la plupart des voitures neuves d'origine européenne ou japonaise.

L'analyseur OBD-2 présenté ici utilise un microcontrôleur T89C51 doté d'un progiciel (*firmware*) développé par Özen elektronik [6] et constitue ce qui se fait de mieux dans ce domaine : il traite tous les 5 protocoles (cf. tableau 3) ! L'analyseur OBD-2 est ainsi la première interface EOBD à microcontrôleur s'accommodant aussi du protocole CAN. Lorsque l'on sait que les fabricants s'orientent de plus en plus vers ce protocole, cette caractéristique est garante de la longévité d'un système de diagnostic.

Dans la plupart des cas, l'analyseur OBD-2 épaulé par un PC portable constitue la solution non seulement la plus puissante mais aussi, sous l'aspect coût/performances, la plus rentable. Un analyseur OBD autonome à affichage LCD intégré présente l'avantage lui de pouvoir être utilisé dans un véhicule en marche voire de pouvoir être installé à demeure. Les analyseurs OBD de poing du commerce coûtent encore très cher. Nous vous renvoyons au site de Florian Schäffer [3] évoqué plus haut pour un exemple de réalisation-maison.

#### **Palette de fonctions**

Au cours des dernières années, OBD-2 s'est développé, et cela pas uniquement par rapport aux protocoles. Au niveau des possibilités de diagnostic que permet l'interface standardisée les choses aussi ont beaucoup évolué. Il est faux, depuis belle lurette (cela a d'ailleurs toujours été faux) qu'OBD-2 ne pouvait lire que les données relatives aux gaz d'échappement. Cependant, le législateur se limite à une réglementation OBD-2/EOBD ayant trait au moteur. En ce qui concerne tous les autres systèmes tels qu'ABS, climatisation, etc. il est laissé à la discrétion du constructeur s'il en permet un diagnostic par le biais d'OBD-2 ou s'il préfère son propre protocole et utilise une broche de l'embase OBD-2 non définie par la norme. Il existe déjà des fabricants dont certains des organespilotes sont compatibles OBD-2. Le Standard OBD-2 évolué comprend tous les organes-pilotes actuels et à venir, de sorte qu'en principe il devrait être possible d'effectuer, par OBD-2/EOBD, la totalité du diagnostic d'un véhicule. Le commissaire européen chargé de ce secteur pourrait, nous le pensons, envisager une extension du standard EOBD à tous les organes-pilotes des tous les domaines importants au niveau de l'entretien du véhicule...

La palette des fonctions est illustrée par les 9 modes de test du standard : **01** – montre les données du moment

**02** – montre les fameuses données Freeze Frame

**03** – montre les codes de pannes

**04** – efface les codes de pannes et les valeurs stockées

**05** – montre les résultats d'autotest des sondes lambda

**06** – montre les résultats d'autotest des systèmes non suivis en permanence

**07** – montre les résultats d'autotest des systèmes suivis en permanence **08** – mode de contrôle spécial **09** – Interrogation des informations véhicule telles que, par exemple, état du logiciel, VIN

Lors de l'extension du standard vers SAE-J2190, on a défini nombre d'autres modes de test et il a été prévu un domaine pour des extensions futures et des applications spécifiques fabricant. Le nombre de codes de pannes lui aussi a sensiblement crû avec l'évolution de la standardisation. À cela s'ajoutent nombre de codes de pannes variant d'un fabricant à l'autre. S'il est vrai que les fabricants doivent définir leurs codes de panne en respectant les codes normalisés, il est impossible, si l'on ne dispose pas de la documentation technique, d'en identifier la signification. C'est souvent dans le nombre de codes de pannes reconnus que se situe la différence entre les versions shareware et complète des logiciels de diagnostic...

#### **OBD-3**

Aux USA se pointe déjà, sous la dénomination de OBD-3, un système successeur de l'OBD-2. Dans le style des nouvelles mesures *Homeland Security* controversées, la protection des données est devenue insignifiante, l'importance étant la surveillance : OBD-3 devrait être en mesure de transférer ses données secrètement, sans bruit et à tout moment vers une centrale par le biais d'une liaison téléphonique mobile voire par satellite...

(050128-1)

#### **Tableau 3**

#### **Protocoles OBD-2/EOBD**

- **1. ISO9141-2**
- **2. KWP2000**
- **3. J1850-PWM**
- **4. J1850-VPWM**
- **5. CAN-BUS**

#### **Liens Internet :**

- [1] Site OBD-2 de Gerd Müller : www.obd-2.de
- [2] Interface VAG de Jeff Noxons : www.planetfall.com/~jeff/obdii/
- [3] Page OBD-2 de Florian Schäfflers : www.blafusel.de/misc/obd2 start.html
- [4] VAG-COM : www.ross-tech.com/
- [5] Programme de diagnostic OBD-2 : www.scantool.net/
- [6] Özen Elektronik : www.ozenelektronik.com/

#### **Bibliographie :**

Gerhard Müller : Systèmes de diagnostic pour véhicules, Elektor n°292, 10/2002, page 36 et suivantes

Gerhard Müller : Adaptateur pour diagnostic de véhicule, Elektor n°293, 11/2002, page 40 et suivantes et n° 294, 12/2003, page 20 et suivantes

Bernd vom Berg, Peter Groppe : Le bus CAN, série de 4 articles dans n° 255 au n° 258, 09/1999 à 12/1999

## Vérifie **ANALYSEUR OBD-2 :**W

France de l'évidence un « big » pro-<br>
signale à l'évidence un « big » provez-vous compté le nombre de fois que votre voiture est tombée en panne ? L'allumage de voyants de toutes les couleurs blème. Dans certains cas la voiture devient un interlocuteur auquel il est impossible de clouer le bec. Il peut aussi arriver qu'il s'agisse d'un problème vague difficile à expliquer au monteur de service. Le voyant de panne fait ce qu'il est sensé faire, signaler une panne, mais sans donner de plus amples informations. Un rendez-vous au garage est devenu inéluctable.

Mais i y a aussi les automobilistes qui aiment savoir ce qui se passe sous le capot de leur voiture. Mais comment y arriver dans cette jungle d'électronique ? L'information existe, mais comment la distiller ?

La législation européenne vient à notre secours. Il est requis des « créateurs d'automobiles », de nos jours, de donner accès à moult données concernant le moteur et les conditions de panne. Grâce au montage présenté dans cet article, vous pourrez, lecteur d'Elektor, lire aisément une quantité impressionnante d'informations précieuses.

#### **Aussi pour ma voiture ?**

La réponse est, en principe, simple. Toutes les voitures à moteur à essence fabriquées depuis 2001 et celles à moteur diesel depuis 2004 doivent comporter une interface EOBD normée. Les paramètres et valeurs lisibles à partir de l'embase EOBD sont normalisées. Les constructeurs ne sont malheureusement pas arrivés à trouver un accord au niveau du protocole utilisé pour le transfert des données, de sorte que l'on se trouve confronté à 5 protocoles différents. L'adaptateur que nous vous proposons peut les lire tous les 5. Il n'est pas nécessaire que vous sachiez quel protocole votre voiture utilise, l'adaptateur se débrouille tout seul.

#### **Que puis-je lire ?**

La norme européenne subdivise les données en groupes connus sous le nom de Services. Les 4 premiers Services sont disponibles pour l'instant, ne cessant d'être adaptés et étendus.

**Les voitures modernes sont bourrées d'électronique jusqu'à la gueule. Fantastique direzvous, jusqu'au premier pépin. Vous vous trouvez alors livré pieds et poings liés à votre concessionnaire, jusqu'à présent, car grâce à cette interface EOBD vous pourrez bien souvent identifier la source du problème.**

Karel Walraven, Projet : B. Özen (Özen Elektronik)

Il est possible, dans le *Service Mode 1*, de demander les valeurs de mesure de différents capteurs. À l'évidence uniquement de capteurs effectivement montés dans votre voiture. On peut penser aux régime, vitesse, puissance calculée du moteur (à partir de la consommation d'air), température du liquide de refroidissement, pression du turbo.

On peut, dans le *Service Mode* 2, obtenir les données stockées en mémoire (dites *Freeze Frame*). Il s'agit le plus souvent de données stockées en cours de route de manière à pouvoir, à posteriori, les analyser et voir si les valeurs de mesure sont restées à l'intérieur de limites (environnementales) fixées.

Le Service Mode 3 comporte les codes de pannes (DTC). Plusieurs milliers de codes de pannes ont déjà été définis et la liste ne cesse de s'allonger. À ce niveau aussi, le fabricant a énormément de liberté de mettre un code à

disposition ou non. On trouvera sur www.obd-codes.com une liste plus complète. Cette liste ne cesse d'être allongée. Cf. les liens pour plus d'informations.

*Service Mode 4* pour finir, se limite à la remise à zéro (*reset*) de tous les codes de pannes du Service Mode 3. Il faut l'utiliser avec prudence. Tous les codes seront effacés ! Si vous deviez, ultérieurement, avoir à aller au garage pour une panne, le monteur ne pourra pas identifier les problèmes ayant eu lieu.

#### **Que nous faut-il ?**

De nos jours, on ne sait plus rien faire sans ordinateur et programme. Il vous faut donc un PC ou (PC) portable sur lequel tourne un programme capable de traiter les codes. Il suffit que le PC soit doté d'un port sériel. Si le votre ne possède plus que des ports USB, la

## ez l'état de pheavoiture

Si vous vous enregistrez et entrez (gratuitement) vous pouvez télécharger « mOByDic Computer Interface Version 1.2b » dans la rubrique « Downloads ». Vous pouvez également opter pour le programme Scanmaster. Comme le montre la figure 1, il dispose d'une interface graphique claire. Vous pouvez le télécharger gratuitement soit depuis www.wgsoft.de soit depuis www.ozenelektronik.com. L'aspect intéressant de ce programme est qu'il convertit les codes en textes compréhensibles ce qui facilite sensiblement les choses. Il est prévu, prochainement, une version « Professional » (payante) de ce programme qui sera plus complète et connaîtra bien plus de codes de pannes.

#### **Le matériel**

L'interface EOBD prend la forme d'une petite platine disponible soit vierge soit sous forme de kit (platine + composants).

Cette interface fait en sorte que les signaux disponibles sur l'embase EOBD de votre voiture puissent être interprétés par le PC ou le portable. D'une part, l'adaptateur convertit les signaux présents sur les lignes (donc électriques) en niveaux RS-232, de l'autre il se charge de mettre les protoco-

#### **Tableau 1. Panorama des différents modes de service.**

#### **Données de fonctionnement OBD (norme SAE J1979/ISO/DIS 15031-5)**

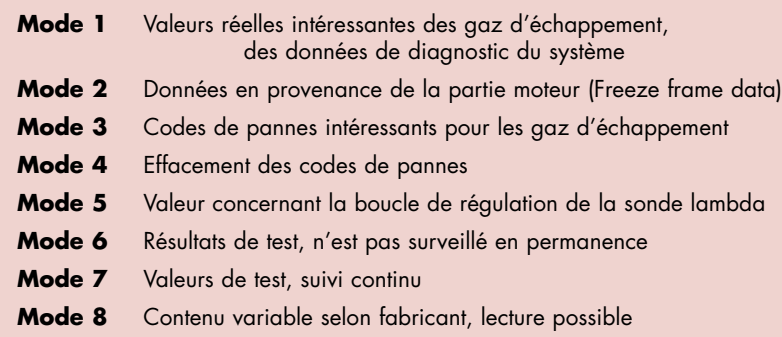

**Mode 9** Codes d'identification

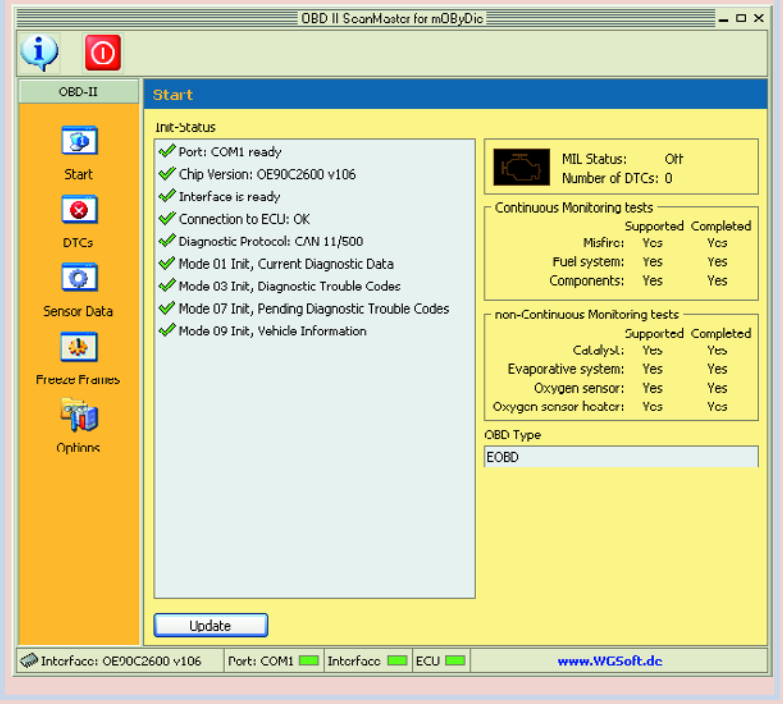

**Figure 1. Le programme Scanmaster. Sur la gauche, diverses icônes permettent de choisir les différents modes de service.**

solution est un adaptateur USB/RS-232.

Il existe, au niveau du programme, plusieurs options.

Il existe, pour commencer, un programme simple baptisé MOByDic Computer Interface. Il ne s'agit en fait de rien de plus que d'un programme de terminal permettant l'envoi et la réception de codes. L'avantage de ce programme est que nous pouvons vous proposer son code-source en Delphi sur notre site, ceci vous permettant de le modifier. Le programme est disponible gratuitement sur le site www.ozenelektronik.com.

#### **AUTO DIAGNOSTIC**

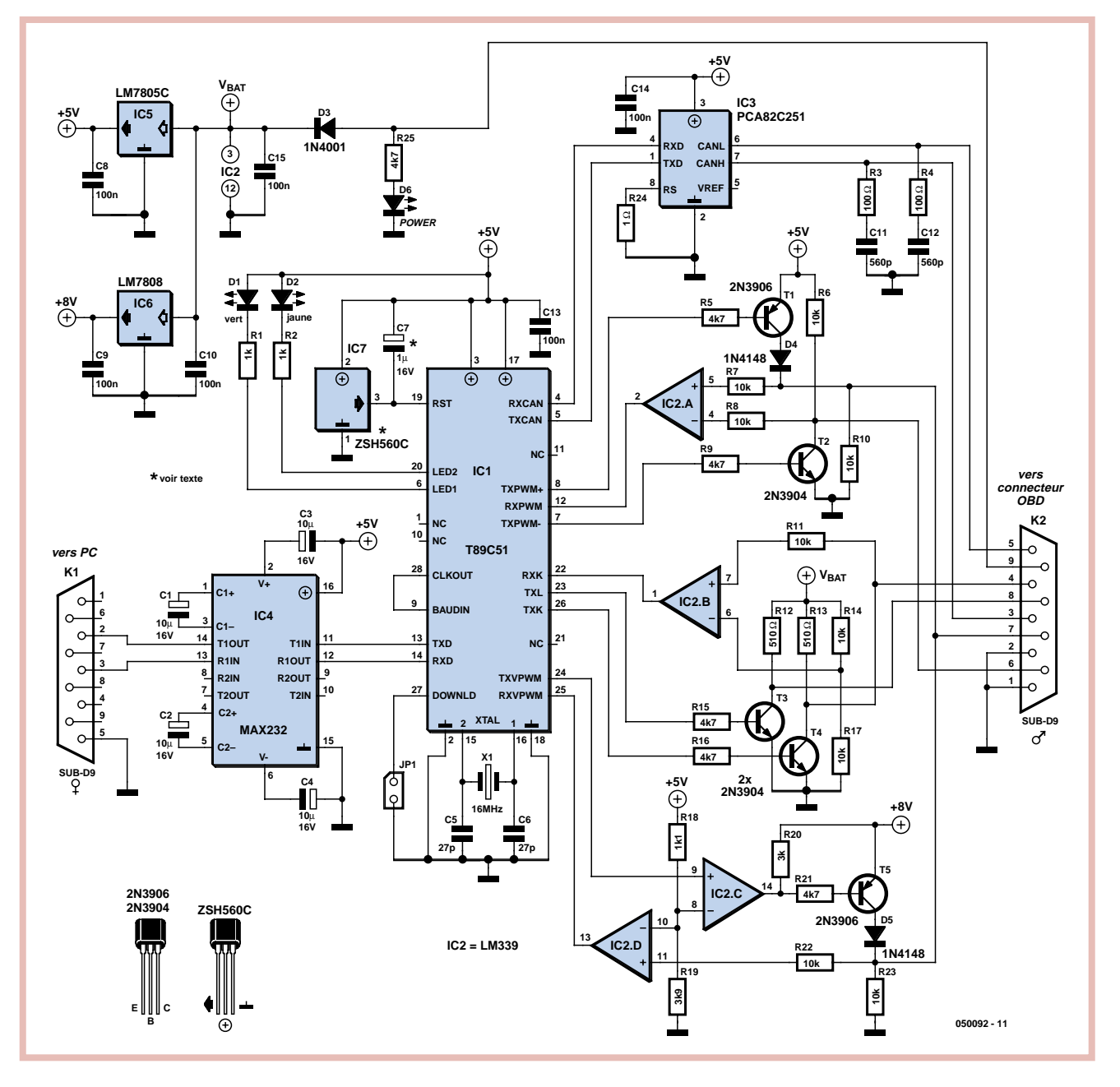

**Figure 2. Schéma de l'interface EOBD. Veillez à monter soit C7 soit IC7.**

les en concordance. Vous ne serez guère étonné de constater que cette tâche a été confiée à un microcontrôleur (T89C51, cf. **figure 2**). Une description précise des 5 protocoles que l'adaptateur est en mesure de traiter nous amènerait trop loin, signalons cependant qu'il existe des différences importantes. Il ne vous est pas nécessaire, au demeurant, de vous soucier de ces protocoles pour pouvoir utiliser l'adaptateur.

Il semblerait d'ailleurs que dans les prochaines années la plupart des fabricants passeront au protocole du bus CAN mieux standardisé. Techniquement, cela ne pose pas de problème vu que l'ensemble de l'interface EOBD ne constitue plus alors d'un noeud additionnel dans un réseau. Si vous voulez en savoir plus à ce sujet, nous vous renvoyons aux numéros de septembre et d'octobre 1999 d'Elektor qui proposent une description approfondie du bus CAN.

Grâce à son contrôleur CAN intégré, le T89C51 est en mesure de communiquer avec tous les protocoles EOBD. L'horloge externe de 16 MHz subit un doublement en interne, de sorte que le circuit travaille en fait à 32 MHz. IC7 génère le signal de remise à zéro (*reset*) et surveillance la tension d'alimentation de 5 V qu'un 7805 dérive de la tension de la batterie. Il est possible (et meilleur marché) de substituer à IC7 un condensateur, C7. Le microcontrôleur pilote une paire de LED d'état faible courant (5 mA max.).

Un MAX232 de Maxim se charge de

l'interface sérielle, de sorte que le transfert des signaux avec le PC se fait à des tensions RS-232 normalisées.

Chacun des protocoles utilise une partie différente du matériel. Dans le cas du protocole ISO9141-2/KWP2000 ce sont les transistors T3 et T4 qui se chargent de l'adaptation de niveau. En respect de la norme ISO, les 2 lignes de données doivent être dotées d'une résistance de charge de 510 Ω. L'envoi des signaux ISO se fait par le biais des transistors. La réception des signaux ISO se fait au travers d'un comparateur, IC2.B. L'entrée de référence est reliée au potentiel 1/2 U<sub>bat</sub>. La résistance *pull-up* interne du microcontrôleur est suffisante pour la sortie en collecteur ouvert du comparateur.

Pour l'envoi du signal différentiel du

#### **Tableau 2. Les protocoles supportés par l'adaptateur. ISO9141-2 KWP2000**, défini dans ISO14230-1...4

**J1850-PWM**, défini dans SAEL1850

- **J1850-VPWM**, défini dans SAEJ1850
- **CAN-BUS**, défini dans ISO15765-1...4

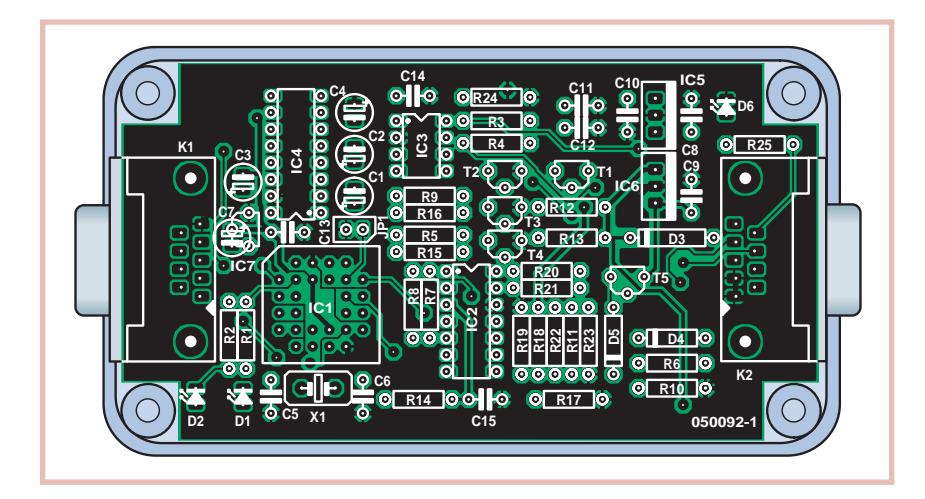

**Figure 3. L'implantation est relativement dense. Cela tient au différentes conversions de signaux disponibles.**

protocole J1850-PWM ce sont T1 et T2 qui sont utilisés. Lors de leur réception, c'est le comparateur qui traite les signaux différentiels. On obtient ainsi le signal RX-PWM. R7 et R8 protègent les entrées du comparateur contre des tensions trop élevées sur le bus J1850. La tension de signal requise par J1850- VPWM est fournie par un régulateur de tension 7805 classique. Il nous faut en outre une tension de référence de 3,9 V pour l'émission et la réception des données. Lors de l'envoi, le niveau TTL est rehaussé à 7,25 V par le biais du comparateur et de la paire T5/D5. R23 fait office de résistance de charge standard. Lors de la réception le signal VPWM est reconvertit au niveau TTL, le comparateur IC2.D le comparant à une tension de référence de 3,9 V.

Le contrôleur CAN interne du T89C51 attaque un PCA82C250/51, circuit commandant lui le bus CAN. R3, R4, C11 et C12 éliminent d'éventuelles réflexions au niveau du bus CAN. Les taux de transmission de 250 et 500 kbauds requis sont générés par le contrôleur CAN interne de concert avec l'Identifier.

À noter que le PCA82C251 est identique au PCA82C250 mais qu'il supporte 24 V. Il vous faudra utiliser cette dernière variante si vous optez de travailler sur des poids lourds. Le PCA82C250 convient pour les voitures. Si la nomenclature (américaine) des transistors vous ennuie, vous pourrez remplacer le 2N3904 par un BC546B (européen), à condition de l'implanter à 180 °. Le 2N3906 pourra être remplacé par un BC556B, à monter lui aussi en le tournant de 180 °. En cas de doute, consultez les fiches de caractéristiques de ces transistors.

La platine (cf. le dessin de la **figure 3**) trouvera place dans le boîtier Hammond donné dans la liste des composants. Il vous suffira de percer dans les faces latérales les orifices où glisser les connecteurs. La platine n'est pas fixée, mais coincée entre le couvercle et les tasseaux verticaux.

#### **Mise en oeuvre**

L'interface EOBD comporte 2 embases DB9, l'une mâle, l'autre femelle. L'embase femelle est reliée au port sériel du

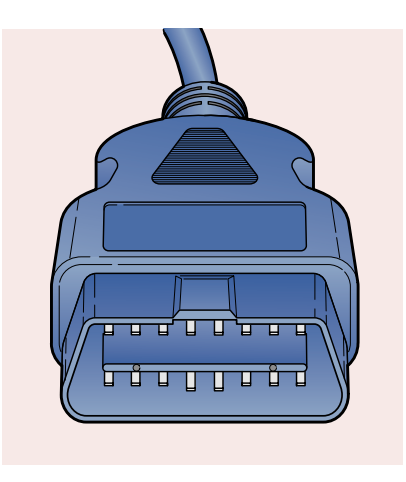

PC ou du portable à l'aide d'un câble RS-232 du type 1:1 (pas de câble zéro modem) !

La seconde embase DB9 reçoit un câble spécial doté à l'une de ses extrémités d'un connecteur DB9 femelle et à l'autre d'un connecteur OBD mâle (cf. figure 4). Il vaut mieux acheter ce câble (spécialement réalisé à cette intention) en même temps que la platine. Le connecteur OBD sera enfiché dans l'embase OBD de votre véhicule. Attention : enfichez le connecteur OBD en premier en raison des risques de charges statiques (cf. encadré). Il se peut que vous ayez à chercher où se trouve l'embase OBD de votre voiture, mais elle doit se trouver dans un rayon de 1 m autour du siège du conducteur (norme EU). Il peut bien entendu se trouver sous le capot du moteur. Il existe une page Internet intéressante à ce sujet (en allemand malheureusement) : www.obd-2.de/tech dtc.html. On y découvre la position de l'embase OBD sur nombre de véhicules.

L'électronique est alimentée par la voiture. Ainsi, dès la mise de contact sur la voiture, la LED rouge (Power) doit s'allumer. L'adaptateur se met automatiquement à la recherche du bon protocole. Ceci est signalé par un clignotement irrégulier de la LED jaune. Une fois le protocole identifié, la LED verte s'allume.

En cas de non identification d'un protocole valide, la LED verte reste éteinte et la LED jaune se met, au bout d'un certain temps, à clignoter régulièrement à 1/3 de Hz, indiquant ainsi l'impossibilité de communication.

Une fois que la LED verte de l'adaptateur s'est allumée signalant l'établissement d'une communication, vous pourrez lancer sur le PC le programme correspondant.

Nous supposons qu'il s'agit de Scanmaster. Dès son lancement, ce programme se met à la recherche de l'interface. Il se peut qu'il vous faille para-

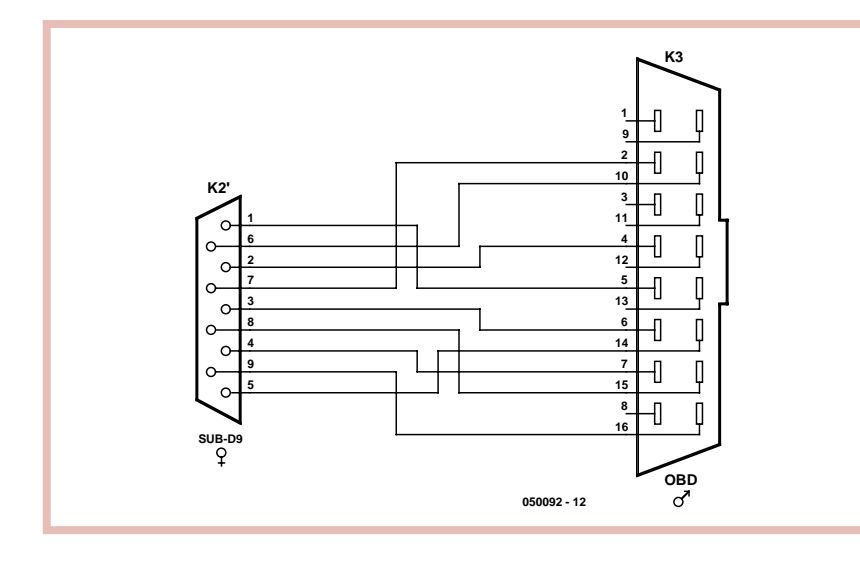

**Figure 4. Les liaisons de signal dans le câble OBD vers sériel.**

métrer le port COM et le taux de transmission (*baudrate* = 9600). Cliquez en bas à gauche sur le bouton « Update » et vous verrez apparaître les informations sur l'écran (cf. figure 1). Vous pouvez maintenant utiliser le programme. N'oubliez pas de cliquer sur « Read » dans le menu « Sensor Data », sinon les valeurs restent à zéro (cf. **figure 5**).

Le programme « mOByDic Computer Interface » fournit les données sous une forme graphiquement moins jolie, mais il n'en reste pas moins possible de produire un graphique à partir des données de mesure, de sorte qu'une mesure peut être joliment représentée dans son déroulement temporel. Signalons pour finir qu'il est possible d'effectuer une lecture sans fil des données. Il existe un adaptateur Bluetooth pour le port série, ce qui permet de réaliser une liaison sans fil entre le PC/portable et l'interface OBD. Bonne chance dans votre réalisation et bien du plaisir lors des mesures.

(050092-1)

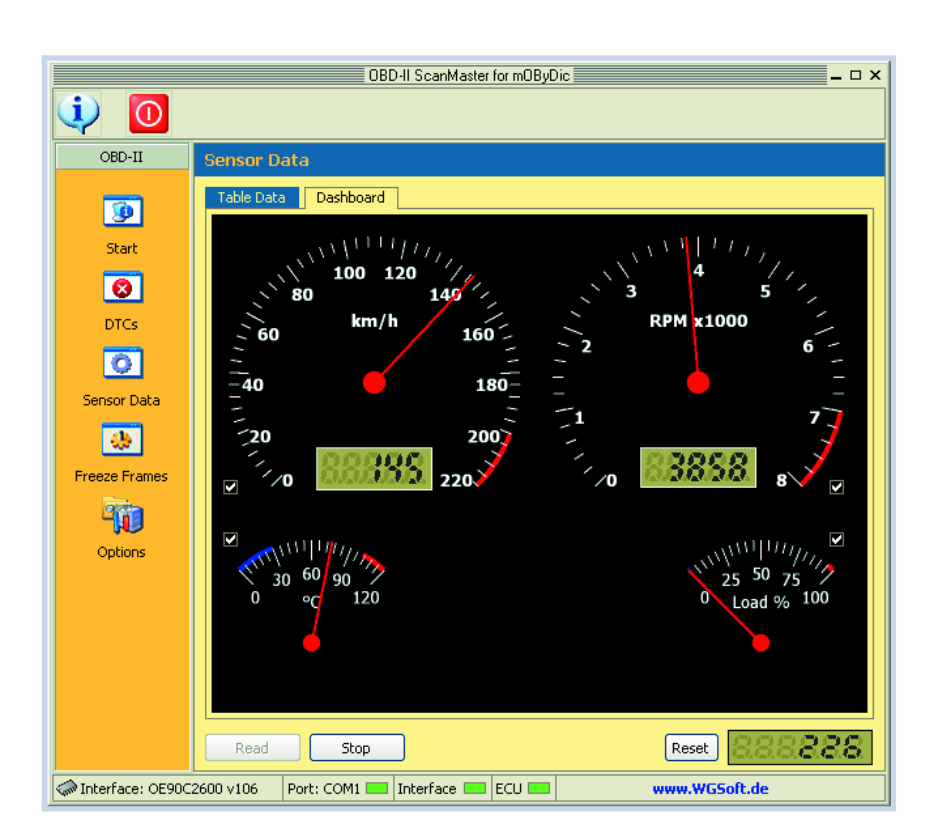

**Figure 5. Les données peuvent être lues sous forme de tableau (« Table Data » en haut à gauche) ou sous forme graphique.**

#### **Liste des composants**

```
Résistances :
R1.R2 = 1 kΩ
R3,R4 = 100 \OmegaR5,R9,R15,R16,R21,R25 = 4kΩ7
R6 à R8,R10,R11,R14,R17,R22,R23
 = 10 \OmegaR12,R13 = 510 Ω
R18 = 1kQ1R19 = 3k\Omega9R20 = 3 k\OmegaR24 = 1 Ω
Condensateurs :
```
C1 à C4 = 10  $\mu$ F/16 V radial  $C5, C6 = 27$  pF  $C7 = 1 \mu F / 16 V^*$ C8,C9,C10,C13 à C15 = 100 nF  $C11.C12 = 560 pF$ 

#### **Semi-conducteurs :**

D1 = LED haut rendement verte D2 = LED haut rendement jaune D6 = LED haut rendement rouge D3 = 1N4001  $D4, D5 = 1N4148$ T1,T5 = 2N3906 T2...T4 = 2N3904 IC1 = T89C51CC02UA (programmé, EPS050092-41 ou via www.ozenelektronik.com, type OE90C2600) IC2 = LM339, DIL14 IC3 = PCA82C251 ou PCA82C250, DIL8 IC4 = MAX232, DIL16 IC5 = LM7805C, TO220 IC6 = LM7808C, TO220 IC7 = ZSH560C, TO92 \*

\* monter soit C7 soit IC7

#### **Divers :**

- K1 = embase Sub-D 9 points femelle encartable en équerre K2 = embase Sub-D 9 points mâle encartable en équerre JP1 = embase autosécable à 1 rangée de 2 contacts  $X1 =$  quartz 16 MHz/32 pF parallèle support PLCC 28 contacts boîtier 1591B (Hammond) câble de liaison RS-232 1:1 mâle/femelle câble de liaison femelle DB9 vers OBD selon figure 4 (disponible tout fait : **EPS050092-72**) Platine EPS 050092-1 (cf. adresses habituelles) **Il existe en outre un kit complet pour ce projet : EPS050092-71** Kit comprenant : **la platine** le microcontrôleur programmé
- le reste des composants
- le câble OBD-DB9

**e** le boîtier

ı

--------------

## **Charges statiques**

**Le montage ne comporte pas d'isolation galvanique. Ceci aurait sensiblement compliqué l'électronique et requis une alimentation séparée. Le connecteur OBD possède 2 broches de masse (4 et 5) de longueur légèrement plus importante de sorte que la connexion de masse se fait tou-**

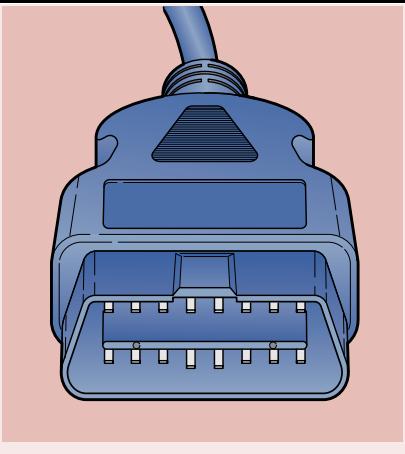

**jours en premier permettant d'éliminer d'éventuelles différences de potentiel avant le contact effectif des lignes de signal. Si vous avez l'impression qu'il existe une différence de potentiel importante, faites en sorte, avant de brancher le connecteur, de l'éliminer. Pour ce faire il suffit de toucher**

**le montage d'une part et le PC ou portable de l'autre par le biais du boîtier métallique ou de la collerette métallique du connecteur DB9. Votre corps établit ainsi une liaison conductrice entre le PC et la voiture. N'enficher le connec-**

**teur qu'ensuite.**

#### **Liens :**

**www.ozenelektronik.com www.obdiidiag.com (Ce site sera consacré dans sa totalité à l'interface EOBD. À l'écriture de ces lignes ce site Internet était en construction mais il devrait être opérationnel lorsque vous lirez ces lignes).**

**Pour en savoir plus au sujet des codes de pannes (et autres sujets) les sites suivants s'imposent :** www.troublecodes.net/technical

**On trouvera d'autres informations sur : www.elmelectronics.com www.obd-2.de** www.scantool.net **www.iso.org**

**Nous voyons ici** geant le moteur **surchauffe et lin** tant la vitesse. Sa toucher à la prote **tion nous auame** tons la vitesse m **de 10 km/h.**

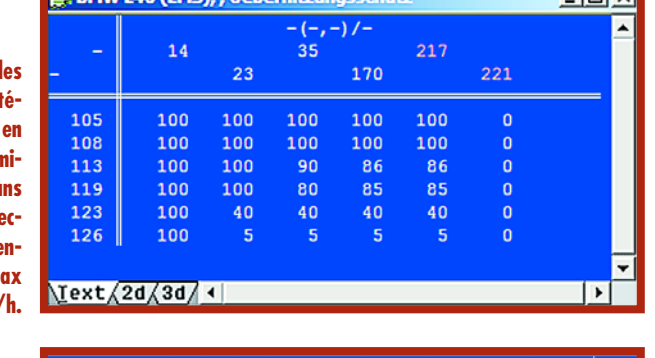

**La limitation de couple. Dans les limites de l'acceptable, nous n'hésitons pas à jouer sur cette courbe.**

 $450$  $\overline{AB}$ 

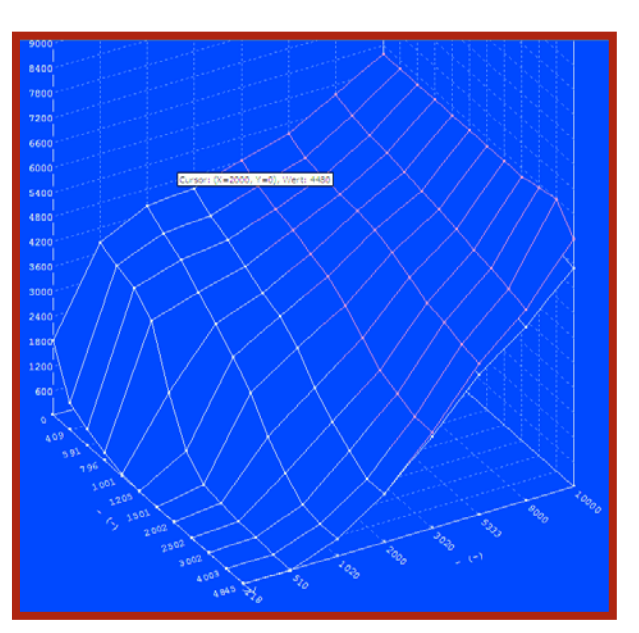

**Le « souhait du conducteur » (fahrerwunsch) fixe la façon de réagir du moteur aux actions sur l'accélérateur.**

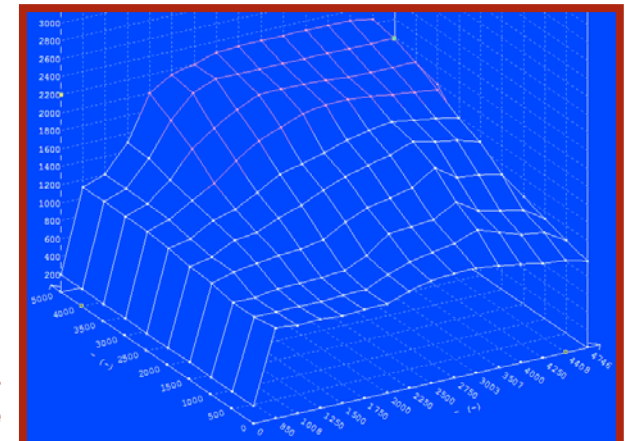

#### **La pression turbo est elle aussi augmentée quelque peu.**

# **CHIP -TUNING** Nous voyons id les<br>Perramètres proté-<br>Perramètres proté-

#### Thijs Schoonbrood

Si, par le passé, la parole était aux carburateurs et aux distributeurs, de nos jours ce sont les injecteurs et les capteurs qui, sous le capot, font la loi. La différence majeure se situe au niveau de la gestion du moteur. Par le passé, le carburateur déterminait automatiquement la richesse du mélange à partir de la (dé)pression et de la taille des gicleurs. Un système sophistiqué d'avance centrifuge et de dépression ajuste mécaniquement l'instant d'allumage, en fonction du régime et de la charge du moteur.

Il en va différemment aujourd'hui : le système de gestion du moteur détermine et décide. Des capteurs informent une unité de commande électronique (ECU) quant à l'état du moteur (régime, température moteur et extérieure, position de l'accélérateur, angle du vilebrequin, pression du turbo, entre autres facteurs). Sur la base de ces éléments, l'ECU détermine l'instant et la durée de l'injection. Le moteur est encore froid ? On a alors injection d'une quantité additionnelle d'essence, une partie du carburant se condensant le long des parois des cylindres. Pleins gaz ? La gestion du moteur peut décider d'augmenter légèrement la pression du turbo, voire de faire fi, un moment, d'un fonctionnement écono- et écologique pour donner plus de « boost » à la voiture.

L'ECU dispose d'une sorte de base de données dans laquelle sont stockés la quantité de carburant idéale, l'instant exact d'injection et –dans le cas d'un moteur à essence– l'instant d'allumage idéal. Et tout ceci, bien entendu, dans des conditions très diverses. Ces éléments sont-ils vraiment optimaux ? Les constructeurs se doivent de tenir compte de toute une palette de critères de développement. Tous les moteurs fabriqués doivent avoir, en dépit de tolérances de fabrication ou de l'utilisation de carburant de qualité moindre, des performances comparables. Il faut également tenir compte des normes d'émission et de consommation, le tout avec de bonnes marges de manoeuvre. De ce fait, l'ECU est dotée en standard d'un set de paramètres devant permettre au moteur de fonctionner sans problème partout dans le monde. Il reste ainsi de bonnes marges pour peaufiner (*fine tuning*) le paramétrage du moteur et c'est ce que nous allons faire ici.

#### **OBD et le chip-tuning**

Les données nécessaires à l'ECU (les paramètres) sont stockées en mémoire EPROM ou Flash. Il est possible, à l'aide d'un programmateur universel, de lire, copier et modifier ce type de circuits de mémoire. Il est devenu encore plus facile, avec l'apparition d'OBD (*On Board*

## pour + de puissance

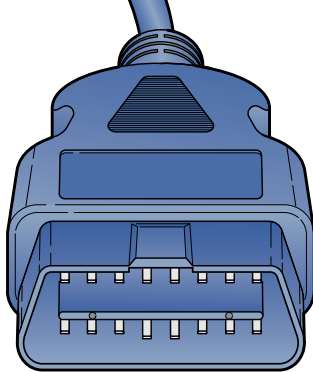

**Une voiture peut-elle jamais se targuer d'une puissance suffisante ? Pas à notre avis ce qui nous a amené à examiner les possibilités du chip-tuning, nous sommes un magazine d'électronique n'est-il pas ? pour donner plus de nerf à notre « vache à lait ». La BMW d'un lecteur enthousiaste servit de cobaye et nous avons, cela va de soi, utilisé l'Analyseur OBD-2 décrit dans ce même numéro. Nous gardons le secret, mais le résultat en vaut la peine !**

*Diagnostics*), il est devenu encore plus facile d'avoir accès à la mémoire de l'ECU; il n'est même plus nécessaire de dévisser et de (dé)souder !!! Dans le premier cas on parle de chip-tuning, dans le second d'OBD-tuning. La différence se situe plus au niveau des noms que e celui des techniques dont l'essence est la même : peaufiner les performances d'un moteur en jouant sur les paramètres de l'ECU. On trouve souvent, au coeur des ECU, un (noyau de) microprocesseur. Sa mémoire comporte, outre la base de données des paramètres, également un programme. Ce progiciel interpoler les tableaux de paramètres et traite le flux d'informations en provenance des capteurs. Il n'est pas nécessaire, pour le but que nous nous sommes fixé, de modifier le programme, cela serait même fâcheux. À noter que souvent seul un programmateur d'EPROM permet d'y accéder, ODB ne le permet pas.

#### **S'essayer aux modifs ?**

Un amateur d'électronique tant soit peu éclairé dispose sans doute déjà du matériel nécessaire (un programmateur d'EPROM) ou peut le réaliser lui-même (interface OBD). Il en faut cependant plus pour peaufiner avec succès un moteur, ne serait-ce qu'un minimum de connaissances en technologie auto. Quels paramètres peut-on modifier et que peut-on considérer être des valeurs réalistes ? Modifier au petit bonheur la chance peut avoir des conséquences désastreuses pour la voiture. Sachez donc où vous mettez les mains ! Il faut découvrir les adresses de mémoire des différents paramètres. Les fabricants ne sont pas, on le comprend, très bavards à ce sujet, cette information étant en outre très « volatile ». Il existe cependant des sociétés par le biais desquelles on peut obtenir ce type d'informations. Examiner la mémoire est une autre approche requérant patience et expertise. Si le sujet vous intrique, un tour sur le site de l'Italien Dimensione Sport (www.dimsport.com) s'impose. Cette société fournit du logiciel pour lequel on peut acheter les adresses des paramètres sous forme de modules autonomes. Vous ne payez que pour le type de voiture dont vous voulez peaufiner les performances. Les paramètres sont visualisés sous forme graphique, ce qui les rend plus compréhensibles et facilite les modifications.

Nous ne pouvons pas, dans le cadre de cet article, indiquer les paramètres préférentiels à modifier. Il est préférable de s'adresse à un spécialiste des moteurs. Certains paramètres tels que limitation de vitesse et de régime sont évidents, mais une certaine prudence est de mise. Les paramètres « peaufinés » vous vont ? Vous pouvez

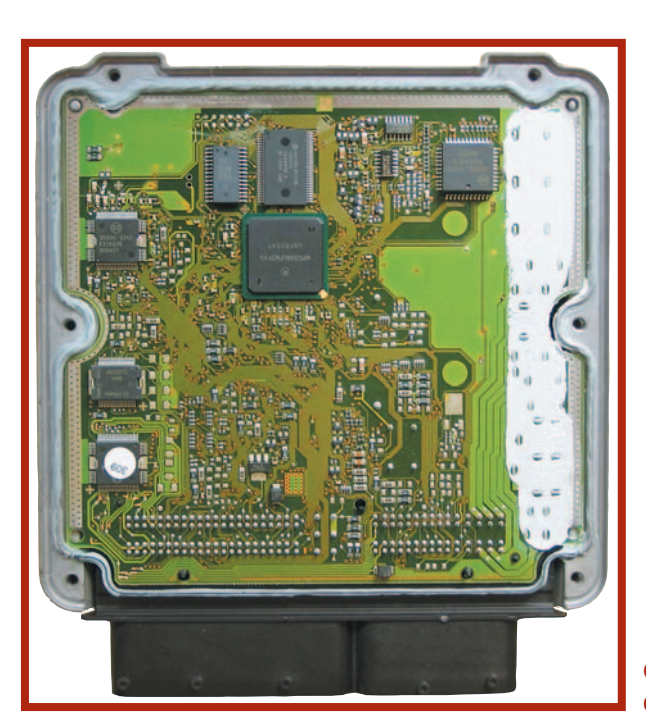

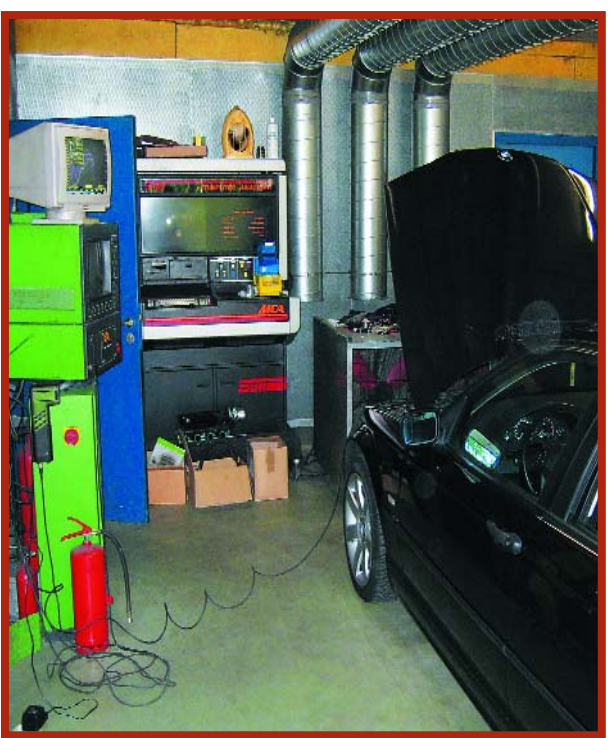

**Coup d'oeil au coeur d'une ECU moderne.**

**La BMW est reliée au cordon ombilical du banc à rouleaux.**

**Un capteur spécial dérive le régime du moteur à partir des vibrations.**

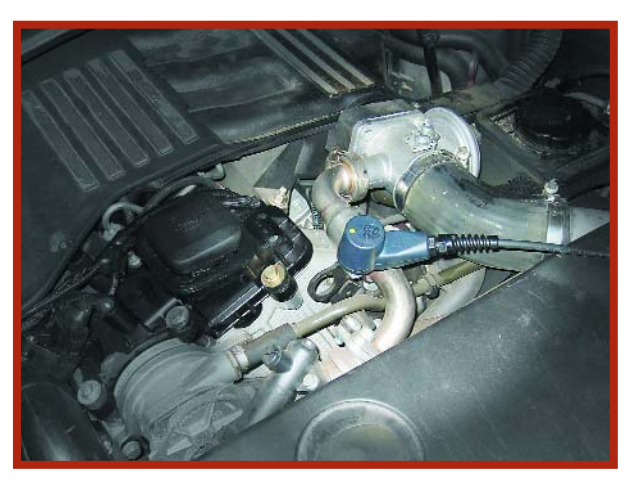

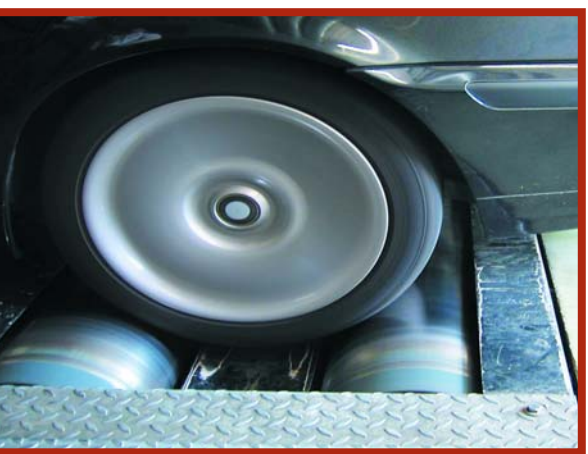

**En route vers les 220 km/h.**

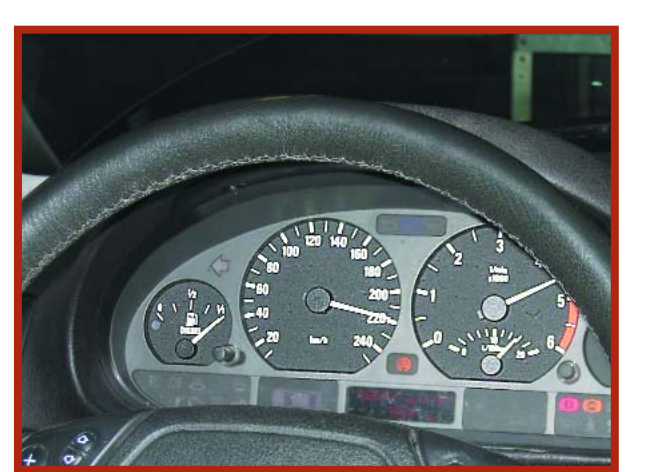

**Sur le banc à rouleaux nous appuyons sur l'accélérateur jusqu'à l'entrée en fonction du limiteur de régime.**

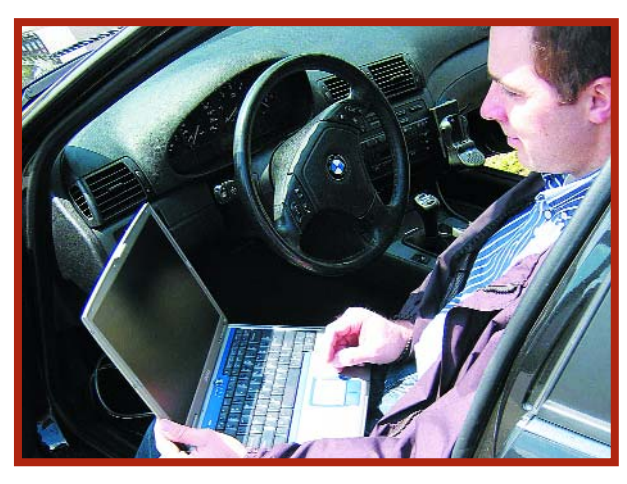

**Le tuning du véhicule se fait par le biais de l'interface OBD.**

## **Powerbox**

**Il est possible de doper un moteur par d'autres techniques que l'OBD/chip-tuning. C'est la raison de l'existence des fameuses « powerbox ». Il s'agit de petits modules intercalés sur le trajet du signal entre les capteurs et l'ECU. La manipulation des signaux permet d'augmenter les performances sans toucher à la gestion du moteur. Les « powerbox » ont l'avantage d'être abordables. Vous pouvez installer vous-même le module dans votre véhicule. En règle générale il est fourni des rallonges de sorte que le câblage d'origine reste intact. Avant de passer chez son garagiste ou de revendre la voiture, la « powerbox » est démontée en un tour de main.**

alors les écrire dans l'EPROM, mais pas avant d'avoir calculé une nouvelle somme de vérification (*checksum*). Si l'on se contenait de modifier les nombres, l'ECU en déduirait qu'il y a un problème au niveau de la mémoire. Il est probable que l'un ou l'autre de voyants de panne se manifeste au tableau de bord et qu'il est impossible de démarrer la voiture. Un logiciel de tuning digne de ce nom connaît la technique de calcul et l'adresse en mémoire de la somme de vérification, ce qui évite au « tuneur » d'avoir à s'inquiéter de choses aussi triviales que celles-ci.

#### **Dans la pratique**

Nous avons fait appel, pour découvrir ce que permet le chip-tuning, à un professionnel. Le cobaye était la BMW 320d noire d'un fervent lecteur d'Elektor (l'est-il resté ?). Ce fut Mark Verhoeven de EMS qui fut chargé de la mission de transformer cette voiture en bête de compétition. Mark commence, en connectant la BMW à un portable au travers d'une interface OVD spéciale, par lire les valeurs actuelles des paramètres. Son logiciel connaît les adresses des caractéristiques intéressantes et visualise les tableaux tant sous forme numérique que graphique.

Le premier tableau dont il est question est le souhait du conducteur. Il traduit la position de l'accélérateur en une quantité de diesel. BMW a choisi cette caractéristique de manière à avoir un moteur réagissant souplement à la pédale des gaz. Plus on enfonce la pédale, plus le couple du moteur augmente. Normalement, cette relation est à peu près linéaire. Une pédale enfoncée à moitié se traduit par une moitié de la puissance. En modifiant ce tableau on pourrait, par exemple, disposer déjà de la moitié de la puissance du moteur au tiers de la course de la pédale, la voiture réagissant plus vite aux mouvements de l'accélérateur. Ne pas exagérer, un accélérateur fonctionnant en tout ou rien rend la voiture impilotable.

La quantité de carburant déterminée au cours de la phase décrite plus haut n'est pas injecté sans autre forme de procès : quelques tableaux imposent des limitations. L'acteur le plus important est le limiteur de couple. Quoi limiteur ? Cela ouvre des possibilités de peaufinage ! En effet, ces valeurs aussi peuvent être modifiées. Mark : « À certains régimes, ce moteur peut fournir un couple dépassant les capacités de la boîte de vitesse et de l'arbre de transmission. En standard, ce limiteur est très restrictif. Avec une BMW en aussi bon état, il est possible d'avoir plus de puissance sans que cela n'ait de conséquences désastreuses. »

**Dans la majorité des cas une « powerbox » ne peut pas rivaliser avec un vrai chip-tuning vu que ce module ne fait qu'agir sur le flux d'informations vers l'ECU. On peut ainsi simuler une pression turbo plus faible qu'en réalité. La soupape de surpression protégeant le moteur contre une surpression s'ouvre plus tard. Ce truc peu subtil marche avec les moteurs à essence vu que l'électronique augmente automatiquement la quantité de carburant lorsque la pression augmente. Ceci accroît la charge du moteur; une technique de tuning qui n'a rien de brillant.**

**Avec les moteurs diesel qui, pour la plupart, fonctionnent avec un excédent d'air, cette approche ne marche pas. Pour ce type**

**de moteurs, la « powerbox » force la pompe à carburant de sorte que, pour une durée d'ouverture égale, les injecteurs injectent plus de carburant. Ceci fatigue le circuit de carburant et le fait vieillir plus vite. Autre technique, augmenter la durée d'ouverture des injecteurs. Plus de problème de vieillissement mais si la « powerbox » ne reçoit pas d'information de régime, les chances de gaz d'échappement noirs augmentent.**

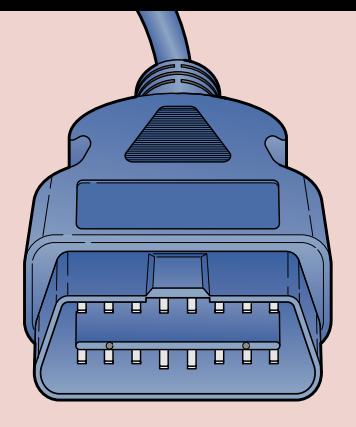

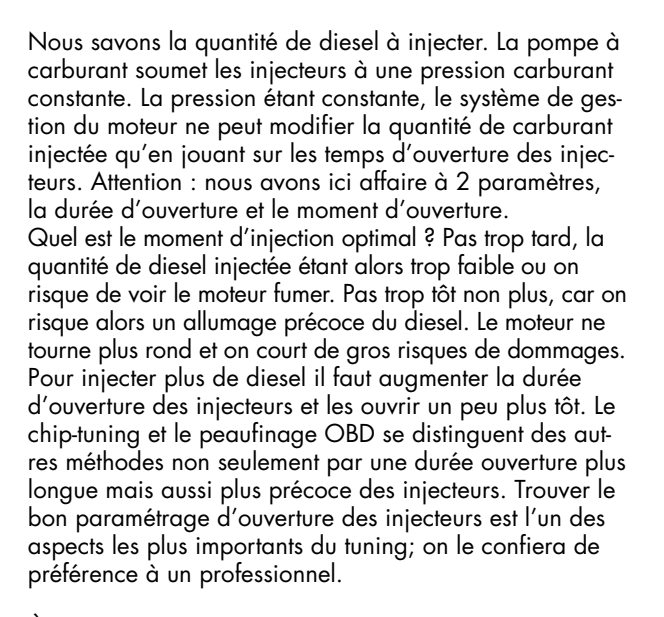

À notre question de savoir s'il y avait d'autres paramètres limitatifs, Mark répond : « Certainement, vous trouvez ici le limiteur de vitesse. À l'origine, cette voiture ne dépassera pas les 211 km/h, mais cela est facile à changer. À noter que ce tableau nous apprend autre chose d'intéressant : si, à charge élevée et durable, le moteur se met à chauffer, l'ECU réduit quelque peu la puissance. Ceci est ajustable également mais je préfère ne pas le faire. »

#### **Sur le banc à rouleaux**

Bien beau toute cette théorie, mais notre BMW a-t-elle pris du muscle ? Et si oui, combien. Nous la mîmes sur le banc à rouleaux.

Après des mesures de référence, la voiture étant dotée de son programme d'origine, la 20d fournit 140 ch, un peu plus que les 136 indiqués par le constructeur. Rien de spécial. Le couple maximal est de 318 Nm. Le « tuneur » connecte son appareillage à l'interface OBD et reprogramme l'ECU avec le progiciel modifié. La puissance atteint maintenant plus de 155 ch ! Avec d'autres paramètres nous atteignons un peu moins de 160 ch. L'augmentation du couple est elle aussi sensible : notre BMW dispose de près de 380 Nm, soit un gain de près de 20%. Le chip-tuning a indiscutablement de l'effet.

Sur la route, nous avons pu vérifier que l'augmentation de puissance est réelle. Pourquoi ne pas l'avoir fait plus tôt ? (050133-1)

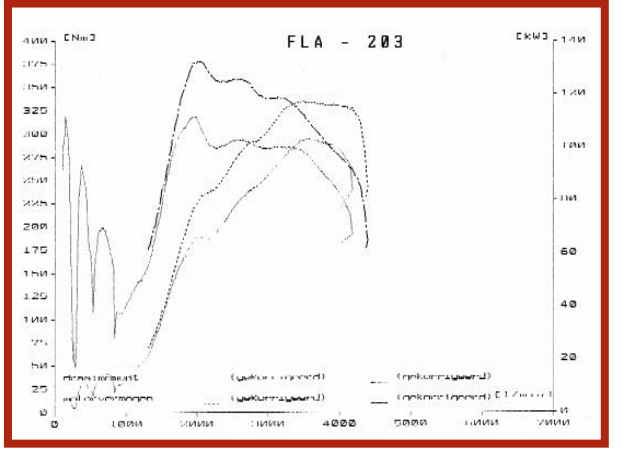

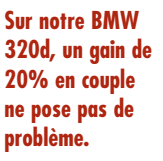

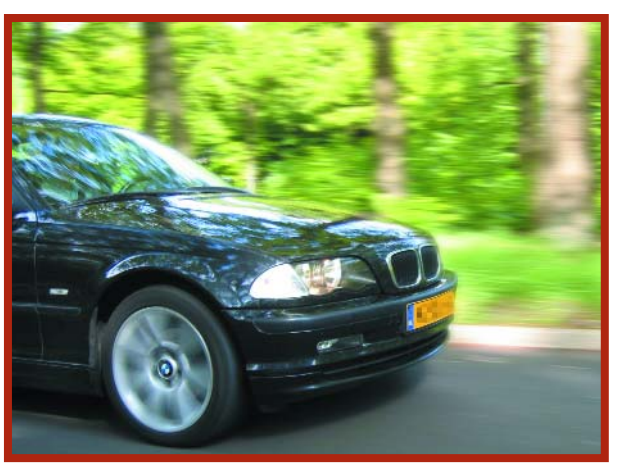

**Le plaisir de rouler renaît ainsi.**

#### **Nos remerciements vont à**

**La BMW évoquée dans cet article a été confiée à :**

**Engine Management Systems De Flammert 1021 - 5854 NA Nieuw-Bergen Tel: 0485-343191 - Fax: 0485-343181 Web: www.ems**

**Les mesures sur le banc à rouleaux ont été effectuées par :**

**Van Kronenburg Autosport Spaarpot Oost 19 - 5667 KT Geldrop Tel: 040-2854064 - Fax: 040-2867765 Web: www.van-kronenburg.nl**

# **Étage de sortie 001 de 200 W**

Et voici un petit amplificateur qui ne s'en laisse pas conter, la **figure 2** en témoigne plus qu'un long discours : 200 W sur 4 Ω et encore 125 W sur 8  $Ω$ , s'il le faut. Pour atteindre pareille puissance, nous avons fait appel à des transistors Darlington de chez Sanken, le SAP16N et son pendant SAP16P. Sur notre prototype, nous avons installé leurs prédécesseurs SAP15N et P, du fait que la version 16 n'était pas encore disponible. Ces transistors de puissance contiennent, en plus d'une résistance d'émetteur, des diodes de compensation de température. En définitive, l'amplification de courant repose uniquement sur deux composants, mis à part le potentiomètre de réglage de la polarisation, comme on le voit à la **figure 1**.

Petit inconvénient : selon le feuillet de caractéristiques, le courant de repos doit rester assez faible, ce qui donne un peu

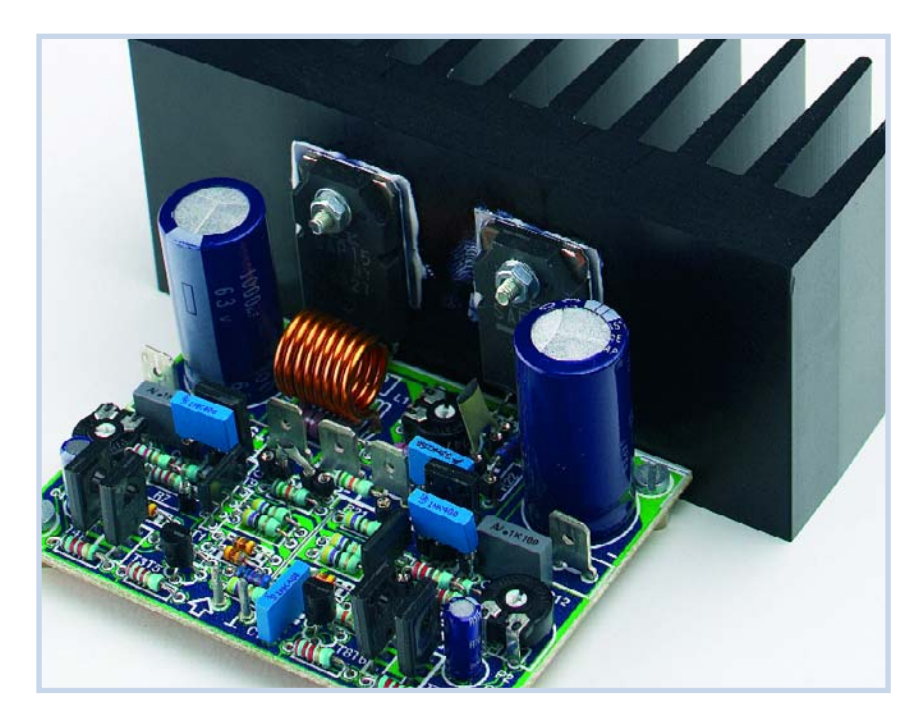

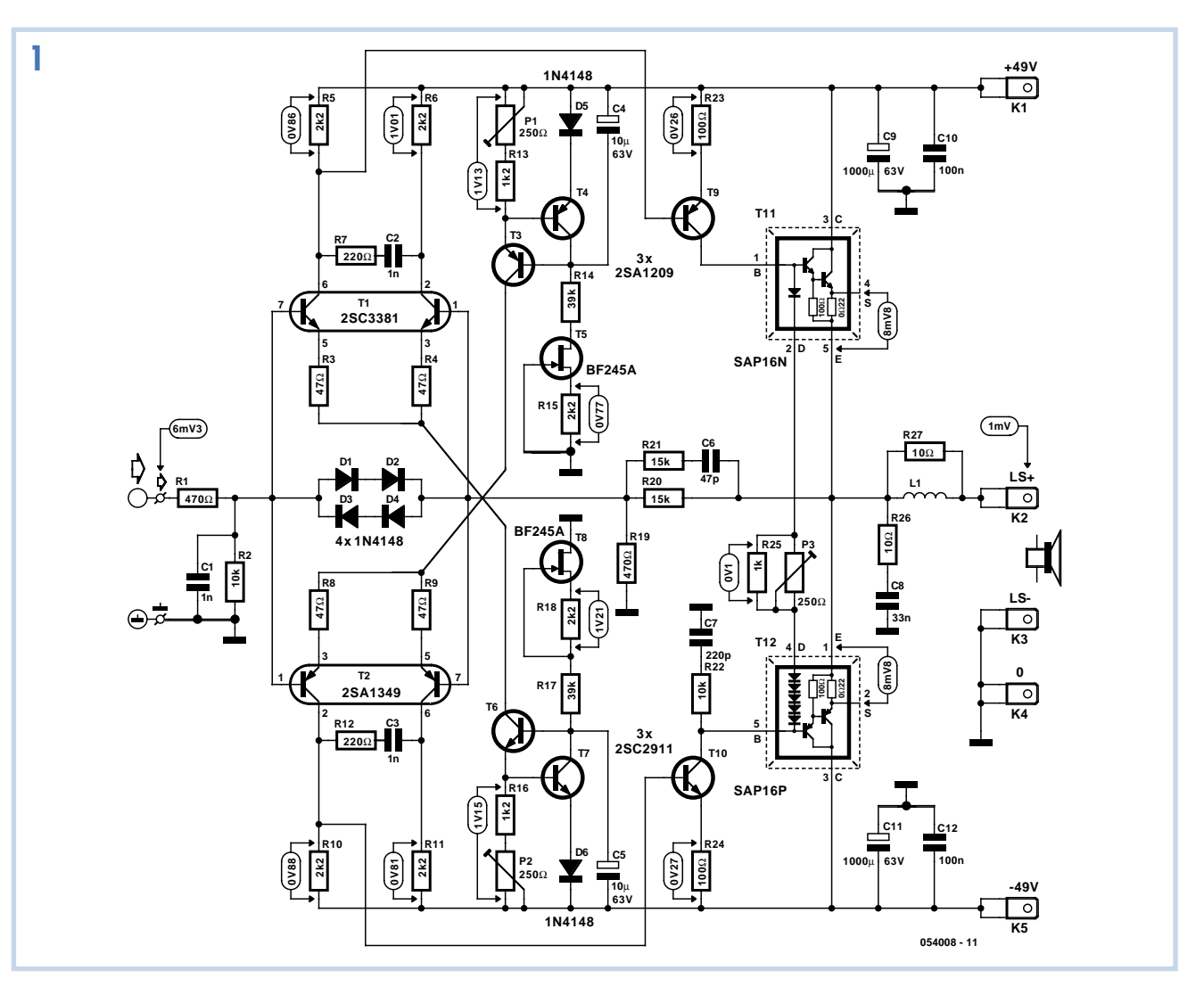

plus de distorsion et limite la bande passante. Il faut régler le courant dans les diodes à 2,5 mA et le courant de repos se monte alors à 40 mA. Heureuse coïncidence : du coup, les transistors d'attaque T9 et T10 ne demandent pas de refroidissement et l'amplificateur y gagne en compacité.

Le schéma de l'amplificateur n'a rien d'une nouveauté, nous n'aurons que peu à en dire. À l'entrée, deux amplificateurs différentiels (T1 et T2) suivis chacun d'un transistor de commande (T9 et T10), lesquels forment un montage push-pull pour attaquer l'étage de sortie.

Pour T1 et T2, nous avons choisi des paires complémentaires spéciales de Toshiba, comme les transistors de commande, ce sont précisément ceux que nous avons utilisés sur Perfection, l'amplificateur décrit dans le numéro de mars de cette année. Les transistors d'attaque devant l'étage final sont aussi en paire complémentaire, spécialement développés par Sanyo pour ce genre d'applications.

La compensation de l'amplification est assurée par R7/C2, R12/C3, R21/C6, R22/C7 et R26/C8. Les diodes D1 à D4 se chargent de la protection des transistors doubles. La bobine de sortie compte 8 spires de fil de cuivre étamé de 1,5 mm d'épaisseur.

En raison de la modicité du courant dans les diodes, seulement 2,5 mA, il faudra un réglage précis de la polarisation de T9 et T10. Il découle directement de celui des amplificateurs différentiels d'entrée. Comme la température ambiante influe sur ce réglage, la dérive de la polarisation de T9 et T10 est compensée par les sources de courant des amplificateurs différentiels.

La chute de tension sur D5 (et D6) et la tension base-émetteur de T4 (et T7) déterminent le courant dans P1 (P2) et R13 (R16). Le transistor T4 (T7) règle la tension sur la base de T3 (T6) et assure donc

#### **Résultats de mesure**

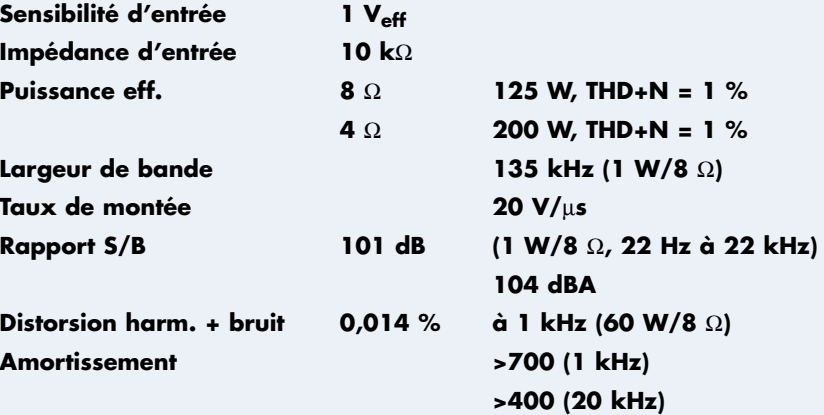

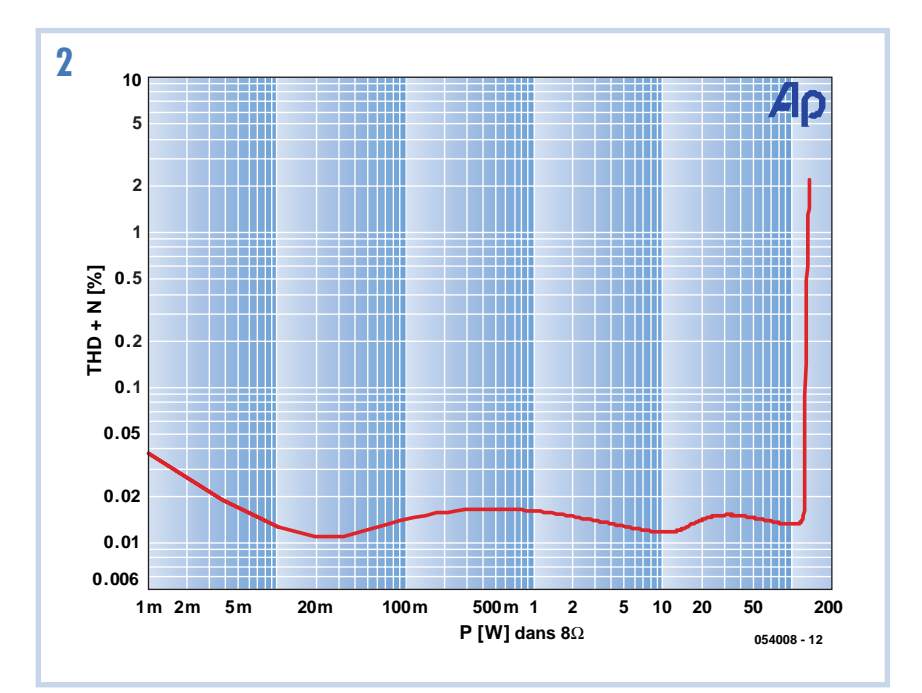

un courant constant indépendant de la tension d'alimentation. Comme la tension aux bornes de D5 (D6) et T4 (T7) dépend de la température, elle compense autant que possible celle sur la base de T10 (T9). Une simple source de courant à JFET T5 (T8) fournit le courant à T3 et T4 pour rendre le réglage global de l'amplificateur différentiel T2 (T1) encore plus indépendant de la tension d'alimentation. R14 (R17) limite la tension maximale sur T5 (T8). Elle ne peut en effet pas dépasser 30 V. D'après les caractéristiques fournies, le JFET doit être réglé à 0,5 mA environ, mais en pratique, une différence de 50% n'est pas anormale. Le réglage n'en

#### **Liste des composants**

#### **Résistances :**

R1, R19 = 470 Ω R2,R22 = 10 kΩ  $R3, R4, R8, R9 = 47 \Omega$ R5,R6,R10,R11,R15,R18 = 2kΩ2  $R7, R12 = 220 \Omega$ R13,R16 = 1kΩ2  $R14R17 = 39 kΩ$  $R20, R21 = 15 k\Omega$ R23,R24 = 100  $\Omega$  $R25 = 1$  kΩ R26,R27 = 10 Ω/1 W P1 à P3 = ajustable 250  $\Omega$ 

**Condensateurs :** C1 à C3 = 1 nF

 $C4$ , $C5 = 10 \mu$ F/63 V radial  $C6 = 47$  pF  $C7 = 220$  pF  $C8 = 33$  nF C9,C11 = 1 000 µF/63 V radial  $C10, C12 = 100$  nF

#### **Selfs :**

L1 = 8 spires de fil de cuivre émaillé de 1,5 mm, diamètre intérieur de 10 mm

#### **Semi-conducteurs :**

D1 à D6 = 1N4148 T1 = 2SC3381 Toshiba

- T2 = 2SA1349 Toshiba
- T3,T4,T9 = 2SA1209 Sanyo (Farnell nr.
- 410-3841)
- T5,T8 = BF245A
- T6,T7,T10 = 2SC2911 Sanyo (Farnell nr. 410-3853)
- T11 = SAP16N Sanken (ou SAP15N, Farnell nr. 410-3749)
- T12 = SAP16P Sanken (ou SAP15P, Farnell nr. 410-3750)

#### **Divers :**

- K1 à K5 = connecteur automobile à 2 languettes en équerre encartable radiateur <0,5 K/W
- plaquette d'isolation mica pour T11 et T12
- 4 ponts de câblage sur la platine
- Platine 054008-1 disponible via
- ThePCBShop (cf. www.elektor.fr)

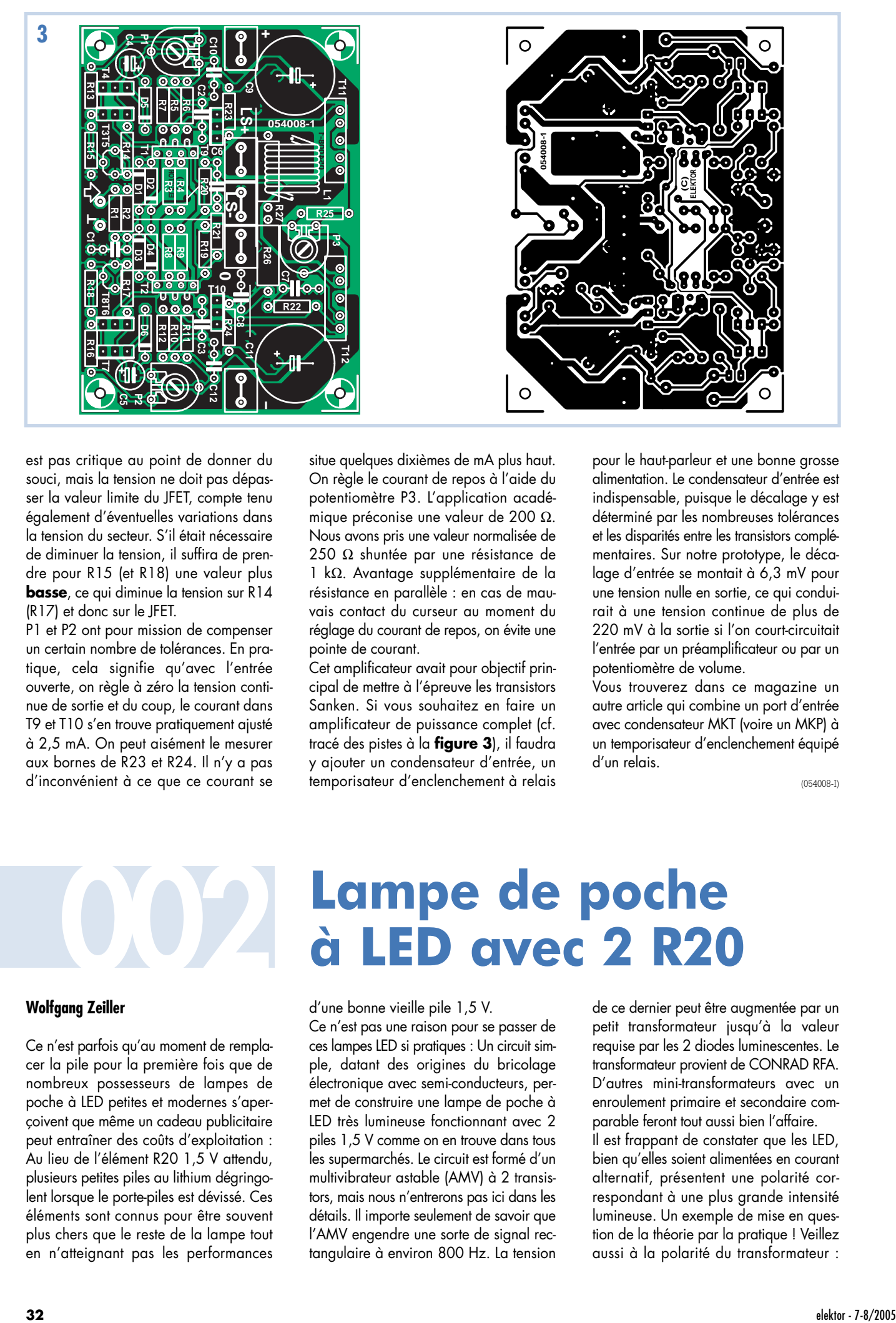

est pas critique au point de donner du souci, mais la tension ne doit pas dépasser la valeur limite du JFET, compte tenu également d'éventuelles variations dans la tension du secteur. S'il était nécessaire de diminuer la tension, il suffira de prendre pour R15 (et R18) une valeur plus **basse**, ce qui diminue la tension sur R14 (R17) et donc sur le JFET.

P1 et P2 ont pour mission de compenser un certain nombre de tolérances. En pratique, cela signifie qu'avec l'entrée ouverte, on règle à zéro la tension continue de sortie et du coup, le courant dans T9 et T10 s'en trouve pratiquement ajusté à 2,5 mA. On peut aisément le mesurer aux bornes de R23 et R24. Il n'y a pas d'inconvénient à ce que ce courant se situe quelques dixièmes de mA plus haut. On règle le courant de repos à l'aide du potentiomètre P3. L'application académique préconise une valeur de 200 Ω. Nous avons pris une valeur normalisée de 250 Ω shuntée par une résistance de 1 kΩ. Avantage supplémentaire de la résistance en parallèle : en cas de mauvais contact du curseur au moment du réglage du courant de repos, on évite une pointe de courant.

Cet amplificateur avait pour objectif principal de mettre à l'épreuve les transistors Sanken. Si vous souhaitez en faire un amplificateur de puissance complet (cf. tracé des pistes à la **figure 3**), il faudra y ajouter un condensateur d'entrée, un temporisateur d'enclenchement à relais pour le haut-parleur et une bonne grosse alimentation. Le condensateur d'entrée est indispensable, puisque le décalage y est déterminé par les nombreuses tolérances et les disparités entre les transistors complémentaires. Sur notre prototype, le décalage d'entrée se montait à 6,3 mV pour une tension nulle en sortie, ce qui conduirait à une tension continue de plus de 220 mV à la sortie si l'on court-circuitait l'entrée par un préamplificateur ou par un potentiomètre de volume.

Vous trouverez dans ce magazine un autre article qui combine un port d'entrée avec condensateur MKT (voire un MKP) à un temporisateur d'enclenchement équipé d'un relais.

(054008-I)

#### **Wolfgang Zeiller**

Ce n'est parfois qu'au moment de remplacer la pile pour la première fois que de nombreux possesseurs de lampes de poche à LED petites et modernes s'aperçoivent que même un cadeau publicitaire peut entraîner des coûts d'exploitation : Au lieu de l'élément R20 1,5 V attendu, plusieurs petites piles au lithium dégringolent lorsque le porte-piles est dévissé. Ces éléments sont connus pour être souvent plus chers que le reste de la lampe tout en n'atteignant pas les performances

## **Lampe de poche 002 à LED avec 2 R20**

d'une bonne vieille pile 1,5 V. Ce n'est pas une raison pour se passer de ces lampes LED si pratiques : Un circuit simple, datant des origines du bricolage électronique avec semi-conducteurs, permet de construire une lampe de poche à LED très lumineuse fonctionnant avec 2 piles 1,5 V comme on en trouve dans tous les supermarchés. Le circuit est formé d'un multivibrateur astable (AMV) à 2 transistors, mais nous n'entrerons pas ici dans les détails. Il importe seulement de savoir que l'AMV engendre une sorte de signal rectangulaire à environ 800 Hz. La tension

de ce dernier peut être augmentée par un petit transformateur jusqu'à la valeur requise par les 2 diodes luminescentes. Le transformateur provient de CONRAD RFA. D'autres mini-transformateurs avec un enroulement primaire et secondaire comparable feront tout aussi bien l'affaire. Il est frappant de constater que les LED, bien qu'elles soient alimentées en courant alternatif, présentent une polarité correspondant à une plus grande intensité lumineuse. Un exemple de mise en question de la théorie par la pratique ! Veillez aussi à la polarité du transformateur :

avant de le monter, mesurez la résistance du primaire et du secondaire avec un ohmmètre ! La valeur de la bobine d'arrêt n'est pas critique et peut atteindre 3,3 mH à la rigueur. Elle constitue avec la diode 1N4002 la résistance de travail du transistor de gauche. Il est inutile de protéger les diodes luminescentes par une résistance ; l'inductance et la résistance ohmique du mini-transformateur s'en chargent. Les LED utilisées comme source lumineuse sont déjà fabriquées de façon à ne pas avoir besoin de réflecteurs, de lentilles et de couvercles supplémentaires. Selon les besoins, les LED peuvent être montées pour que leur lumière soit focalisée sur un point ou diverge légèrement pour couvrir une plus grande surface. Le circuit consomme environ 50 mA. La lampe éclaire suffisamment, même lorsque la tension des piles a

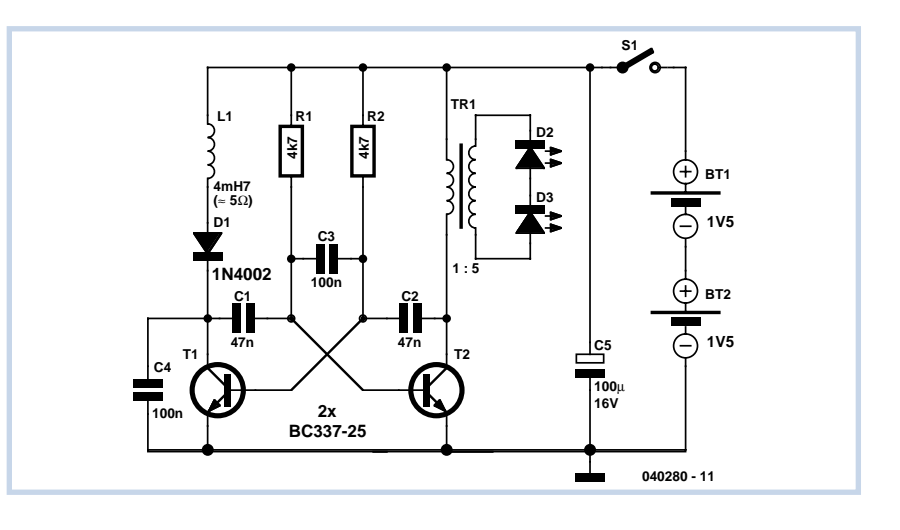

baissé jusqu'à 1 V. Les piles utilisées peuvent être des piles alcalines type R3 (Micro) ou R6, un peu plus costaudes. Il faut en raccorder deux en série. Rien ne

s'oppose à l'utilisation de piles rechargeables qui feront encore baisser les « coûts d'exploitation ».

(040280-1)

### **Plaquette a bandes perforées pour boîtier SO**

#### **Dirk Gehrke**

La solution décrite ici pour monter des boîtiers SO-IC sur des plaquettes à bandes perforées standard en modifiant celles-ci est destinée aux montages d'essai rapides et pas chers. Cette solution peu coûteuse évite de recourir à des cartes spéciales permettant de monter un boîtier SO et d'augmenter l'écartement des broches de 1,27 mm à 2,54 mm. La **figure 1** permet de comparer les dimensions standard d'un boîtier SO et d'un boîtier DIP plastique (les cotes en mm sont entre parenthèses).

Le pas d'une plaquette à bandes perforées vaut 2,54 mm. Ces plaquettes à bandes perforées en résine époxy ou papier fort sont disponibles en différentes tailles. Elles sont généralement fournies en format européen de 100 mm x 160 mm. Pour pouvoir souder un circuit intégré en boîtier SO sur la plaquette à bandes perforées, il faut couper le centre de la liaison entre les trous au moyen d'un cutter pour ramener le pas de 2,54 mm à 1,27 mm. Le boîtier SO peut alors être monté sur la plaquette « mutilée ». L'esquisse de la **figure 2** illustre une application basée sur un TL5001 en boîtier SO. Les points et les lignes de couleur verte représentent les coupures pratiquées à l'aide d'un outil spécial à couper les pistes ou d'un cutter. (050119-1)

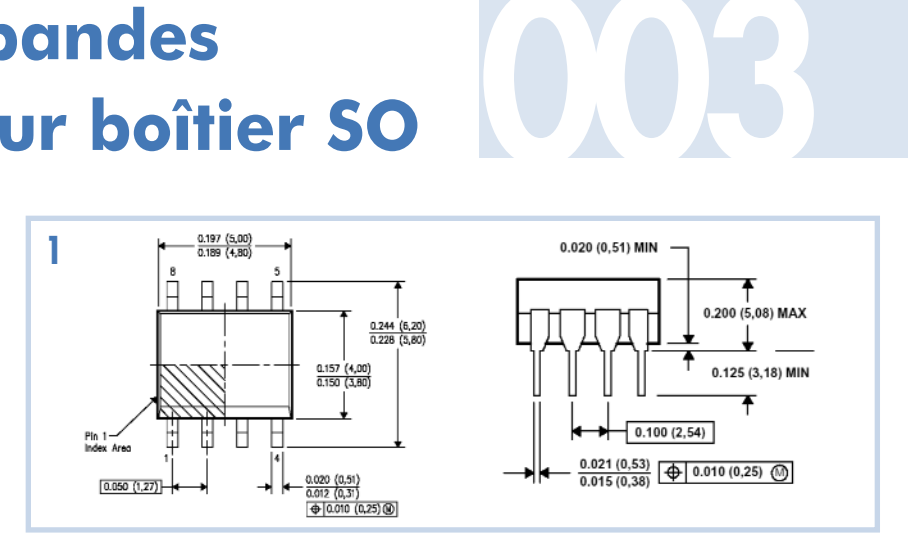

![](_page_28_Picture_10.jpeg)

### **Arrosoir électronique 004**

![](_page_29_Figure_1.jpeg)

#### **Robert Edlinger**

L'été est le temps des vacances. Mais qui prendra soin des pauvres plantes d'appartement ? Quand on ne se fie ni à la distraction humaine ni au principe du « plus y en a mieux ça vaudra », on devrait prévoir une solution techniquement fiable. Le circuit permet d'arroser automatiquement les plantes en pot en fonction de leur besoin en eau influencé par les conditions atmosphériques.

Le principe est simple : la teneur en humidité de la terre des pots à fleurs est tout d'abord mesurée. Elle est plus ou moins inversement proportionnelle à la résistance mesurée. Si la teneur en humidité n'atteint pas la valeur désirée (ajustable), les plantes reçoivent à boire par « petites gorgées » (aussi ajustables). Ce dernier point est plus important qu'on pourrait le supposer : il faut un certain temps pour que la terre soit humidifiée de façon homogène et que sa résistance décroisse.

Faute de ces mesures de précaution, les plantes finiraient par « se noyer ».

À propos du circuit : IC1 sert de générateur de signaux rectangulaires de 500 Hz et fournit le courant de mesure aux électrodes (F et F1). Un courant alternatif est préférable dans ces circonstances. Il réduit la corrosion des électrodes et ne provoque pas non plus certaines autres réactions chimiques parfois défavorables au règne végétal. Le courant passant par les électrodes provoque une chute de courant aux bornes de R13. Après le redressement et le doublage de tension effectués par D2 et D3, la tension résultante commute T2 et donc T3 lorsque sa valeur sur R13 dépasse environ 1,5 à 2  $V_{CC}$ . Le courant traversant la terre des fleurs est de 10 µA, donc très faible.

Le multivibrateur IC2 est désactivé par la broche 4 tant que T2 et T3 conduisent (la terre est assez humide). Les 2 transistors sont bloqués lorsque la terre est sèche. IC2 oscille. La pompe à eau est activée par T1 et RE1 avec une durée d'impulsion fixe de 5 s et un temps d'arrêt de 10 à 20 s réglable par P2 jusqu'à ce que la terre soit assez humide. P1 permet de régler la valeur seuil de l'humidité déterminant le début/la fin de l'arrosage.

Des fils de cuivre isolés, façonnés de façon appropriée, avec une section de 1,5 mm2 servent d'électrodes. Dénuder les extrémités sur 1 cm environ. Les électrodes doivent être enfoncées assez profondément dans la terre des fleurs pour que les extrémités dénudées se trouvent au niveau des racines. La distance n'est pas critique et peut atteindre quelques cm sans problème. Les extrémités exposées des fils peuvent être étamées pour diminuer l'activité biologique. De minces fils d'acier inoxydable isolés (par gaine rétractable) dont les pointes d'environ 10 mm sont exposées conviennent encore mieux.

Les électrodes supplémentaires F1 raccordées parallèlement aux électrodes F mesurent le niveau du liquide dans la soucoupe s'il y en a une. Elles offrent une façon fiable d'empêcher que, pour une raison ou autre, la quantité d'eau versée sur les plantes soit telle que l'appartement se transforme en aquarium. Le contact en ampoule du flotteur offre une autre mesure de sécurité ; il empêche la marche à sec de la pompe au cas où l'eau viendrait à manquer dans le réservoir. Les électrodes F ne sont présentes que

dans un seul pot à fleurs. Choisissons comme référence une plante dont les besoins en eau sont moyens. Les autres plantes recevront leur ration correcte grâce à l'ajustement individuel du débit. La manière la plus simple de réaliser cette fonction consiste à percer un nombre variable de trous (de 1 à 1,5 mm) dans des tubes en plastique minces (environ 4à5 mm de diamètre intérieur) fermés à une extrémité. Des petites pompes sub-

mersibles 12 V serviront de pompes à eau. Si les pompes sont alimentées par le secteur, il faut bien entendu prendre les précautions d'usage lors de l'installation. Notons pour finir que l'usage de l'arrosoir électronique ne doit pas nécessairement de limiter aux vacances. Il simplifie aussi la vie de tous les jours. Tout au moins quand on n'oublie pas de remplir le réservoir à temps…

(040055-1)

## **Circuit de décharge**

#### **Gregor Kleine**

Que se passe-t-il quand la tension de fonctionnement +5 V d'un nouveau système à microcontrôleur ne revient pas assez vite à 0 V quand on coupe son alimentation ? La tension restante ne retombe que très lentement (de l'ordre de minutes). Une nouvelle mise sous tension trop rapide peut alors empêcher certains composants d'effectuer correctement une réinitialisation.

Voici donc un circuit très simple (3 composants) pour décharger l'alimentation +5 V : 2 résistances et un double MOS-FET Si9945 de Vishay Siliconix (www.vishay.com/mosfets). Ces MOSFET commutent pour une tension de seuil de grille entre +1 V et +3 V. Le MOSFET T2 commute la résistance de décharge R2 à la ligne d'alimentation +5 V dès que la grille

de ce transistor est soumise à une tension plus élevée que ce seuil. C'est exactement ce qui se passe lorsque l'alimentation+5 V est coupée : Le premier MOSFET T1, dont la grille se trouve à cette tension, cesse de relier la résistance de charge R1 à la masse. Il applique donc la tension de réserve à la grille de T2.

Il faut que la tension de réserve reste assez longtemps disponible, même quand le système n'est plus alimenté, pour que l'alimentation +5 V puisse se décharger. R2 doit être dimensionnée pour qu'il soit possible de se servir d'une résistance CMS 1206 de puissance 0,25 W en régime constant sans qu'elle soit surchargée. Il faudra parfois adapter ce dimensionnement dans d'autres applications. Le circuit peut être très compact : le double MOSFET existe en boîtier CMS SO8, mais rien n'empêche d'utiliser des FET

![](_page_30_Figure_10.jpeg)

![](_page_30_Figure_11.jpeg)

« ordinaires » comme le BS170.

(040429-1)

#### **Référence Internet**

www.vishay.com/doc?70758

### **Alimentation USB stabilisée**

Lorsque vous trouvez un bloc d'alimentation pour un appareil USB, il n'est pas rare que sa tension ne corresponde pas aux 5 V nominaux prescrits par la norme USB.

Le montage présenté ici admet en entrée des tensions comprises entre 4 V et 9 V et les convertit en une tension de sortie de 6 V qu'un régulateur série stabilise enfin à un niveau irréprochable de 5 V. Le convertisseur élévateur/abaisseur (*step*

*up/down converter*) fonctionne ici sur un principe connu sous le nom de SEPIC. Ce principe s'apparente à celui du convertisseur CUK (décrit dans le numéro de janvier d'Elektor) mais n'a pas l'inconvénient d'une tension de sortie négative.

Le coeur du montage est un MAX668, contrôleur conçu d'origine pour les convertisseurs élévateurs (*step-up*). L'ajout d'un condensateur (C2 pour nous) et d'une

![](_page_30_Picture_21.jpeg)

seconde bobine (pour nous, le second enroulement du transformateur L1) constitue la différence entre un convertisseur SEPIC et un convertisseur élévateur standard. Si nous remplaçons C2 par un pont de fil et ne connectons pas l'enroulement secondaire de L1, nous obtenons un convertisseur élévateur ordinaire. Dans ce cas, un courant pourra toujours circuler de l'entrée vers la sortie, à travers L1 et D1, même si IC1 n'attaque pas le FET. La tension de

sortie ne peut alors jamais descendre en dessous de la tension d'entrée diminuée d'un coude de diode.

Il est possible d'expliquer très simplement comment fonctionne un convertisseur SEPIC: C2 garantit qu'aucune tension continue ne peut circuler de l'entrée vers la sortie de sorte que la tension de sortie peut descendre sans problème en dessous de la tension d'entrée. La seconde bobine nous assure un niveau de tension défini pour l'anode de la diode D1. Il est, du reste, possible de remplacer le transformateur par deux bobines individualisées qui ne soient pas couplées magnétiquement. Le bon couplage des deux bobines améliore un peu le rendement du montage. La choix de la résistance R4 dépend du courant d'entrée qui ne doit pas dépasser 500 mA, maximum autorisé pour un bus USB. Les résistances R1 et R2 règlent la tension à environ 6 V aux bornes de C3 et C7. Ces 6 V (avec une tension résiduelle) sont ensuite stabilisés à 5 V par

![](_page_31_Figure_2.jpeg)

un régulateur LM2940 à faible consommation. Cette alimentation devrait avoir un rendement compris entre 60% et 80%. (054030-1)

![](_page_31_Picture_5.jpeg)

#### La Xbox est la célèbre console de jeux de Microsoft. Est-il utile de préciser qu'elle est compatible PC ? Nous savons tous que Microsoft s'est spécialisé dans cette architecture d'ordinateur.

Vous ne serez pas étonné non plus, après avoir ouvert une Xbox, d'y retrouver diverses puces de l'univers du PC puisque c'est un PC, en fait. Elle en diffère un peu, pour l'essentiel par son système d'exploitation entièrement en mémoire flash et par l'impossibilité dans laquelle vous êtes, utilisateur, d'y ajouter quelque fonction que ce soit. L'appareil est également protégé en ce sens qu'il n'accepte que des programmes portant la signature numérique de Microsoft.

C'était en tout cas l'objectif. Il y a bien sûr des gens qui se sont débarrassés de cette protection et utilisent maintenant la Xbox comme PC pour y faire tourner (!) Linux. Nous en reparlerons bientôt un peu plus longuement dans Elektor. L'inconvénient majeur avec Xbox sous Linux est l'absence de clavier pour la Xbox. Il fallait donc faire quelque chose.

Comme toutes les consoles de jeux, la Xbox est dotée de connecteurs pour des contrôleurs (joysticks étendus) de commande des jeux. La Xbox présente quatre connexions sur sa face avant. Ces

## **007 USB pour Xbox**

![](_page_31_Picture_11.jpeg)

connexions se présentent sous une forme que nous n'avions jamais rencontrée auparavant. Après quelques recherches, il semble que les signaux de ce connecteur nous rappellent de vieilles connaissances, il s'agit bien en fait de signaux USB.

C'est tout ce que nous voulions savoir. La connexion d'un clavier à la Xbox est donc possible. Si nous pouvons monter un connecteur USB quelque part sur le boîtier et y câbler les signaux d'un des connecteurs, nous pourrons connecter un clavier. Cette découverte a également un autre intérêt puisqu'elle nous permettra d'utiliser la plupart des clés de mémoire USB avec la Xbox comme des cartes mémoire Xbox. Ces clés USB sont un peu moins chères que les cartes mémoire originales Xbox.

La **figure 1** montre clairement les fils

câblés sur le connecteur de la face avant. Le fil jaune ne nous intéresse pas. Les autres fils sont ceux des signaux USB à proprement parler. Nous sommes heureusement surpris en découvrant que les couleurs de ces fils Microsoft respectent la norme USB, ce qui nous facilite leur reconnaissance.

L'installation demande un peu de fil et un connecteur USB de type A. Il s'agit précisément du type de connecteurs USB que propose un PC. La **figure 2** en présente un avec son brochage. Cherchez maintenant un emplacement où installer le connecteur sur le boîtier. Vous percerez facilement le boîtier avec une petite fraise manuelle ou une perceuse et une petite lime.

Reliez maintenant les 4 fils câblés sur le connecteur Xbox aux quatre bornes du connecteur USB dont le **tableau 1** rappelle le brochage.

![](_page_32_Figure_3.jpeg)

Il est bien sûr recommandé de contrôler les liaisons ne serait-ce que pour s'assurer de l'absence de courts-circuits. Vous pourrez mettre ensuite sous tension et procéder à un deuxième essai: vérifiez la présence d'une tension entre la broche 1 du connecteur USB  $(+ 5 V \dot{a} + 3.5 V)$  et sa broche 4 (masse). Si tout se passe

### **Tableau 1. Connexions USB**

**broche 1 (rouge) : +5 V broche (blanc) : D– broche (vert) : D+ broche (noir) : GND**

comme prévu, le connecteur USB est prêt. Non seulement Linux pour Xbox pilote ces claviers (ainsi que les souris USB) mais quelques jeux Xbox font également usage d'un clavier USB pour faciliter les choses et, bien sûr, pour bavarder avec les partenaires.

**008**

(054027-1)

## **Source de courant efficace**

![](_page_32_Picture_10.jpeg)

### **Jürgen Heidbreder**

Il faut alimenter les LED haute puissance avec le courant optimum spécifié pour mettre leurs avantages en lumière. Ce facteur est important pour le rendement et la luminosité. Il ne faut jamais dépasser cette valeur si l'on veut apprécier longtemps ces avantages. Un bloc d'alimentation secteur, un accumulateur ou une pile et une faible résistance de protection répondent mal à ces exigences. La résistance de protection dissipe de l'énergie. Elle doit donc avoir une valeur peu élevée. Par conséquent, de faibles variations de tension peuvent provoquer des différences de courant importantes. On sait que la résistance différentielle interne des LED est faible à proximité de leur point de travail optimum. Il faut donc charger l'électronique de veiller à ces exigences qui ne sont pas à la portée d'une simple résistance de protection.

La première idée qui vient à l'esprit pour obtenir un courant parfaitement constant en dépit des faibles variations de tension d'alimentation consiste à utiliser une source de courant stabilisée. Malheureusement, celle-ci gaspille inutilement de l'énergie dans son transistor ballast, ce qui

![](_page_32_Figure_14.jpeg)

réduit partiellement le charme du luminaire à semi-conducteur. On peut remédier à ce manque d'efficacité à l'aide de composants plus modernes, par exemple en remplaçant le transistor ballast par un MOSFET de puissance. Les pertes de puissance ne se produisent alors que dans une résistance de mesure du courant, si présente, et dans la résistance à l'état passant d'un transistor de commutation que l'on peut choisir relativement basse. Le circuit présenté ici commande une LED Luxeon de modèle courant au moyen d'un BUZ71. Un exemplaire 5 watts de cette

LED consomme 0,7 A. La chute de tension aux bornes de R9 est de 0,175 V. Les pertes sont donc exactement de 122 mW. La valeur type de la résistance de T1 à l'état passant est de 85 mΩ. Dans le cas le plus favorable, il faut compter avec une chute de tension d'environ 60 mV et donc avec des pertes d'au moins 42 mW. La tension d'alimentation peut donc dépasser de 230 mV (cas type idéal) la tension nominale de la LED (6,85 V). On choisira 7,2 V pour avoir une certaine réserve et donc  $0.35$  V pour T1 + R9. C'est un bon compromis. Quelle coïncidence ! Un

accumulateur composé de 6 éléments CdNi ou NiMH raccordé à la charge atteint précisément cette valeur…

Et encore un heureux hasard : une alimentation secteur non stabilisée composée d'un transformateur 6 V avec redressement en pont et condensateur électrolytique de filtrage répond assez parfaitement aux même exigences quand elle est raccordée à la charge. Choisir un transformateur d'environ 7,5 VA. Choisir un condensateur électrolytique de filtrage de 2 200 µF/16 V.

Encore un mot sur le fonctionnement : D1 sert de référence. La tension à ses bornes est de 2,5 V. IC1.B constitue la source de courant avec T1. P2 permet d'ajuster le courant entre 360 mA et 750 mA. L'amplificateur opérationnel restant IC1.A permet de réaliser un circuit d'interruption de sous-tension évitant la décharge profonde si un accumulateur est utilisé. Le point de déconnexion est fixé par P1. IC1.A est un comparateur monté de façon à ne manifester que peu d'hystérésis. Si la sortie de IC1.A est « haute », cette information est transmise par D2 à IC1.B. Celui « croit » que le courant passant par R9 est trop élevé, ce sur quoi il éteint la LED. Même méthode quand R1 n'est pas court-circuitée par un commutateur. Les amplis op utilisés dans ce circuit ne feront par ailleurs l'affaire que si leurs étages d'entrée sont des transistors PNP.

Un court bilan énergétique pour terminer : Si on utilise 6 accumulateurs, la tension de décharge moyenne devrait être de l'ordre de 7,4 V. Soustrayons la tension nominale de la LED. Il reste 0,55 V pour les pertes. Celles-ci sont de l'ordre de 0,4 W pour T1 qui peut donc se passer de refroidissement. Le rendement dépasse 90%. Pas de quoi se plaindre.

(040160-1)

![](_page_33_Picture_7.jpeg)

## **Interrupteur asservi**

![](_page_33_Picture_9.jpeg)

Les servomoteurs du modélisme peuvent aussi faire autre chose que d'actionner les gouvernes des avions, bateaux ou voitures en réduction. Pour nous en convaincre, prenons un exemple dans un domaine très voisin, une commande d'aiguillage pour train électrique. Un petit brin de fil d'acier, actionné directement par le servo, se déplace régulièrement, en silence, pour provoquer le changement de direction. Plus de clic-clac ennuyeux qui gâche le plaisir du spectacle, c'est bien le servo qui commande l'aiguillage en déplaçant les languettes devant la pointe. Comme applications, nous avons réalisé deux petites platines fixées au servo par collage. La plus grande se colle au boîtier la plus petite, ronde, s'attache au bras mobile. Sur la plus grande, nous avons soudé quelques bandes de contact en bronze phosphoreux. Il s'agit d'un alliage de cuivre assez élastique, à peu près tous les contacts

![](_page_33_Figure_11.jpeg)

![](_page_33_Figure_12.jpeg)

des relais sont faits de ce matériau. Vous pouvez vous en procurer chez Conrad sous la forme d'une plaque dont vous soustrairez, à la scie ou par découpe, le morceau qu'il vous faut.

Mais en donnant une autre forme au dessin du cuivre, vous pouvez créer un autre scénario pour le circuit. À présent, l'aiguillage fonctionne comme ceci : dans la position d'alignement, il y a une languette

et la pointe reliées au rail B. Si l'aiguille se déplace, les deux languettes et la pointe tombent sans courant, parce qu'il y a un intervalle dans le cuivre entre les segments de la platine. Juste avant que l'aiguillage n'arrive dans la position de virage, l'autre languette et la pointe vont prendre la tension du rail A.

(054006-1)

### **Testeur de câbles**

#### **Uwe Reiser**

Les montages de test de câbles multi-brins à base de microcontrôleur et dans certains cas reliés à un PC, combinent, un confort d'utilisation certain à une flexibilité indéniable. Dès lors qu'il s'agit d'une application amateur, une telle complexité ne saurait se justifier. Nous vous proposons ici un circuit de test bon marché mais efficace permettant de vérifier la continuité de câbles disposant d'un maximum de 10 conducteurs.

L'idée sur laquelle repose le testeur de câble est d'appliquer une tension de valeur différente à l'extrémité de chacun des conducteurs le contituant. On visualise, à l'autre extrémité du câble, la dite tension à l'aide de LED. La génération des 8 tensions de référence se fait par la prise en série de 9 LED, D1 à D9. Le premier et le 10ème brins sont reliés respectivement aux lignes positive (le +) et négative (le –) de d'alimentation. L'alimentation des LED se fait par le biais d'une source de courant constant, de sorte que l'on peut se passer de la résistance de limitation de courant classique dans le cas de mise en oeuvre de LED. La source de courant constant prend la forme d'un régulateur de tension du type LM317. La résistance R1 calculée selon la formule

 $I_{\text{const}} = 1,25 \text{ V/R1}$ 

sert à définir un courant de 5 mA. Cette partie de l'électronique constitue l'« émetteur » du testeur de câble auquel on pourra connecter, dans un ordre quelconque, les conducteurs du câble à tester. Le « récepteur » est formé de 5 LED (diodes électroluminescentes dont les sorties sont raccordées directement au bornier X3. Toutes les LED s'allument côté émetteur et côté récepteur si les 2 parties du circuit sont raccordées 1:1 par un câble intact. Les états suivants signalent une défectuosité du câble :

Si 2 LED opposées ne s'allument pas, les 2 conducteurs sont intervertis ou en court-circuit.

Si seule la LED côté émetteur s'allume,

![](_page_34_Figure_12.jpeg)

un ou deux conducteurs de la paire sont sectionnés.

Si une des diodes intermédiaires (D2, D4, D6 et D8) ne s'allume pas, on se trouve en présence d'un court-circuit entre les conducteurs externes des paires voisines.

**Plusieurs LED voisines ne s'allument** pas ? Cela signifie que le conducteur associé à la première LED éteinte et le conducteur associé à la dernière LED éteinte sont intervertis ou en court-circuit.

 Si toutes les LED s'allument des 2 côtés, cela n'exclut pas une inversion des paires. Les boutons (S1 à S5) permettent d'éliminer cette possibilité. La même LED doit s'éteindre des deux côtés. S'il s'agit d'une autre LED côté récepteur, on sait alors avec quelle paire la confusion s'est produite.

La combinaison de 2 configurations d'erreur ou plus parmi celles présentées ci-dessus peut encore produire d'autres effets.

Comme les tensions en sens direct de LED de différentes couleurs sont différentes, il faut utiliser un seul type de LED. La formule permet de calculer le courant en sens direct et de choisir une autre valeur de R1 si nécessaire. Il va sans dire que ces considérations ne s'appliquent pas à la diode luminescente de la tension de fonctionnement (D15). Le composant LM317 servant de source de courant constant ne peut fournir la valeur choisie que si sa tension d'entrée dépasse d'environ 3 V la tension de sortie requise par la charge de sortie. La tension de la charge dépend du nombre de diodes luminescentes de l'émetteur et de leur tension en sens direct. Il faut bien compter avec 20 V pour 9 diodes luminescentes !

(040371-1)

## **Contrôleur PWM 011 à PIC**

#### **Jean-Marc Bühler**

Pour maîtriser la puissance transmise à une charge et faire, par exemple, varier la vitesse d'un moteur ou la température d'un fil chaud, un moyen efficace, et permettant de minimiser les pertes, consiste à faire varier le rapport cyclique de la tension fournie. Mais si l'on désire, en outre, une variation de 0 à 100%, précise, avec indication de la puissance fournie, l'affaire se complique...

Un petit microcontrôleur à 8 pattes, pas plus gros qu'un 555 et guère plus coûteux, va prendre en charge tout le travail : génération d'un signal PWM et indication de la puissance émise, en pilotant un 4017 selon le petit schéma donné ci-contre.

L'intégration du microcontrôleur aidant, nous n'aurons pas besoin de circuit de Reset (ce qui libère une broche) et utiliserons le mode automatique interne, qui suppose par contre un montée raisonnablement rapide de la tension d'alimentation. Pas besoin de quartz non plus, nous utiliserons son horloge intégrée à 4 MHz, qui bien que basée sur un réseau RC, peut

![](_page_35_Picture_5.jpeg)

![](_page_35_Figure_6.jpeg)
être réglée à 1% près, en prenant soin d'utiliser la calibration déjà faite en usine. Ce microcontrôleur, une fois doté du programme adéquat, va être chargé de lire les consignes de l'utilisateur fournies par le biais de 2 boutons-poussoirs. Il pourra alors générer un signal PWM (*Pulse Width Modulation*, ou **M**odulation en **L**argeur d'**I**mpulsion) de 100 Hz, tout en affichant la puissance via un classique 4017.

Le microcontrôleur s'occupant de toute la partie complexe, le schéma de l'ensemble est donc très simple : un 78L05 pour l'alimentation, un 4017 pour l'affichage et un duo de transistors MOSFET pour la partie puissance.

Le bornier K1 reçoit la tension d'alimentation (entre 9 et 12 V/1 à 5 A). On connectera au bornier K2 la charge à piloter (petit moteur, ampoule, fil chaud, etc.).

Les 2 bouton-poussoirs serviront à faire varier simplement la puissance, par pas de 10% : à droite pour l'augmenter, celui de gauche à la diminuer. Pour un arrêt immédiat, il suffit de les actionner simultanément. Voilà, à quoi se résume le mode d'emploi !

Pour rendre le tout plus attrayant, le 4017 affiche en même temps la puissance : au démarrage, un petit chenillard aller-retour permet de rappeler que le montage est sous tension, mais à l'arrêt. Mais si, le 4017 sait aussi décompter : il suffit de compter très vite (pour que l'utilisateur n'ait pas le temps de voir s'allumer les LED, dans notre cas à plus de 100 kHz) et utiliser de concert la broche RAZ pour pouvoir "reculer" comme si de rien n'était...

Dès que la puissance est activée par action sur S1, la première LED s'allume pour indiquer 10%. Là encore, pour rendre le montage plus attrayant et attester de son bon fonctionnement, nous utilisons une autre astuce en faisant clignoter la LED visualisant la puissance instantanée par le biais de la broche 3 (GP4) du microcontrôleur.

Le logiciel reste simple (le code source est disponible sur notre site pour ceux qui souhaitent l'améliorer (il y a de la place : seuls 200 mots, sur les 500 que possède le micro, sont utilisés).

En fait, le programme en C peut être facilement recompilé sans frais après modifications pour ceux qui le souhaiteraient car c'est un compilateur en version d'évaluation qui a été utilisé (la limite est fixée à 1 024 mots, ce qui est donc bien large pour notre cas).

Les lecteurs intéressés pourront télécharger la version d'évaluation sur le site www.bknd.com/cc5x (choisir la Free Edition). Autre suggestion, utiliser l'excellent éditeur ConText, lui aussi freeware, sur le site www.context.cx. Enfin, si vous souhaitez expérimenter, choisissez plutôt un 12F508, voire même un 12F629 plus récents et surtout… reprogrammables. Dans ce dernier cas, R3 est indispensable, alors qu'elle est inutile avec un 12x508.

Sinon, le code .hex (qui fait partie du fichier **EPS050056-11**) prêt à être chargé dans la puce est disponible sur le site Elektor (www.elektor.fr) ou sous forme de disquette pour ceux qui n'auraient pas accès à Internet auprès des adresses habituelles.

Pensez comme toujours en pareil cas à bien vérifier que votre programmeur a bien pris en compte le réglage des fusibles :

Oscillator : Internal\_RC, WatchDog Timer : ON, Master\_Clear\_Enable : Internal, Code\_Protect : OFF.

C'est d'autant plus important que le 12C508 est de type OTP, c'est-à-dire à programmation unique.

Le circuit imprimé, figure 2, est un simple face, ce qui s'est traduit par la présence de

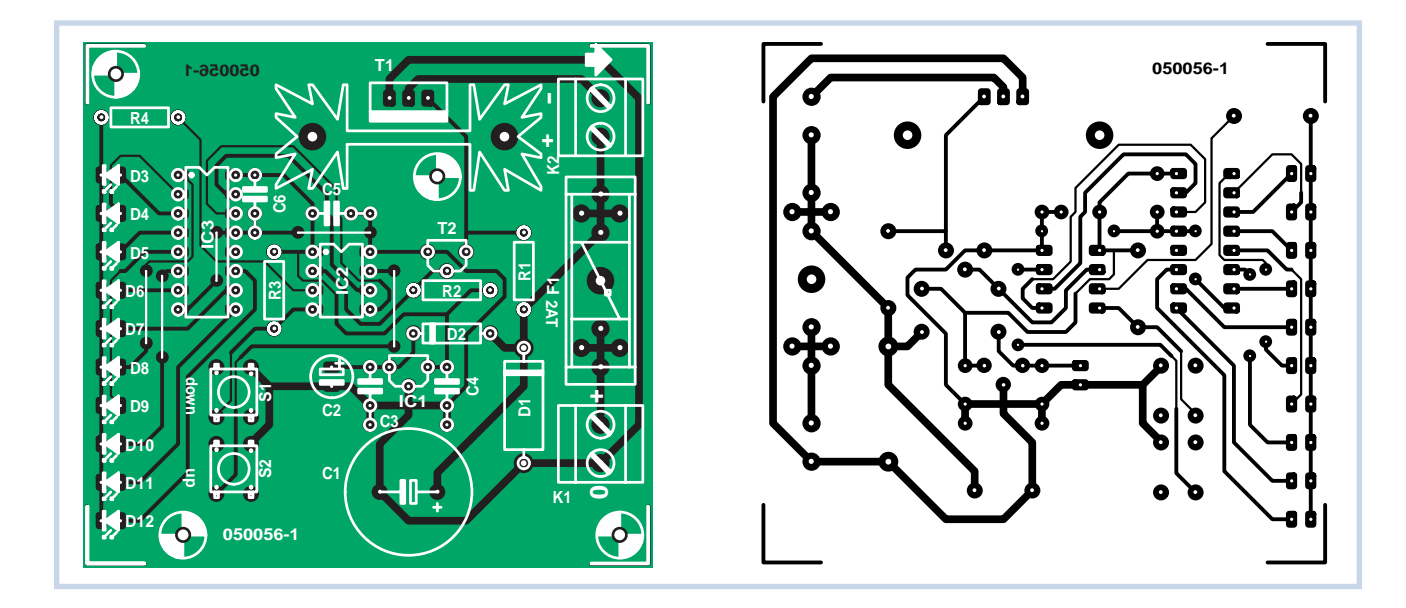

#### **Liste des composants**

**Résistances :**  $R1 = 100$  kΩ  $R2,R3 = 4kΩ7$ 

 $R4 = 220 \Omega$ 

#### **Condensateurs :**  $Cl = 2 200 \mu F / 25 V$

 $C2 = 10 \mu F / 25 V$ C3 à C6 = 100 nF

#### **Semi-conducteurs :**

D1 = 1N5408 D2 = 1N4148 D3 à D7 = LED 3 mm verte D8 à D12 = LED 3 mm rouge  $TI = IRFZ34N$  $T2 = BS170$  $IC1 = 78L05$ IC2 = PIC 12C508-I/P (programmé **EPS050056-41**)  $IC3 = CD 4017$ 

#### **Divers :**

K1,K2 = bornier encartable à 2 contacts au pas de 5 mm S1,S2 = bouton-poussoir unipolaire à contact travail, DTS6 F1 = porte-fusible encartable + fusible  $2$  AT radiateur SK104 (Fisher) disquette 050056-11 Platine via The PCBShop

4 ponts de câblage (*strap*) ; l'implantation des composants reste bien aérée. Commencez par les résistances et LED (en veillant à l'alignement), puis implantez les autres composants.

IC2 sera de préférence monté sur support alors que le 4017 peut s'en passer. En ce qui concerne le radiateur de T1, il

n'est vraiment obligatoire que si vous désirez commander des charges de plus de 2 A de façon durable, sinon vous pouvez vous en passer car T1 chauffera à peine ; nous l'avons prévu à tout hasard. Si vous désirez par la suite intégrer le montage dans un boîtier, il faudra alors faire affleurer les LED et choisir pour C1 et le radiateur de T1 des modèles préconisés dans la liste des composants.

Petit rappel, pensez à prendre des précautions au niveau de l'électricité statique lors des manipulations de T1 et T2.

Le fusible F1 sera choisi en tenant compte de vos exigences, sachant que T1 et les pistes peuvent facilement supporter jusqu'à 5 A. D1 ne supporte en continu que 3 A, mais est capable de tenir jusqu'à 200 A pendant quelques millisecondes, juste le temps de faire fondre F1, au cas où vous auriez branché par étourderie l'alimentation à l'envers.

Si vous avez choisi de ne pas utiliser de support pour le 4017, ne l'implantez pas encore et laisser de la même façon IC2 hors de son support. Une fois le montage alimenté sous 9 à 12 volts, vous devez retrouver 5 V aux bornes 1 et 8 de IC2. Vous pouvez alors couper l'alimentation et souder le 4017 en place.

Branchez maintenant une charge (lampe 12 V ou petit moteur) et alimentez à nouveau le montage, toujours sans IC2 en place. Rien ne doit se passer. En reliant avec un strap les broches 3 et 8 de IC2, une des LED reliée au 4017 devrait alors s'allumer.

En reliant les broches 2 et 8 de IC2, votre charge devrait alors être alimentée à 100% et s'arrêter dès que la liaison est coupée, grâce à la résistance de rappel R2. Cette résistance évite également tout risque d'alimentation de la charge lors du démarrage, durant l'initialisation de IC2 (moins de 20 ms). Cela aide de plus à garantir un démarrage correct du PIC, grâce à l'absence de charge sur l'alimentation au démarrage. Si tout est correct, vous pouvez alors insérer IC2 après avoir coupé l'alimentation du montage.

Lors de la mise sous tension avec le PIC programmé en place, les LED devraient alors instantanément s'animer sous forme d'un petit chenillard. Chaque appui sur S2 fera alors augmenter le rapport cyclique de 10%, jusqu'au maximum de 100%.

Grâce à l'oscillateur précis du 12C508, chaque tranche de 10% représentera une milliseconde et le cycle se complet se répétera toutes les 10 ms, soit une à une fréquence de 100 Hz, idéale pour la commande de petits moteurs.

Les essais faits avec 3 exemplaires de PIC ont donné une fréquence mesurée entre 99 et 100 Hz, confirmant la précision annoncée par Microchip en utilisant la calibration faite en usine (enregistrée dans le dernier mot du PIC, qu'il ne faut donc pas effacer avant d'avoir relevé cette valeur si vous expérimentez avec un 12F508).

Dernière précision : le programme fait appel au "Watch Dog" ou chien de garde du 12C508, qui entraînera un Reset automatique du circuit en moins de 20 ms si le programme venait à planter en raison d'un parasite très violent par exemple. Vous ne devriez donc avoir aucun souci de fiabilité avec ce montage...

(050056-1)

Il est bien pratique d'essayer un petit circuit avant d'élaborer une platine définitive. On le monte provisoirement sur plancher d'essai ou sur un bout de platine perforée. Il existe une autre solution, sous la forme d'un ensemble de simulation. C'est généralement plus rapide et plus clair. Si le montage ne fonctionne pas comme prévu, rien de plus simple que d'y apporter les modifications virtuelles nécessaires.

La plupart des ensembles logiciels conçus à cet effet sont dispendieux. Il y a heureusement aussi quelques logiciels libres disponibles. L'un d'entre eux est « Virtual Breadboard » à télécharger du site www.muvium.com. Il permet la simulation de circuits numériques. Une bibliothèque de composants standard y est jointe. Un petit inconvénient du programme, c'est que les circuits intégrés apparaissent tels qu'ils sont physiquement et non sous la forme de diagramme qui renseigne sur leurs fonctions internes.

Mais ce qui est vraiment très pratique,

## **Plancher d'essai 012 virtuel**

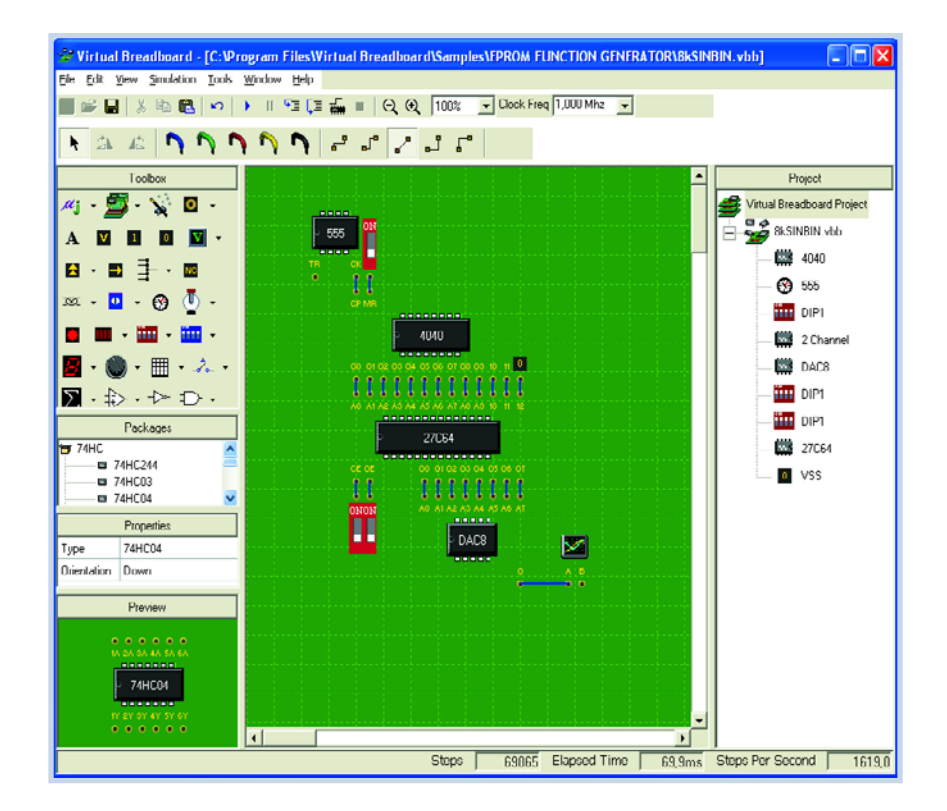

c'est que ce simulateur traite aussi les microcontrôleurs PIC et le BASIC-stamp. On peut non seulement tester la partie matérielle, mais aussi le logiciel. La reprogrammation est instantanée. Il suffit de

charger le nouveau fichier HEX et relancer immédiatement les essais.

Ce programme n'est évidemment pas aussi élaboré qu'un paquet professionnel coûteux, mais si vous souhaitez véri-

fier de petits circuits, éventuellement construits autour d'un PIC ou du BASICstamp, ce programme est tout ce qu'il y a d'efficace.

(054003-1)

### **Translateurs 9-en-1 de niveau/logique de liaison**

#### **Dirk Gehrke**

Deux unités logiques du vénéré Texas Instruments, les SN74AUP1T97 et –98, sont des composants logiques de liaison (*logic glue*) dans des minuscules boîtiers SOT23. Comme le montrent les schémas, l'AUP1T97 et son compère inversé AUP1T98 peuvent être tous les deux configurés comme des traducteurs de niveau de tension avec neuf fonctions logiques différentes signalées par des entrées à bascule Schmitt. En dehors de leur fonction logique, ces unités peuvent

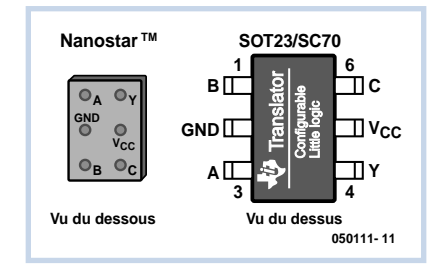

aussi agir comme des traducteurs de niveau de tension entre des systèmes à logique basse tension, de la manière suivante :

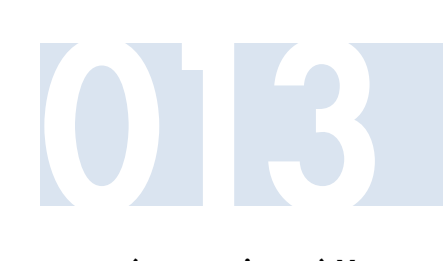

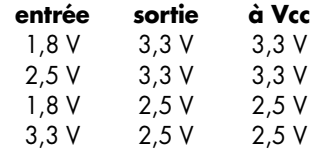

Un exemple d'un traducteur de niveau pourrait être une unité convertissant un LVCMOS à 1,8 V en LVTTL ou LVCMOS à 3,3 V.

Ces unités, selon TI, sont tolérantes à des jonctions à entrée lente et des signaux générateurs de bruit.

(050111-1)

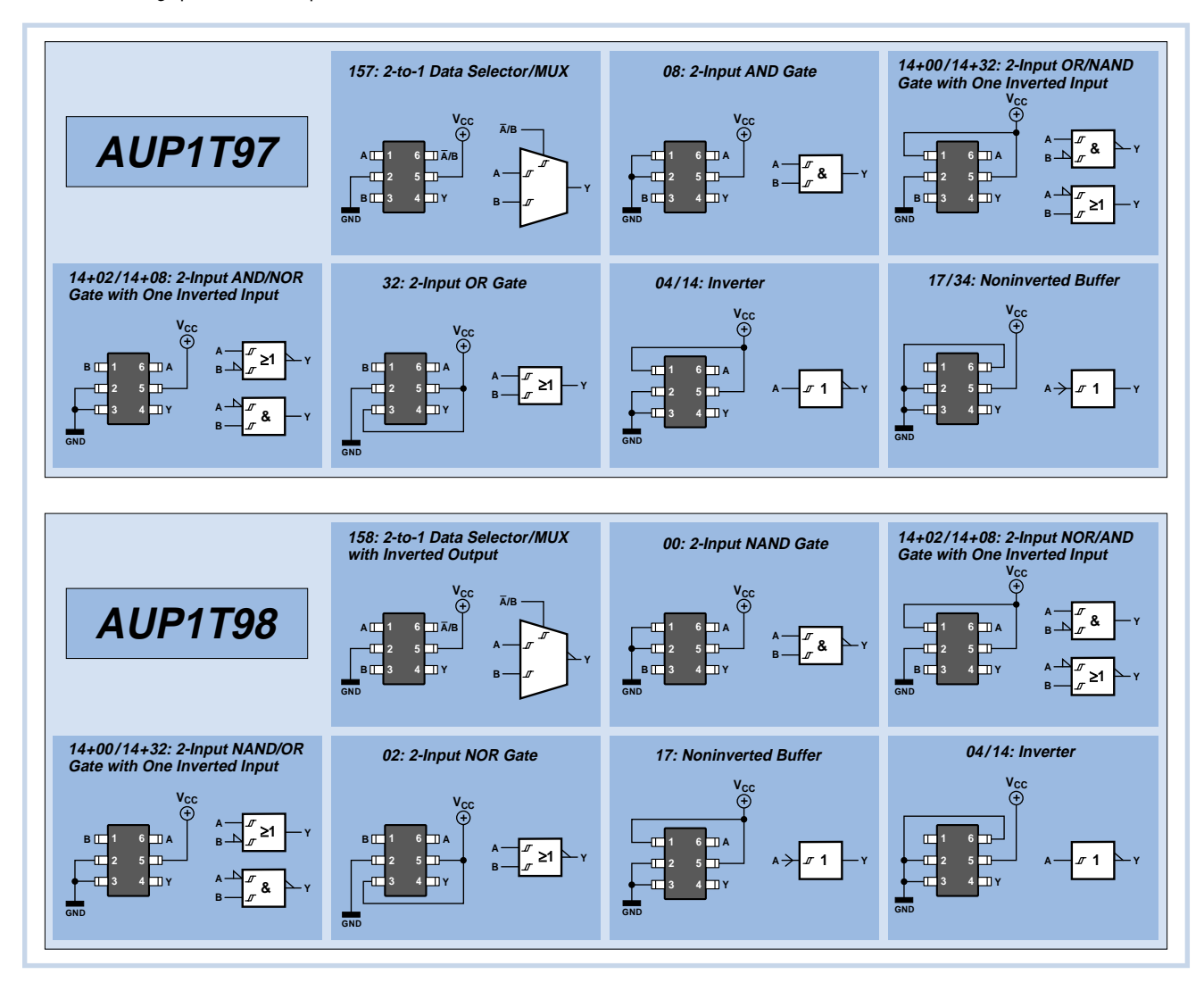

## **Adaptateur MP3 pour téléviseur**

**014** Écouter de la musique, on peut le faire à présent de nombreuses manières. En voyage, on utilise souvent un baladeur MP3 et des écouteurs. Mais le soir, à l'hôtel, on aimerait pouvoir écouter sa musique favorite sans devoir porter de casque. Ce n'est pas aussi facile qu'on le pense. La plupart des chambres d'hôtel sont équipées d'un poste de télé, mais rarement d'une chaîne hi-fi.

Nous avons réalisé un assez petit adaptateur qui permet de brancher un lecteur MP3, ou n'importe quel appareil portatif, sur la prise Péritel du téléviseur. Si du moins il en est doté.

La platine transmet le signal de la sortie pour casque d'écoute aux broches appropriées de la prise Péritel. S'il s'agit d'une télé monophonique, elle ne relaie généralement que le canal gauche. Pour la liaison entre adaptateur et TV, on utilise

#### un câble Péritel. En ce qui concerne la connexion à la prise écouteurs, on peut se fabriquer un petit cordon. Il y a sur la platine trois broches pour relier les signaux L, R et masse.

Malheureusement, ce système, en pratique, n'est pas toujours suffisant. La plupart des téléviseurs escomptent un signal vidéo correct pour autoriser le passage du son, sinon, ils restent muets. Pour se sortir de l'ornière, il faut créer artificiellement un signal de synchro vidéo, ce que l'on peut simuler avec une logique programmable, IC1, un EPM7064 de chez Altera. Vous trouverez de plus amples informations sur ce générateur dans un autre article du présent

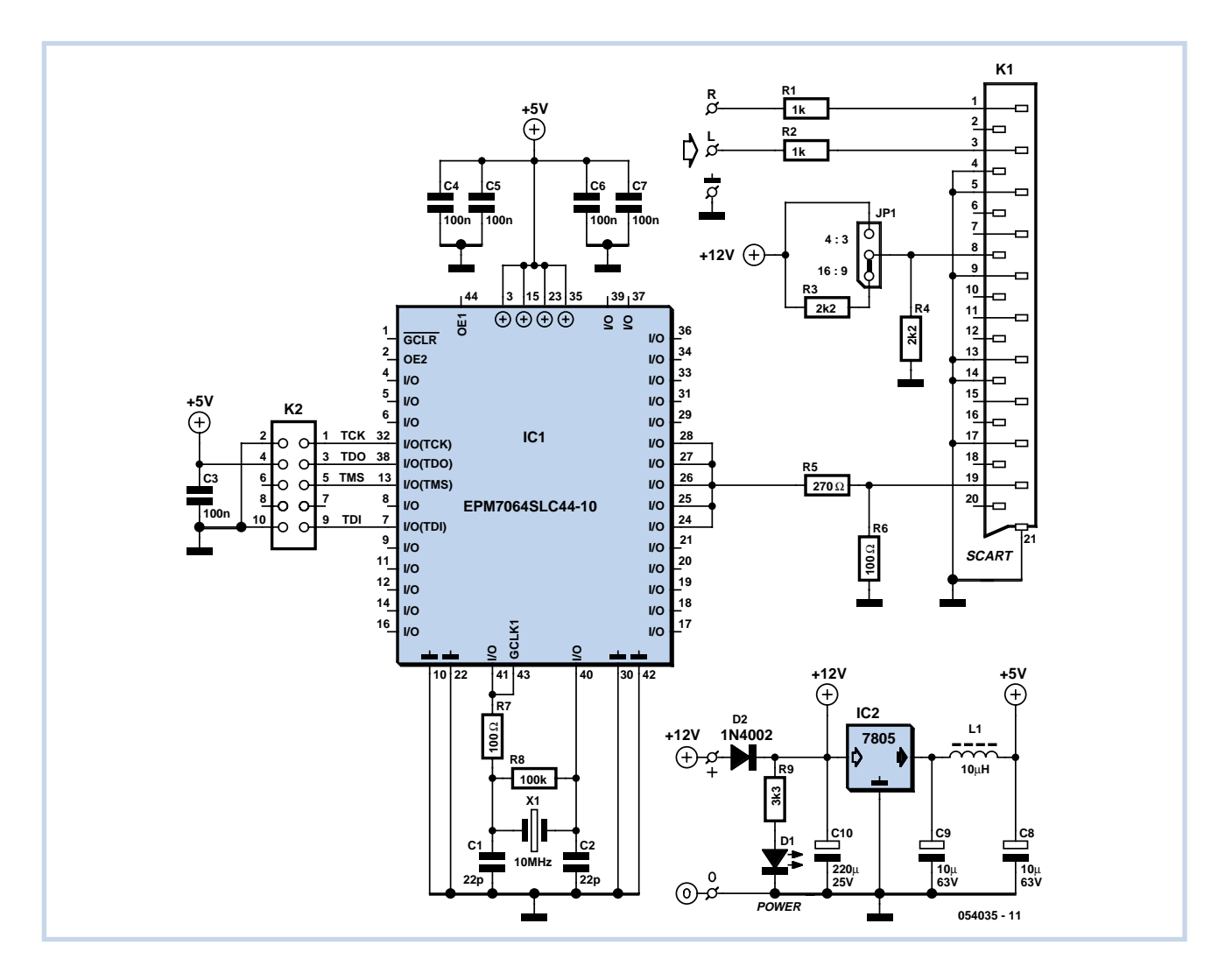

magazine. Tout ce qui nous intéresse ici, c'est de disposer d'un circuit qui fournit une synchronisation conforme aux normes PAL et SECAM. Plusieurs signaux ont été additionnés pour délivrer un signal plus fort. Avec le diviseur de tension R5/R6, le signal est transmis sous une plus grande amplitude qu'avec la totalité des signaux d'une vidéo normalisée (en principe 30% de 1 V<sub>PP</sub> sur 75 Ω). Le signal fait ici un peu moins de 0,5 V<sub>PP</sub> sur 75  $\Omega$ . Le diviseur de tension R5/R6 assure l'adaptation d'impédance standard de 75 Ω, pour éviter les réflexions du signal. En supplément, nous avons prévu K2, un connecteur ISP pour les amateurs d'expérimentation (voir www.altera.com).

On peut commuter automatiquement le téléviseur vers une source externe par le signal d'état vidéo (broche 8). Actuellement, cette tension permet d'inverser le format sur un appareil à image large. Une tension comprise entre 9,5 et 12 V signifie une reproduction en 4 : 3 tandis qu'une tension entre 4,5 et 7 V la fait passer en image large. Le cavalier JP1 offre la possibilité d'exploiter cette fonction. Sur une ancienne télé, il faut placer le cavalier sur la position 4 : 3. Dans un cas comme dans l'autre, l'écran reste noir.

Autant pour IC1 que sur le signal de mode vidéo, il faut une tension d'alimentation, du 12 V stabilisé, de préférence issu d'un bloc secteur moderne à convertisseur. Le régulateur IC2 délivre une tension stabilisée de 5 V pour IC1 et K2. La LED D1 indique que le circuit est sous tension. Le principal consommateur est IC1, le courant total se monte à 80 mA environ.

(054035-1)

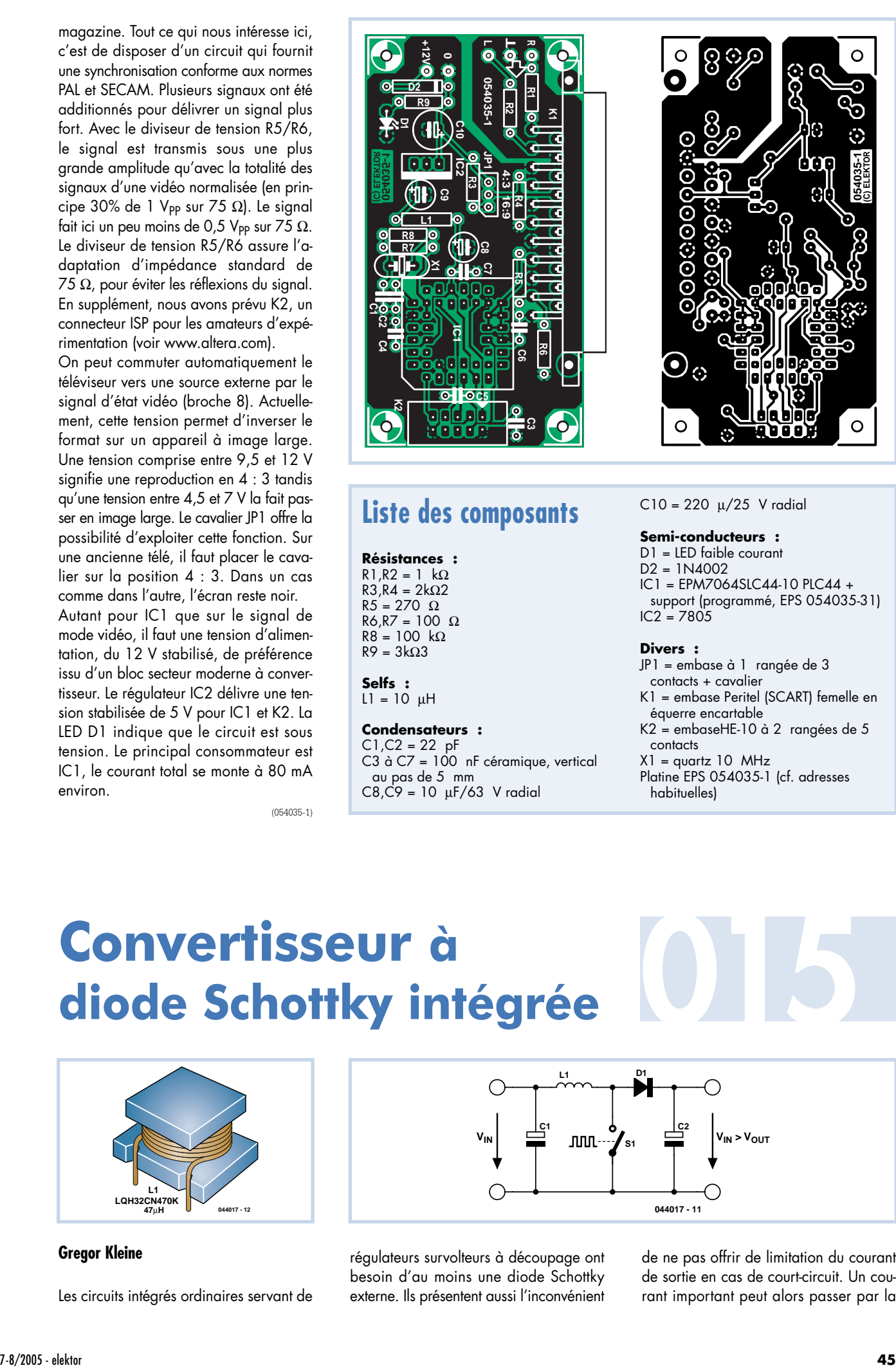

#### **Liste des composants**

#### **Résistances :**  $R1, R2 = 1$  kΩ  $R3.R4 = 2k\Omega$  $R5 = 270 \Omega$  $R6, R7 = 100 \Omega$

 $R8 = 100$  kΩ  $R9 = 3k\Omega3$ 

**Selfs :**  $L1 = 10 \mu H$ 

#### **Condensateurs :**

 $C1, C2 = 22$  pF  $C3$  à  $C7 = 100$  nF céramique, vertical au pas de 5 mm  $C8$ , $C9 = 10 \mu$ F/63 V radial

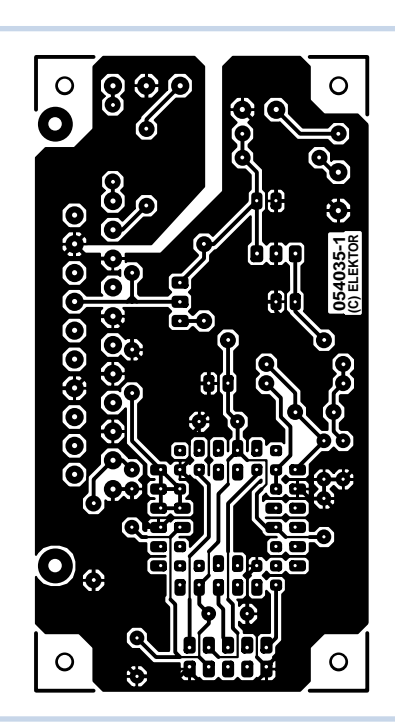

#### $C10 = 220 \mu/25$  V radial

#### **Semi-conducteurs :**

D1 = LED faible courant D2 = 1N4002 IC1 = EPM7064SLC44-10 PLC44 + support (programmé, EPS 054035-31)  $IC2 = 7805$ 

#### **Divers :**

JP1 = embase à 1 rangée de 3 contacts + cavalier K1 = embase Peritel (SCART) femelle en équerre encartable K2 = embaseHE-10 à 2 rangées de 5 contacts X1 = quartz 10 MHz Platine EPS 054035-1 (cf. adresses habituelles)

### **Convertisseur à diode Schottky intégrée**

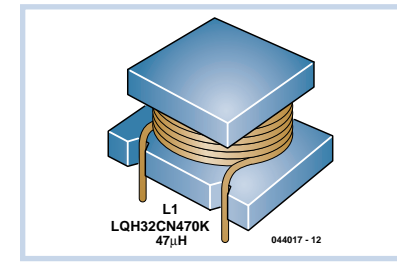

**Gregor Kleine**

Les circuits intégrés ordinaires servant de

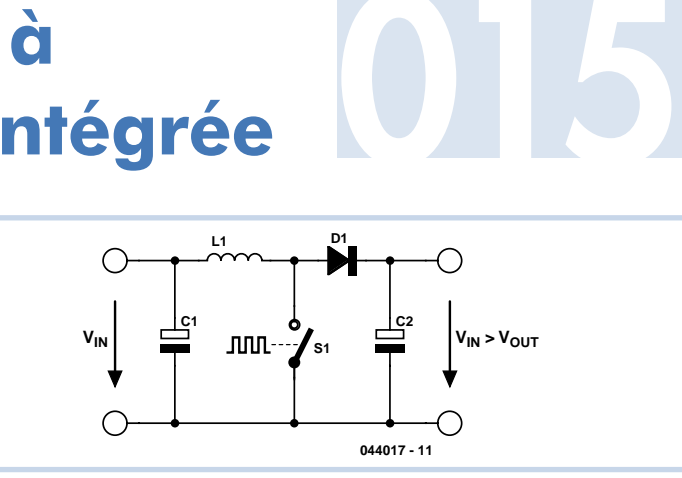

régulateurs survolteurs à découpage ont besoin d'au moins une diode Schottky externe. Ils présentent aussi l'inconvénient

de ne pas offrir de limitation du courant de sortie en cas de court-circuit. Un courant important peut alors passer par la

bobine L et la diode Schottky D, surcharger les parties du circuit en amont et même détruire les pistes.

Le nouveau régulateur survolteur à découpage LT3464 de Linear Technology (www.linear.com) en boîtier SOT23 8 broches offre une solution : la diode Schottky est intégrée mais, mieux encore, un transistor interne de commutation sépare la sortie de la tension d'entrée lors d'une mise hors-circuit (*shutdown*). Le transistor de commutation possède de surcroît une limitation de courant de courtcircuit qui devient active vers 25 mA.

Le circuit fonctionne à une tension d'entrée de +2,3 V à +10 V et peut fournir jusqu'à +34 V de tension de sortie. Le courant de sortie susceptible d'être fourni augmente avec la tension d'entrée. Avec +9 V d'entrée, par exemple, et une tension de sortie de +20 V on peut atteindre 15 mA. Un cas plus fréquent : On peut produire +12 V à partir de +5 V et consommer jusqu'à 20 mA.

La tension de sortie est déterminée par la broche de rétroaction (broche 2) selon

 $V_{\text{OUT}} = 1,25 \text{ V} \cdot (1 + \text{[R2/R1]})$ 

On connaît les détecteurs de surcharge de courant auxquels une résistance externe détectrice est raccordée. Maxim (www.maxim-ic.com) offre maintenant une famille de circuits intégrés à résistance détectrice interne et commutateur de déconnexion de la charge en cas de surcharge de courant. Le tableau présente les membres de cette famille de

Il contient 2 types d'interrupteurs de surcharge de courant. Les types de la colonne « Latching » mémorisent la surcharge de courant et la signalent à la sortie de l'indicateur (*flag*) jusqu'à ce qu'ils soient désactivés puis réactivés par une impulsion à l'entrée ON. Les types de la colonne « Auto-Retry » essaient de se réactiver automatiquement après un délai. Ils vérifient alors si la surcharge de courant est toujours présente et se désactivent

immédiatement le cas échéant.

Les types « Auto-Retry » ne disposent pas d'une sortie FLAG. Ils se réactivent par

**Gregor Kleine**

composants.

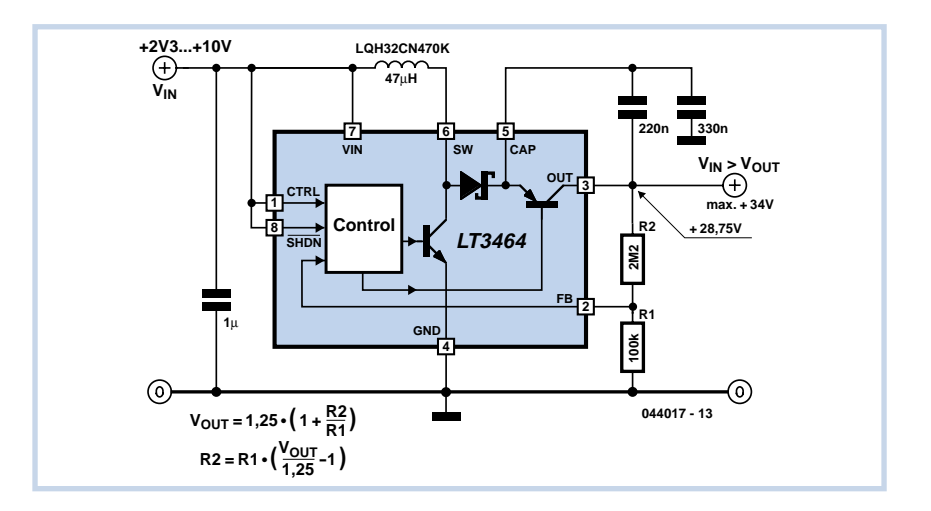

 $R2 = R1 \cdot ([V_{\text{OUT}}/1, 25 \text{ V}] - 1)$ 

en ajustant R1 et R2. Le diviseur de tension R1, R2 peut aussi être raccordé avant le transistor de commutation à la broche CAP (broche 5). Cela évite la présence d'une boucle de régulation ouverte dans l'état inactif, au détriment toutefois de la précision de la tension de sortie. Le circuit présenté ici produit au contraire une pointe de tension lors de la réactivation, car le circuit de régulation ouvert fait passer la tension de la broche CAP au niveau haut.

La bobine de stockage utilisée est la LQH32CN470K de 47 µH de Murata car elle est très compacte. Il est possible d'utiliser d'autres bobines dans la plage 10 à 100 µH. Les condensateurs à l'entrée et aux broches CAP (broche 5) et OUT (broche 3) sont des condensateurs multicouches céramique (X5R et X7R).

(044017-1)

## **Commutateur 016 limiteur de courant**

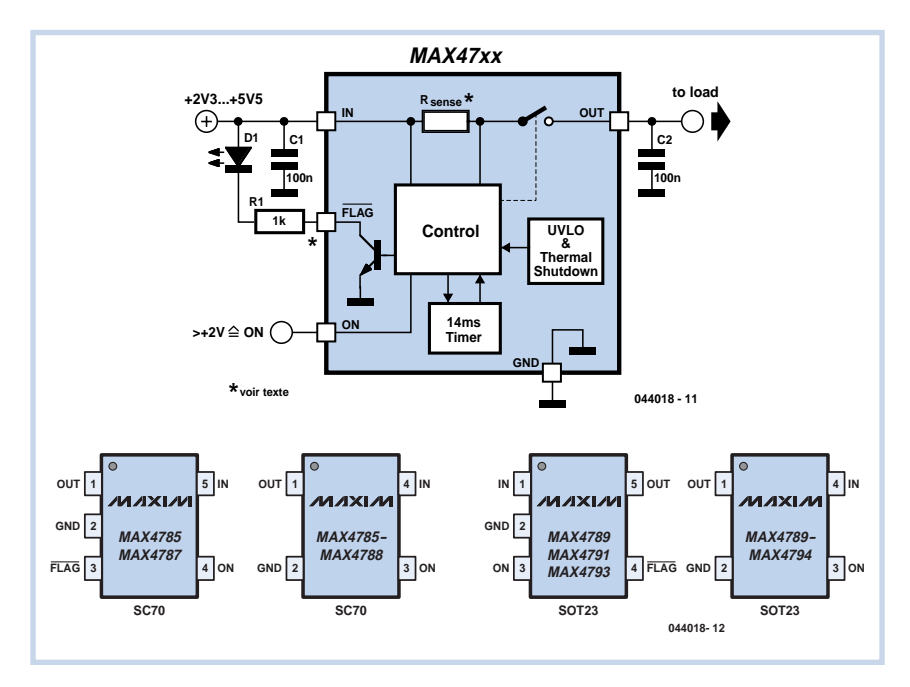

exemple toutes les 300 ms pendant 40 ms environ et mesurent le courant. Ces 40 ms de « temps de suppression » (*blanking time*) servent à déterminer si le courant est redescendu au-dessous de la limite choisie. Ce temps d'attente se retrouve dans le type à verrouillage (*latching*) avant que l'interrupteur coupe le circuit et

#### **46** elektor - 7-8/2005

que la sortie « indicateur » (*Flag*) soit activée. Celle-ci peut servir par exemple de ligne de signalisation pour un microcontrôleur ou simplement attaquer une LED. Dans ce dernier cas, il faut que la tension d'entrée dépasse la tension en sens direct de la LED. R1 doit donc être dimensionnée en fonction du courant LED désiré. Les condensateurs C1 et C2 servent au découplage et empêchent le déclenchement indésirable du circuit intégré par des pointes de tension inopportunes.

La tension de fonctionnement des circuits intégrés MAX47xx se situe entre +2,3 et 5,5 V. Ces circuits disposent d'un circuit de déconnexion en cas de sous-tension (U<sub>VIO</sub> = *Undervoltage Lockout*). Ils se désactivent d'eux-mêmes quand un courant inverse, c'est-à-dire de la charge vers l'entrée, dépasse la limite prévue pour ce type de composant. Le tableau indique la plage de chaque circuit intégré dans laquelle se trouve le seuil de déconnexion du courant de surcharge : Dans un cas

## **Dip-mètre à transistor**

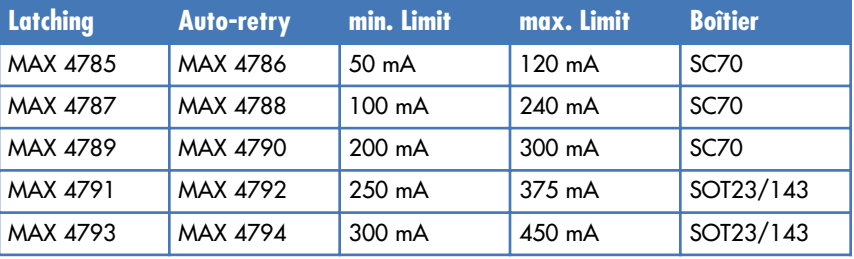

extrême, un MAX4791 peut déjà être désactivé à 250 mA. Certains exemplaires ont besoin de 375 mA. Les mêmes valeurs limites sont applicables au courant inverse. Une déconnexion de suréchauffement protège le composant de la destruction thermique.

Les types « Latching » sont disponibles en boîtier CMS 5 connexions tandis que les types « Retry », qui ne disposent pas de sortie FLAG, ne comportent que 4 connexions. Les versions 50 et 100 mA sont logées dans le très petit boîtier SC70. Les types pour courants plus élevés ont besoin d'un boîtier SOT23 ou SOT143.

Les autres circuits intégrés Maxim de MAX4795 à MAX4798 remplissent des fonctions similaires avec un seuil de déconnexion type de 450 mA et 500 mA. Les MAX4772 et MAX4773 possèdent des seuils de déconnexion commutables entre 200 mA et 500 mA par une entrée de sélection. Le raccordement des circuits intégrés mentionnés dans ce paragraphe diffère de celui indiqué plus haut.

(044018-1)

#### **Burkhard Kainka**

Le dip-mètre est constitué par un oscillateur HF accordable. Son circuit oscillant et le circuit oscillant à tester sont placés à proximité l'un de l'autre. L'objet à mesurer soutire de l'énergie au circuit oscillant lorsque les fréquences sont identiques. Cet effet est mesurable Le dipmètre se nomme aussi « grid dip » (appareil de mesure du courant de grille) car ces appareils ont été initialement basés sur des tubes. Le courant de fuite de la grille permettait de mesurer l'amplitude des oscillations du circuit. Il fallait généralement disposer de nombreuses bobines différentes et de plusieurs échelles de fréquence.

Un circuit à 2 transistors permet d'utiliser une tension de 1,5 V seulement. La bobine n'a pas besoin de branchement intermédiaire. On peut donc connecter un grand nombre d'enroulements différents pour toutes les plages de fréquence imaginables.

Pas d'instrument à cadre mobile suffisamment sensible sous la main ? Une indication acoustique remplacera le déplacement de l'aiguille : un générateur audio produira une fréquence sonore en fonction de la tension d'entrée. Un creux de résonance se trahira par une diminution de cette fréquence sonore. Le redresseur de mesure doit fournir un courant moins élevé à cet « affichage » acoustique qu'à un instrument à cadre mobile. On peut donc se contenter d'oscillations plus faibles ne nécessitant pas un courant d'émetteur aussi élevé. La sensibilité augmente. Le dip-mètre peut aussi mesurer un circuit oscillant plus éloigné.

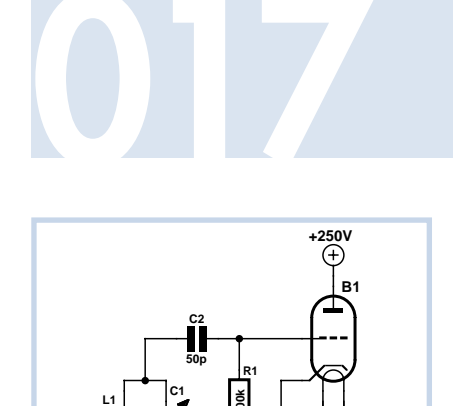

**100k**

**M1 100**µ**A** **f f**

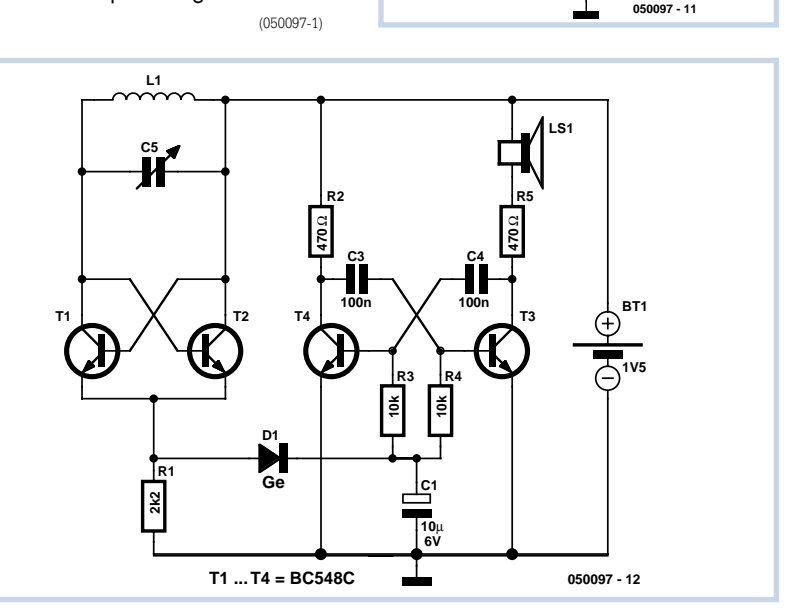

## **Adaptateur MIDI<br>pour cartes-son PC**

#### **Du professionnel pour moins de 20 € !**

#### **Benoît Bouchez**

Les cartes-son de type SoundBlaster et compatibles représentent un standard de fait pour tous les « home-studistes ». Malheureusement, l'interface MIDI qu'elles comportent n'est pas conforme à la norme MIDI et requiert un adaptateur externe. Comparé aux adaptateurs du commerce, souvent peu respectueux de la norme MIDI et coûteux, l'adaptateur décrit ici permet d'utiliser l'interface MIDI d'une carte audio de façon professionnelle, et ce pour un coût très faible.

Comme le montre la figure, le schéma de notre adaptateur MIDI est loin d'être complexe, et suit scrupuleusement le schéma recommandé par la norme MIDI.

Le circuit présenté ici a été conçu ce circuit il y a bientôt 10 ans, et a été construit à plusieurs exemplaires, dont certains ont été utilisés sur scène. Nous n'avons JAMAIS eu le moindre problème, même dans des situations critiques (nous avons un jour utilisé un câble MIDI de 50 mètres de long –soit plus de 3 fois la longueur maximale recommandée par la norme– sans que l'adaptateur n'ait été pris en défaut une seule fois !).

Nous l'avons dit plus haut, le c?ur du schéma est celui recommandé par la norme MIDI, mais amélioré sur deux points : nous faisons appel à un opto-coupleur ultra-rapide 6N137 (IC1), qui ne déforme quasiment pas les fronts du signal, là où la norme recommande juste un opto-coupleur rapide (de type 6N136), et nous utilisons des tampons à trigger de Schmitt (IC2)

Autre amélioration : les lignes MIDI In et MIDI Out disposent d'une signalisation de données par LED, ce qui est infiniment utile (qui n'a jamais eu à pester contre un câble récalcitrant, un logiciel ou un synthétiseur mal paramétré…)

Enfin, bonne nouvelle : l'alimentation du circuit se fait directement à travers le connecteur Sub-D 15 broches. Pas besoin d'un énième bloc secteur supplémentaire dans le studio !

Le schéma étant on ne peut plus simple, nous n'avons pas prévu de dessin de pla-

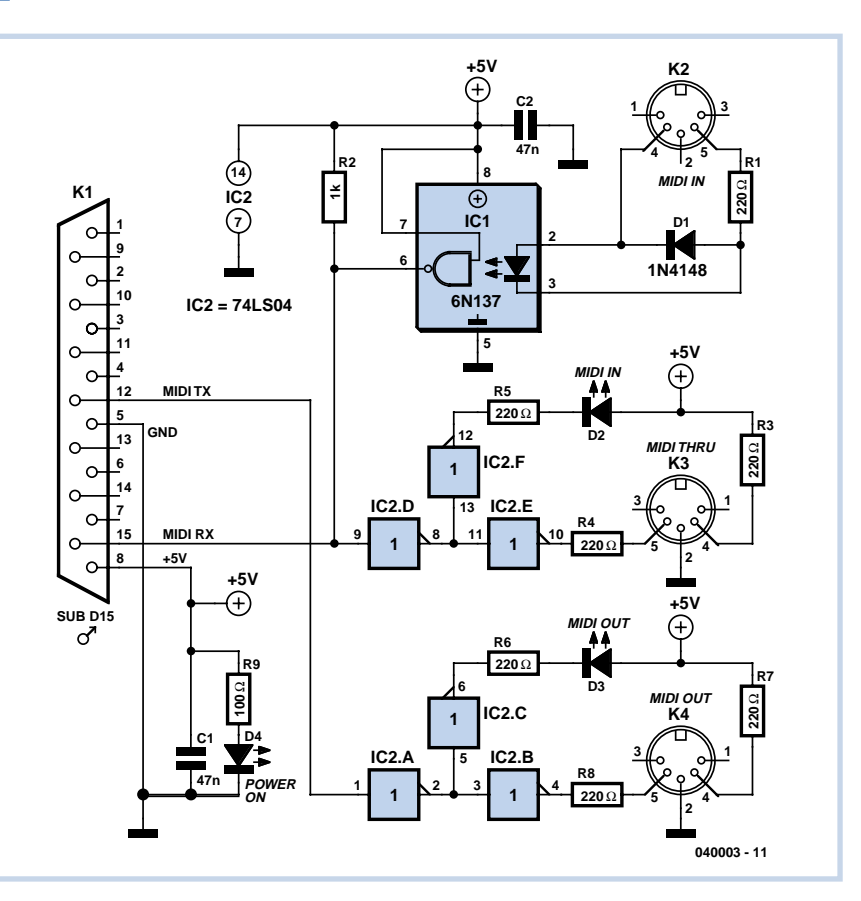

tine. On peut même envisager de le réaliser sur un morceau de platine d'expérimentation à pastilles.

Le montage d'IC1 et IC2 sur support est fortement recommandé : n'oubliez pas que ces circuits sont directement reliés au monde extérieur, et que les câbles ont une fâcheuse tendance à ramener des décharges électrostatiques lors des connexions/déconnexions. Même si le circuit s'est montré peu sensible à ce genre de problèmes, il vaut mieux être prévoyant.

Seul problème potentiel : les prises DIN à monter sur le dessin de circuit imprimé que vous aurez réalisé ; la position des broches de masse change quelquefois d'un modèle à l'autre. Pour la connexion vers le PC, deux solutions s'offrent à vous. Vous pouvez installer un connecteur Sub-D 15 points sur votre circuit imprimé. La liaison vers le PC se fait alors avec un câble, généralement vendu sous le nom de « rallonge pour joystick ». Malheureusement, ces câbles sont souvent vendus à des prix exorbitants pour une qualité discutable (d'autant que dans certains cas, toutes les broches ne sont pas câblées. Le câble est alors inutilisable pour relier l'adaptateur au PC). Rien ne

vous empêche bien sûr de réaliser votre propre câble de liaison. Vous pourrez dans ce cas vous contenter d'un câble à quatre conducteurs, puisque l'adaptateur n'en demande pas plus.

L'autre solution (que nous préférons, mais tous les goûts sont dans la nature) consiste à souder directement un câble à 4 conducteurs sur le circuit imprimé de l'adaptateur, câble qui recevra un connecteur Sub-D15 mâle du côté du PC.

Quelle que soit la solution retenue, veillez à ce que votre câble PC/adaptateur ne fasse pas plus d'un mètre de long (si vous utilisez du câble blindé, vous pourrez aller jusqu'à 2 mètres), faute de quoi des problèmes de communication risquent d'apparaître.

Dernière étape : la mise en service, qui se réduira ici à connecter l'adaptateur au PC, et à démarrer ce dernier. La LED D3 doit s'illuminer, indiquant que le circuit est correctement alimenté par l'ordinateur. Les LED D2 et D3 doivent rester éteintes. Dans le cas contraire, éteignez l'ordinateur et cherchez l'erreur dans votre câblage.

Pour utiliser l'adaptateur, nul besoin de pilotes ou logiciel spécifiques dans l'ordinateur. Il suffit d'indiquer à votre logiciel MIDI qu'il doit diriger les données vers la sortie MIDI de votre carte audio (attention à ne pas confondre la sortie MIDI avec le synthétiseur MIDI de votre carte, les dénominations utilisées sont parfois trompeuses).

Connectez un synthétiseur ou tout autre appareil MIDI sur les prises MIDI In et MIDI Out. Lorsque le synthétiseur transmettra des informations, la LED MIDI In doit

clignoter. De même, lorsque c'est le PC qui transmet des informations, ce sera la LED MIDI Out qui clignotera. À vous de jouer…

(040003-1)

## **Indicateur de surintensité simple**

#### **Myo Min**

Ce circuit est la concrétisation d'une réflexion autour de la conception d'un indicateur de courant pour une petite alimentation. Par chance, il s'est avéré possible d'utiliser la tension de sortie comme référence en la divisant à l'aide de R1 et R2. Le condensateur C1 est essentiel à l'élimination du bruit et des pointes de tension. La moitié de la tension fournie est appliquée à l'entrée non inverseuse de l'ampli-op IC1. La valeur de R3 détermine l'excursion de l'indicateur, selon la formule :

#### $R3 =$

0,4 × (chute de tension désirée) / *I*<sub>trip</sub>

Il s'agit en fait d'une mesure « côté haut » mais la méthode peut également être utilisée pour une mesure « côté bas ». La tension de déclenchement peut être n'importe quelle valeur entre 0,35 et 0,47 volts. Si vous envisagez de détecter des surintensités d'un ampère ou plus, n'oubliez pas de tenir compte de la dissipa-

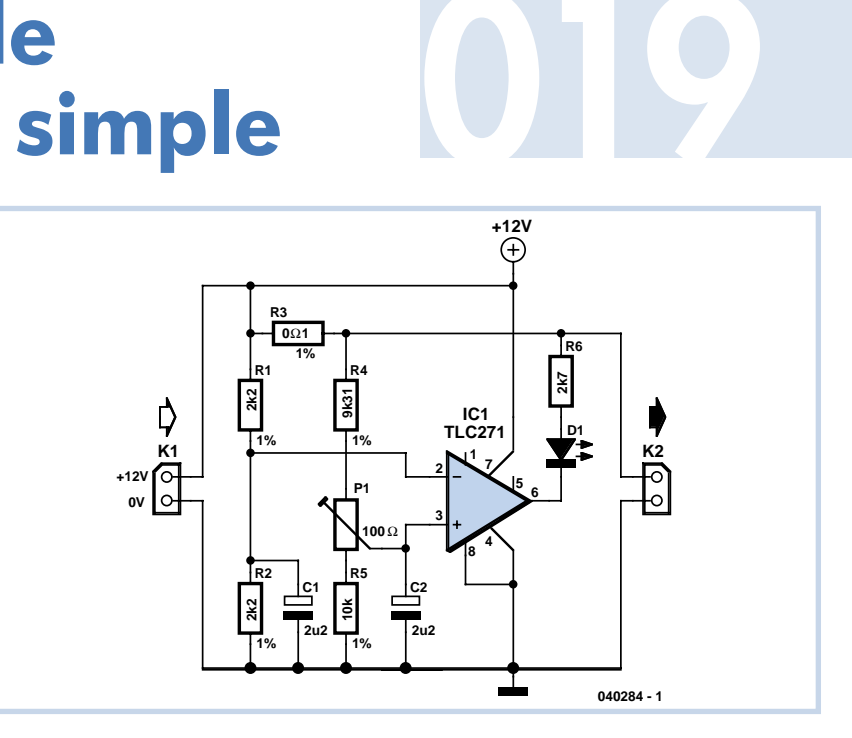

tion de R3 sous peine de « fumée et odeurs … »

Un autre réseau diviseur de tension, R4, R5 et P1, dérive la tension de mesure de la tension de sortie. Cette tension de mesure, filtrée par C2, est connectée à l'entrée inverseuse d'IC1 aux fins de comparaison. Le résultat provoque l'allumage ou non de D1. Tournez P1 vers R4 jusqu'à l'extinction de D1. Connectez ensuite une charge provoquant une surcharge et tournez P1 du côté de R5 jusqu'à ce que D1 s'allume.

La précision du montage dépend entièrement de la tolérance des résistances utilisées –celles du type « haute stabilité » étant recommandées.

(040284-1)

### **Trois composants = un chargeur lithium-ion**

#### **Gregor Kleine**

Linear Technology (www.linear.com) offre un circuit de charge d'accumulateurs lithium-ion 4,2 V basé sur le LTC4054. Cette puce CMS en boîtier SOT-23 5 connexions n'a besoin que de 2 éléments externes (la LED n'est pas indispensable) : un condensateur de découplage d'au moins 1 µF et une résistance à la broche 5 (PROG) pour fixer le courant de charge. La résistance de 1,62 kΩ indiquée ici produit un courant de charge I<sub>Cell</sub> (phase à courant constant) de 600 mA. La formule

#### I Cell = (VPROG/RPROG)⋅1 000

où  $V_{PROG} = 1$  V permet de fixer le courant de charge par  $R_{PROG}$ .

Le composant nécessite une tension de +5 V (±1 V) et fonctionne même à partir de la connexion USB d'un PC. Le processus de charge est sans danger pour les éléments. Il se compose d'une phase

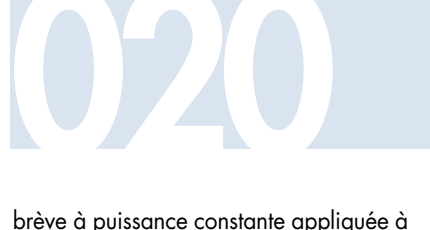

l'élément suivie d'une phase à courant constant au cours de laquelle la tension de l'accumulateur croît linéairement. Il passe finalement à une charge à tension constante lors de laquelle le courant diminue rapidement.

Le LTC4054 passe à un état à résistance élevée (haute impédance) quand la tension d'entrée n'atteint pas une certaine valeur pour éviter une charge de l'accumulateur. La connexion CHARGE (broche 1) sert à afficher l'état de charge. Il s'agit d'une sortie à drain ouvert qui, en cours de phase de charge, force à la masse à faible impédance, de sorte qu'on peut y raccorder une LED. Elle draine 25 µA environ vers la masse quand la tension d'entrée de l'élément Li-Ion (lithium-ion) se trouve dans la plage de +2,9 V à +4,05 V. Cette condition indique l'état de veille. Le LTC4054 passe en mode de recharge dès que la tension de l'élément descend au-dessous de +2,9 V. CHARGE se trouve dans un état à résistance élevée quand la tension d'entrée ne dépasse pas d'au moins 100 mV la tension de l'élément. Cette condition active la déconnexion de sous-tension : la charge de l'accumulateur se trouve alors limitée à moins de 2 µA.

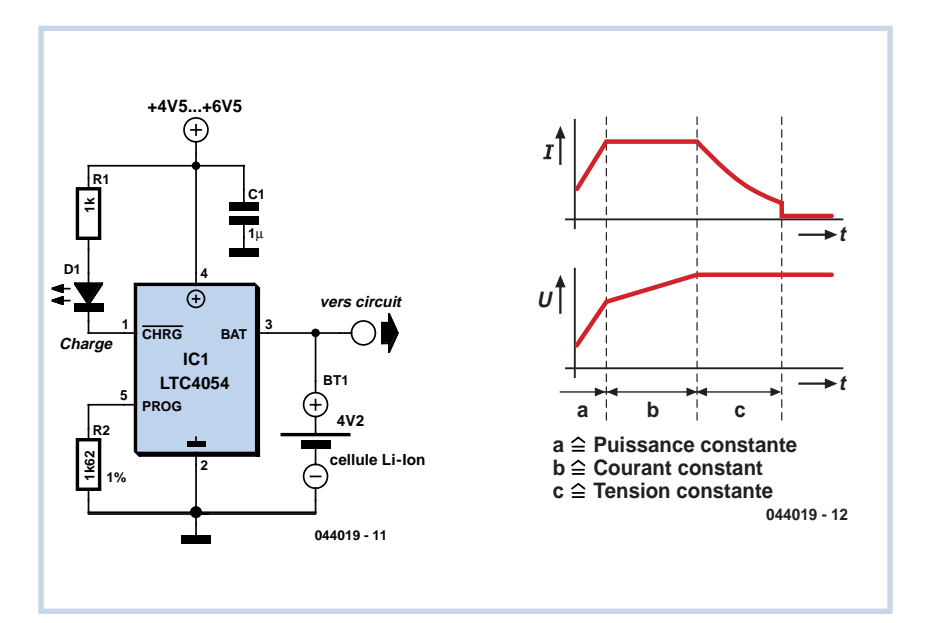

(044019-1)

#### **Rév. Thomas Scarborough**

L'afficheur d'histogramme linéaire à cinq étages proposé ici jouit de plusieurs avantages que l'on pourrait énumérer comme suit :

 chacun peut déterminer la chaîne de résistances selon ses besoins ;

 la haute impédance d'entrée de IC1 assure une charge minimale du circuit extérieur ;

 IC1 et IC2 disposent d'une large plage de tensions d'alimentation, entre 3 V et 15 V ;

si l'on part d'une plus haute tension, une seule résistance en série R3 peut servir pour des LED de toutes couleurs.

On utilise quatre comparateurs à amplificateur opérationnel pour obtenir une sortie à cinq étages. En effet, lors de la montée du signal d'entrée, les sorties des comparateurs IC1.A à IC1.D passent successivement au niveau haut, ce qui crée une séquence sur IC2, un sélecteur de canaux binaire, et sur les canaux de sortie, comme le représente le **tableau** ci-joint. Le dernier nombre binaire de la séquence s'obtient quand IC2 passe au niveau haut et renvoie à zéro l'entrée 1 de IC2 par l'intermédiaire de T1. C'est ainsi qu'on peut activer cinq canaux de sortie sur le mutiplexeur/démultiplexeur 8 à 1 analogique, IC2, pour former une colonne d'affichage linéaire à points à cinq niveaux. Pour calculer la tension nécessaire à faire

## **Mini afficheur 021 graphique à 5 points**

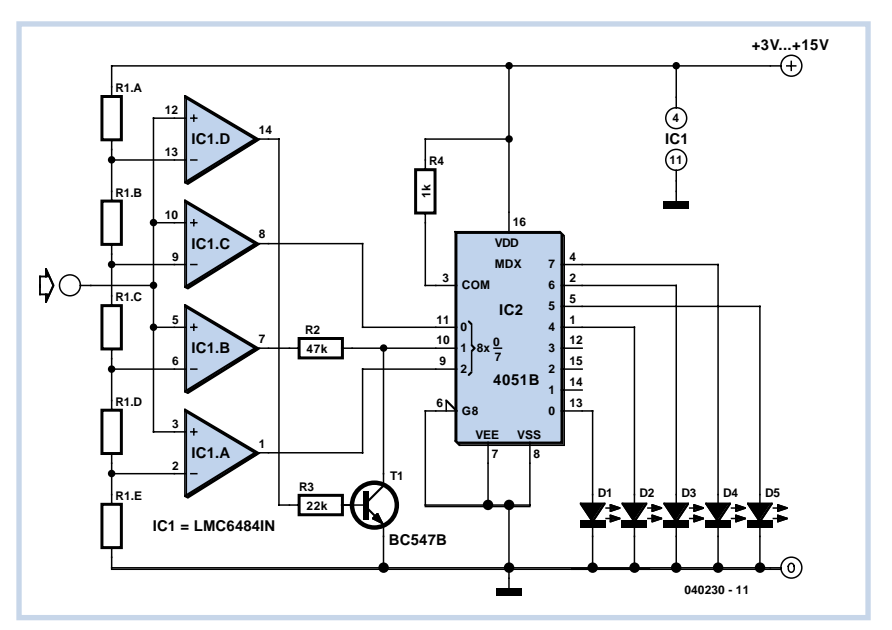

basculer l'une quelconque des sorties de IC1, on divise la tension d'alimentation par les valeurs de la chaîne de résistances. Par exemple, sous 12 V, avec des résistances de 10 kΩ chacune dans la chaîne, la broche 8 de IC1.C deviendra haute, tout comme la sortie du canal 6 de IC2, lorsque la tension d'entrée dépassera :

#### $12 V \times [(R3 + R4 + R5) \div$

 $(R1+R2+R3+R4+R5)$ ] = 7,2 V

Le seul endroit du circuit qui réclame éventuellement une explication concerne T1. Ce transistor ramène à zéro l'entrée 1

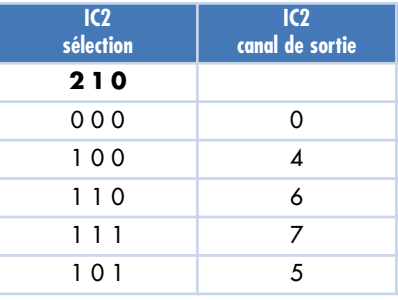

de sélection de canal en la court-circuitant, donc en prenant le pas sur la sortie de IC1.B, la broche 7. Ceci induit un nouveau nombre binaire (101) à l'entrée de

IC2 et ajoute un cinquième étage à l'histogramme. On peut également utiliser à la place de T1 un MOSFET « logique », genre BUZ11 ou IRF510, auquel cas, on peut supprimer R1.

L'amplificateur opérationnel LMC6484IN indiqué dans le schéma est du type à excursion totale, il peut se révéler difficile de s'en procurer. Si vous employez un amplificateur opérationnel « vieux style », comme le LM324, pensez que la tension d'entrée ne peut excéder celle d'alimentation moins 1,5 V environ. Dans le cas du TL074 ou du TL084, c'est le contraire qui est d'application : la tension d'entrée doit rester entre 1,5 V et la tension d'alimentation. C'est ce que l'on appelle la plage de mode commun (CMR) de l'amplificateur, comme vous le verrez dans les caractéristiques fournies par le constructeur.

La résistance R3 définit le courant dans les LED, elle doit éventuellement être

adaptée au cas particulier des LED dont vous disposez pour l'affichage. Il faut aussi faire attention au courant de sortie maximal des puces CMOS de la série 4000. Mieux vaut utiliser des LED à haut rendement de la classe 2 mA. Voici comment calculer la valeur de R3 :

$$
R3 = (V_b - 2)
$$
 volts / 3

et le résultat s'exprime en kΩ.

(040230-1)

## **Microcontrôleur minimaliste**

#### **Christoph Fritz**

« Tout était mieux autrefois. » Cela ne s'applique certainement ni aux microcontrôleurs ni à la complexité de leur montage. Le ATmega8 d'Atmel, spécialiste des contrôleurs, permet de monter un circuit expérimental ne comportant, outre la puce du contrôleur, que 2 résistances et un potentiomètre. Même pas besoin de quartz : un oscillateur interne 8 MHz sert d'horloge. Un circuit composé de 4 éléments et hop, voilà un kit de développement parfaitement viable et répondant aux exigences de la pratique ! Il peut même être programmé par le port parallèle de n'importe quel PC sans matériel supplémentaire. Incroyable mais vrai !

Le prototype représenté dispose non seulement de quelques broches d'E/S et d'une entrée de convertisseur A/N, mais il est aussi possible d'y raccorder directement un modèle courant d'afficheur LC. Le tout peut être monté sur une simple carte perforée sans avoir 20 ans d'expérience de soudage derrière soi.

Le logiciel, sous forme d'un compilateur C (AVR-GCC pour Linux ou WinAVR pour Windows), est disponible gratuitement sur Internet. Un grand nombre d'exemples d'applications, d'extensions, d'outils de programmation adéquats et de bibliothèques de code sont aussi disponibles au même endroit. Et puisque le circuit est si simple, il est toujours possible de l'adapter très facilement aux autres types de contrôleurs Atmel –il suffit de consulter la fiche de données appropriée et d'y repérer les broches remplissant les mêmes fonctions.

(040218-1)

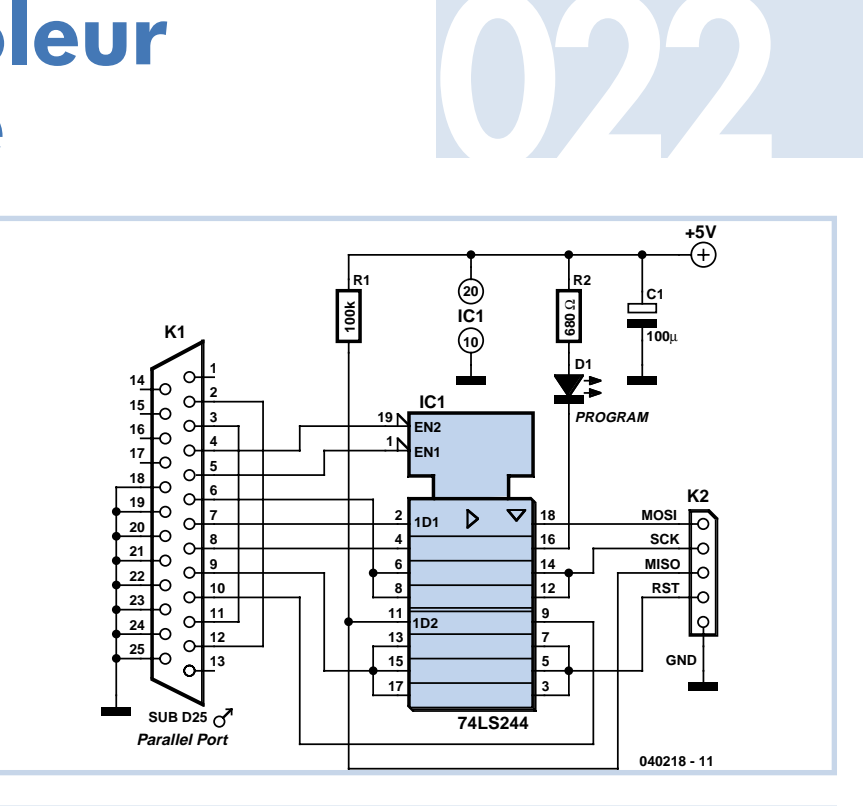

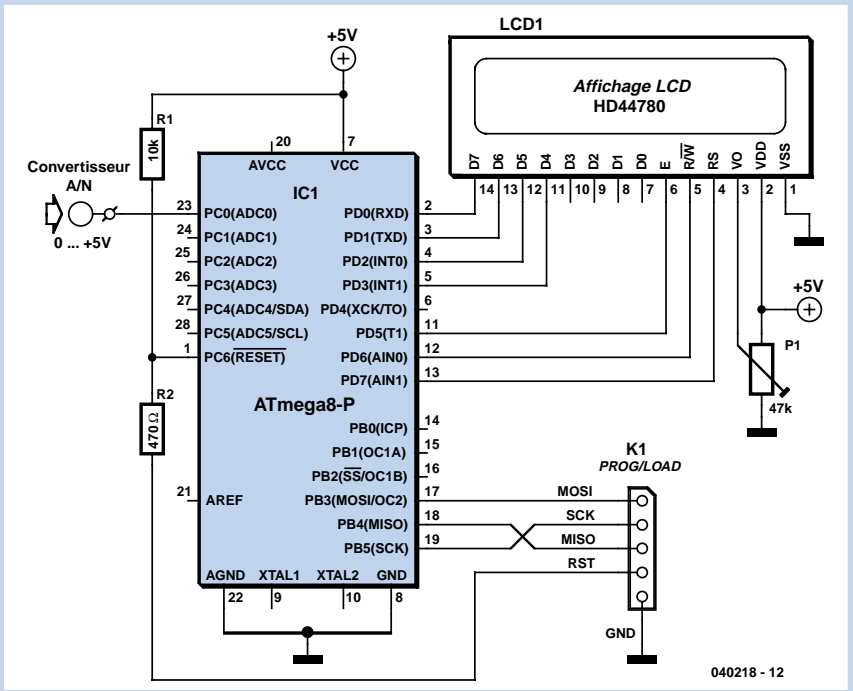

## **Fréquencemètre 023 <sup>1</sup> MHz**

#### **H. Breitzke**

Les générateurs analogiques de fonctions basés sur le XR 2206 sont encore très répandus. Ils souffrent toutefois d'un défaut rédhibitoire : leur réglage par potentiomètre. L'utilisation, encore confortable aux basses fréquences, permet à peine d'effectuer un réglage précis aux hautes fréquences. Le compteur peu coûteux présenté ici permet par contre d'accorder la fréquence du générateur avec une grande précision. La tension de fonctionnement est « empruntée » au bloc d'alimentation secteur du générateur de fonctions. L'entrée du compteur est branchée en parallèle sur la sortie TTL du générateur. Le module de comptage est formé d'un Atmel AT90S2313 et d'un afficheur LCD. Un petit programme en Basic se charge de la commande.

Pour déterminer la fréquence, le circuit nécessite une temporisation qui indique le temps de porte ainsi qu'un compteur proprement dit qui compte les événements dans cet intervalle. Le microcontrôleur dispose de 2 compteurs hardware internes de 8 et 16 bits pouvant être configurés au choix comme temporisateur ou comme compteur. Il est possible d'atteindre une précision de 1 Hz à 1 MHz au moyen d'un quartz de 8,388 608 MHz. Un quartz de 4,194 304 MHz (plus facile à obtenir) permet d'atteindre une précision de 1 Hz à 500 kHz.

Le compteur 16 bits est configuré comme compteur de fréquence et ses impulsions en format TTL proviennent de la broche 9. Un compteur 16 bits ne compte malheureusement que jusqu'à 65536. Il suffit toutefois d'un truc élémentaire pour dépasser cette valeur : le compteur engendre une interruption à chaque dépassement de capacité (*timer overflow*). Ces interruptions sont additionnées à la fin du temps de porte. Le nombre d'interruptions est finalement multiplié par 65536 et ajouté au contenu du compteur. La fréquence est donc donnée par :

#### *F = Interrupts x 65536 + Timer1*

La base de temps est engendrée par le temporisateur 8 bits utilisé avec un prédiviseur configuré à la valeur de 1024. Avec le quartz mentionné ci-dessus, les interruptions de dépassement de capacité de Timer0 se produisent à une fréquence de 32 Hz. Ces interruptions sont

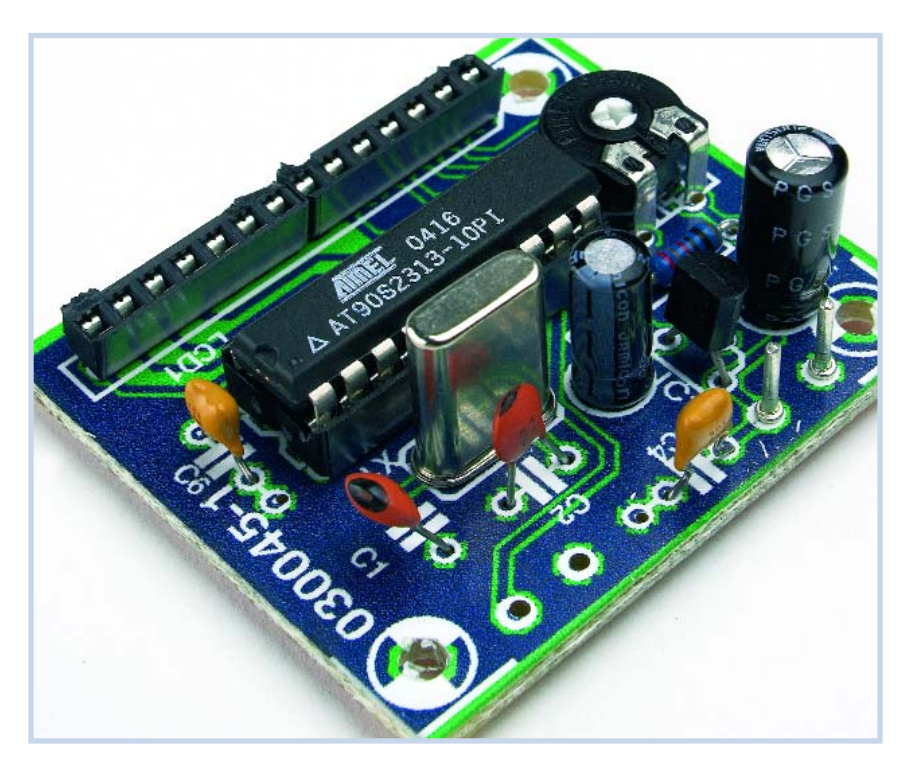

interrogées dans une boucle sans fin. Le processus de comptage est interrompu lorsque la valeur atteint 32. La fréquence est alors calculée comme indiqué plus haut et affichée.

fréquence de comptage à 1,5 MHz avec une légère instabilité de 4 Hz. Cela signifie que la valeur de l'affichage de fréquence fluctue de 4 Hz à intervalles irréguliers. L'instabilité disparaît par contre au-dessous de 200 kHz, ce que personne

En pratique, les interruptions limitent la

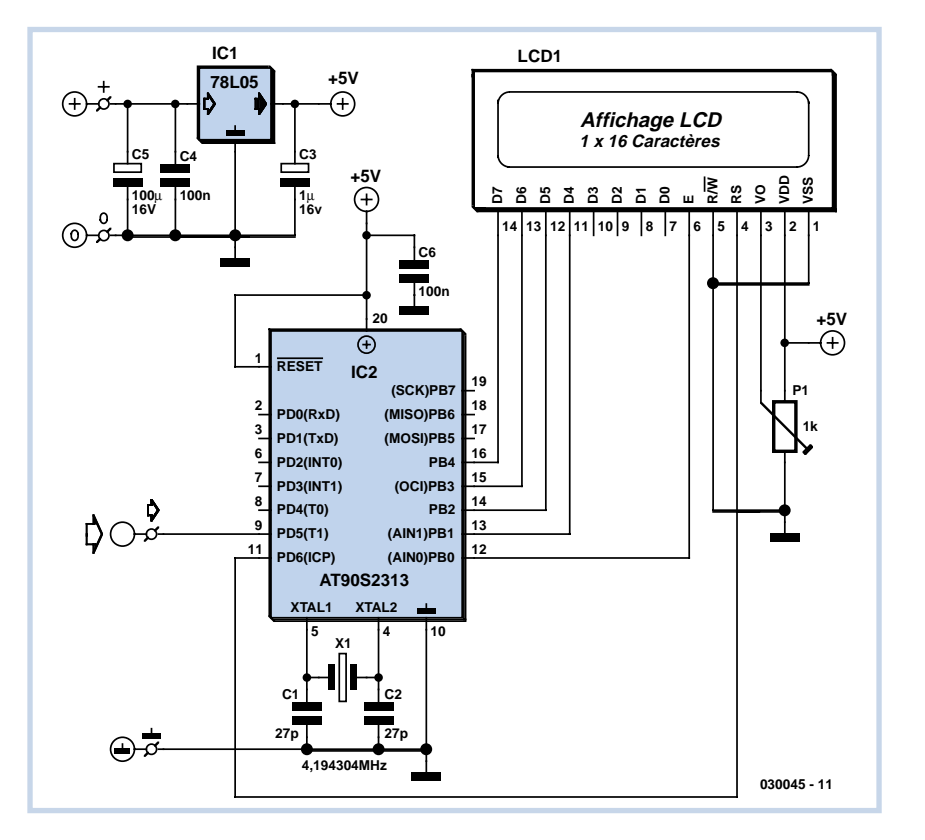

#### ne regrettera.

Le programme, écrit en Basic AVR, est si compact qu'il peut être réalisé et chargé dans le 2313 avec la version démo de BASCOM (téléchargement sous www.mcselec.com). L'afficheur est un 16x1 compatible Hitachi. Le trimmer R1 permet de régler le contraste de l'affichage. IC1 stabilise la tension de fonctionnement du contrôleur et du LCD à 5 V. La précision dépend avant tout de la fréquence d'échantillonnage, donc du quartz et des 2 condensateurs C1 et C2. Les quartz PAL possèdent en général des tolérances très strictes et une faible dérive. Le prototype a permis de déterminer qu'une déviation de 60 ppm (valeur mesurée) de la fréquence du quartz cause une erreur de 60 Hz à 1 MHz. On peut ramener cette erreur à zéro en « tirant » la fréquence du quartz. Si ce compteur est employé principalement dans le domaine audio il constitue, même sans ajustement, un instrument de mesure utilisable d'une précision de l'ordre du Hz.

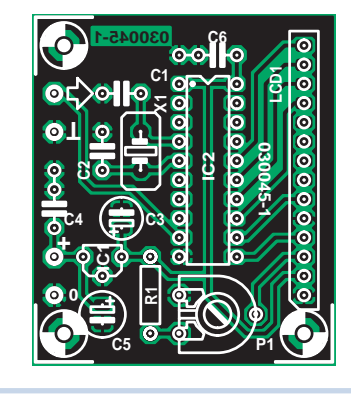

#### **Liste des composants**

**Résistances :**  $R1 = 10 k\Omega$ P1 = ajustable 1 kΩ

**Condensateurs :**  $C1$ , $C2 = 27 F$  $C3 = 1$  µF/16 V radial  $C4, C6 = 100$  nF

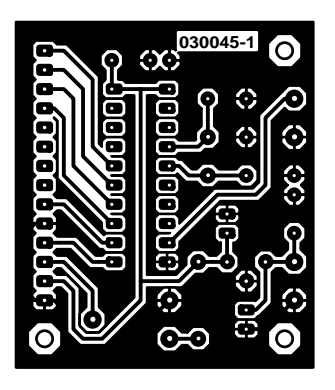

#### **Semi-conducteurs :**

IC1 = 78L05 IC2 = AT90S2313 – 10 PI (programmé EPS 030045-41)

#### **Divers :**

X1 = quartz 4,194 304 MHz ou 8,388 608 MHz (cf. texte) LCD1 = module LCD  $1 \times 16$  caractères Programme = 030045-11 (à télécharger depuis www.elektor.fr)

**024**

## **Câble de liaison Gigabit**

(030045-1)

Dans le numéro d'été de l'an dernier, sous le titre « Réseau domestique pour ADSL » (p. 28), nous avons décrit un câble de liaison à connecteurs RJ-45. Il ne conviendra pas pour des transmissions Gigabit qui réclament absolument les 8 conducteurs pour l'échange de données.

Dans une liaison Gigabit, on utilise quatre paires pour les signaux. Si les câbles sont plus longs que 8 m, il faut en outre que toutes ces paires soient torsadées, sinon il y se produit de la diaphonie et des erreurs dans la transmission des données. Sur un câble de liaison pour des réseaux à 1 000 Mb/s, tous les brins sont permutés d'un côté par rapport à l'autre. TX se relie à RX et c'est pareil pour les autres paires. L'illustration vous le confirmera et évitera toute hésitation.

Ce câble est évidemment utilisable aussi sur les réseaux à 10 et 100 Mb/s, mais ne permet plus la combinaison avec les lignes d'un téléphone analogique, par exemple, comme le proposait l'article de 2004.

**Câble Patch 1 : 1 (Straight-through) RJ45 RJ45 OR/WHT (TX+) BiDirA+ 1 1 (TX+) BiDirA+ OR/WHT (TX-) BiDirA- 2 2 (TX-) BiDirA- OR OR GRN/WHT GRN/WHT (RX+) BiDirB+ (RX+) BiDirB+ 3 3**  $\overline{\phantom{0}}$ **4 BLU BLU 4 BiDirC+ BiDirC+ BLU/WHT BLU/WHT 5 5 BiDirC-** $\overline{\phantom{0}}$ **BiDirC-GRN 6 GRN 6 (RX-) BiDirB- (RX-) BiDirB- BRN/WHT BRN/WHT 7 7 BiDirD+ BiDirD+ BRN BRN 8 8 BiDirD- BiDirD-RJ45 Connecteur RJ45 à 8 contacts (8P8C) <sup>1</sup> <sup>2</sup> <sup>3</sup> <sup>4</sup> <sup>5</sup> <sup>6</sup> <sup>7</sup> <sup>8</sup> Câble Patch croisé (Cross-over) RJ45 RJ45 GRN/WHT 1 OR/WHT 1 (TX+) BiDirA+ (RX+) BiDirA+ (TX-) BiDirA- 2 OR GRN 2 (RX-) BiDirA- GRN/WHT OR/WHT (RX+) BiDirB+ 3 3 (TX+) BiDirB+ BLU BRN/WHT 4 4 BiDirC+ BiDirC+ BLU/WHT BRN 5 5 BiDirC-BiDirC- OR 6 6 (RX-) BiDirB- GRN (TX-) BiDirB- BLU 7 BRN/WH 7 BiDirB+ BiDirD+ BLU/WHT 8 BRN 8 BiDirB- BiDirD-Entre parenthèses: anciennes dénominations 10BASE-T et 100BASE-T 0050046 - 11**

(050046-1)

# **Servocommande sur 025 une seule puce FT639**

#### **Luc Lemmens**

Pour les débutants en électronique, les servocommandes sont très séduisantes, probablement parce qu'elles permettent de réaliser plein de « choses » dans la vie réelle. Toutefois, les visages s'allongent et beaucoup de pages sont tournées lorsqu'il s'agit de les concevoir et de les construire. Même si l'on y arrive avec une bonne vieille puce 555 et une poignée de composants, l'objection ultérieure de la nouvelle génération est qu'elles ne sont pas « pilotables par ordinateur ».

Le circuit edeFT639 est une puce à 8 broches qui commande cinq servocommandes par une ligne série à 2 400 bauds. Comme vous pouvez le voir sur le schéma, les seuls composants externes requis sont un condensateur de découplage, plus deux résistances et une diode pour prévenir les oscillations négatives de la ligne RS-232 à laquelle le circuit est connecté. Si une commande série de niveau TTL (5 V) est disponible, comme dans les systèmes PIC ou Stamp de Parallax, le signal de commande du circuit

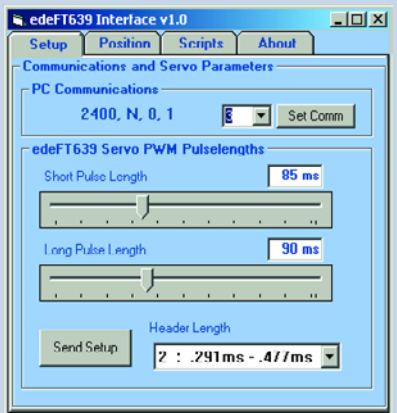

edeFT639 peut être appliqué directement sur la broche 4.

Le format des données en série est tout simple : 2 400 bits/s, pas de parité, un bit d'arrêt. Vous pouvez le mettre en pratique en utilisant n'importe quelle émulation de terminal ou utilitaire de communications séries de terminal banalisé comme HyperTerminal.

À la mise en route, le circuit edeFT639 démarrera toujours en mode Setup (Paramétrage), puis commutera sur le mode Actif. La puce peut placer la servocommande sur une des 256 positions de 0 à 90 degrés en utilisant une pulsation

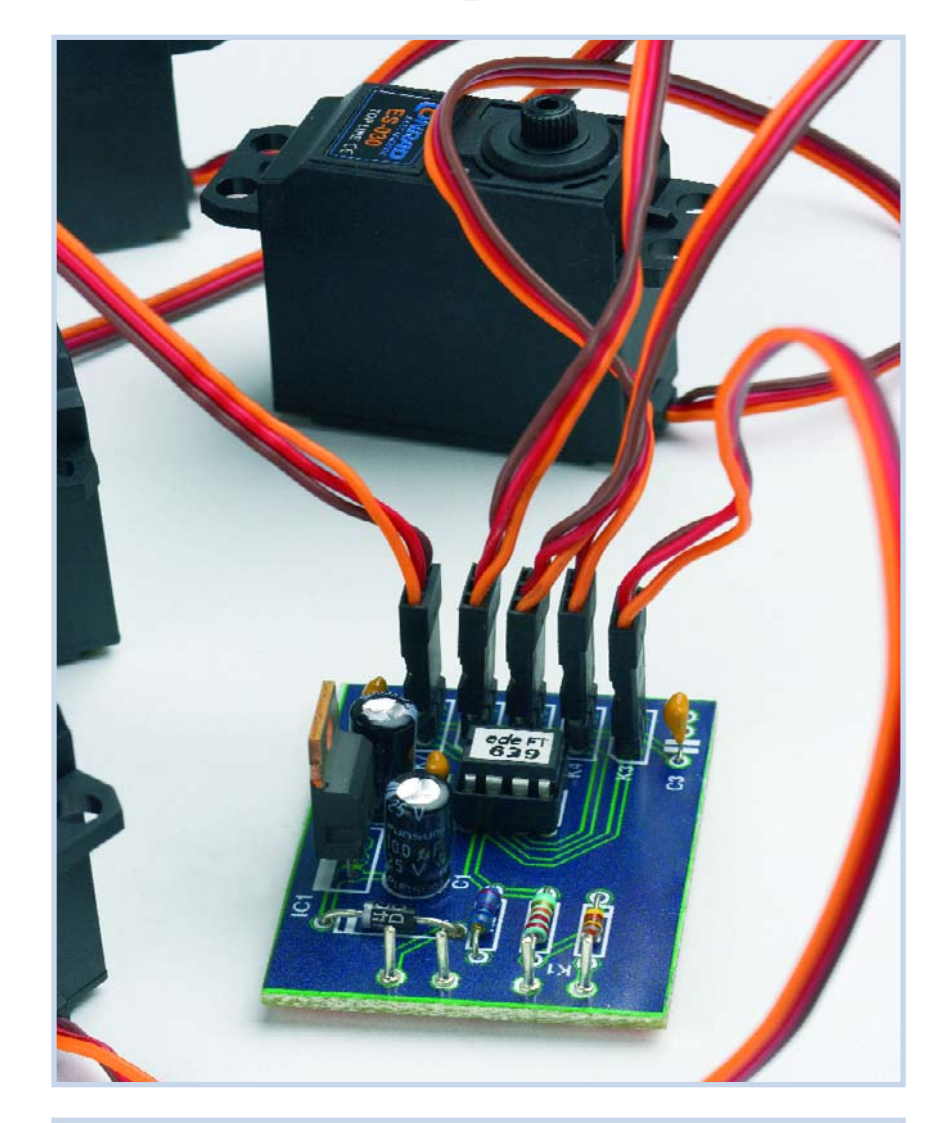

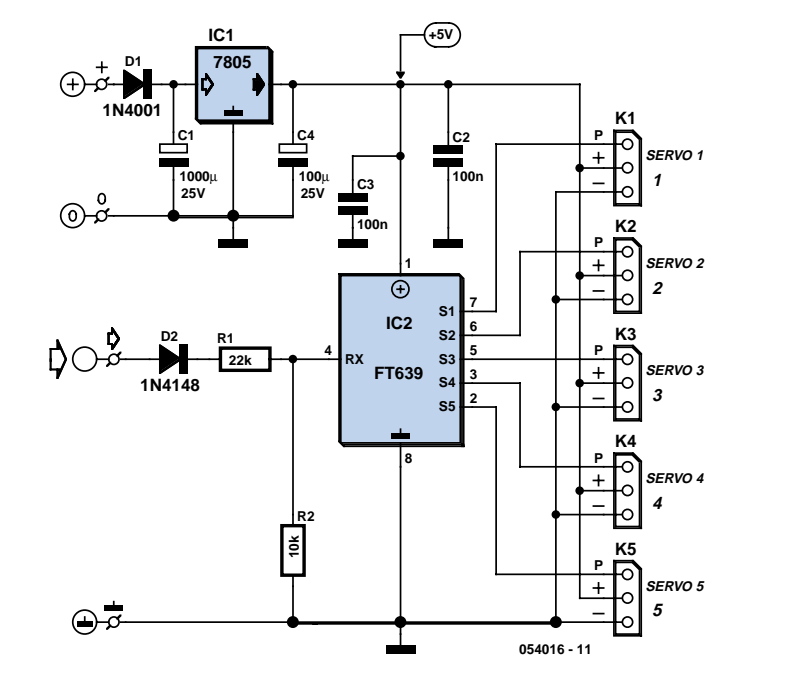

« courte » (1 ms), ou de 0 à 180 degrés en utilisant une pulsation « longue ». La position de départ de chaque servocommande individuelle peut aussi être réglée en utilisant une longueur d'en-tête différente. De plus amples détails sur le déclenchement par bits de l'appareil sur une ligne série à 2400 bauds sont disponibles dans les informations techniques « Ferret FT639 », qui contiennent aussi un petit programme simple (en QBasic) présentant l'intégralité du dialogue avec l'appareil en utilisant un logiciel et le port imprimante (LPT:) de l'ordinateur. Le programme de mise en relation peut être téléchargé sur le site web d'Elab Inc. (cf. cidessous) et ne devrait pas être trop difficile à convertir en code PIC ou AVR. Sur le même site, on trouve aussi un exemple de programme VisualBasic, complet avec les codes source et exécutable pour illustrer comment la servocommande edeFT639

#### **Liste des composants**

#### **Résistances :**  $R1 = 22 k\Omega$

 $R2 = 10 kQ$ 

**Condensateurs :** C1,C4 = 100 µF/25 V radial  $C2, C3 = 100$  nF

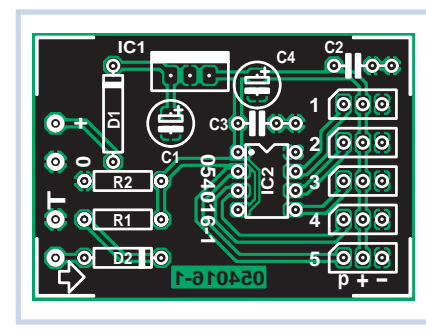

peut être pilotée sous Windows et RS232 (voir l'impression écran).

À part la puce edeFT639 et son réseau protecteur d'entrée R1/R2/D1, la platine de commande présentée ici comporte également un régulateur abaisseur de tension simple. Les modélistes amateurs de radiocommande souhaitant utiliser le circuit dans un avion ou un bateau peuvent vouloir échanger le 7805 contre un régulateur

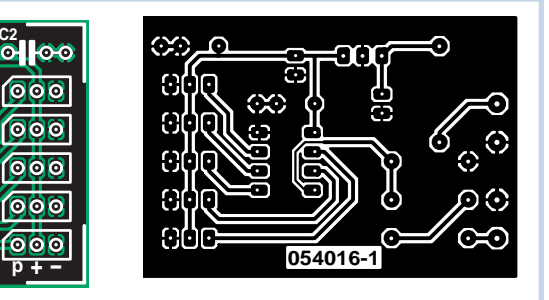

linéaire et omettre D1 pour tirer le meilleur parti de la batterie de l'appareil. Les servocommandes sont connectées par l'intermédiaire des connecteurs à trois broches habituels. Comme les fabricants de servocommandes utilisent différentes broches de sortie pour l'impulsion (p), le neutre et le +5 v sur leurs connecteurs, il vaudra mieux vérifier les informations disponibles.

(054016-1)

#### **Semi-conducteurs :**

D1 = 1N4001  $D2 = 1N4148$ IC1 = 7805 IC2 = edeFT639 (Elab Inc.; www.elabinc.com)

#### **Divers :**

embase autoesécable à 1 rangée de

#### 3 contacts (5x)

Logiciel d'évaluation (application VB) depuis le site Internet de Elab Inc. Platine réf. 054016-1 disponible auprès de The PCBShop (cf. www.elektor.fr)

**Source :** Elab Inc. (ex-FerreTronics) informations techniques du Ferret FT639. www.elabinc.com

### **Cellule photoélectrique à réflexion temporisée**

#### **Goswin Visschers**

Ce montage peut servir à vérifier qu'une porte, celle d'un réfrigérateur, par exemple, est bien fermée. Une LED émet de la lumière qui, si la porte est fermée, est réfléchie. Un capteur optique (CNY70) détecte ensuite la quantité de lumière. Lorsque le capteur ne reçoit pas ou pas assez de lumière, un ronfleur le manifeste au bout d'une minute environ. Quand la porte est fermée (et que le CNY70 reçoit à nouveau assez de lumière) le ronfleur redevient silencieux.

Le montage consomme environ 12 mA sous 12 V. Le potentiomètre P1 permet d'ajuster la sensibilité du capteur. Le capteur répond jusqu'à une distance de un centimètre. En fournissant un peu plus de courant à la LED, nous pouvons augmenter encore un peu la distance. Le retard dépend de la capacité de C3. Celle de

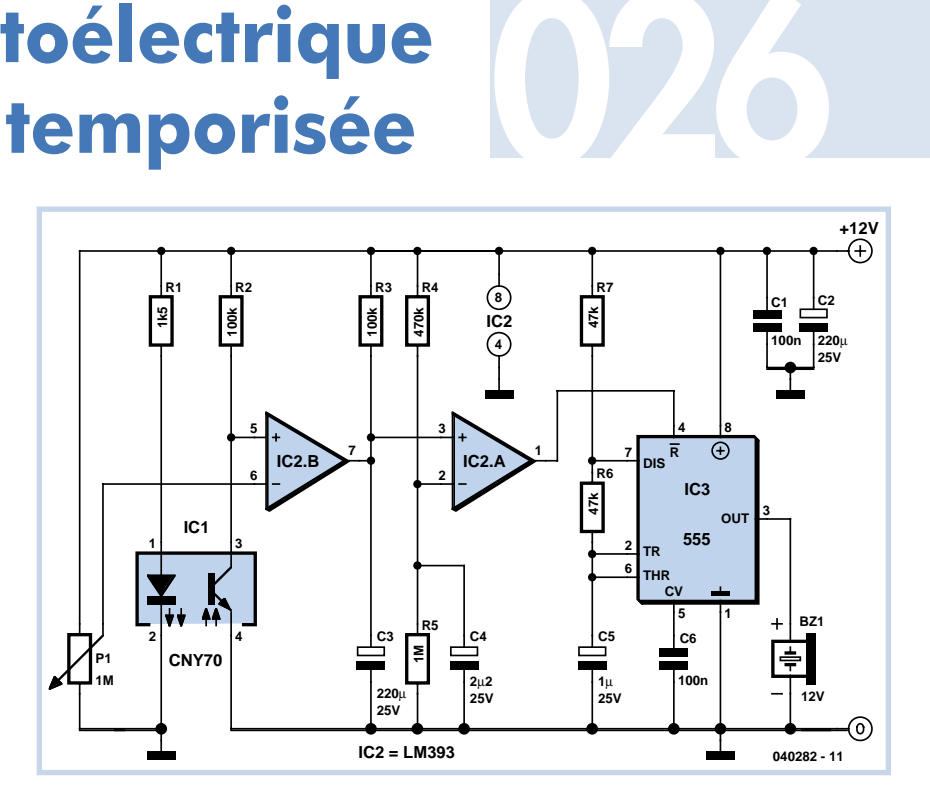

C4 améliore le lissage de la tension de référence. Le ronfleur devrait du reste pépier. Sa commande est confiée à un fidèle NE555. Le rapport cyclique de 2:1 choisi améliore l'audibilité.

(040282-1)

## **Générateur d'ondes 027 sinusoïdales de 50 Hz**

#### **à base de filtre**

#### **Myo Min**

Pour la conception d'un oscillateur fiable à 50 Hz, l'inconvénient de l'oscillateur traditionnel à Pont de Wien est sa difficulté à régler son propre gain. Si le gain est supérieur ou inférieur à la valeur optimale, le Pont de Wien a du mal à fonctionner correctement.

Le circuit présenté ci-dessous combine les fonctions de filtre passe-bas et d'intégrateur, offrant une nouvelle approche pour la création d'une source d'exactement 50 Hz avec une distorsion relativement faible.

Le circuit se passe de tout réseau de fixation de gain. L'amplificateur opérationnel IC.1B et l'ensemble R3/C4/C5 fonctionnent comme un intégrateur inversé convertissant efficacement l'onde sinusoïdale d'entrée (venant de IC.1A) en onde carrée avec un bonne quantité d'harmoniques. R4, D1 et D2 la divisent jusqu'au niveau désiré. Pour obtenir une vitesse de commutation optimale, un nombre correspondant de diodes de commutation à basse tension, comme la diode universelle 1N4148, connectées en série peuvent être utilisées à la place de diodes zener. La tension de sortie est directement proportionnelle aux valeurs de la diode zener. Le second amplificateur opération-

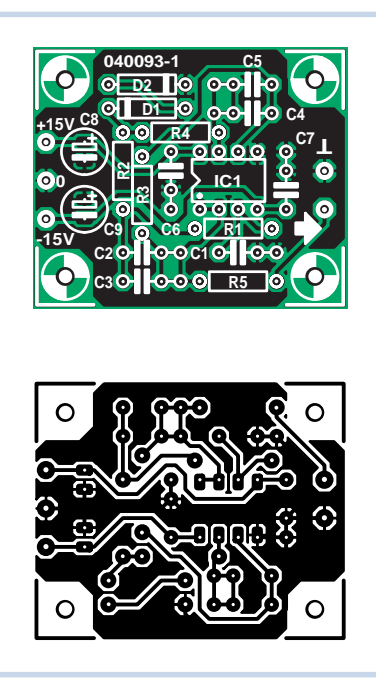

nel, IC.1A et ses composants adjacents R1 et C1, fonctionne comme un filtre passe-bas dipôle fournissant le signal de sortie de 50 Hz via R5. Théoriquement, le *roll-off* (facteur d'augmentation d'atténuation) du filtre est placé à 24 Hz, ce qui implique que la fréquence de base de 50 Hz est elle aussi quelque peu atténuée. Ceci n'est pas trop grave pour autant que les harmoniques plus hautes soient atténuées correctement. La conception avec les valeurs des composants décrite ci-contre fournira une tension de sortie de 1,24 v à la fréquence de 49,6 Hz. La

#### **Liste des composants**

#### **Résistances :** R1,R2,R3 = 47 kΩ  $R4 = 4k\Omega$  $R5 = 100 \Omega$

**Condensateurs :** C1,C2,C3,C6,C7 = 100 nF  $C4, C5 = 1$  nF  $C8$ ,  $C9 = 47 \mu$ F/25 V radial

**Semi-conducteurs :**

D1,D2 = diode zener 5V6/400 mW IC1 = LF353DP

**Divers :**

Platine réf. 040093-1 disponible auprès de The PCBShop

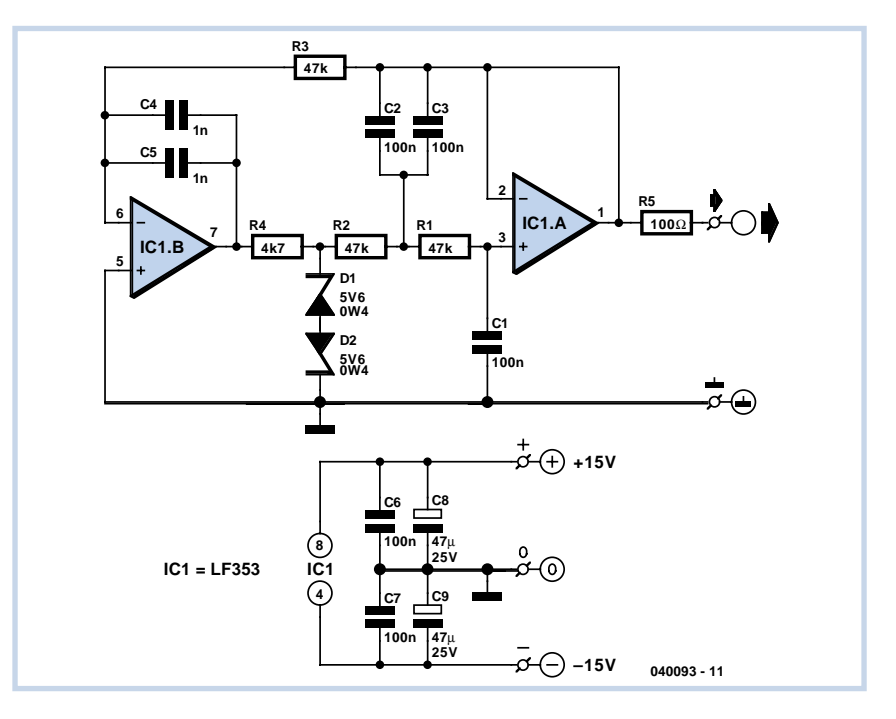

consommation de courant a été mesurée inférieure à 5 mA, tandis que la distorsion était de 3,7 % en utilisant un amplificateur opérationnel LF353.

Nous avons appliqué une analyse FFT (*Fast Fourier Transform* = transformation

de Fourier rapide) sur le signal de sortie du générateur. Les harmoniques paires ont été trouvées moins à niveau que leurs contreparties impaires. Ceci est dû à la légère asymétrie de l'onde carrée interne du générateur. Dans notre prototype, le

graphique FFT montre la 3ème harmonique à un niveau relativement élevé de –29,2 dB, alors que la 2ème fait beaucoup mieux à exactement –67,7 dB.

(040093-1)

## **Détection aisée de court-circuit**

Vous pourriez utiliser ce circuit chaque fois qu'il faut surveiller un courant. Prenons un exemple dans le monde du modélisme.

Tout amateur averti de trains électriques miniatures sait combien il est harassant de chercher la cause d'un court-circuit. Sur une voie simple avec une seule locomotive, c'est l'enfance de l'art, naturellement, mais quand le tracé se complique, sur lequel le matériel roulant se diversifie, un court-circuit et tout s'arrête. À vous de traquer le coupable. Si la voie est subdivisée en blocs, nous pouvons nous simplifier la vie à l'aide d'un montage super-simple.

On intercale dans l'un des conducteurs d'alimentation de chaque bloc un « multifuse ». Il s'agit d'une sorte de fusible, appelé multiswitch, polyfuse ou polyswitch, selon le fabricant, qui s'ouvre en cas de surcharge, mais rétablit la continuité du circuit dès qu'il a refroidi.

L'intérêt, c'est que seul le bloc sur lequel l'incident s'est produit se retrouve privé de courant, isolé du reste. Ailleurs, toutes les locomotives peuvent continuer à circuler normalement. Celle qui s'est arrêtée est en principe la fautive, mais d'autres machines peuvent aussi être à l'arrêt, elles ne doivent pas rouler sans cesse. C'est pourquoi nous avons placé aux bornes du multifuse un témoin à LED, si bien que le bloc à suspecter est aisé à identifier. Libre à vous de choisir la couleur de la LED, mais prenez un modèle à haut rendement, qui donne beaucoup de lumière pour quelques milliampères. Vous adapterez la résistance en série avec la LED selon vos préférences.

Aussi longtemps que le courant est faible, la résistance du multifuse est basse et il y a peu de chute de tension. À courant fort, sa résistance augmente, la tension à ses bornes aussi au point qu'il arrive à la LED de s'allumer. Comme on ne sait pas, a priori, dans quel sens le courant circulera, puisque le train peut avancer ou reculer, on installe deux LED tête-bêche.

Il y a des multifuses de tout calibre. Choi-

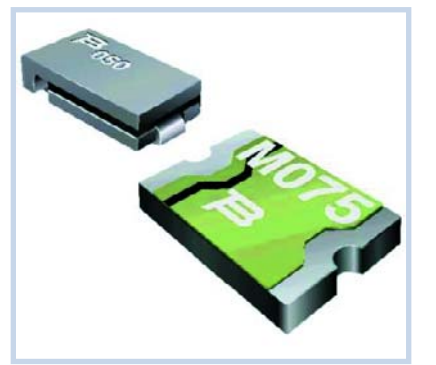

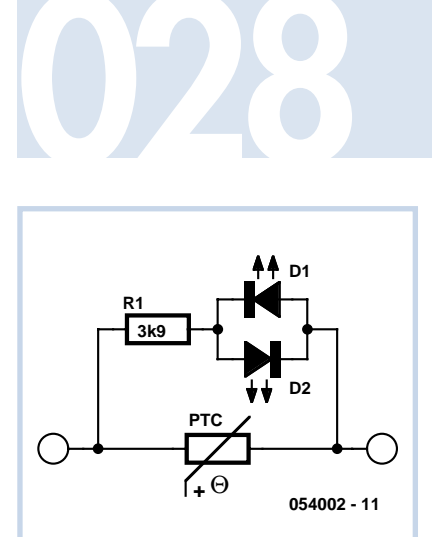

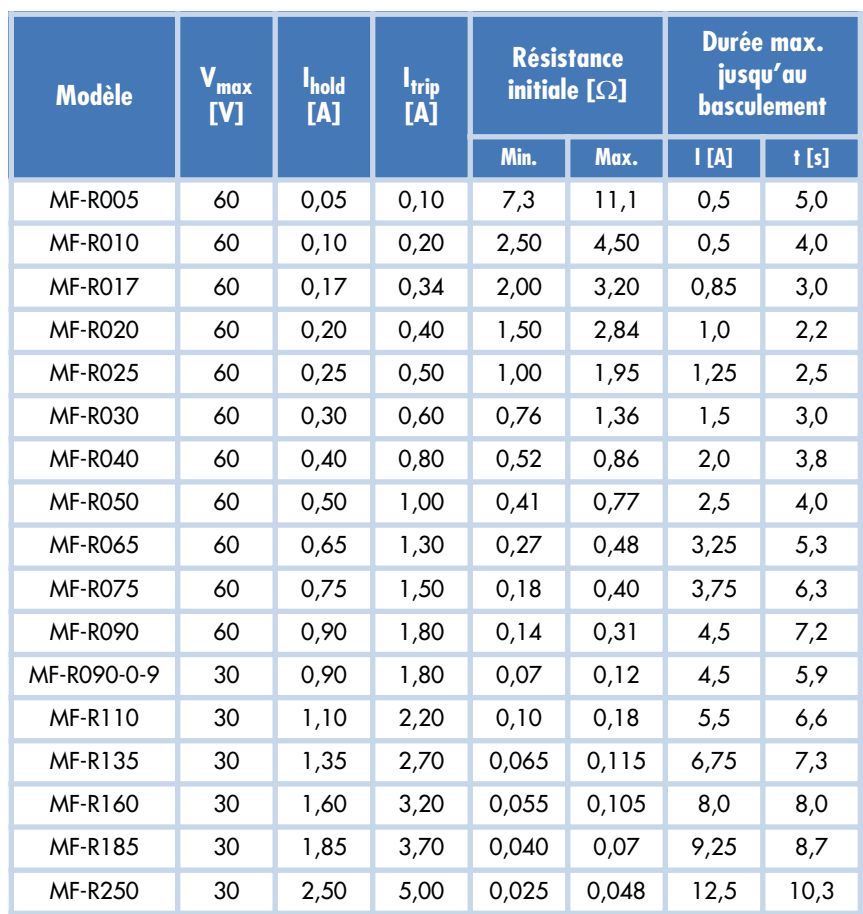

sissez-en dont la valeur est légèrement supérieure à la consommation maximale d'un train sur le bloc. Le tableau reprend quelques modèles de la série MF-R de la marque Bourns. Raychem est aussi un fabricant connu de polyswitches.

l<sub>hold</sub> est le courant pour lequel le tusible ne déclenche pas encore, I<sub>trip</sub> celui qui provoque l'état de court-circuit.

(054002-1)

## **029 Interface DVI**

Les normes de télévision PAL, NTSC et SECAM ont déjà quelques dizaines d'années derrière elles et pourtant, à l'ère du numérique, la plupart des téléviseurs fonctionnent avec des signaux analogiques compliqués qui respectent ces normes. La fin est pourtant proche et l'interface DVI (interface vidéo numérique) ne tardera pas à occuper le devant de la scène et régira bientôt toute l'information vidéo. La caractéristique essentielle de cette interface est qu'elle ne transmet plus l'information sous forme analogique mais numé-

rique (24 bits). La **figure 1** montre comment, pour une liaison simple, les signaux requis sont subdivisés en trois flux d'information que vient compléter un signal d'horloge. Pour les spécialistes de la DVI, ce signal d'horloge s'appelle canal 'C'. Pour doubler la bande passante, une transmission à double liaison est également spécifiée avec trois nouveaux canaux d'information. L'utilisation de ces trois canaux dépend de la résolution et de la fréquence de rafraîchissement choisies.

Chaque canal se compose d'une paire différentielle de signaux. La liaison est ainsi un peu moins sensible aux perturbations.

La technique sur laquelle se fondent ces paires différentielles de signaux est dite TMDS, signalisation différentielle à transition minimisée (*Transition Minimized Differential Signaling*). La **figure 2** montre comment ces signaux se présentent électriquement.

Vous retrouverez sur la **figure 3** et le **tableau 1** le brochage du connecteur et la désignation des signaux.

Nous retrouvons donc sur ce connecteur nos 6 paires de signaux TMDS et une paire pour le signal d'horloge (soit 7 paires au total) mais également d'autres signaux que nous allons passer en revue. Les signaux *DDC clock* (horloge) et *DDC data* (données) sont prévus pour les liaisons selon la procédure DDC. Cette procédure offre la possibilité de déterminer les résolutions et les fréquences dont est capable un écran pour un appareil connecté. Le signal *Hot plug Detect* (détection de connexion à chaud) détecte simplement si un écran est connecté ou non. La ligne + 5 V n'a guère besoin d'autres explications.

En plus de ces signaux numériques, le connecteur présente encore les (vieux) signaux analogiques RGB ainsi que les

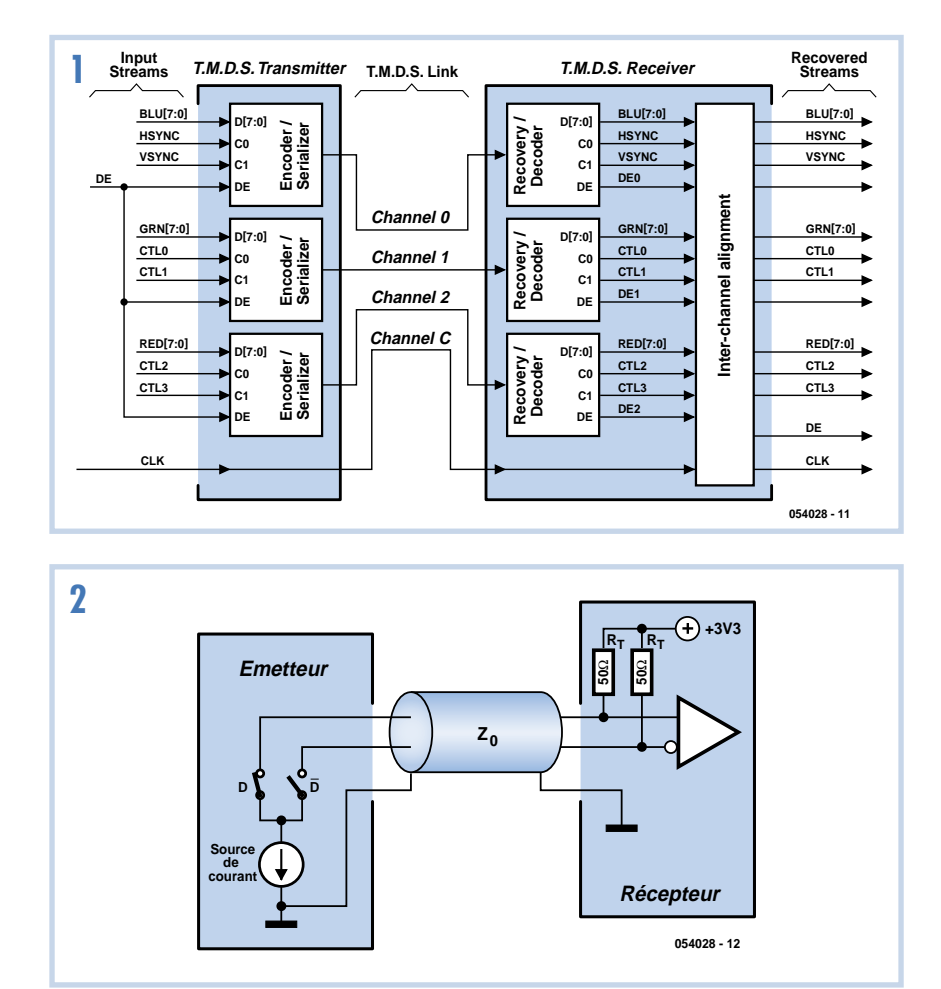

signaux de synchronisation.

Le connecteur présenté n'est, hélas, pas le seul de son espèce. Il s'agit d'un connecteur DVI-I qui peut transmettre les signaux numériques et les signaux analogiques. Les autres sont les connecteurs

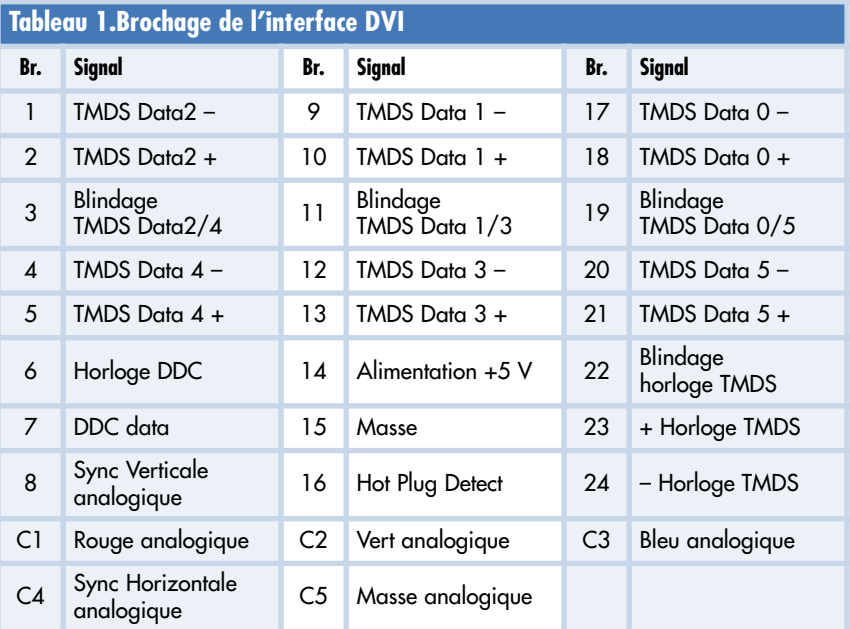

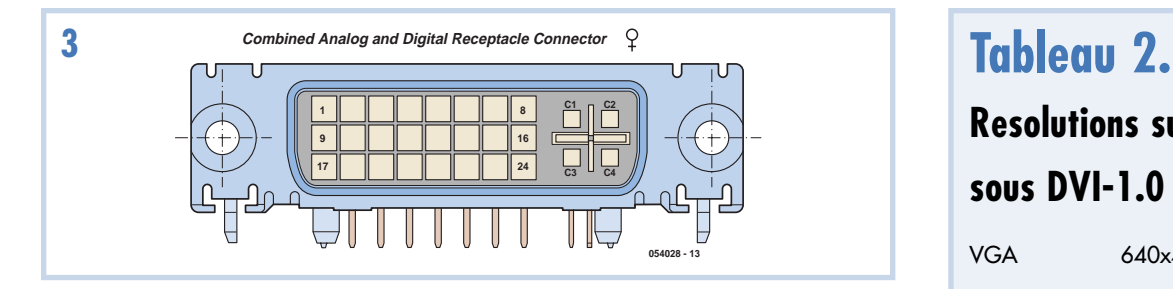

spécialisés DVI D (numérique) et DVI A (analogique). Pour l'achat du modèle numérique, il est nécessaire de savoir si l'écran et les appareils pour lesquels il est prévu utilisent une double liaison (*doublelink*, 6 canaux de données) ou une liaison simple (*single-link*, 3 canaux de données).

La norme DVI 1.0 supporte quantité de résolutions que le **tableau 2** recense. Chaque résolution peut présenter plusieurs fréquences de rafraîchissement, à savoir 60 Hz, 75 Hz ou 85 Hz: assez d'options et donc, également, de possibilités d'égarer le consommateur !

(054028-1)

### **Resolutions supportées sous DVI-1.0**

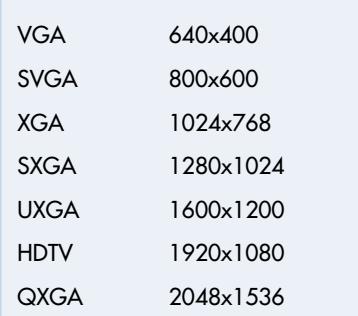

### **Alimentation 5 volts sans transfo**

#### **Srdjan Jankovic and Branko Milovanovic**

Un nombre grandissant d'appareils ne nécessitent qu'un très petit courant d'alimentation. Si vous êtes amené à concevoir un appareil alimenté par le secteur, vous avez généralement le choix entre une alimentation linéaire ou à découpage. Mais quid des appareils dont la consommation totale est très faible ? Les alimentations à base de transformateurs sont encombrantes, tandis que celles à découpage sont généralement conçues pour fournir un courant assez important mais au prix d'un accroissement significatif de leur complexité et impliquant le dessin d'un circuit imprimé et, par conséquent, une fiabilité plus réduite.

Est-il possible de construire une alimentation (à partir du secteur 230 V), minimaliste en terme de composants, sans transformateur ni bobine et capable de fournir environ 100 mA sous 5 V ? La solution simpliste serait d'utiliser un redresseur, à l'efficacité limitée, qui redresserait l'AC et, grâce à une diode zener fournissant une tension de sortie de 5,1 V, de dissiper l'excédent de puissance de 5,1 V à (230 x √2) dans une résistance. Même si la charge ne nécessite que 10 mA, la dissipation résultante serait d'environ 3 watts. Pour 100 mA, la dissipation inutile dépasserait les 30 W, rendant cette approche inacceptable. Le rendement de la conversion de puissance n'est pas le souci majeur dans

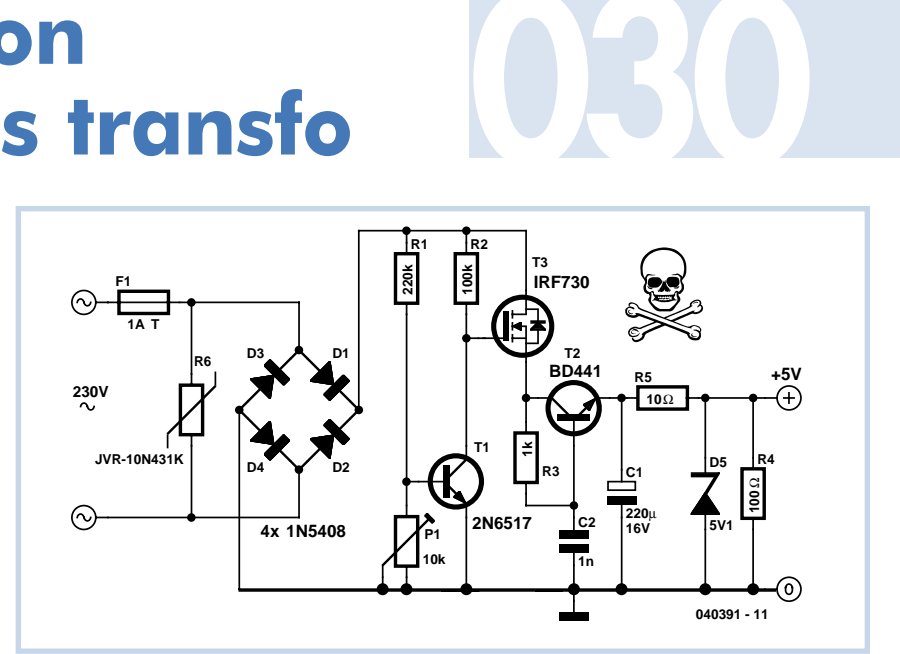

#### **ATTENTION !**

**Ce circuit n'est pas galvaniquement isolé du secteur. Entrer en contact avec l'un de ses composants (ou toute partie du circuit qu'il alimente) lorsqu'il est sous tension pourrait s'avérer dangereux et provoquer un choc électrique ! Ce circuit ne peut donc pas être réalisé ou utilisé par des personnes ne disposant pas de la connaissance nécessaire à propos de l'utilisation directe de la tension du secteur. Ni les auteurs ni Elektor ne pourront être tenus pour responsable pour les dommages et/ou blessures résultant de l'utilisation correcte ou incorrecte des informations présentée dans cet article.**

notre cas. Par contre, le problème crucial est de réduire l'énorme dissipation et de protéger les composants de la grillade. Le circuit présenté ici est une des solutions les plus simples pour atteindre en pratique ces objectifs. Un varistor JVR assure la protection contre les pointes et surtensions. Le diviseur de tension R1-R2 « suit » le 230 redressé et, quand il est assez haut, T1 devient passant et T3 bloque. Quand la tension redressée diminue, T1

se bloque et T3 laisse passer le courant vers le condensateur réservoir C1. Le point de commutation (quand T1 se bloque) est défini par P1, (habituellement autour d'une valeur de 3kΩ3), ce qui contrôle la capacité totale en courant de l'alimentation : réduire P1 fait réagir T1 plus tard, ce qui bloque T3 plus tard aussi et donc plus de courant passe mais cela au prix d'une plus grande dissipation de chaleur. Les composants T2, R3 et C2

constituent un circuit de « démarrage en douceur » typique destiné à réduire les pointes de courant et nécessaire afin de limiter le courant de charge de C1 quand l'alimentation est mise sous tension. A une valeur donnée de P1, le courant traversant R5 est constant. Par conséquent, la charge R4 prend tout le courant dont elle a besoin et le reste traverse la diode zener D5. Il suffit de connaître le courant maximum consommé par la charge et de positionner P1 de telle sorte que le courant traversant R5 soit juste de 5 ou 6 mA supérieur au maximum à fournir à la charge. De la sorte, on réduit la dissipation inutile au minimum, tout en préservant la fonction de stabilisation zener.

La diode zener D5 protège également C1 des surtensions, permettant ainsi l'utilisation d'un électrolytique 16 V bon marché. Le courant qui traverse R5 et D5, même en l'absence de charge, évite que la tension grille/source de T3 n'augmente trop et ne provoque des dégâts au montage. De plus, T1 ne doit pas être un transistor haute tension mais son gain en courant devrait être supérieur à 120 (un BC546B ou même un BC547C feront l'affaire).

(040391-1)

## **Oscillateur 1:800**

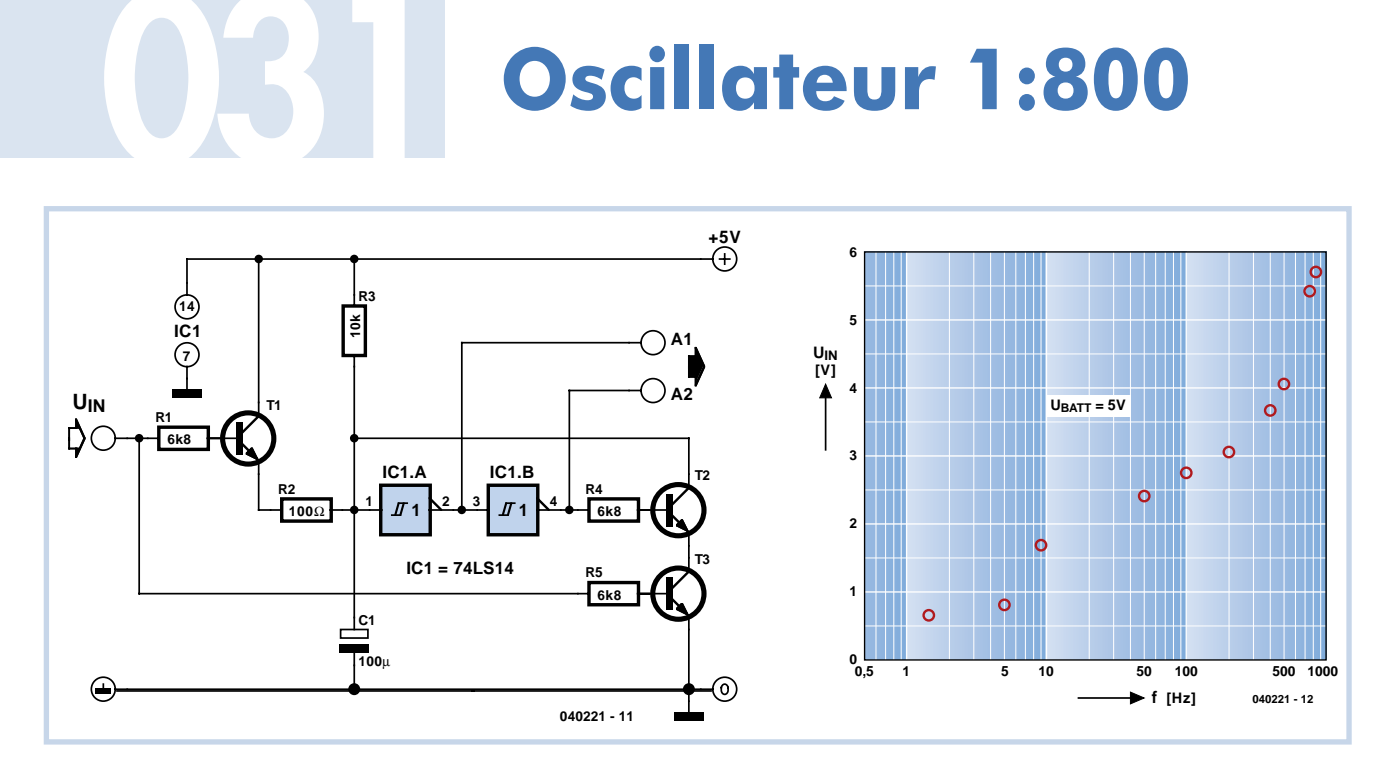

#### **Bernd Oehlerking**

Les oscillateurs sont aussi nombreux que les sables de la mer, mais celui-ci est vraiment différent des autres. Sa bande de fréquence est ajustable dans un rapport de 800:1 environ. Il s'arrête quand la tension servant à le commander n'atteint pas 0.6 volts environ.

Comme l'indique le diagramme, la caractéristique  $ff = f(U<sub>a</sub>)$  est plus ou moins logarithmique. T1 et T3 sont bloqués quand la tension d'entrée n'atteint pas 0,7 V. Le condensateur se charge par la résistance de 10 kW. Il forme en fait avec les 2 triggers de Schmitt et T2 le circuit oscillant du montage. Mais comme T3 est bloqué, T2 ne peut plus décharger le condensateur. Dans cet état, Al se trouve au niveau logique bas et A2 au niveau logique haut. T3 conduira si on augmente la tension d'entrée. Le condensateur pourra se décharger par T2. Le circuit oscille. Un

accroissement de Ue augmente la fréquence du circuit en fournissant une charge supplémentaire au condensateur par T1 et la résistance l00 W. Lorsque le rapport cyclique de la tension de sortie ne joue pas un grand rôle (par exemple dans le cas des générateurs d'horloge), ce circuit peut servir de générateur (VCO ° Voltage Controlled Oscillator) à large bande de fréquence dont on peut interrompre le fonctionnement

(040221-1)

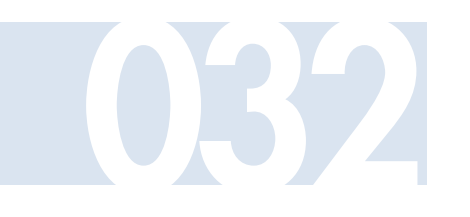

#### **Gregor Kleine**

Ce comparateur à fenêtre ne nécessite

## **Comparateur à<br>fenêtre simple**

que peu de composants. Il détermine si une tension d'entrée Uin se trouve dans une fenêtre prédéfinie.

Le circuit de la **figure 1** montre tout d'abord une version à alimentation bipolaire. À l'entrée de la puce de comparaison se trouvent 2 couples de diodes alimentés par R1 et R2. Si l'entrée du circuit est ouverte, l'entrée inverseuse du comparateur se trouve à +0,7 V et l'entrée non inverseuse à –0,7 V à cause du courant passant par la double diode D2a et D2b (avec le milieu à la masse). La sortie se trouve ainsi au potentiel  $-U<sub>b</sub>$  car la différence de tension d'entrée est négative. Cette différence de tension d'entrée est égale à la tension à l'entrée non inverseuse moins la tension à l'entrée inverseuse.

Appliquons maintenant une tension d'entrée positive. La diode D1b conduit et la tension à l'entrée non inverseuse de IC1 augmente. Cette tension se trouve toujours à environ 0,7 V en dessous de la tension d'entrée. La diode D2b bloque lorsque les tensions d'entrée sont positives. Dès que la tension d'entrée du circuit dépasse quelque peu +1,4 V, la tension à l'entrée non inverseuse du comparateur dépasse légèrement celle de l'entrée inverseuse qui se trouve en permanence à +0,7 V. La différence de tension entre les entrées du comparateur est alors positive et la sortie du comparateur passe à +U<sub>b</sub>.

Le comportement est similaire pour une tension d'entrée négative, hormis le fait que c'est l'autre diode qui entre en jeu. Cette fois-ci, l'entrée non inverseuse du comparateur demeure à –0,7 V. Lorsque la tension d'entrée descend au-dessous de –1,4 V, la différence de tension entre les entrées du comparateur devient ici aussi positive et sa sortie passe de nouveau à +U<sub>b</sub>. On remarquera que, dans le cas du circuit à alimentation bipolaire, la sortie du comparateur à fenêtre ne commute pas à la masse mais à  $-U<sub>b</sub>$ .

Pour obtenir une version du comparateur à fenêtre avec une seule tension d'alimentation, il suffit d'appliquer une tension intermédiaire quelconque au milieu de la diode D2. Ce circuit est présenté dans la **figure 2**. L'ampli op IC2 fournit la tension U<sub>CENTER</sub> à basse impédance. Le trim-

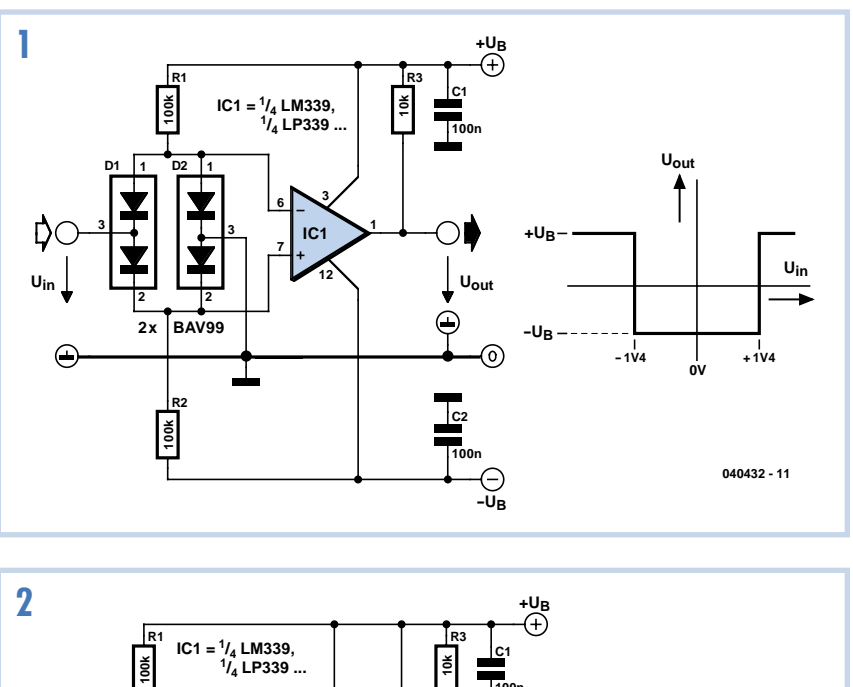

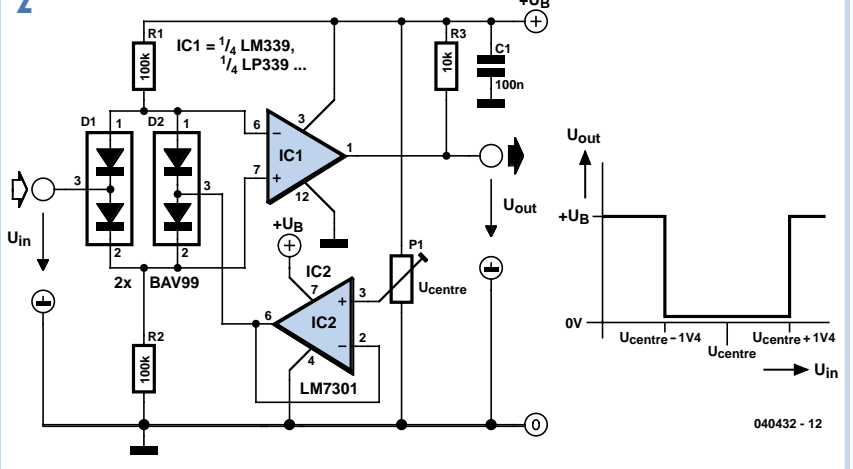

mer permet de positionner exactement le milieu de la fenêtre.

La largeur de cette fenêtre de tension ne dépend que des diodes et vaut deux fois leur tension de seuil de 0,7 V. La fenêtre peut être légèrement agrandie en raccordant d'autres diodes en série à D1 ou D2. Cela peut être accompli symétriquement ou asymétriquement, par exemple en ne raccordant une diode qu'à D1b et D2b. La fenêtre n'est alors plus symétrique par rapport à U<sub>CENTER</sub> (U<sub>CENTER</sub> ±0,7 V), mais va de U<sub>CENTER</sub> -0,7 V à U<sub>CENTER</sub>+1,4 V.

Le circuit fonctionne avec toutes les puces de comparaison telles que les célèbres comparateurs quadruples LM339 et LP339 (basse puissance) fonctionnant de ±2 V à ±18 V. IC2 dans la figure 2 est un type rail-à-rail comme le LM7301 qui couvre la même plage de tension.

(040432-1)

## **Ventilation des toilettes selon besoins**

#### **Winfried Suck**

Les toilettes avec ventilation sont généralement équipées d'un ventilateur couplé à l'éclairage qui se met en marche immédiatement ou avec un certain retard lorsque l'interrupteur est actionné. Comme les toilettes ne sont utilisées fréquemment que pour se laver les mains ou pour jeter un coup d'?il dans le miroir, il n'est pas toujours nécessaire de renouveler l'air de la pièce la plus intime de l'appartement. Le circuit qui va suivre détermine automatiquement s'il est nécessaire d'aérer et **033**

réagit en conséquence. Pas besoin de capteur d'odeur. Un petit contact détermine si le couvercle des toilettes a été rabattu vers le haut et, si oui, pendant combien de temps. Si le couvercle reste rabattu vers le haut pendant un temps minimum ajustable t1, le ventilateur est mis

en marche pendant un temps t2, lui aussi ajustable. Le contact de l'exemple est réalisé au moyen d'un petit aimant fixé au couvercle et d'un contact en ampoule dans le réservoir de chasse d'eau. Le reste est standard : IC2, le 555 bien connu, sert de temporisateur. La constante de temps peut être ajustée avec P2 entre 10 et 12 minutes de ventilation environ. Entre le contact en ampoule et l'entrée du temporisateur se trouvent encore 3 portes NAND CMOS (4093) pour coordonner tous les signaux nécessaires.

Lorsque le couvercle est rabattu vers le haut, donc lorsque le contact en ampoule est fermé, le condensateur C1 est chargé par P1 jusqu'à ce que la sortie de IC1a passe de l'état « 1 » à l'état « 0 ». Cela fait passer la sortie de IC1.B à l'état « 1 ». Le flanc de la transition de 0 à 1 cause, au moyen de l'élément RC C2 et R2, le passage de la sortie de IC1c à l'état « 0 » pendant 1 seconde. Cela provoque le déclenchement du temporisateur IC2 par la broche 2. Celui-ci actionne le relais d'activation du ventilateur pendant un intervalle déterminé par P2.

Le circuit est alimenté par un petit trans-

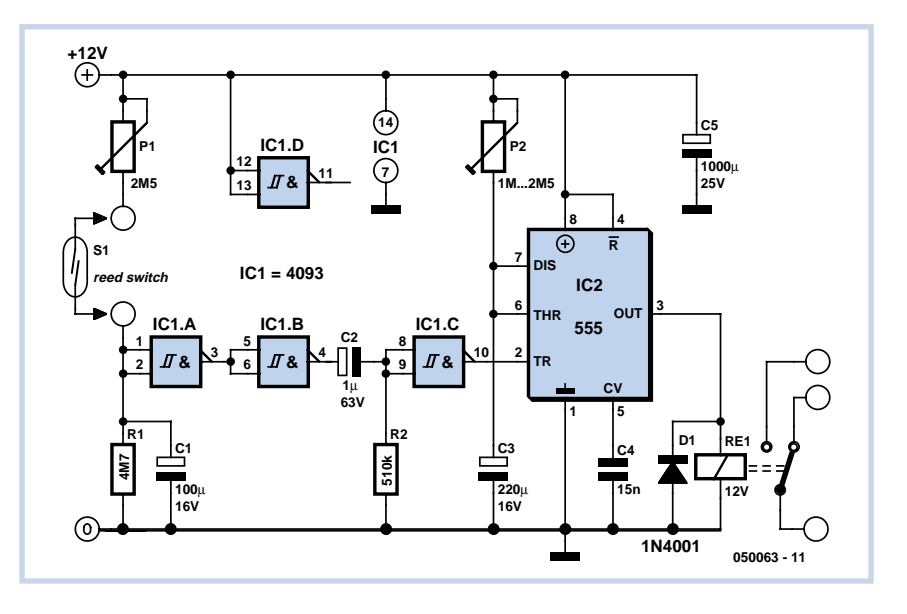

formateur. Son secondaire fournit une tension d'environ 8 à 10 V. Ne pas oublier de monter un fusible de valeur adéquate du côté du primaire. L'unité constituée par IC1.B et IC1.C empêche le ventilateur de fonctionner sans interruption si le couvercle des toilettes est ouvert pendant un temps plus long que normal. La constante de temps (P1, C1) est telle que le ventilateur n'est pas mis en marche si la personne se contente d'uriner. Le temps d'ouverture du couvercle des toilettes est en effet généralement bien plus court dans ce cas : le couvercle est refermé avant que C1 soit complètement chargé.

(050063-1)

On oublie souvent que de nombreux stabilisateurs ne peuvent supporter en entrée qu'une tension limitée (souvent pas plus de 35 V). Ceci s'applique surtout aux modèles qui délivrent une tension constante. Un maximum est également spécifié pour les stabilisateurs de tension réglables et il s'agit de la différence entre l'entrée et la sortie (souvent 40 V). Ceci est important lorsqu'un défaut met la sortie en court-circuit, la tension d'entrée est liée à cette valeur. Le petit circuit que nous proposons ici indique quand il est encore possible d'installer le stabilisateur lorsque la tension d'alimentation est trop élevée. Pour tout dire, la solution demande trois composants supplémentaires mais elle est simple et les composants dont elle a besoin sont courants. Le transistor T1 limite, par l'intermédiaire de la diode zener D1, la tension aux bornes du régulateur à une valeur telle que, même si la charge est maximale, celui-ci continue de bien fonctionner. La résistance R1 assure un courant suffisant à travers D1 et la polarisation de T1. Pour ce dernier, un Darlington est préférable pour éviter que

## **Protection de tension 034 pour stabilisateur**

la valeur de R1 ne soit pas trop petite. Pour une tension d'entrée de 60 V, le courant qui traverse D1 n'est que de 10 mA. Ce courant détermine également la charge minimale du stabilisateur (sinon, la sortie est tirée vers le haut par D1, puisque le stabilisateur ne peut que débiter du courant, dans ce cas, donc, uniquement vers la masse).

Nous avons naturellement vérifié par la mesure comment se comporte le montage en l'absence de charge. De façon surprenante, la tension nominale ne monte que de 5,02 V à 5,10 V (pour une tension d'entrée de 60 V). Lors de nos expériences, nous avons choisi un BDV65B pour T1 et 4,7 kΩ pour R1. Si l'on veut garantir l'immunité aux courts-circuits du montage à 60 V, il faut implanter un transistor qui, pour la tension d'entrée maximum et le courant de court-circuit du régulateur (qui peut dépasser 2 A) ne sort pas de son aire de sécurité. Un BDV65B ou un TIP142 ne conviennent pas ici. Pour un BDV65B, la tension maximale est de 40 V et pour un TIP142, 50 V. Si le transistor grille, le stabilisateur grillera égale-

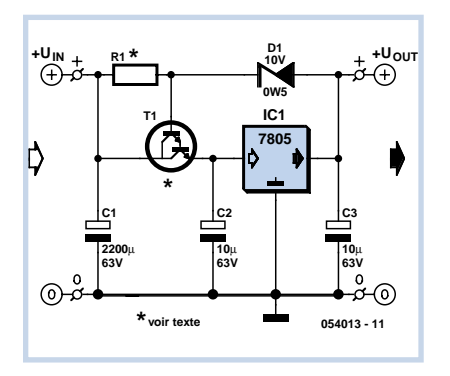

ment. Nous l'avons vérifié expérimentalement. Il est toujours possible d'ajouter une protection pour T1, mais qu'ajouter pour protéger la protection de T1 ?

La solution consiste à choisir un objectif moins ambitieux. Remplacez alors R1 par une résistance plus faible de telle façon que T1 reçoive un courant suffisant lors d'un court-circuit et que la tension que supporte le transistor soit plus faible, mais, pratiquement, ça ne fait pas grand chose et la charge minimale n'en est que plus grande. Il est en outre évident que, si la charge le demande, T1 et IC1

devront être équipés d'un radiateur suffisant. L'ondulation résiduelle ne subit qu'une influence marginale puisque l'entrée est très bien stabilisée par T1 mais qu'en revanche, le courant qui traverse D1 se retrouve en sortie. Tenons compte de la présence de C2. Dans cette application, avec un stabilisateur réglable comme le LM317 et une tension de sortie supérieure à 40 V, en cas de court-circuit,

C2 maintiendra transitoirement la tension à plus de 40 V et le circuit intégré risque gros. On choisira alors un autre stabilisateur si l'on ne trouve pas d'autre solution. (054031-1)

### **Tuteur électronique**

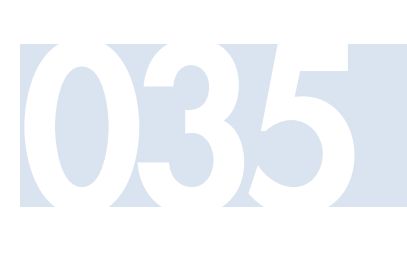

Les plantes domestiques font beaucoup pour agrémenter les intérieurs bourgeois et les autres, ne l'oublions pas. Elles ont l'inconvénient de demander quelques soins, sans lesquels leurs chances de survie sont réduites. Ces soins ne se limitent pas à leur donner à boire et à ajouter quelque complément de nourriture à leur terreau. Non. Les plantes photophiles cherchent à croître en se rapprochant du soleil. Il est prudent de les faire tourner régulièrement de façon à éviter qu'elles poussent de travers.

Le problème n'est pas très grave pour les petites plantes mais, pour les grandes (souvent dans de trop gros pots), cette corvée peut être désagréable (voire pesante). Dans le pire des cas, ces plantes sont à l'intérieur. Elles s'acharnent à croître vers le sud (le nord, pour nos lecteurs de l'hémisphère sud, nos lecteurs de l'équateur n'étant pas concernés !).

Une solution? Faire concurrence au soleil en plaçant une autre source de photons du côté où la plante en reçoit le moins. Comme il ne s'agit pas de chauffer, la lampe à incandescence est exclue. Les LED sont, en revanche, tout à fait propres à satisfaire les plantes. Trois matières différentes permettent à une plante de tirer son énergie de la lumière. La **figure 1** permet de conclure que la lumière bleue est exploitable par les trois matières. La lumière rouge n'est, par contre, utilisée que par les chlorophylles a et b. La lumière bleue serait donc la lumière la plus intéressante pour les plantes mais la lumière rouge leur est également bénéfique. Nous pouvons nous en réjouir puisque les LED rouges sont un peu meilleur marché que les bleues.

Si vous manquez tout à fait d'idées pour réaliser un éclairage original, le montage de la **figure 2** vous servira de modèle. Le transformateur délivre en sortie une tension alternative. Cette tension est ensuite redressée par le pont redresseur B1. La tension continue obtenue est ensuite lissée par C1 qui fournit une tension un peu plus constante à la résistance et aux LED. La résistance R1 limite l'intensité à une valeur

**K1 F1 TR1 B1 C1 1000**µ **R1 D1 D2 D x 054033 - 11 1**

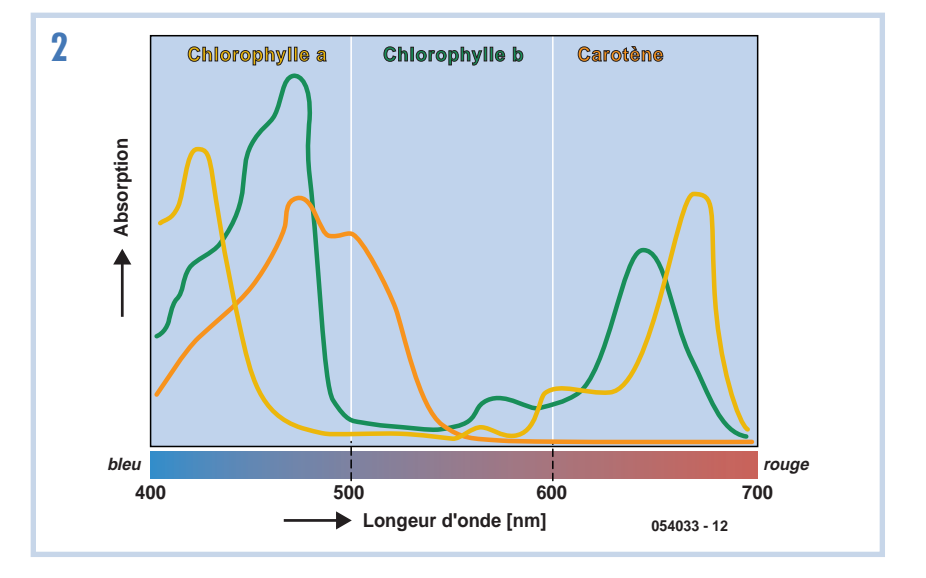

acceptable par les LED. Ces LED restituent l'énergie reçue sous forme lumineuse et rouge. Vous ne voyez pas de valeurs de composants? Elles n'y sont pas. Choisissez-les à votre guise en tenant compte des besoins de vos végétaux et des limites imposées par la physique dont nous rappelons ici quelques règles.

En premier lieu, nous devons calculer le courant nominal dont les LED ont besoin et la tension à leur fournir. La tension totale sur les LED est de :

 $U_{\text{EPD} }$  =  $U_{\text{EPD}}$  x nombre de LED Tenons compte de la chute de tension due à R1, soit environ 5% de cette tension, donc :

 $U_{\text{R1min}} = 0.05 \times U_{\text{LEDtotal}}$ 

Le condensateur C1 a besoin d'une tension d'environ 1,4 fois supérieur à la tension de sortie du transformateur. La tension disponible sera donc égale à :

 $U_{\text{R1min}} + U_{\text{LEDtotal}} / 1.4$ 

Le transformateur doit fournir au moins cette tension pour le courant nominal souhaité.

Nous pouvons maintenant calculer la chute de tension sur R1 :

 $U_{R1} = (1.4 \times U_{transfo}) - U_{LED total}$ 

D'où la résistance de R1 :

 $R1 = U_{R1} / I_{nominal}$ 

R1 doit pouvoir dissiper sans souffrir une certaine puissance. Le choix de cette résis-

tance dépend donc de cette puissance, calculée comme suit :  $P_{R1} = U_{R1} \times I_{nominal}$ 

La capacité de C1 n'est pas très critique. Un ordre de grandeur :- entre 100 µF et 1 000 µF. Attention toutefois à la tension de service de ce condensateur et, bien sûr, à sa polarité.

(054033-1)

De nombreuses cartes mère - toutes ? - de PC sont équipées d'un connecteur de communication infrarouge. Dans la plupart des cas la liaison n'est jamais utilisée. IrDA n'a pas eu le succès souhaité et ses meilleures années sont sans doute passées. Vous trouverez pourtant quelques appareils récents capables de communiquer avec le PC par cette liaison: imprimantes, assistants numériques, GSM et ordinateurs portatifs, par exemple. L'ennui est que le maillon entre le connecteur prévu sur la carte mère et le monde extérieur, l'interface IrDA, n'est pas fourni avec la carte mère et manque, le plus souvent, chez votre fournisseur informatique. Le matériel nécessaire n'est heureusement pas compliqué et, pour un artiste du fer à souder, le montage est simple comme bonjour. Le choix des composants IrDA n'est pas critique et d'autres types peuvent convenir. Lorsque vous les achetez, faites attention à la taille du module, certains modèles sont très petits et difficiles à souder. Il va de soi que l'interface doit regarder vers l'extérieur et se monter, de préférence, sur la face avant du PC. Une plaque obturatrice d'emplacement de lecteur de disquettes ou de CD convient parfaitement, est facile à démonter et son perçage pour la pose de l'interface n'est

## **036 Port IrDA sur le PC**

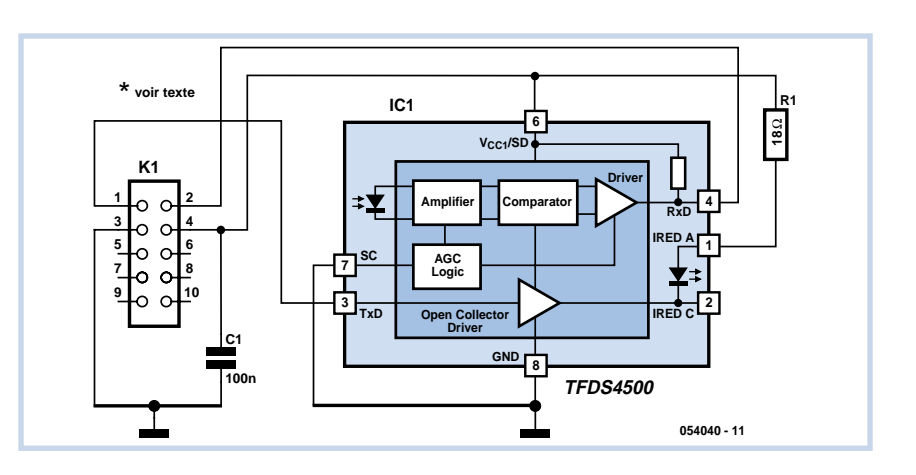

pas bien difficile.

La connexion à la carte mère vient ensuite. Déception, ici, les fabricants de cartes mères ne respectent aucune norme. Reportez-vous au manuel pour y trouver conseil et, si vous ne trouvez plus la documentation, le site du fabricant vous la fournit. Faites très attention: une faute de câblage peut endommager sérieusement la carte mère. Contrôlez tout très soigneusement et précisément avant de remettre le PC sous tension !

La troisième étape est logicielle. Vous devez d'abord accéder au BIOS du PC (pour mettre le port IrDA en service) et installer les pilotes. Il n'y a pas de recette

ici puisque les PC sont trop différents et qu'il faut également tenir compte du système d'exploitation. Si vous n'avez aucune idée sur la façon de procéder, recherchez sur Internet, vous risquez de trouver. Si vous lisez l'anglais ou l'allemand, rendez-vous sur le site www.infrarotport.de qui présente de façon claire les paramètres, les pilotes et les patches en donnant un éclairage particulier, enrichi d'expériences, sur diverses cartes mères. L'étape la plus longue est souvent celle d'apprentissage de l'utilisation de cette liaison sérielle sans fil. Asseyez-vous et prenez votre temps !

(054040-1)

**037**

Un signal vidéo contient des signaux de synchronisation. Ceux-ci sont utilisés pour permettre de synchroniser le balayage vertical et le balayage horizontal avec l'image. Il peut être intéressant pour l'expérimentateur de disposer d'un générateur de tels signaux de synchronisation. La conception de ces signaux de synchronisation vidéo est assez compliquée et la réalisation d'un générateur analogique

## **Générateur de synchronisation vidéo**

assez précis poserait bien des problèmes. Un CPLD nous facilitera en revanche les choses.

Nous ressortons pour ce projet une platine d'expérimentation présentée en mai 2004 dans Elektor ('Forgez votre propre puce'). La **figure 1** présente l'extension matérielle demandée par notre générateur. Comme vous le voyez, cette extension brille par sa simplicité. Le connecteur

à 20 contacts est relié par un câble en nappe au connecteur K3 de la platine d'expérimentation. Les signaux de synchronisation de la broche 4 sont appliqués au connecteur de sortie par l'intermédiaire du diviseur de tension R1/R2. Deux tâches sont confiées aux résistances R1 et R2: elles garantissent d'abord une impédance de sortie de 75 Ω, elles adaptent ensuite l'amplitude du signal de

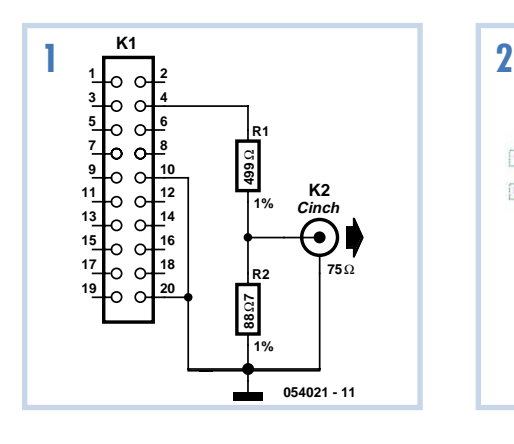

quelque 4 V à 0,6 V. Si le montage est connecté à l'entrée d'un téléviseur dont l'impédance est de 75 Ω, sa tension de sortie ne doit pas dépasser 0,3 V pour satisfaire aux conditions imposées aux signaux CVBS.

Vous l'avez déjà deviné, la plus grande partie du projet est logée dans le CPLD. Nous avons conçu ce projet en Quartus 4.2. La **figure 2** en montre le schéma. Les trois parties du projet y sont nettement identifiables. L'inverseur, en bas, fournit, avec le quartz du circuit imprimé, le signal d'horloge. Il est indispensable pour ce circuit que le quartz stabilise la fréquence à 10 MHz. Si un autre quartz est implanté, vous devez d'abord le remplacer par un quartz de 10 MHz.

Ce signal d'horloge est réinjecté au circuit par une autre entrée, sur le côté supérieur. Il garantit la synchronisation des deux parties du projet.

La partie appelée 'sync-state' détermine l'ordre dans lequel se succèdent les parties

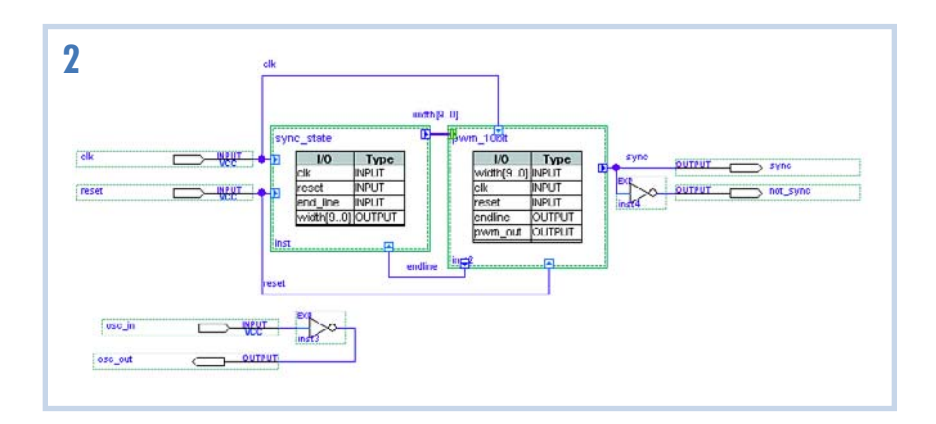

du signal vidéo. Nous devons dire ici que, pour ce circuit, chaque ligne vidéo est divisée en deux parties. Il en est ainsi à cause de la fréquence double du signal de synchronisation pendant le retour vertical.

La sortie 'width' (largeur) définit la durée pendant laquelle le signal de sortie doit être maintenu à l'état bas. Pour cette partie du circuit, le passage à l'état actif de l'entrée 'endline' (fin de ligne) indique la fin de cette partie du signal vidéo. C'est donc au tour de la partie suivante et le bloc 'sync\_state' (état de synchronisation) produit la valeur correspondante à la sortie. Le nom donné au dernier bloc 'pwm\_10bit' est assez éloquent. Comme vous le supposez, cette partie (une partie du programme en fait) produit une impulsion dont la longueur est égale à la valeur 'width'. Cette modulation de largeur d'impulsion (PWM) compte de 0 à 319, ce qui, pour un signal d'horloge de 10 MHz correspond à une durée totale de 32 µs (la moitié d'une ligne vidéo), divisée elle-

même en 320 intervalles de 0,1 µs. Pendant l'avant dernier intervalle, la PWM fait passer la sortie 'endline' à l'état haut. Nous devions, à vrai dire, veiller à ce que ce signal s'active pendant le dernier intervalle de la période. En activant cette sortie un petit peu plus tôt, nous laissons cependant au bloc 'sync-state' au moins un cycle d'horloge pour produire une nouvelle valeur de 'width'.

Notre programme pour le circuit est évidemment disponible sur le site (www.elektor.fr, EPS 054021-11). Le résultat définitif, après compilation, occupe 65 macrocellules. Une optimisation permettrait de réduire le nombre de cellules nécessaires. Des améliorations possibles de l'efficacité du programme sont évidentes, sur certains points, d'autres demandent un peu plus de réflexion. Essayez de voir jusqu'à quel point vous pouvez améliorer notre projet. Le sujet a de quoi animer le forum !

(054021-1)

#### Après l'achat de plusieurs combinés DECT, nous avons pris conscience que, lorsqu'ils se rechargeaient, ces appareils chauffaient vraiment beaucoup. Ce chauffage était surprenant puisque la notice du fabricant annonçait une charge de 14 h. Il était possible d'en déduire que le courant de charge se calculait en divisant par dix (et par 1 h) leur capacité nominale. Pour un courant de charge aussi faible, les accumulateurs chauffaient vraiment beaucoup. Nous avons vite sorti un tournevis pour démonter la 'base' et voir com-

ci-joint montre ce qu'il en est. Les accumulateurs sont chargés 'normalement' à partir d'un adaptateur secteur de

ment fonctionnait le chargeur. Le schéma

## **Chargeur 038 de téléphone**

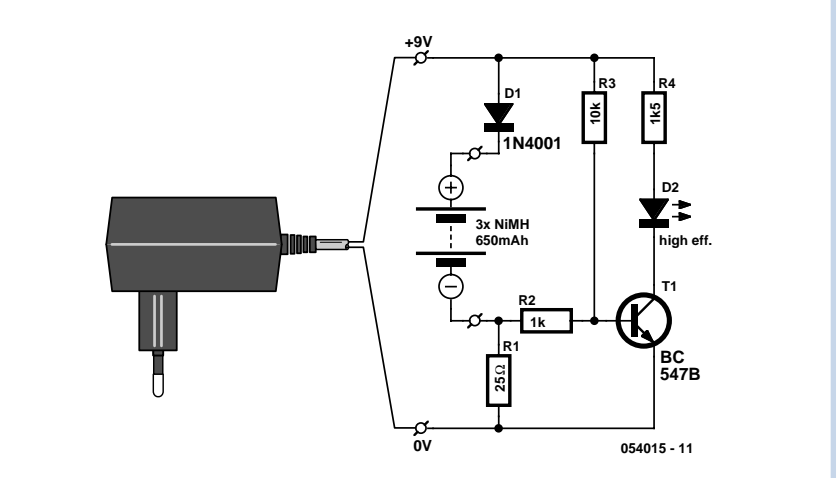

9 V. En série avec sa sortie, nous trouvons une diode et une résistance. Un calcul rapide montre que l'intensité du courant de charge est de l'ordre de 160 mA, ce que confirme le multimètre. Pour les accumulateurs AAA de 650 mAh, le courant de charge n'est donc pas de  $1/10$  C, mais de  $1/4$  C ! C'est vraiment trop et, à un tel régime, les accumulateurs ne risquent pas de durer très longtemps. Il est facile d'y remédier en augmentant la résistance série de 25 Ω de façon à diminuer le courant de charge. Nous avons choisi une valeur de 68 Ω qui le réduit à environ 60 mA.

Peut-être vous demandez-vous à quoi sert le reste du circuit. Il est préférable de savoir quand la charge est terminée, ce que signalera une LED. Pendant la charge, la tension aux bornes de R1 est d'environ 4 V. Le transistor T1 reçoit un courant de base de R2 et la LED s'allume. Une résistance talon est prévue en série avec la LED pour limiter le courant qui la traverse.

L'absence de régulation de la charge des accumulateurs n'est pas un problème. La tension du secteur varie bien un peu mais pour une charge d'entretien comme celle à laquelle nous avons affaire ici, il n'est pas indispensable que

le courant soit parfaitement constant, tant qu'il n'est pas trop élevé.

Vous avez sans doute compris comment nous avions calculé la résistance de charge du fabricant: les accumulateurs à charger sont au nombre de trois. La tension de charge aux bornes d'un accumulateur NiMH est d'environ 1,4 V. La diode D1 provoque une chute de tension d'environ 0,7 V. La différence de potentiel aux bornes de la résistance est donc de:

 $9_{\text{adaptSelect}} \cdot 4.2_{\text{accus}} \cdot 0.7_{\text{diode}} = 4.1 \text{ V}$ Le courant traversait cette résistance était de  $4,1/25 = 164$  mA.

(054015-1)

## **Chargeur de LiPo 039 moins lourd, moins cher**

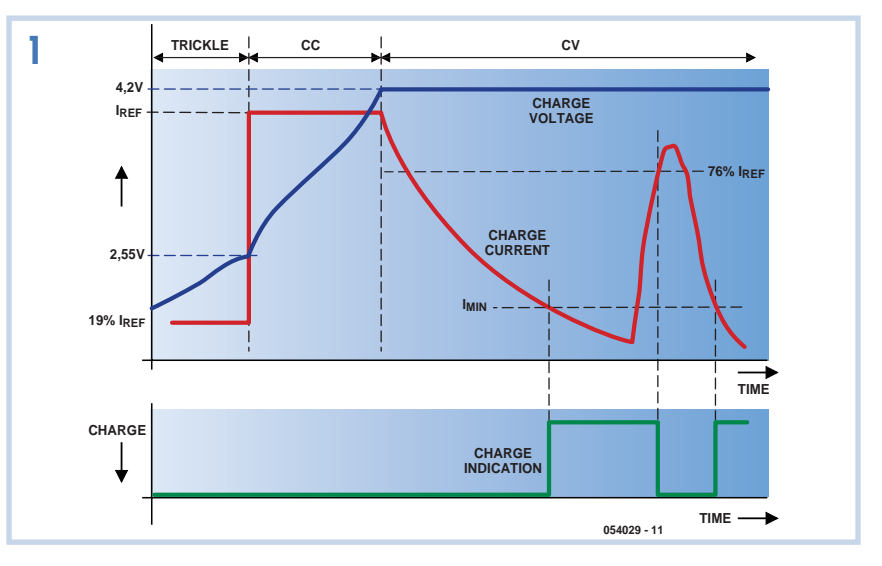

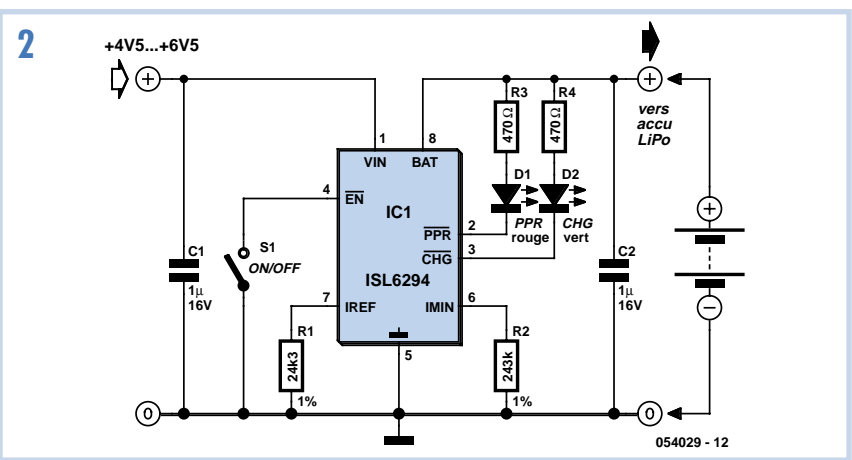

pleine et commutent au goutte à goutte. Notre chargeur agit exactement de la même façon. Il a deux paramètres réglables, le courant nominal de charge et celui pour lequel la cellule peut être déclarée pleine. Dans notre schéma, représenté à la **figure 2**, la résistance R1 fixe le courant de charge aux environs de 500 mA, alors que R2 définit la fin du processus aux alentours de 45 mA.

Rien de commun entre charger des accumulateurs habituels CdNi ou NiMH et les éléments au Lithium-Polymère. Elektor en a déjà parlé souvent et ceci n'est pas le premier chargeur de LiPo que nous publions, mais sans aucun doute le plus petit !

Le fabricant de circuits intégrés Intersil a conçu une puce capable, avec un minimum de composants extérieurs, de constituer un chargeur. Comme la puce ellemême, avec ses 2x3 mm, est franchement lilliputienne, le chargeur complet peut rester minuscule. Et si l'on y associe des composants au format CMS, le chargeur se logera sans difficulté dans n'importe quel appareil.

Mais revoyons d'abord les conditions de charge d'une cellule LiPo. Si la tension de l'élément est très basse (< 2,5 V), il doit être chargé lentement à faible courant (cf. **figure 1**). Ce courant est généralement inférieur à 0,1 C. Dès que la tension est suffisamment haute, mais toujours plus basse que 4,2 V, la cellule peut se charger à courant constant. La plupart des fabricants de LiPo spécifient dans ce cas un courant de 1C. La tension de l'élément ne peut jamais dépasser 4,2 V et le chargeur doit aussi en tenir compte. Sous l'effet de cette tension constante, le courant dans la cellule va lentement décroître alors que sa charge s'élève.

Lorsque la tension limite de 4,2 V est atteinte et que la courant de charge est tombé sous la valeur de 0,1 C, la charge atteinte représente, selon les fabricants, 80 à 90 % de la capacité totale. En règle générale, les chargeurs utilisent ce point d mesure pour indiquer que la cellule est On peut, si on veut, ajouter R3, R4, D1 et D2 au montage. Ces composants donnent des indications à l'utilisateur. D1 signale que la charge est en cours et D2, que la tension suffisante est atteinte. Si vous souhaitez obtenir d'autres cou-

rants de charge maximum et minimum, voici comment calculer R1 et R2 :

$$
R1 = 12 \times 10^3 / I_{ref}
$$

$$
R2 = 11*103/I_{min}
$$

Tenez compte de ce que la précision de la source de courant est de 10 % pour un courant de charge de 500 mA, mais descend à 30 % pour 50 mA. Il est donc préférable de garder une marge de sécurité pour ne pas risquer de dépasser les valeurs recommandées par le constructeur. (054029-1)

### **Convertisseur abaisseur large bande de tension**

#### **Dirk Gehrke**

Le montage décrit ici intéressera d'abord le développeur qui recherche un convertisseur abaisseur à large plage de tensions d'entrée et ne souhaite pas faire trop de frais. En règle générale, ce type de montage convertisseur abaisseur utilise un commutateur intégré. Cette solution n'est pas économique et il est possible de s'en tirer à meilleur compte avec un montage à composants discrets. La rentabilité d'un tel convertisseur abaisseur est, à coup sûr, plus sensible à partir d'une certaine quantité. Nous avons opté, pour notre projet, le TL5001A, un contrôleur de modulation de largeur d'impulsions (PWM) parfait pour ce que nous voulions faire.

Nous avons choisi une plage de tensions d'entrée comprise entre 8 et 30 V, un courant de sortie maximum de 1,5 A sous une tension de sortie de 1,5 V pour le convertisseur abaisseur décrit ici.

Une fois la tension d'entrée appliquée, le circuit intégré IC1 active sa sortie PWM et porte le diviseur de tension composé de R1 et R2 au potentiel de la masse. L'intensité du courant qui traverse alors le diviseur de tension ne dépasse pas 25 mA. Cette valeur s'obtient en déduisant de la tension d'entrée maximale (30 V) la tension de saturation à la sortie du circuit d'attaque (2 V), et en divisant le résultat par la résistance totale du diviseur de tension (1,1 kΩ). Les transistors T1 et T3 réalisent un étage d'attaque NPN/PNP grâce auquel la capacité de grille du FETMOS à canal P T2 se charge au plus vite et se décharge de même à la commutation.

La jonction base-émetteur de T3 est passante lorsque la sortie PWM est active et donne lieu à une chute de tension sur R2. La zone collecteur-émetteur de T3 est également passante dans ce cas-là. Elle permet donc à la capacité de grille de T2 de se

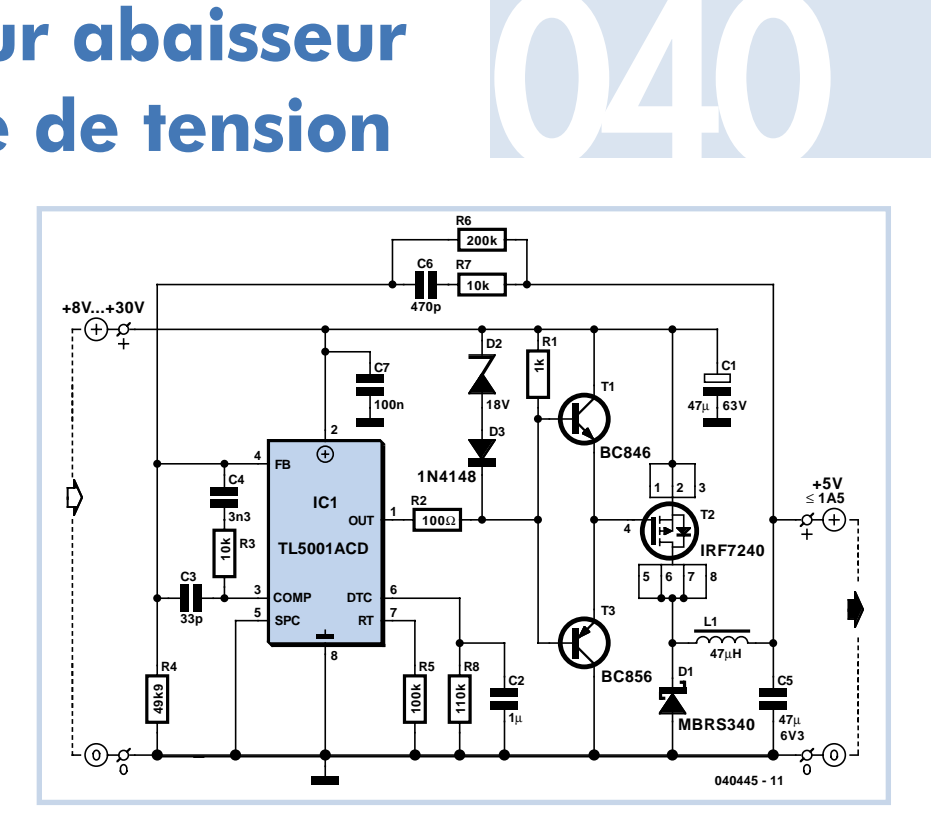

décharger jusqu'à 800 mV environ. Le canal drain-source de T2, FETMOS à canal P, s'ouvre. Si, maintenant, la sortie à collecteur ouvert du contrôleur est désactivée, un courant négligeable traverse la résistance R2 et le potentiel de la base de T1 s'élève maintenant à celui de la tension d'entrée. En conséquence, la jonction base-émetteur conduit et la capacité de grille de T2 se charge à la tension d'entrée par le passage collecteur-émetteur de T2. Le canal drain-source du FET-MOS à canal P se désactive alors. Ce circuit de commande à composants discrets est très rapide et permet d'obtenir des rapports à pauses très étroites.

Les diodes D2 et D3 limitent la tension pour le FETMOS à canal P qui supporte une tension grille-source maximale de 20 V. Lorsque la tension de zener de la diode D2 est dépassée, celle-ci claque et, si la tension directe de la diode D3 est également dépassée, les deux diodes limitent la tension grille-source à quelque 19 V.

La fréquence de commutation est fixée à 100 kHz, ce qui constitue un bon compromis entre rendement et dimension de composant.

Terminons par quelques indications sur les composants: les résistances sont des 1/16 W, 1%. Les condensateurs, en dehors de C1, condensateur électrolytique, sont des céramique. Pour les deux grandes capacités (C2, C5) le choix s'est porté sur:

C2 = condensateur céramique 1 µF, 16 V, X7R, 10%, GRM21BR71C105 KA01, muRata

C5 = condensateur céramique 47 µF, 6.3 V, X5R, 10%,

GRM32ER60J476ME20, muRata Pour les autres composants: la diode D1 (MBRS340T3) est une diode Schottky 40 V/3 A de Fairchild. La bobine L1 vient de chez Würth, ses caractéristiques sont les suivantes: WE-PD L, 47 µH, 2,21 A, 75 mΩ, 744771147. Les transistors T1 (BC846) et T3 (BC856) sont des transistors bipolaires complémentaires de Vishay : 60 V, 200 mA et 310 mW.

Le circuit intégré TL5001AID (IC1) est un contrôleur PWM avec sortie à collecteur ouvert, bon marché, de Texas Instruments. (040445-1)

## **Alimentation 041 fantôme sur piles**

Les microphones professionnels travaillent souvent avec une alimentation fantôme de 48 V. Cette tension est transportée par le câble audio lui-même et il faut donc que la source soit de la meilleure qualité possible. Pour un système mobile, la mise en série de 32 piles bâton n'est pas très pratique. Avec ce circuit-ci, il n'en faut plus que 4, voire 5 s'il s'agit d'accumulateurs de 1,2 V.

Comme schéma, nous avons choisi un convertisseur push-pull classique, dont la commande est simple et la tension de sortie très prévisible. Autre avantage, il ne nécessite pas de rétroaction compliquée. Pour le calcul des composants, nous partons de la tension obtenue avec un jeu de piles fraîches. Nous prévoyons au secondaire une réserve de tension pour compenser la diminution occasionnée au fil de la décharge, de manière à conserver un fonctionnement linéaire du régulateur. Un multivibrateur monostable/astable commute alternativement T1 et T2. Nous avons choisi ici un multivibrateur à basse puissance 4047, monté en astable, donc à oscillation libre. Les sorties Q complémentaires assurent un rapport cyclique de 50 %, un équilibre parfait qui empêche toute composante continue de magnétiser le noyau. Il entrerait sinon en saturation trop tôt ce qui occasionnerait un court-circuit entre 6 V et masse. Les conséquences seraient fatales pour les transistors FET. La cellule R1/C1 détermine une fréquence d'oscillation proche de 80 kHz. R2/R3 et D1/D2 font en sorte que T1 et T2 entrent en conduction un rien plus tard et quittent plus vite la saturation, de manière à assurer un temps mort qui évite le court-circuit. Nous avons mesuré sur

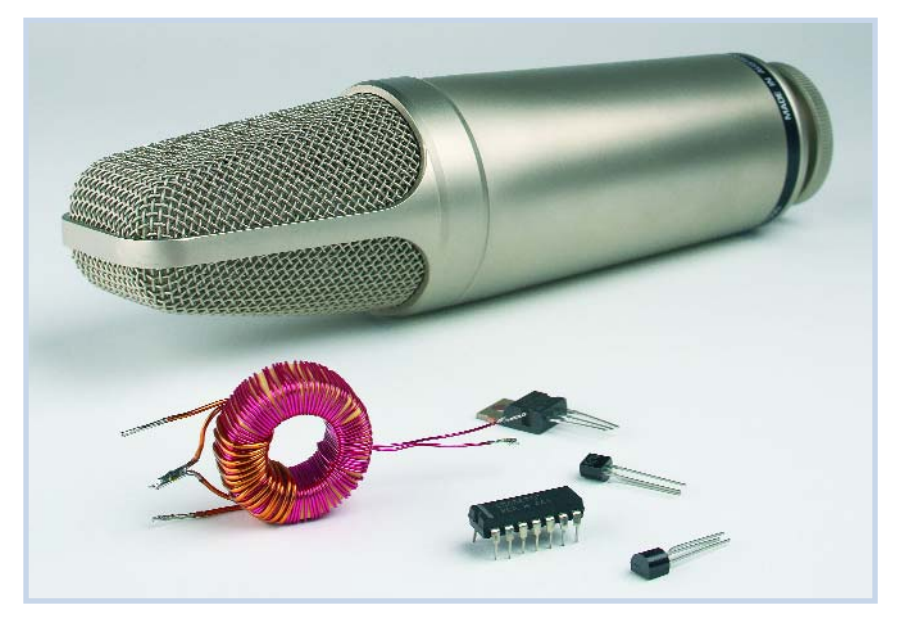

notre exemplaire de BS170 une résistance de canal d'à peine 0,5 Ω, ce qui n'est pas mal pour ce genre de FET, mais vous pouvez également mettre en jeu bien d'autres types de FET à basse résistance. Comme noyau, nous en avons pris un assez grand, avec un facteur A<sub>I</sub> élevé, pour réduire non seulement l'inductance de perte, mais aussi le nombre de spires. Le choix s'est porté sur le Ferroxcube TX25/15/10-3E5 dont les dimensions font à peu près 25x10 mm. Ceci simplifie la construction du mini transformateur. On bobine d'abord le secondaire : 77 spires de fil CuL (cuivre émaillé) de 0,5 mm. Si votre enroulement est exécuté avec soin, il ne prendra qu'une seule couche sur le mandrin et trois mètres de fil suffiront amplement. Pour favoriser la similitude des enroulements primaires, mieux vaut les bobiner ensemble en fil double. On prend deux fois 30 cm de fil CuL de 0,8 mm et on les tourne 7 fois sur le mandrin par-dessus le secondaire. On rassemble les bouts intérieurs pour former la prise médiane et l'on obtient ainsi deux bobines primaires de 7 spires.

La tension de sortie de TR1 est redressée par un pont qui, en raison de la fréquence de travail, doit être constitué de diodes rapides. C4 découple le plus gros des parasites à haute fréquence et L1, C5 et C6 forment un filtre supplémentaire pour atténuer le reste des oscillations et ondulations. C'est alors une tension bien propre qui atteint le régulateur de tension IC2. Pour celui-ci, tenant compte de la grande différence de tension entre l'entrée et la sortie, nous recommandons un LM317HV. Le LM317 que nous avons monté sur le

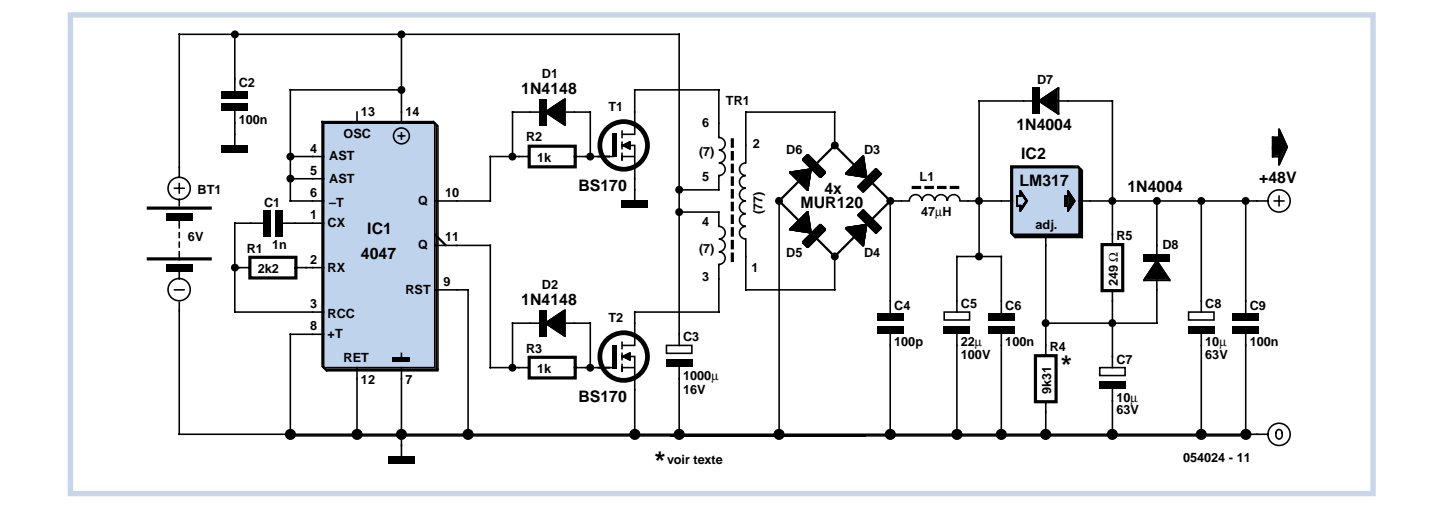

prototype a très bien fonctionné, mais il s'accommoderait sans doute fort mal d'un court-circuit en sortie, parce que la limite permise de 40 V à ses bornes serait dépassée. Si l'on assume qu'il n'y a pas de court-circuit, avec les habituelles résistances de 6,81 kΩ dans les lignes de signal, il ne doit circuler que 14 mA (par microphone) et le LM317 les soutient sans effort. Les diodes D7 et D8 protègent le LM317

d'un court-circuit à l'entrée.

De l'ondulation, il n'y en a pratiquement pas et les harmoniques se situent au-delà de 160 kHz, sans influence sur l'application envisagée.

Le circuit peut fournir assez de courant pour alimenter trois microphones simultanément. Avec une tension d'entrée de 5,1 V, il consomme environ 270 mA. La tension de référence peut légèrement varier, on peut alors intervenir sur R4 pour arriver pile à 48 V. La formule à appliquer s'énonce comme ceci :

 $R4 = (48-U_{ref})/(U_{ref}/R5+50\mu A).$ Pour éviter toute influence sur des appareillages extérieurs (n'oublions pas que le circuit travaille par commutation), il est préférable de l'abriter sous boîtier métallique relié à la masse du montage.

(054024-1)

### **Mélangeur DRM direct avec EF95/6AK5**

#### **Burkhard Kainka**

Ce récepteur DRM hybride (un tube – un transistor) se distingue par sa stabilité dans le cas de signaux forts. Le tube EF95 sert de mélangeur. La tension de l'oscillateur est appliquée à la grilleécran. L'oscillateur à quartz ne nécessite qu'un seul transistor. Le montage se contente de 6 V. Le récepteur a atteint un rapport signal/bruit DRM de 24 dB. Le tube ne démérite donc pas par rapport à un mélangeur intégré NE612.

Le circuit est conçu pour RTL DRM 2 sur 5990 kHz. Un quartz 6 MHz peu coûteux fera l'affaire. L'inductance du circuit d'entrée est fixe. Deux trimmers permettent d'adapter parfaitement l'antenne. Le point de travail est défini au moyen de la résistance de cathode. Une résistance plus élevée augmente la ten-

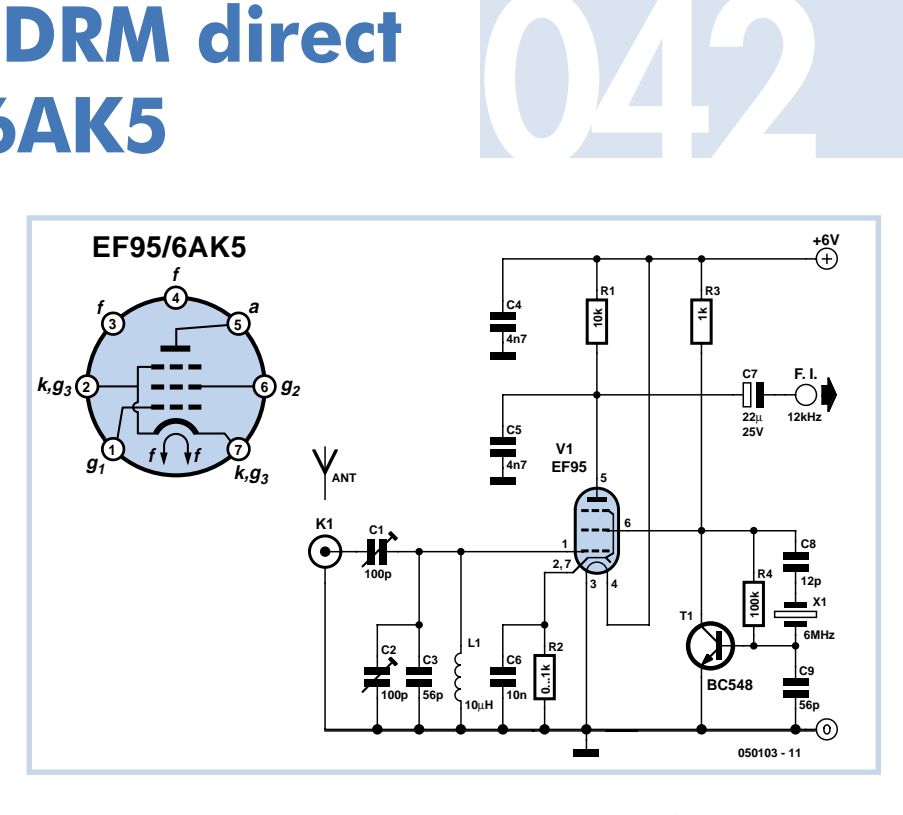

sion de polarisation de la grille et la résistance d'entrée. Mais une liaison

directe à la masse fournit aussi de bons résultats. (050103-1)

## **Entretien des accumulateurs gélifiés**

#### **de batterie solaire**

#### **Myo Min**

Ce montage a été conçu en vue du gardiennage des accumulateurs au plomb scellés qui se rechargent grâce à l'énergie dispensée gratuitement à chacun de nous par le soleil. Ces batteries étanches subissent des pertes internes relativement conséquentes, ce qui ne cause aucun

souci aussi longtemps qu'elles sont maintenues en charge d'entretien. Mais à votre retour de vacances, par exemple, vous pourriez les retrouver totalement à plat. Voici un circuit qui doit vous éviter pareil désagrément.

Deux panneaux solaires de 3 V, shuntés chacun par une diode pour les court-circuiter en l'absence de production d'électricité, alimentent un convertisseur élévateur de tension MAX762. Le 762 est la version qui fournit 15 V en sortie, compa-

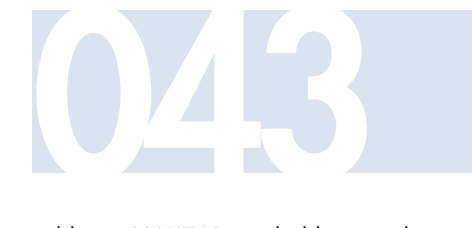

rable au MAX761, probablement plus connu, qui délivre du 12 V. Nous l'utilisons ici pour passer de 6 à 15 V. Les condensateurs C1 et C2 découplent la sortie et éliminent les composantes parasites à haute et basse fréquence générées par le commutateur intégré au régulateur. Par le truchement de la diode Schottky D3, l'énergie est emmagasinée dans l'inductance L1 sous forme de champ magnétique. Lorsque le signal de commutation interne ouvre le circuit de la broche 7 de IC1, l'énergie stockée est dérivée vers la sortie 15 V du montage. L'entrée de régulation V+ (*sense*) du MAX762, la broche 8, sert à maintenir à 15 V la tension de sortie. Les condensateurs C4 et C5 en réduisent autant que possible l'ondulation. Grâce à R1, la LED D4 et le poussoir S1, vous pourrez à tout moment vérifier la présence effective du 15 V en sortie. D5 et D6 ramènent la tension de 15 à environ 13,6 V, ce que l'on considère habituellement comme valeur nominale de recharge au goutte à goutte pour les batteries au plomb gélifié. Ceci s'accorde bien avec la limitation interne de courant de la puce, fixée aux alentours de 120 mA.

L'inductance de la self L1 n'est pas critique, 22 µH ou 47 µH conviendraient tout autant. Mais cette bobine doit pouvoir soutenir 1 A, le courant de pointe qui la traverse. La fréquence de commutation est voisine de 300 kHz. Une suggestion

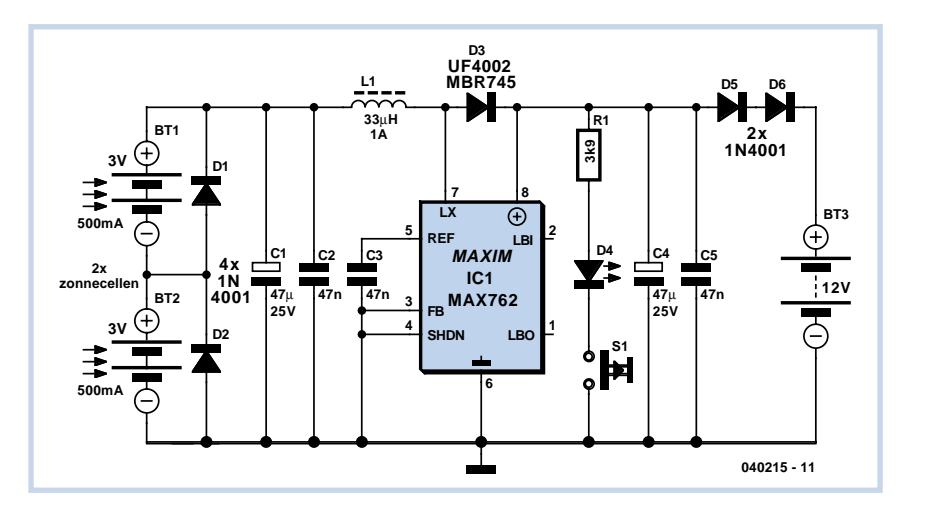

d'approvisionnement de cette self de stockage, ce serait le modèle M de la série WE-PD commercialisée par Würth (www.we-online.com). Il faut noter que cette firme vend ces bobines à la pièce aux particuliers. Au moment d'écrire ces lignes, il était possible, sous certaines conditions, d'obtenir des échantillons ou d'acheter en petite quantité la puce MAX762 via le site web de Maxim, www.maxim-ic.com.

(040215-1)

# **Ampli haut de gamme<br><b>pour casque d'écoute**

#### **Hergen Breitzke**

Les projets d'amplificateurs de qualité pour casque d'écoute sont presque aussi nombreux que les sables de la mer. Celui-ci présente toutefois quelques particularités.

On aperçoit tout d'abord un étage d'entrée presque conventionnel, sous forme d'un amplificateur différentiel basé sur le FET double T2/T3. Toutefois, le signal amplifié par T3 (drain) n'aboutit pas à une résistance ohmique ou à une source de courant conventionnelle. T1 offre bien une source courant, mais le signal est découplé à la source de T1 (vers la base de T5), pas au drain de T3. Dans le cas des tensions alternatives, ce point est en effet à basse impédance pour l'amplificateur différentiel malgré son comportement de source de courant. Si l'on en croit les mesure, cette seule astuce suffit à réduire la distorsion harmonique de plus de 80 dB (<< 0,01 %) à 1 kHz.

T5 est monté comme émetteur-suiveur et attaque la grille de T6 à basse impédance, car la capacité de grille des HEX-FET n'est pas négligeable. T6 travaille en réaction avec IC1, un régulateur de tension utilisé en source de courant. Le courant de repos est réglé à environ 62 mA par R11. Il fournit sans difficulté une puissance de sortie de 60 mW<sub>eff</sub> à l'impé-

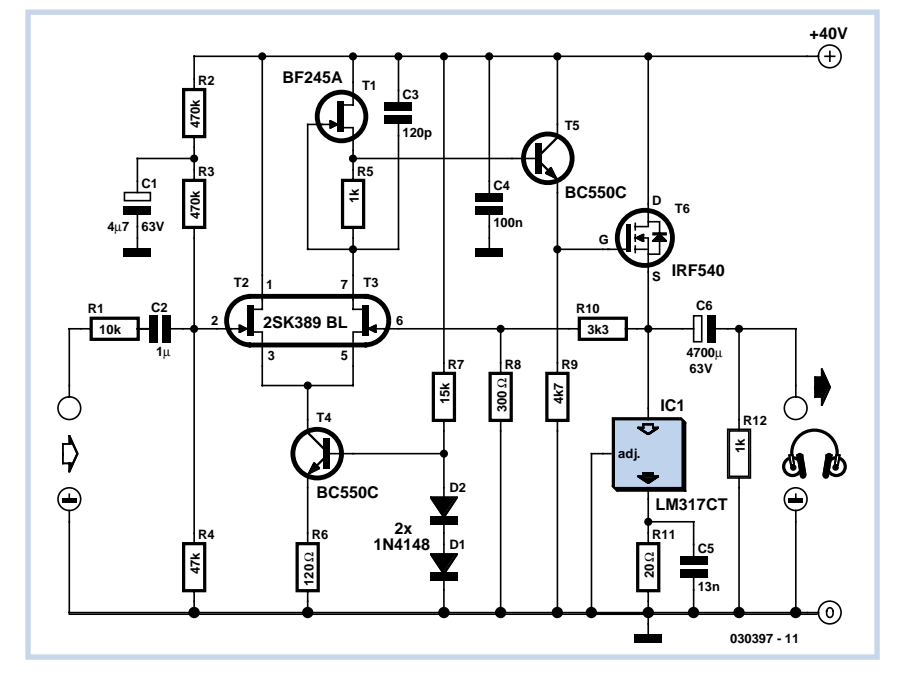

dance de 32 Ω caractérisant les casques d'écoute de bonne qualité. Un tel niveau est déjà assez élevé. Les exemplaires à résistance plus élevée (300 Ω) permettent d'atteindre bien plus de 100 mW. L'amplification, qui peut atteindre 21 dB (facteur 11), est ajustée par la contre-réaction fournie par R10 et R8. L'alimentation asymétrique en tension choisie ne permet pas de

la modifier très facilement, car ce diviseur de tension influe aussi sur le point de travail de l'amplificateur. L'avantage réside dans la qualité audio malgré l'emploi d'une vulgaire alimentation secteur non stabilisée. L'alimentation secteur est considérablement surdimensionnée par rapport à la puissance exigée. Le bruit et le ronflement de l'alimentation se trouvent ainsi à plus de 90 dB

au-dessous du signal utile (<0,003 %) et il est possible d'utiliser 2 amplificateurs pour le mode stéréo. La bande passante de ce prototype à 300 Ω s'étend de 5 Hz à 300 kHz pour 10V<sub>ss</sub> de tension de sortie. Le facteur d'amortissement est >800 entre 100 Hz et 10 kHz.

Quelques conseils : il est possible d'améliorer quelque peu la stabilité en courant continu en remplaçant D1 et D2 par une LED rouge à faible courant (raccordée bien entendu dans la direction du courant). R12 empêche le « plop » auditif de décharge de C6 de se manifester quand on ne raccorde le casque d'écoute qu'après avoir mis l'amplificateur sous tension. T6 et IC1 dissipent chacun environ 1,2 W en chaleur. Impossible donc de se passer de refroidissement. Dans les cas des casques d'écoute à basse impédance, il faut augmenter le courant passant par IC1. Il faut environ 160 mA pour produire 100 mW avec 8 Ω, ou en pratique 7,8 Ω (2 x 15 Ω en parallèle) pour R11. Pour éviter un échauffement inutile, réduire en contrepartie la tension de fonctionnement à environ 18 V (transformateur avec secondaire 2 x 6 V). Cela exige de redéfinir le point de travail (environ 9 V au pôle positif de C6 par rapport à la masse) en choisissant 100 kΩ pour R4 et 680  $\Omega$  pour R8. L'amplification devient alors 6 = 15 dB. La touche finale : aug-

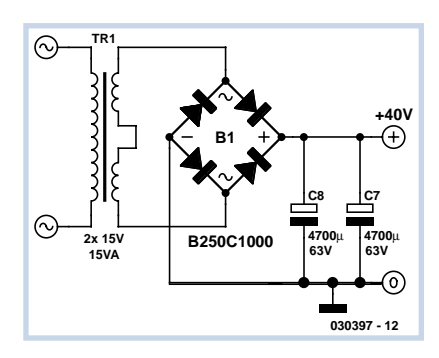

menter la capacité de C7 au moyen d'un autre condensateur électrolytique de 4700 µF en parallèle, car une charge de 8 Ω prélève un courant plus élevé.

(030397-1)

### **Récepteur à double action superhétérodyne**

#### **Burkhard Kainka**

Ce récepteur a pour but de prouver que les tubes n'ont rien à envier aux semi-conducteurs modernes. Un tube traite mieux les signaux forts et engendre moins de souffle. La différence cruciale réside dans le fait que l'entrée et la sortie du circuit doivent avoir une résistance élevée. Le circuit est basé sur 4 tubes EF95 qui sont petits et se contentent d'une tension anodique peu élevée. Les 4 chauffages sont alimentés en série sous 24 V. Cette tension peut donc aussi servir à alimenter l'anode. L'amplification obtenue est parfaitement suffisante.

Le récepteur est conçu pour RTL DRM à 6 095 kHz. Il comporte 2 étages mélangeurs avec 2 oscillateurs à quartz. Un filtre céramique CFW455F à flancs raides ayant une largeur de bande de 12 kHz offre une bonne sélection de la FI. La résistance élevée du circuit permet aux tubes d'atteindre une bonne amplification totale. La puissance de réception est comparable à celle du récepteur DRM « maison » du numéro Elektor de mars 2004 et peut même la dépasser lorsque l'antenne est courte, car le circuit d'entrée syntonisé offre une meilleure adaptation.

L'acquisition d'un quartz de 6 550 kHz reste le seul problème épineux. Certains émetteurs-récepteurs périmés de l'armée américaine contiennent des quartz FT234 ayant exactement la fréquence désirée. Cela reste toutefois une affaire de chance. Un quartz standard de 6 553,6 kHz fera toutefois aussi l'affaire. La première FI est trop élevée de 3,6 kHz. Pas de problème, il suffit d'uti-

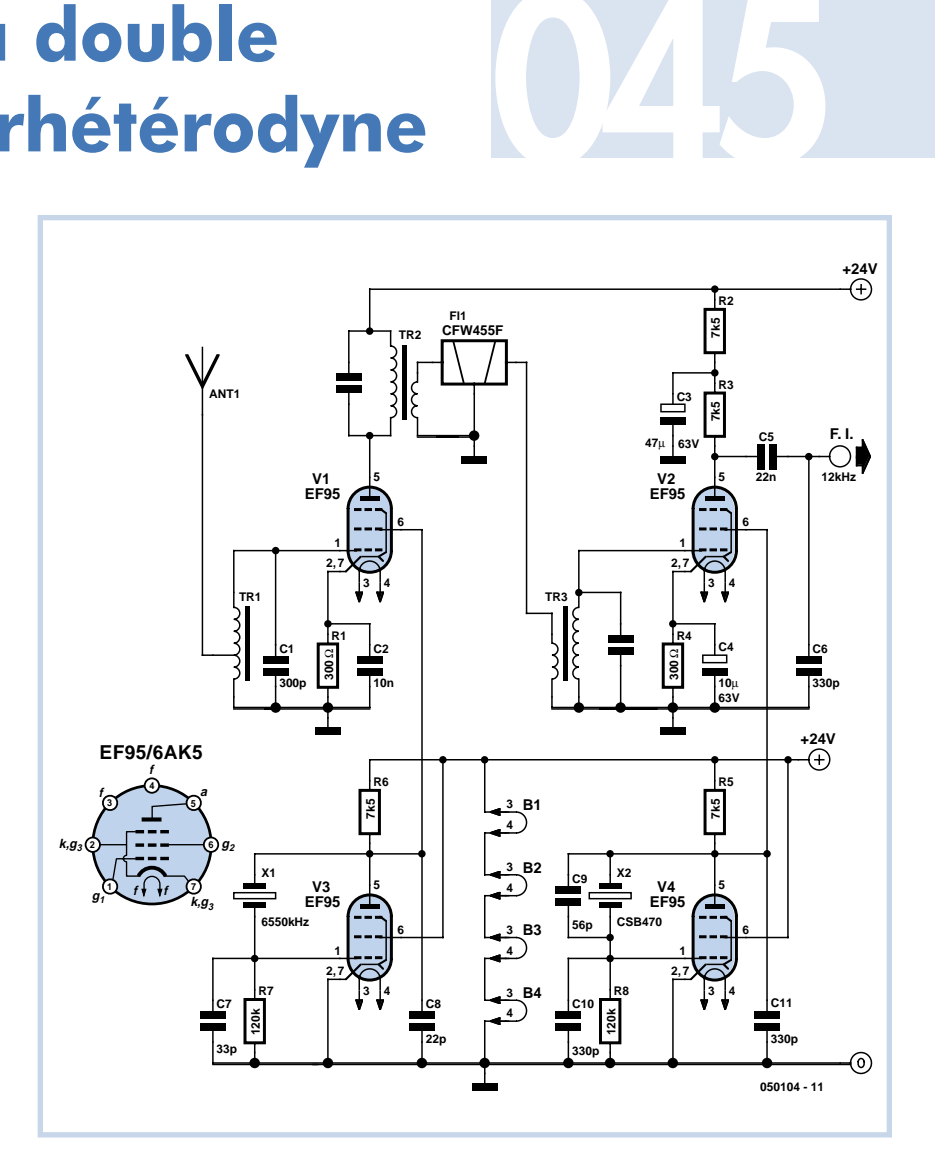

liser un filtre céramique moins sélectif. Le CFW455C, avec une bande passante de 25 kHz, constitue une solution possible. Si le second oscillateur est inchangé, la bande de base DRM apparaîtra à 3 kHz plus bas, soit à 9 kHz. Le décodage par DREAM ne constitue toutefois pas un problème, car ce programme n'est pas conçu en fonction de la valeur 12 kHz. Il est aussi possible d'utiliser l'oscillateur à quartz programmable d'Elektor de février 2005.

(050104-1)

## **Répéteur/ 046 séparateur Toslink**

Le montage peut fonctionner comme répéteur et prolonger une liaison optique numérique (liaison Toshiba, Toslink), mais ses applications ne se limitent pas là. Il peut servir de séparateur pour la connexion de deux appareils sur une sortie Toslink.

Le circuit est une application standard des modules de réception TORX173 (IC1) et d'émission Toslink TOTX173 (IC2 et IC3) souvent utilisés ici. Les inverseurs d'un 74HCU04 sont câblés en générateur d'impulsion entre l'entrée et la sortie. Les modules émetteurs sont attaqués à part, de façon à maintenir la qualité au plus haut niveau. Le premier inverseur, couplé en alternatif, assure la réception du signal S/PDIF au voisinage du point de basculement des inverseurs. Les autres inverseurs (à l'exception d'un) amplifient le signal jusqu'à la tension maximale de sortie avant son application aux modules émetteurs. L'alimentation est à la charge d'un banal

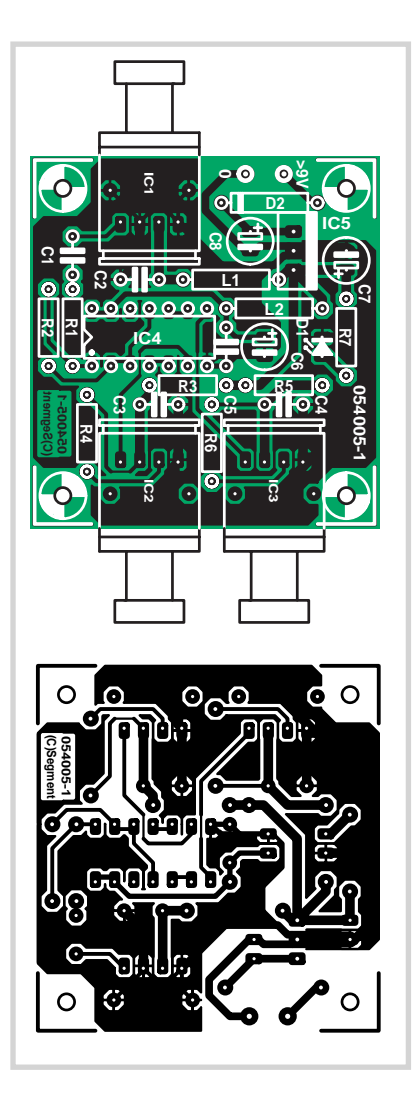

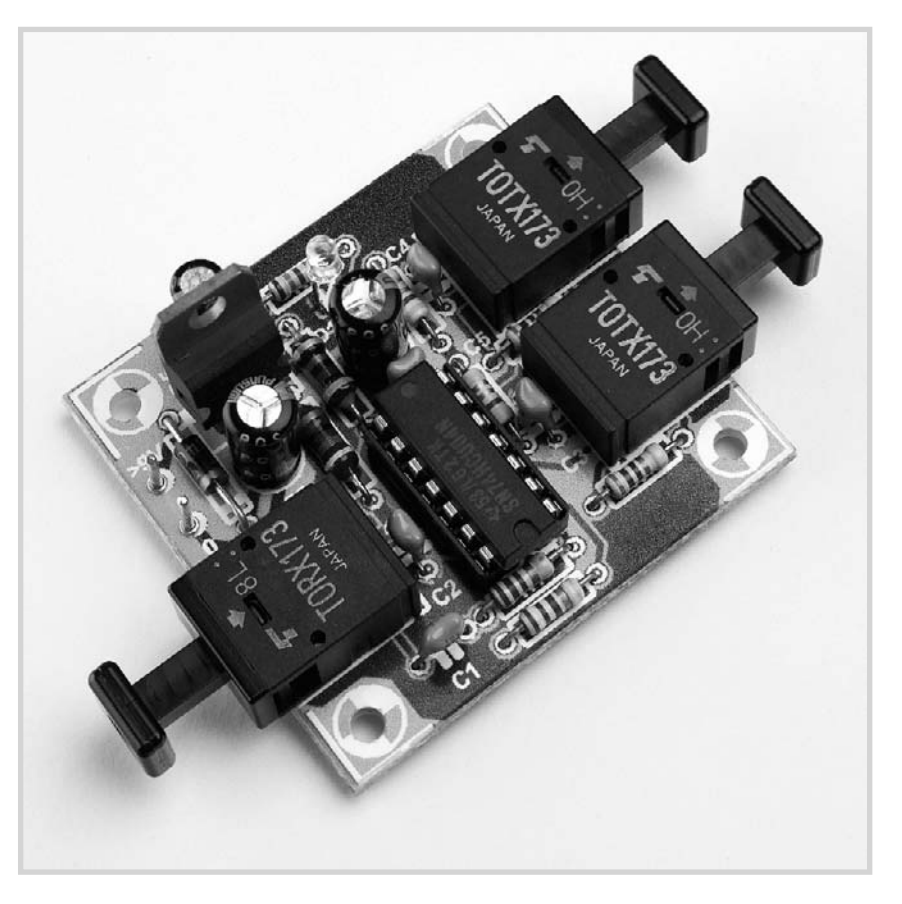

7805, D2 protégeant le montage contre les inversions de polarité. La bobine L2 assure un complément de découplage de la tension d'alimentation d'IC4, L1 joue le même rôle pour IC1, tandis que R3 et R5 sont chargées d'IC2 et IC3. Les résistan-

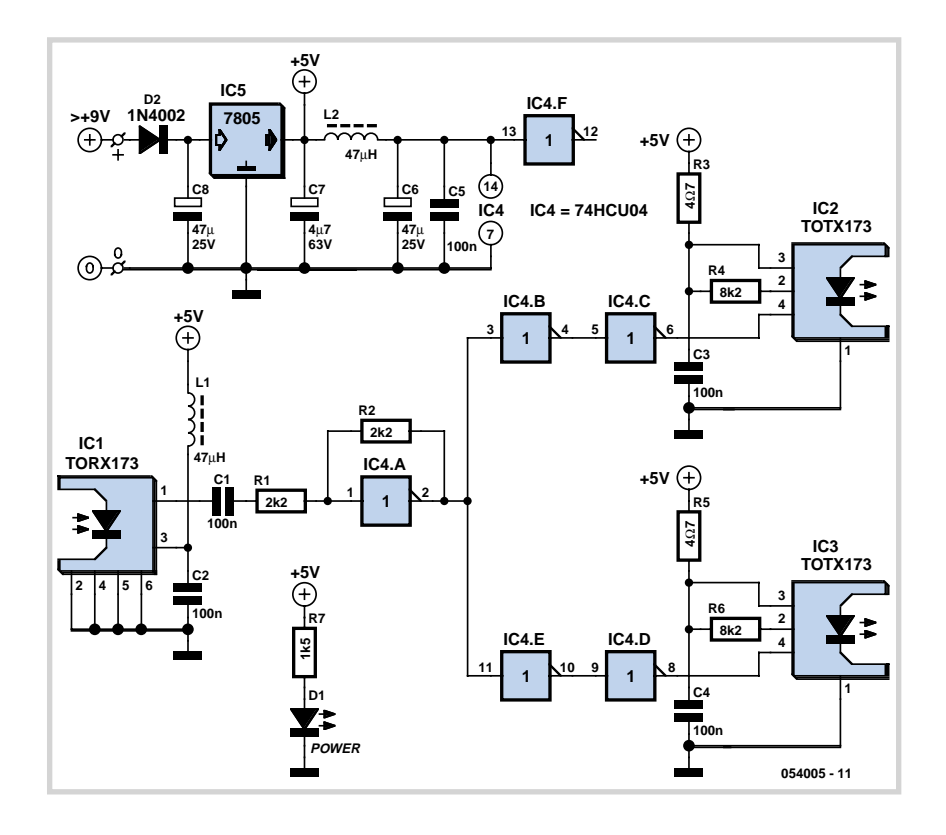

ces R4 et R6 sont demandées par le réglage interne des modules émetteur. La tension d'alimentation minimale nécessaire est de 9 V et peut être fournie par un adaptateur secteur. Vous pouvez loger la prise d'adaptateur secteur dans un coffret à votre convenance dont elle constituera le châssis. Un circuit imprimé, sur lequel tous les composants sont implantables, est prévu pour le montage (voir la figure 2). Il comporte deux picots à souder pour la tension d'alimentation dont la LED D1 témoigne de la présence.

En l'absence de signal optique, la consommation est de 103 mA. Lorsque les câbles sont connectés et pour une fréquence de 48 kHz, elle est de 70 mA, puisque les LED internes des modules émetteurs clignotent maintenant (quand

#### **Liste des composants**

#### **Résistances :**

R1,R2 = 2kΩ2  $R3,R5 = 4\Omega7$  $R4, R6 = 8k\Omega$  $RZ = 1k\Omega5$ 

#### **Condensateurs :**

C1 à C5 = 100 nF  $C6$ , $C8 = 47 \mu$ F $/25$  V radial  $C7 = 4\mu F7/63$  V radial

les câbles ne sont pas connectés, les LED brillent en permanence). A 96 kHz, ce courant est de 3 à 4 mA supérieur. Le plancher de bruit analysé par transfor-

#### **Selfs :** L1,  $L2 = 47 \mu H$

#### **Semi-conducteurs :**

D1 = LED faible courant rouge D2 = 1N4002 IC1 = TORX173 IC2,IC3 = TOTX173 IC4 = 74HCU04 IC5 = 7805

#### **Divers :**

Platine 054005-1 disponible auprès de The PCBShop (cf. www.elektor.fr)

mées de Fourier rapides (FFT) est de 40 à 45 dB supérieur pour un signal PCM de 16 bits à celui d'un signal de 24 bits.

(054005-1)

### **Détecteur de métaux à CCO**

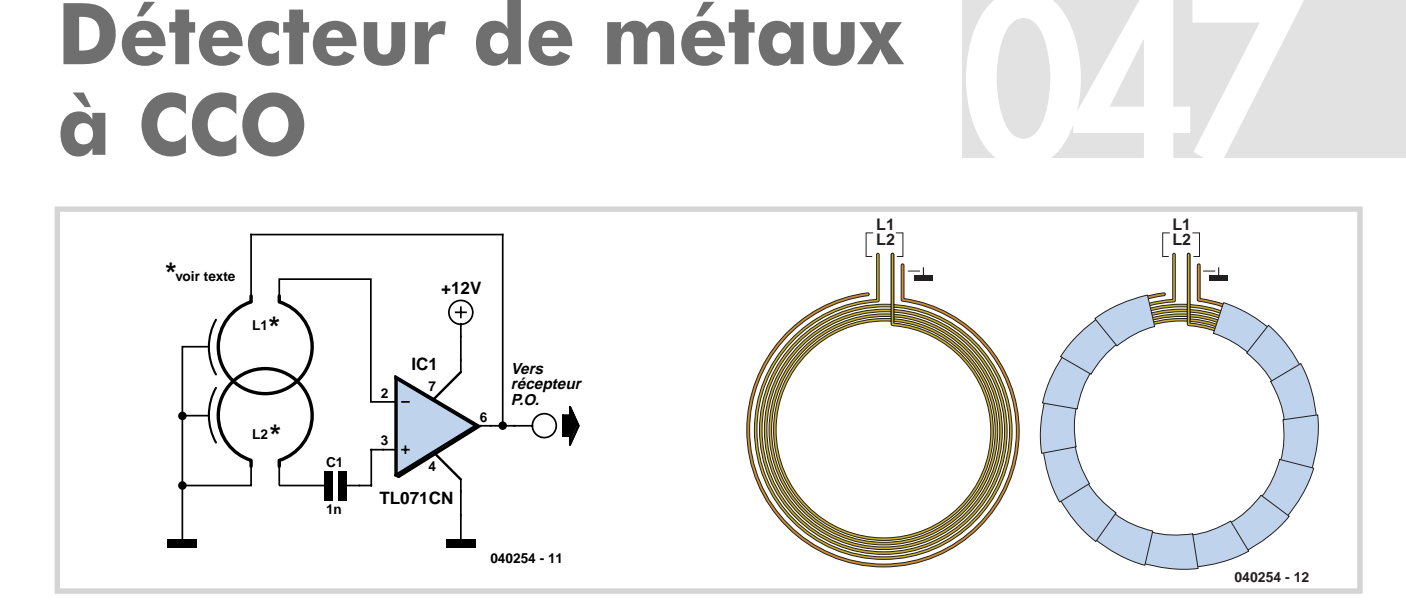

#### **Rév. Thomas Scarborough**

À la connaissance de l'auteur, le détecteur de métaux décrit ici est d'un genre nouveau. Il vous le présente surtout comme source d'expérimentation. En fait, cet appareil s'utilise conjointement avec une radio à Ondes Moyennes.

Les performances sont excellentes, pour peu que l'on règle une hétérodyne dans la même gamme. Expérience faite, une vieille pièce d'un penny de l'époque victorienne, enfouie à 180 mm, produit un intervalle de tonalité d'une note entière dans le haut-parleur de la radio. Ce qui donne à penser que cette approche doit équivaloir aux performances des détecteurs à balance d'induction (IB), mais avec nettement moins de composants.

Pour le principe, le circuit se base simplement sur un oscillateur à couplage par transformateur (TCO). Il s'agit, au fond,

d'un amplificateur sur lequel un transformateur renvoie à l'entrée une partie du signal de sortie pour entretenir l'oscillation. Partant de là, l'auteur a appelé son montage un détecteur de métaux opérant par bobines couplées (CCO : *Coil Coupled Operation*).

En réalité, le circuit oscillerait même sans L2 ni C1. Mais alors, on n'aurait plus qu'un détecteur à battement de fréquence (BFO).

Ajouter la bobine L2 introduit le principe de la balance d'induction, modifiant du même coup le signal injecté à l'entrée, ce qui renforce considérablement le résultat. Mais pourtant, nous n'avons pas affaire à un détecteur de type IB, puisqu'un tel schéma requiert un oscillateur à battement pour la détection. En outre, contrairement à un IB, sa section de réception (L2) est active et non passive, elle fait partie, en effet, du TCO. Ce n'est pas non plus un vrai système BFO, ses performances dépassent de loin celles d'un BFO et bien sûr il utilise deux bobines.

L'oscillateur de recherche IC1 travaille aux alentours de 480 kHz, selon la position des bobines sur la tête d'investigation. La présence de métal induit des variations, à la fois dans l'inductance et dans le couplage entre bobines, qui produisent une dérive de fréquence au sein de l'oscillateur IC1.

Le signal de sortie, à la broche 6, est transmis par câble blindé à l'antenne d'une radio OM. Une pince crocodile suffit à établir le contact.

Les deux bobines sont faites chacune de 50 spires de fil de cuivre émaillé de 0,3mm de diamètre enroulées sur un mandrin de 120 mm et individuellement équipées d'un écran de Faraday connecté au 0 V comme indiqué. Un croquis séparé de la bobine vous le montre.

Les selfs sont installées sur la tête de sonde de manière à se recouvrir partiellement et à produire une note grave sur l'hétérodyne, selon le réglage mentionné. La puce IC1 entretiendra l'oscillation dans n'importe quelle orientation des bobines, mais leur couplage affecte considérablement le résultat obtenu. La position adéquate des selfs est à déterminer expérimentalement et quand le bon positionnement est atteint, le mieux est de les enrober de résine polyester.

Le détecteur de métaux à CCO offre une grande ouverture de sensibilité, il est donc préférable d'effectuer les explorations en balayant une large zone plutôt qu'en pointant la tête de sonde dans une seule direction. Exactement comme les détecteurs à BFO et IB, celui-ci permet la discrimination entre métaux ferreux et non ferreux, ce qui le rend particulièrement apte à la chasse au trésor. Et en outre, il vous accordera de faire la pause en écoutant la radio.

(040254-I)

## **048 Oscillateur simple**

#### **Rév. Thomas Scarborough**

On éprouve parfois le besoin de construire un oscillateur vraiment simple. Il peut difficilement être plus simple que le circuit ci-dessous, qui n'utilise que trois composants et offre cinq octaves distincts débutant aux environs du Do central (étage 14). L'octave n° 5 est manquant, à cause du fameux (ou infâme) étage 11 manquant du circuit intégré 4060B.

On pourrait nommer ce circuit « oscillateur Colpitts L » sans le « C ». En tenant compte de l'impédance de la bobine d'induction de 100 µH et du temps de propagation de l'oscillateur interne, l'oscillation est réglée aux alentours de 5 MHz. Lors de la division vers le bas, l'étage 14 approche de la fréquence du Do central (*Middle C* = 261,626 Hz). Les étages 13, 12, 10 et 9 fournissent des octaves supérieurs, et les étages 8 à 4 des octaves dans la zone des ultrasons. Si la sortie de l'oscillateur est envoyée dans une antenne radio d'ondes moyennes, L1 peut servir de bobine de détection d'un localisateur de canalisation, avec un rayon d'action d'environ 50 mm. On l'accorde en trouvant l'hétérodyne convenable (note de battement) sur la longueur d'onde moyenne. Dans ce cas, le résonateur piézo Bz1 est enlevée. L'oscillateur simple/localisateur de canalisation consomme à peu près 7 mA d'une alimentation continue de 9 à 12 V.

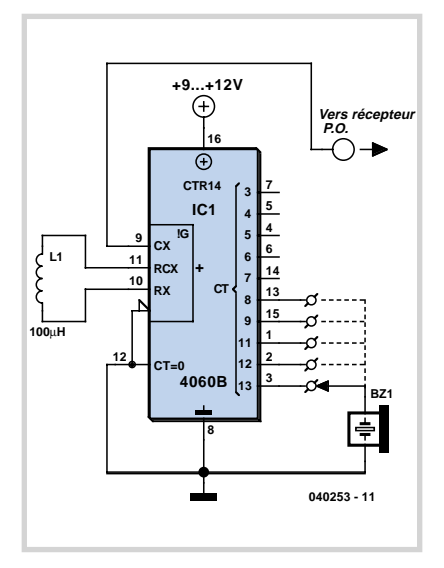

(040253-1)

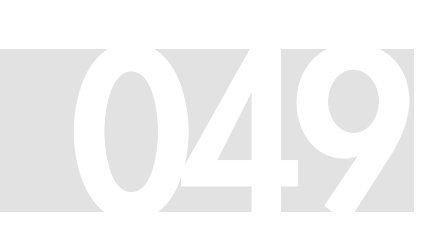

# **Déphaseur de niveau <sup>I</sup> 049 2C bidirectionnel**

#### **Luc Lemmens**

Dans certains cas, les signaux I2C (*Intregrated Interface Channel* = canal à interface intégrée) doivent subir une conversion de niveau s'ils sont échangés entre des (sections de) systèmes logiques fonctionnant sous différentes tensions d'alimentation. Par exemple, une section d'un circuit peut travailler sous 5 V alors qu'une unité I 2C récemment rajoutée se contente de 3,3 V. En l'absence d'un convertisseur de niveau bidirectionnel adéquat, les signaux du système peuvent perturber sinon endommager les entrées SDA/SCL (*Serial Data* et *Serial CLock*) de l'unité à 3,3 V, tandis que, dans l'autre sens, les signaux émis par l'unité à plus faible tension peuvent ne

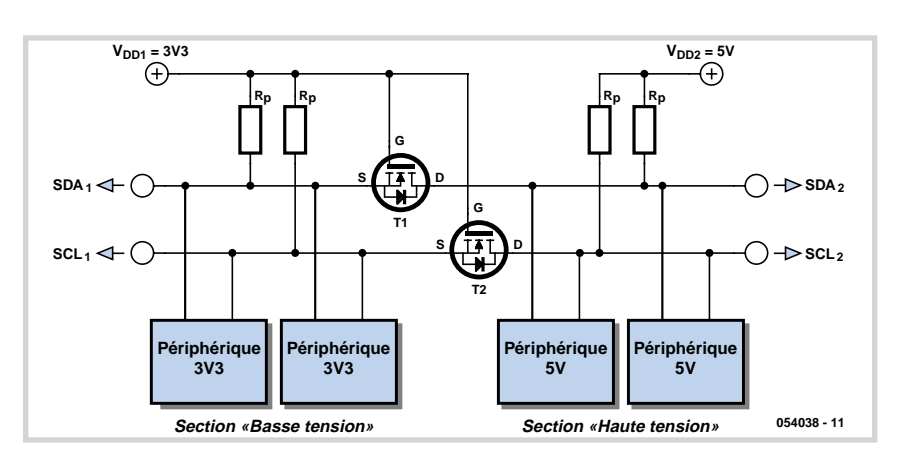

pas être détectés correctement.

Comme présentés dans le schéma, deux

transistors MOSFET à enrichissement de canal N insérés dans les lignes SDA et SCL résolvent le problème. Notez que chaque section possède ses propres résistances de forçage Rp connectées entre la voie correspondante d'alimentation (+3.3 V ou +5 V) et les bornes source ou drain du MOSFET. Les deux grilles (g) sont connectées à l'alimentation en tension la

plus basse, les sources (s) aux bus de la section à plus basse tension, et les drains (d) à ceux de la section à plus haute tension. Les sources des MOSFET doivent être connectées au substrat – en cas de doute, consultez les feuilles de données. Des tensions d'alimentation autres que 3,3 et 5 V peuvent être utilisées, 2 et 10 V par exemple. En fonctionnement normal, VDD2 doit être supérieur ou égal à VDD1. (054038-1)

#### **Source :**

Philips Semiconductors Application Note AN97055.

## **Chien de garde de ligne téléphonique**

#### **Dick Sleeman**

De nombreux montages destinés à surveiller la ligne téléphonique ont déjà été publiés. Celui-ci, simple, a l'avantage de fonctionner avec très peu de composants et de façon tout à fait passive.

Son fonctionnement est des plus simples. Le petit montage se pose en série sur une des deux lignes de signal, peu importe laquelle. Lorsque quelqu'un décroche ou lorsque le modem prend la ligne, une tension naît aux bornes des quatre diodes. Cette tension est utilisée pour commander la LED bicolore. La partie rouge ou la partie verte de celle-ci s'allume suivant le sens

du courant.

Dans certains pays, après quelques secondes, la tension de ligne change de polarité. L'utilisation d'une LED bicolore permet de ne pas s'en préoccuper. Le courant emprunte une branche lorsqu'il circule dans un sens et l'autre, lorsqu'il circule dans l'autre. La résistance de 22  $\Omega$ limite l'intensité et les deux couleurs ont à peu près la même vivacité.

Ces LED bicolores sont pratiquement disponibles partout (référence 183652 chez Conrad) et vous pouvez bien sûr monter un modèle similaire. Les diodes sont de banales 1N4148.

(040182-1)

### **Régulateur de tension à micro-consommation**

#### **Reinhold Oesterhaus**

Pour l'alimentation d'un microcontrôleur AVR par une batterie, nous nous servons de cette petite régulation en composants discrets qui ne prend pas plus de 14 µA pour satisfaire ses besoins propres. Des circuits intégrés spéciaux existent bien sûr chez LT ou Maxim, par exemple, encore faut-il se donner la peine de se les procurer et ils sont souvent en boîtier CMS. Puisqu'un montage en composants discrets rend le même service – et qu'il est rapide et simple à fabriquer, pourquoi s'en priver.

Le rôle de régulateur linéaire est confié à un BS170, FET répandu. A la mise sous tension, il est mis en conduction par l'intermédiaire de R1. Lorsque la tension de sortie atteint quelque 5,1 V, T2 conduit, empêchant la tension de poursuivre sa

croissance puisqu'il fait décroître la tension de grille de T1. La tension de sortie est réglée à la valeur suivante:

 $U_S = (U_{LED} + U_{BE}) \cdot (R4 + R2)/R4$ U<sub>LED</sub> est de l'ordre de 1,6 V et U<sub>BE</sub> proche de 0,5 V. Les coefficients de température de  $U_{LED} + U_{BE}$  doivent également

intervenir dans le calcul. Le montage est si simple que le principe en a certainement été déjà décrit. Nous l'avons retrouvé dans des circuits proposés en exemple par ITT en 1967. Le circuit présenté alors est tout à fait similaire (évidemment sans FET et avec des transistors au germanium). Une diode de zener sert de référence et le circuit est conçu pour 10 A. Un lecteur d'Elektor connaîtrait-il une version publiée plus ancienne encore de régulateur à deux transistors sur ce principe...

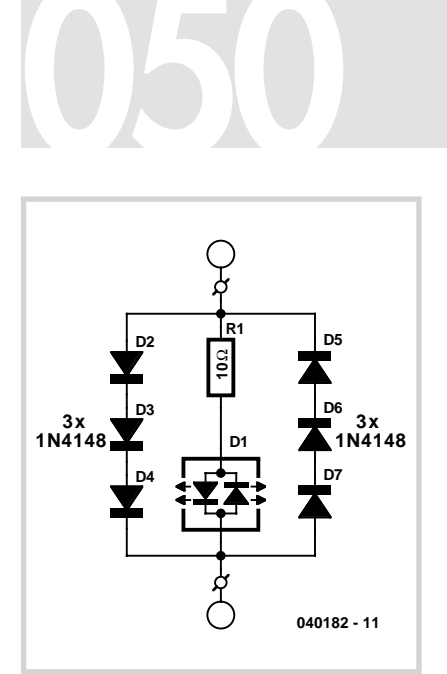

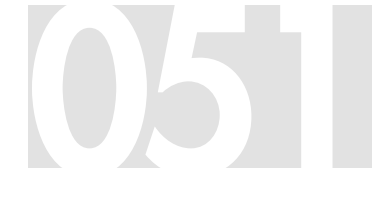

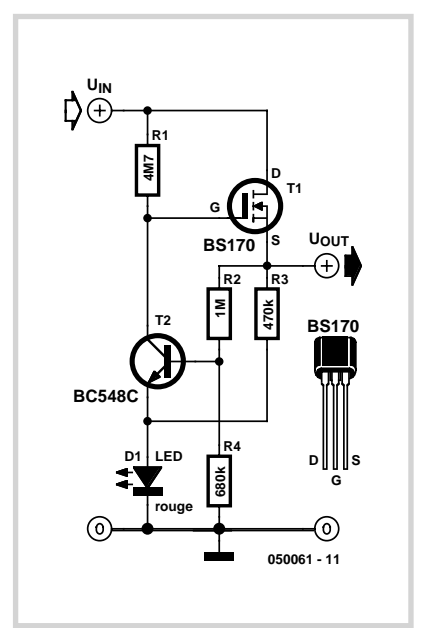

(050061-1)

## **Rallonge de 052 télécommande**

#### **par émetteur HF**

Nous avons présenté au cours des années plusieurs modèles de rallonge de télécommande dans Elektor mais aucune encore en haute fréquence. Or on trouve aujourd' hui un grand choix de modules récepteur et émetteur travaillant à la fréquence bien connue de 433 MHz et assez bon marché. Le schéma décrit ici utilise un jeu d'émetteur/récepteur de Conrad dont le prix est très convaincant. Il a bien sûr un inconvénient, sa bande passante qui, avec 2 kHz, est assez limitée mais dont notre application peut parfaitement se satisfaire.

Nous partons du système de télécommande RC5 de Philips. S'il est peut-être aujourd'hui dépassé, il a encore bien des applications et présente en tout cas un certain intérêt pour des réalisations personnelles. La durée minimale d'une impulsion est de 0,89 ms en RC5. Ceci nous donne une fréquence maximale de 562 Hz (1/(2·0,89)). Cette valeur est encore acceptable pour notre liaison HF. Pour le récepteur, rien ne s'oppose au rallongement des impulsions.

L'émetteur est la simplicité même. Le circuit IC1 est un récepteur d'infrarouges pour systèmes de télécommande. Son signal de sortie est actif à l'état bas. Les impulsions de sortie, pour l'utilisation de RC5, doivent donc durer au moins 0,89 ms. L'émetteur est désactivé par un signal à l'état haut, délivré par T1. Lorsqu'IC1 reçoit une impulsion, le transistor T1 se bloque et l'émetteur passe sous tension par l'intermédiaire de R2.

Le petit module émetteur compte quatre 4 connexions: masse, tension d'alimentation (3 à 12 V), une entrée de données et une sortie d'antenne. Un emplacement est prévu sur notre circuit imprimé pour le module émetteur dont les connexions sont assurées par quatre petits fils. Le dessin rend les risques de mauvaise implantation quasiment nuls. Un fil de 15,5 cm de long (1/4 λ) constituera l'antenne.

La consommation au repos est de l'ordre de 4 mA. Elle croît jusqu'à 5,3 mA environ à l'émission. Le circuit IC1 est protégé par une diode zener de 5,1 V, en dérivation sur la connexion de l'alimentation. La résistance de découplage R1 convertit un excès de tension en chaleur. Grâce à elle, il est possible de se brancher sur 10 V sans que le circuit s'en émeuve (si R4 supporte un minimum de  $1/4$  W). Le seul

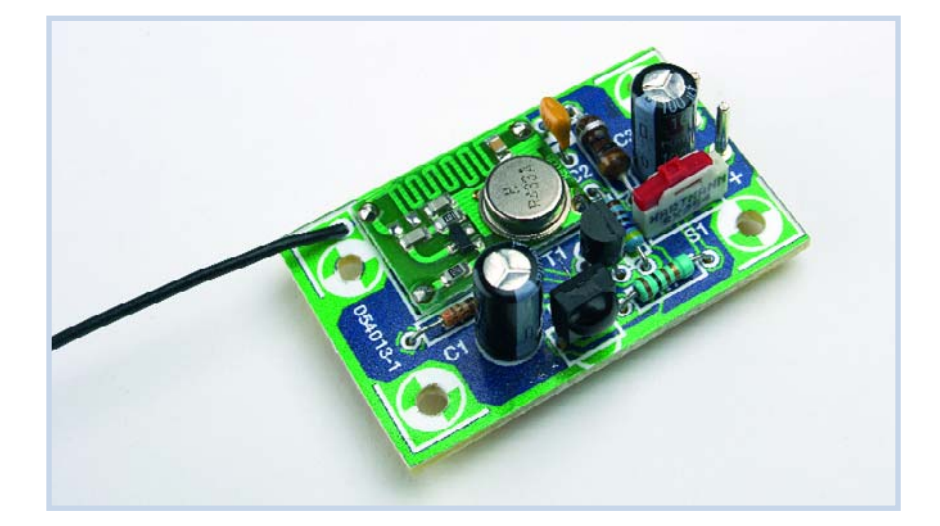

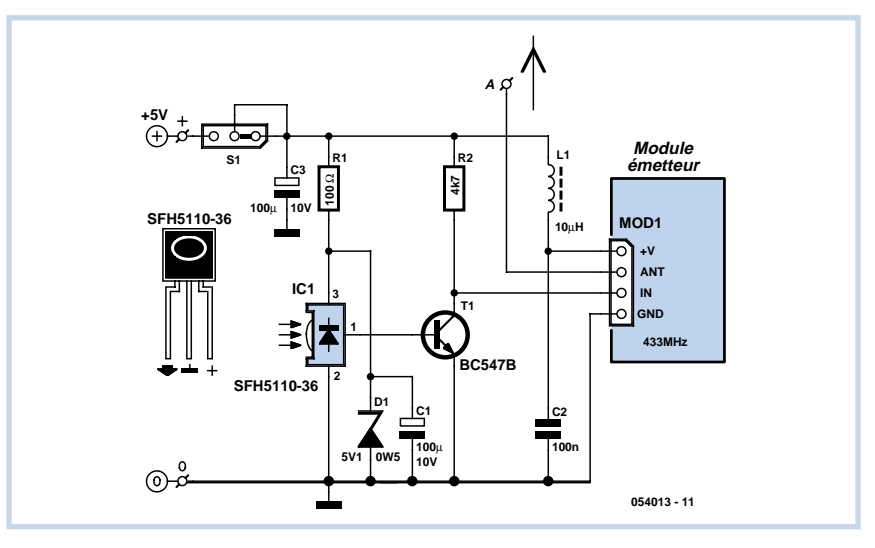

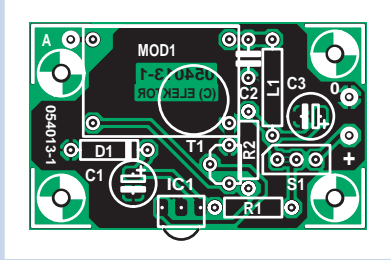

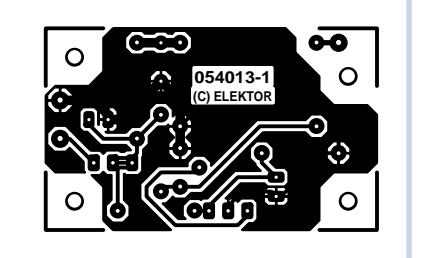

#### **Liste des composants**

**Résistances :**  $R1 = 100 \Omega$  $R2 = 4k\Omega$ 

**Condensateurs :**  $C1, C3 = 100 \mu$ F/10 V radial C2 = 100 nF céramique

**Selfs :**  $L1 = 10 \mu H$ 

#### **Semi-conducteurs :**

D1 = diode zener 5V1/0W5  $T1 = BC.547B$  $IC1 = SFH5110-36$ 

#### **Divers :**

- S1 = interrupteur à glissière miniature SX254 (Hartmann) ou embase autosécable à 3 contacts + cavalier
- MOD1 = module émetteur AM 433,92 MHz (du set 130428 de
	- Conrad)
- Platine réf. 054013 disponible auprès de The PCBShop (cf. www.elektor.fr)
inconvénient est que le circuit consomme alors quelque 50 mA de courant en plus. Il est naturellement permis d'augmenter R1 si l'alimentation disponible délivre une tension plus élevée. Le module émetteur, comme nous l'avons déjà dit, s'accommodera d'une alimentation comprise entre 3 et 12 V et limite donc la tension d'alimentation à 12 V

D'après sa fiche technique, IC1 consomme 5 mA. Le SFH5110 de notre prototype semblait toutefois se satisfaire de moins de 3 mA. La valeur de R1 est alors égale, à peu de chose près, à (U-5,1)/3,5·10-3. Pour plus de sécurité, mesurez ensuite la tension sur le récepteur IR.

D'autres modèles de circuits peuvent accomplir la même tâche que IC1 mais n'oubliez pas de considérer leur consommation et, bien sûr, leur brochage. Le récepteur IR que vous choisirez aura une sortie active à l'état bas et comportera une résistance (interne) de rappel au niveau haut. Les composants C1, L1 et C2 assurent un découplage complémentaire et C3 découple la tension d'alimentation.

Vous pouvez remplacer S1 par un pont de fil ou par trois picots et un cavalier. L'interrupteur est préférable si vous envisagez d'alimenter le montage par des piles. Comme il sera vraisemblablement fixe, une alimentation stabilisée semble cependant plus évidente. Le circuit imprimé laisse une place suffisante derrière IC1 et son l'implantation à l'horizontale est possible. Les condensateurs électrochimiques peuvent également s'implanter à l'horizontale, de telle sorte que la construction restera assez plate pour se monter facilement quelque part entre l'arrière et l'intérieur.

(054013-1)

## **Mélangeur optique**

### **Peter Lay**

Dans nombre de domaines de l'électronique on procède à des mélanges de tensions possédant des fréquences différentes. Les domaines les plus concernés sont les instruments de musique électroniques, en vue de jouer sur le son, la musique électronique, pour l'obtention d'effets spéciaux, dans l'électronique des infos pour mélanger une onde signal avec une porteuse, dans les récepteurs super-hét(érodyne), les jeux électroniques, etc.

Dans le cas de mélangeurs de fréquence courants, il peut arriver que l'on ait, suite à des capacités de rétroaction, des réinjections si bien que la tension de sortie agit sur les sources de signal, nécessitant la mise en place de filtres. Ceci vaut aussi pour les tensions des sources de signal entre elles.

Sur notre mélangeur optique on commence par convertir, à l'aide de LED ou de diodes laser, les tensions de signal à mélanger en courants lumineux de signal. Les 2 rayons lumineux sont ensuite dirigés ensemble vers un photo-capteur (photo-résistance, photodiode, phototransistor ou photo-élément). On dispose alors dans le réseau de courant de sortie un courant de mélange et aux bornes du photo-capteur une tension de somme. Les capacités de rétroaction diminuent en fonction de la structure adoptée. Autre avantage : les circuits d'entrée et de sortie possèdent des potentiels de masse distincts que l'on peut, le cas échéant, interconnecter galvaniquement.

Ce principe invite à effectuer quelques expériences : des étages d'entrée supplémentaires peuvent agir sur le capteur optique commun. Si la tension du récepteur est appliquée à un composant dont

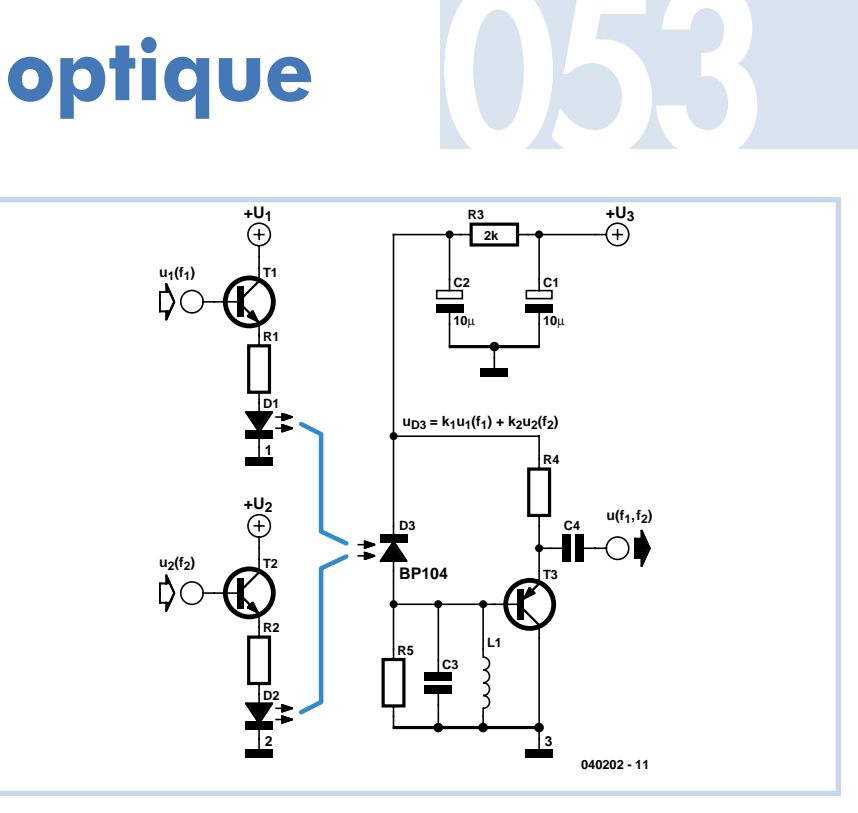

### **Formules**

**Tensions d'entrée :**  $u_1(f_1) = \hat{u}_1 \sin(\omega_1 t + \varphi_1)$  $u_2(f_2) = \hat{u}_2 \sin(\omega_2 t + \varphi_2)$ 

**Tension sur le photocapteur :**  $u_{D3} = k_1 \hat{u}_1 \sin(\omega_1 t + \varphi_1) + k_2 \hat{u}_2 \sin(\omega_2 t + \varphi_2)$ **Légende :**

- $u_1(f_1)$  première tension de signal de fréquence  $f_1$
- $u_2(f_2)$  seconde tension de signal de fréquence f<sub>2</sub>
- u<sub>D3</sub> Tension du récepteur obtenue par superposition des 2 tensions de signal
- $k_1$ ,  $k_2$  Facteurs de couplage opto-électroniques (à déterminer empiriquement)

la caractéristique est courbe, par exemple une diode, on obtient un modulateur d'amplitude qui peut être aussi utilisé dans un récepteur à changement de fréquence. On obtient des battements quand

les fréquences des 2 tensions d'entrée ne diffèrent que légèrement. Les composants doivent être choisis en fonction de la plage de fréquence utilisée.

(040202-1)

# **Détecteur 054 de proximité**

### **Rév. Thomas Scarborough**

Ce circuit sert d'alarme de proximité particulièrement sensible et fiable qui peut être construit à très faible coût. Si la borne négative est mise à la terre, il détectera la présence d'une main à plus de 200 mm. Si elle n'est *pas* mise à la terre, cette distance est réduite à environ un tiers. Le détecteur de proximité émet une alarme puissante et décroissante lorsqu'un corps est détecté dans son rayon d'action.

Toute une gamme d'objets métalliques peuvent être utilisés comme capteurs, y compris une assiette métallique, un bouton de porte, du papier aluminium, un ensemble de barreaux anti-vols – même une bicyclette complète. Pas seulement un de ceux-ci, mais tout objet en métal approché du capteur devient lui-même un capteur. Par exemple, si un capteur en papier aluminium est installé sur le dessous d'une table, les objets métalliques placés sur la table, comme des couverts ou un service de table, deviennent euxmêmes des capteurs.

Le point de contact connecté à l'extrémité libre de R1 détecte le champ électrique environnant le corps humain, d'une valeur relativement constante qui peut donc être saisie sans erreur. R1 n'est pas strictement nécessaire, mais sert de mesure de protection contre la charge statique du corps humain si le capteur est

### **Liste des composants**

### **Résistances :**

 $R1 = 10 k\Omega$  $R2 = 4k\Omega$ 7  $R3 = 1 \text{ k}\Omega$  $R4, R5 = 47$  kΩ P1,P2 = ajustable Cermet 100 kΩ

#### **Condensateurs :**

 $C1, C2 = 22$  pF  $C3 = 22 \mu F/40$  V radial  $C4 = 10$  nF  $C5 = 100 \mu F/25 V$  radial

#### **Semi-conducteurs :**

D1 = 1N4148 D2 = LED rouge  $|C1 = 4093$ 

#### **Divers :**

BZ1 = buzzer alternatif Platine réf. 040219-1 disponible auprès de The PCBShop

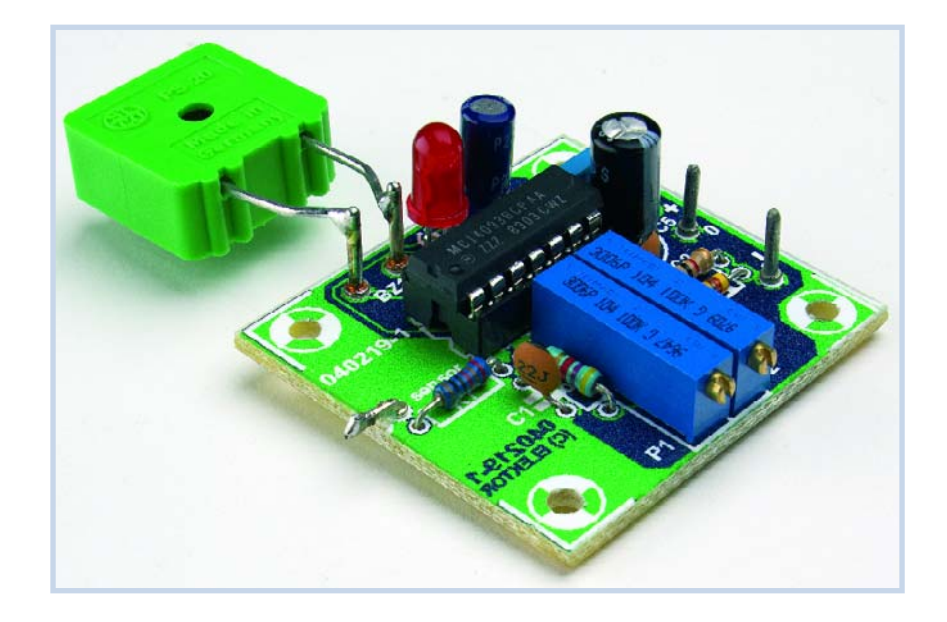

touché directement.

Lorsqu'un corps approche le capteur, la valeur de C1 augmente, faisant chuter la fréquence de l'oscillateur IC1.A. En conséquence, le condensateur C2 dispose de plus de temps pour se décharger à travers P2, en résultat de quoi les entrées sur IC1.B descendent vers la position « Bas » et la sortie monte vers la position « Haut ». La sortie montant vers « Haut », C3 est chargé à travers la diode LED D2. Cette dernière a deux raisons d'être – à savoir, visualiser la détection et diminuer le maximum de charge de C3, facilitant ainsi une distinction plus précise entre les états « Haut » et « Bas »

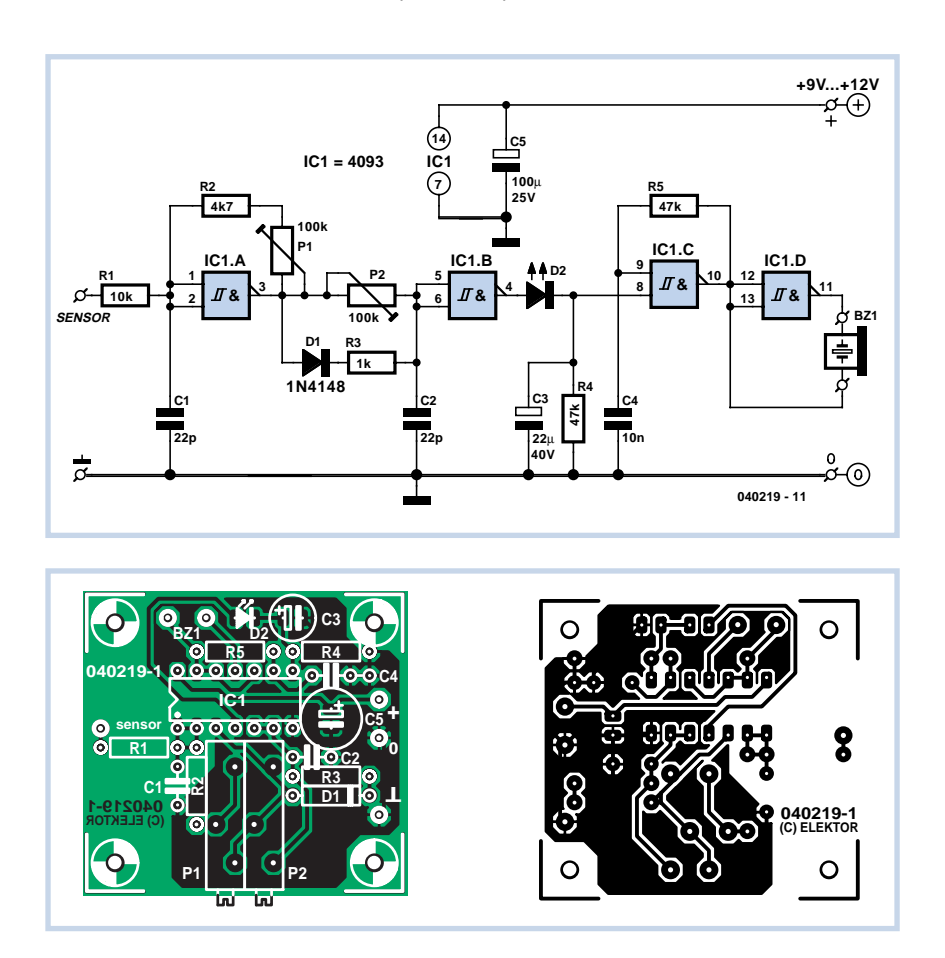

### du condensateur C3.

La valeur de R4 est choisie pour permettre à C3 de se décharger relativement vite lorsque les impulsions à travers D2 ne sont plus suffisantes pour maintenir sa charge. La valeur de C3 peut être augmentée pour faire retentir la sirène plus longtemps, mais donnera alors un peu moins de réactivité au capteur. Lorsque C3 devient « Haut », cela déclenche la sirène IC1.C et IC1.D. Les deux grilles NAND pilotent symétriquement (*push-pull*) la piézo sonde acoustique X1, augmentant ainsi considérablement son volume sonore. Si un piézo tweeter est utilisé, le volume sera suffisant pour faire siffler les oreilles.

La consommation de courant du circuit est si faible qu'une petite pile alcaline PP3 de 9 v durera à peu près un mois. Lorsque la tension de la pile faiblit, la sensibilité diminue légèrement, et il faudra réajuster P1 à l'occasion pour conserver la sensibilité maximum. La contrepartie négative du faible coût est que les propriétés d'hystérésis du 4093 utilisé dans le circuit sont déterminantes pour le fonctionnement, le réglage et la stabilité du détecteur. Dans certains cas, particulièrement avec un réglage de très haute sensibilité, il vaudra mieux alimenter le circuit avec une source de tension *stabilisée*. La platine de commande dispose d'une borne supplémentaire de terre pour pouvoir être facilement connectée à un large système de mise à la terre. La consommation de courant a été mesurée à 3,5 mA en état d'attente et à 7 mA lorsque la sirène est active.

Normalement, seul P1 aura besoin de

réglage. P2 remplace une résistance standard pour pouvoir être adapté aux paramètres de température et améliorer ainsi la stabilité. P2 doit être réglé aux environs de 50 k, et laissé à cette valeur. Le circuit est parfaitement réglé lorsque D2 cesse de s'allumer quand aucun corps n'est proche du capteur. Il *faut* utiliser des ajustables multitours pour P1 et P2.

Comme la piézo sonde acoustique est la partie du circuit la moins affectée par la présence de corps étrangers, on peut insérer un interrupteur sur un de ses branchements pour allumer ou éteindre l'alarme après avoir utilisé D2 pour vérifier le réglage. Vérifiez aussi la présence d'une connexion sécurisée entre le circuit et tout capteur métallique utilisé.

(040219-1)

### **Voyant à LED avec pont redresseur**

Avec quelques diodes et une LED (et un peu de chance) il est facile de fabriquer un bel indicateur sur le schéma proposé. Vous le placerez en série avec la sonnette de porte ou un thermostat, par exemple (ne l'utilisez pas avec une chaudière de chauffage central à commande électronique !). Et tout ça, pour quelques centimes.

Le courant alternatif ou continu qui parcourt le circuit provoque sur les diodes une chute de tension tout à fait suffisante pour allumer une LED. Comme la tension est un peu basse, une antique LED rouge convient mieux à cette application. Une jaune ou une verte demande une tension un peu plus élevée et vous devrez donc vérifier si la tension lui suffit. Une LED bleue ou blanche ne convient pas. Evitez également d'utiliser une LED à haut rendement (LED dite "2" ou "3 mA"). Si le courant qui traverse le circuit est continu et si la LED reste éteinte, inversez la polarité.

Pour le montage, le circuit compte quand même quelques composants à faire tenir sur un petit circuit imprimé ou une plaquette d'essai. Il est possible d'en réduire le nombre, en utilisant tout simplement un pont redresseur intégré : l'encombrement se réduit, le montage est plus compact et sa construction plus facile, il ne demande même plus de plaquette. Avec ça, vous pourrez épater vos amis (et les autres) puisqu'à première vue, même un vieux routier de l'électronique n'y comprendra rien.

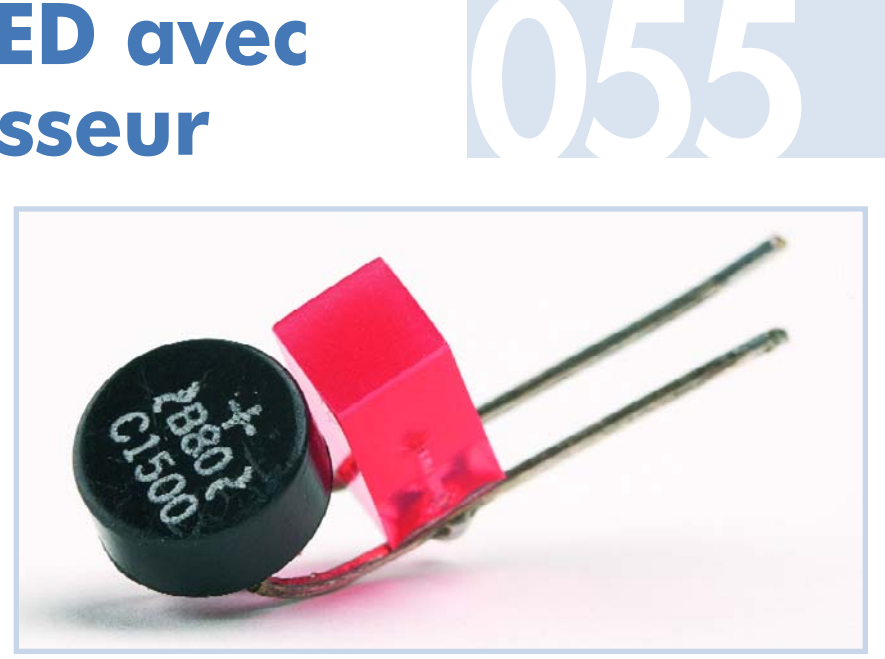

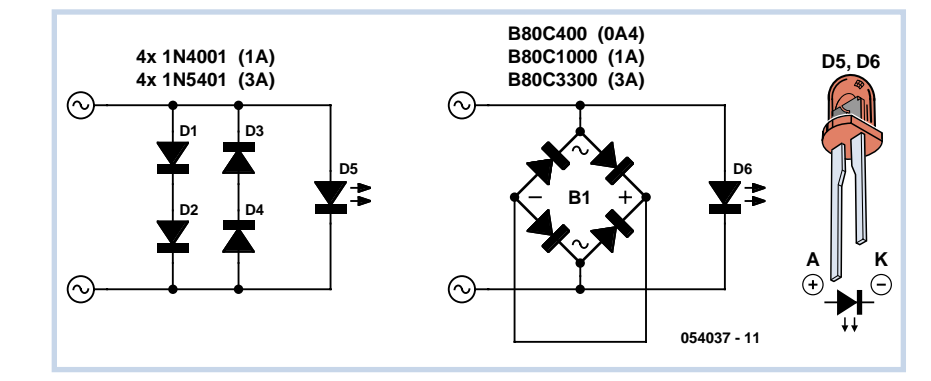

Un pont contient juste les quatre diodes nécessaires. En court-circuitant le + et le – du pont, nous obtenons quatre diodes en opposition deux à deux.

Choisissez un pont redresseur dont le courant nominal corresponde à celui qui doit le traverser. Pour une sonnette de porte,

par exemple, le courant monte vite à 1 A. La tension nominale sera de 40 V ou 80 V.

Comme le circuit n'est pas protégé contre les contacts, ne le branchez pas directement sur le secteur.

(054037-1)

## **Flash asservi**

**056** Les appareils photo numériques dont les prix n'atteignent pas des hauteurs stratosphériques et les appareils photo analogiques compacts comportent en général un flash incorporé. On l'a donc toujours sous la main, mais il révèle à l'usage des faiblesses inquiétantes. Les caractéristiques de puissance typiques sont des nombres guides de 5 à 10 au maximum. Cela ne mène pas très loin. De 2à3 m à 4 m dans le meilleur des cas – et le reste est dans l'obscurité. C'est bien trop peu pour photographier une fête d'anniversaire dans une pièce de 30 m2 à la lumière artificielle normale. Et ces petits appareils photo ne disposent en général pas d'une prise pour flash externe qui permettrait de remédier à la situation.

Même avec un réflex, il serait parfois bon de disposer d'un second flash puissant pour les prises de vue spéciales (par exemple dans le cas d'un flash indirect). Un flash asservi constituerait dans tous ces cas une bonne solution. Le circuit de commande simple présenté ici permet de transformer n'importe quel flash du commerce en un flash asservi déclenché par la lumière du premier flash (celui de l'appareil photo). On évite ainsi de recourir à un équipement professionnel hors de prix. Il reste toutefois un problème à résoudre : Un flash préliminaire est devenu une opération de routine appréciée pour éviter l'effet « yeux rouges ». Ce flash préliminaire, précédant de peu le flash principal, fait se contracter les pupilles, ce qui diminue la réflexion de la rétine lors du flash principal. De nombreux modèles d'appareils photo émettent aussi un flash de mesure préliminaire permettant de déterminer l'énergie nécessaire au flash principal. Le flash de mesure sert aussi parfois à ajuster la focalisation automatique avec précision. Dans tous ces cas, une solution simple ne fonctionne pas, car le flash asservi réagirait déjà au premier flash et ne se déclencherait plus lors du flash principal.

Notre circuit, bien que simple, se joue de cette difficulté.

Si S1 se trouve sur « Normal », l'impulsion de commande du flash est envoyée aux entrées de déclenchement des 2 bascules monostables IC1.A et IC1.B par la photodiode D1. Le comportement de IC1.A ne joue aucun rôle dans ce mode car IC1.B allume la photodiode contenue dans l'opto-coupleur IC2 pendant environ 10 ms –son temps d'établissement – au moyen de T1. Le triac intégré est activé et fait fonctionner le second flash raccordé. Quel avantage présente l'utilisation d'un opto-triac ? Il permet au circuit de fonctionner avec tous les modèles de flash. S'ils sont récents, ils ne requièrent que quelques volts de commande. Leurs contacts sont soumis à plus de 100 V s'ils sont plus anciens ou plus simples. Toucher les contacts de ces derniers constitue un souvenir inoubliable et un court-circuit avec l'électronique basse tension ne laisse

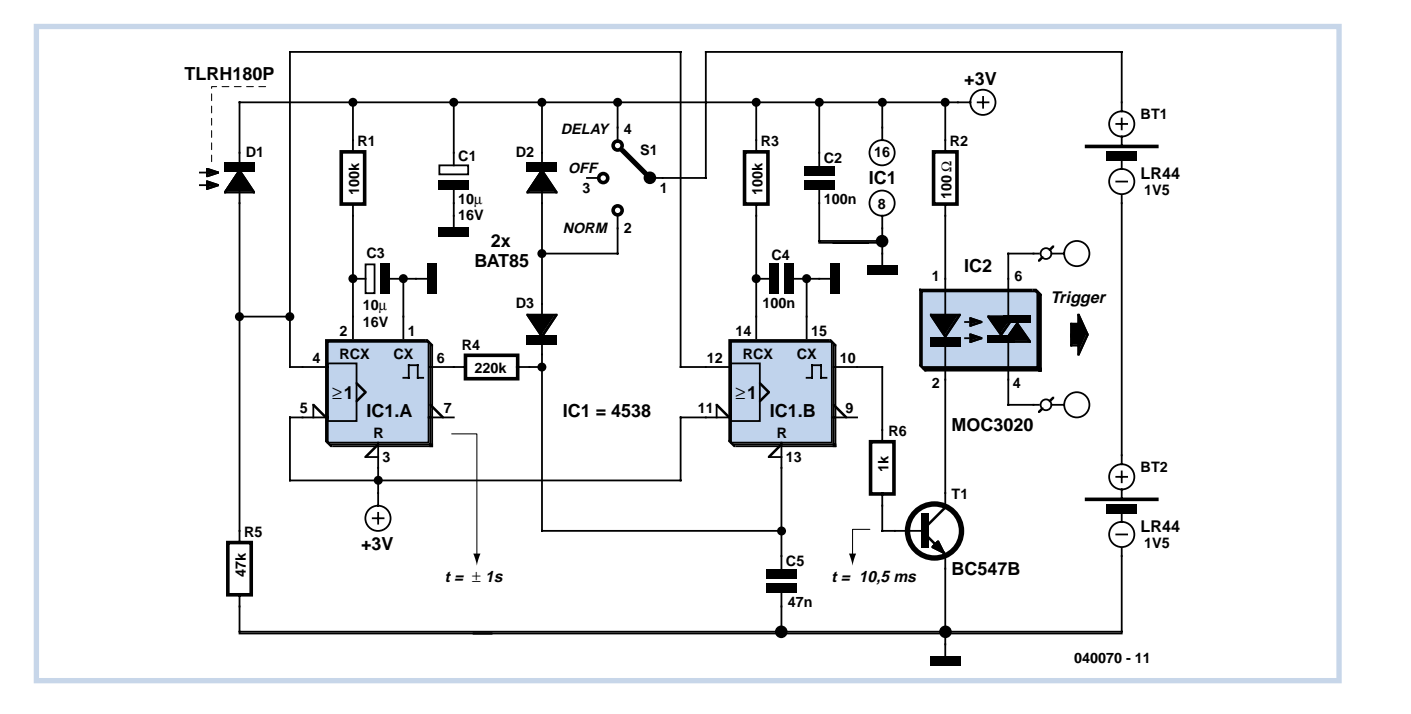

que ruines et dévastation derrière soi. Si par contre S1 se trouve sur « Délai », l'impulsion de déclenchement ne peut pas activer IC1b. En effet, son entrée inverseuse « Clear » est retardée par R4 et C5 pendant environ 10 ms et ne se trouve pas encore au niveau haut à cet instant. Ce n'est qu'après ce bref délai et au cours de temps d'établissement d'environ 1 s de la bascule monostable IC1.A défini par R1 et C3 qu'un second flash peut activer IC1.B et déclencher un flash asservi.

Le circuit, qui utilise une alimentation 3 V sous la forme de 2 piles boutons de 1,5 V, consomme très peu de courant. Il reste prêt à l'emploi pendant un nombre considérable de jours si on a oublié de l'arrêter. On a toutefois prévu pour S1 un commutateur à position neutre ou de type glissière à 3 positions pour éviter que les piles ne soient déchargées quand on a besoin du flash asservi.

Une carte a été développée pour faciliter l'intégration de cette extension de l'équipement photographique. Elle offre même assez de place pour les piles et le portepiles. On pourra se procurer un câble ou un adaptateur pour le flash utilisé dans les commerces disposant d'un choix étendu en matériel photo.

(040070-1)

### **Témoin de ligne téléphonique**

#### **Flemming Jensen**

De nombreux indicateurs d'occupation de ligne téléphonique pêchent par la charge importune qu'ils y occasionnent. Certains de ces circuits très simples ne consomment que quand la ligne n'est **pas** occupée. L'inconvénient, c'est qu'alors, une LED, généralement verte, s'allume quand la ligne est libre. L'auteur estime plus logique de voir une LED clignoter si la ligne est prise par un autre poste, tout en ne la chargeant que faiblement. Le circuit proposé ici répond à ces deux ambitions. Ceci suppose évidemment une source d'énergie extérieure, une pile ou un accumulateur ou son substitut, mais correctement isolé du secteur. Avec une LED à haut rendement, une pile de 9 V PP3 standard (170 mAh) tiendra des mois. Supposons que la LED consomme 2 mA sur T1, la pile pourra l'allumer pendant 85 h de durée de communication environ.

Si vous souhaitez modifier la fréquence de

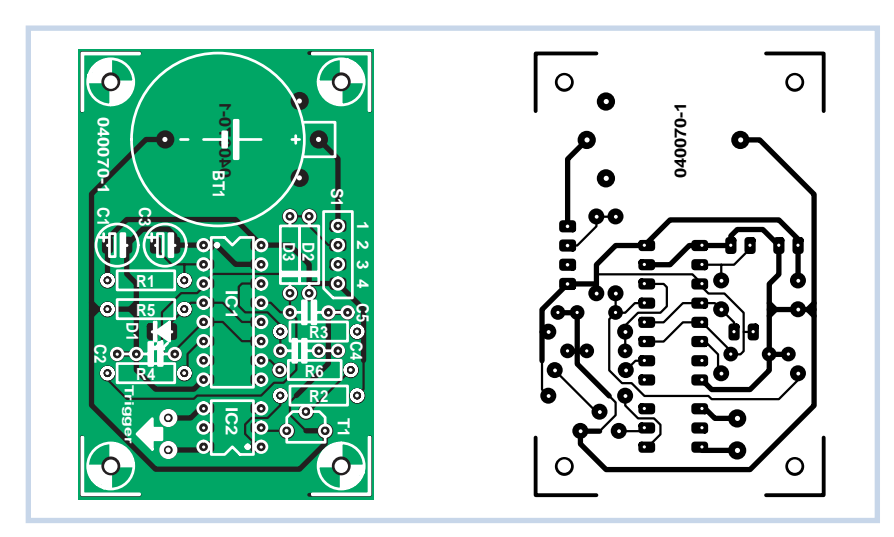

### **Liste des composants**

**Résistances :** R1,R3 = 100 kΩ  $R2 = 100 \Omega$  $R4, R5 = 220 kΩ$  $R6 = 1 k\Omega$ 

**Condensateurs :**  $C1, C3 = 10 \mu F/16$  V radial  $C2, C4 = 100$  nF  $C5 = 47$  nF

**Semi-conducteurs :**

D1 = TLRH180P (Farnell 352-5451) D2,D3 = BAT85  $IC1 = 4538P$ IC2 = MOC3020  $TI = BC547B$ 

#### **Divers :**

Bt1 =  $2 \times$  pile-bouton 1,5 V (LR44)+ porte-pile pour montage sur CI S1 = interrupteur à glissière à 3 positions câble ou adaptateur pour flash externe Platine 040070-1 (www.elekotr.fr)

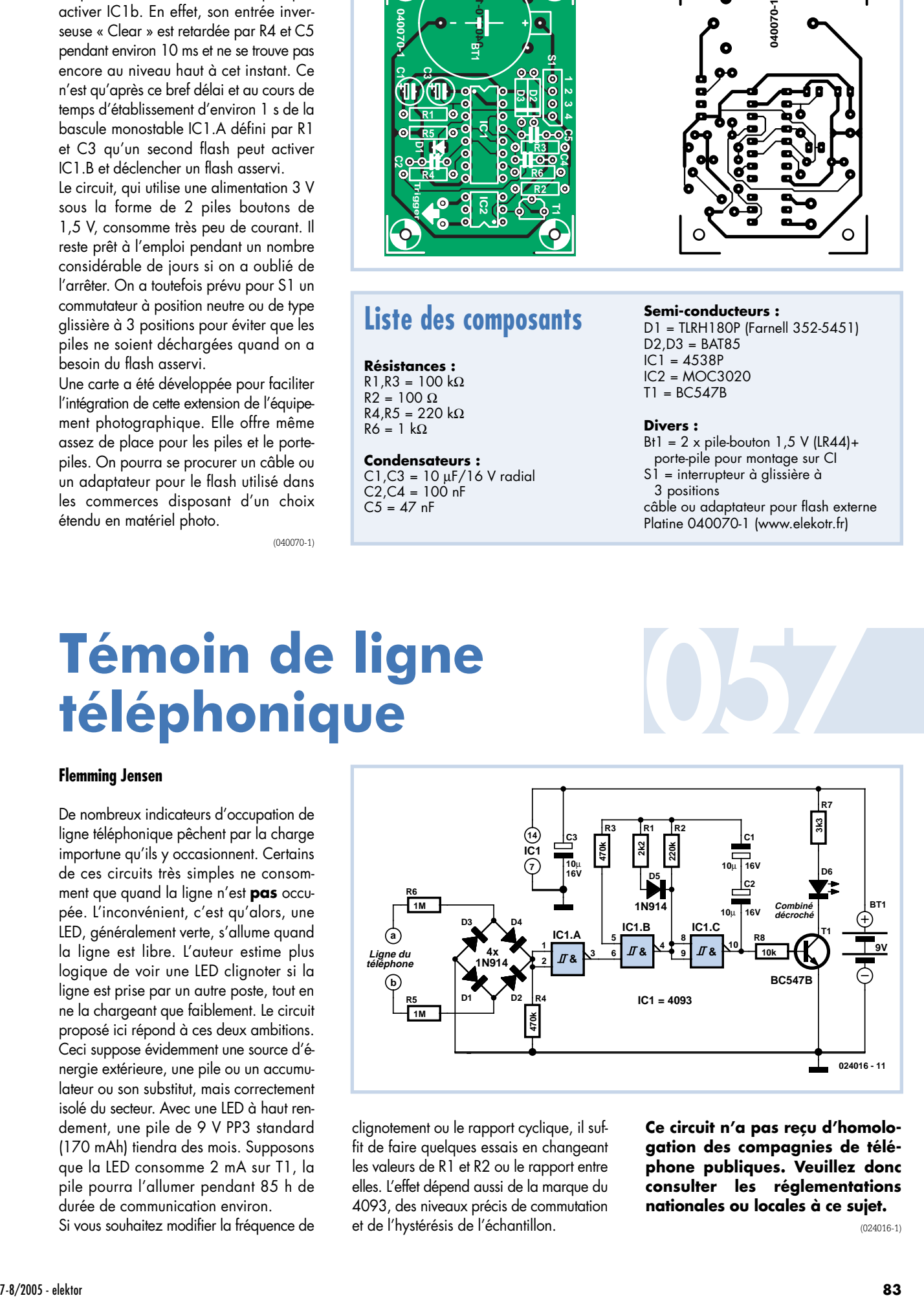

clignotement ou le rapport cyclique, il suffit de faire quelques essais en changeant les valeurs de R1 et R2 ou le rapport entre elles. L'effet dépend aussi de la marque du 4093, des niveaux précis de commutation et de l'hystérésis de l'échantillon.

**Ce circuit n'a pas reçu d'homologation des compagnies de téléphone publiques. Veuillez donc consulter les réglementations nationales ou locales à ce sujet.**

(024016-1)

## **Serrure à code**

### **déclenchée par téléphone mobile**

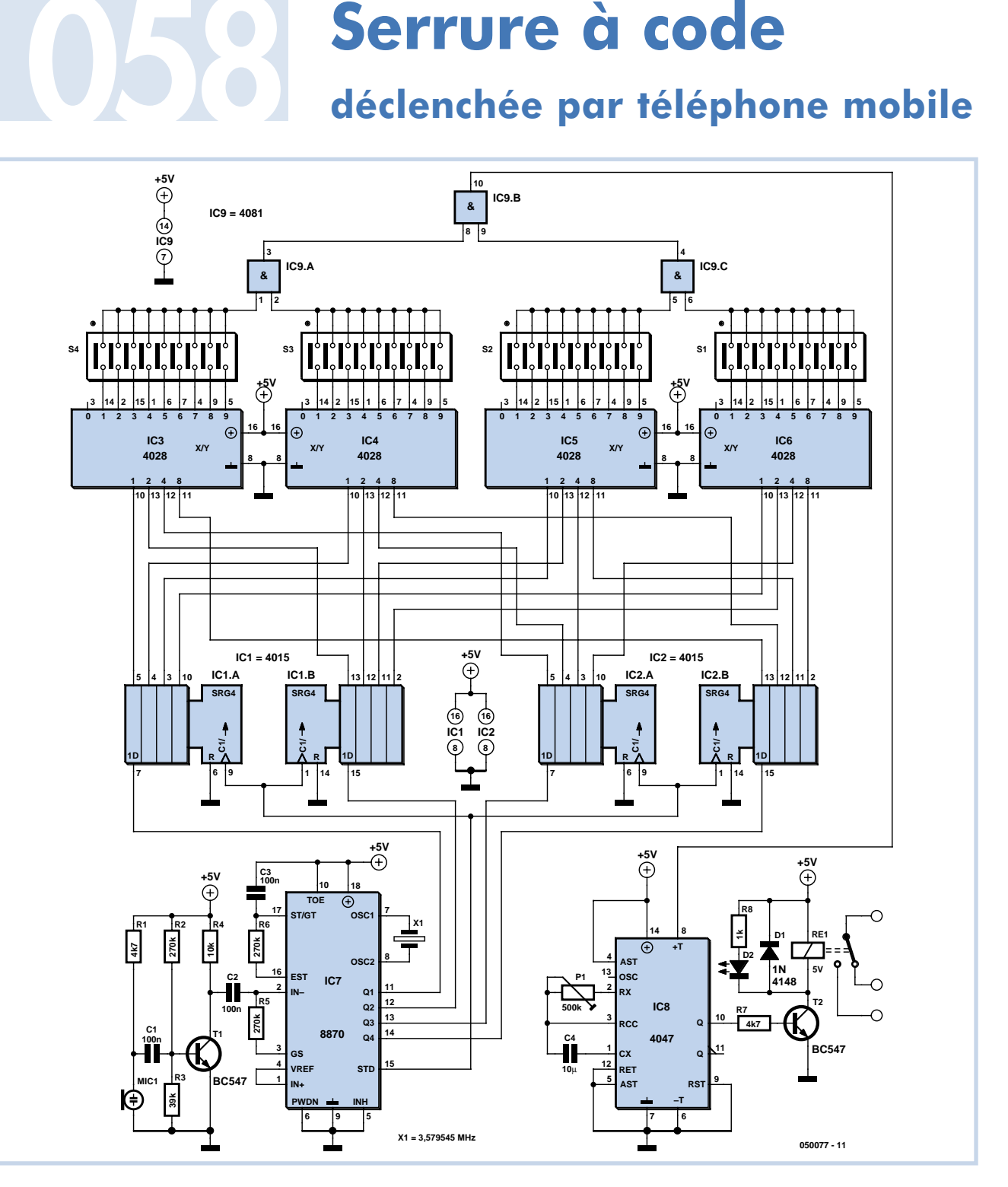

### **Heikki Kalliola**

Les roues chiffrées des valises et les cadenas à clavier des portes ont bien évolué, depuis les serrures à code classiques vers des concepts « tendance » à la suite du roman à succès de Dan Brown *Da Vinci Code*. Les principaux objectifs de la serrure décrite ci-dessous sont la discrétion maximum et l'interface utilisateur minimum. Une serrure à code typique fonctionne avec un code secret à quatre chiffres et s'ouvre lors de la composition de ce code. Celle décrite ci-dessous n'a aucun bouton ni clavier, et se suffit d'un simple trou ou autre emplacement discret pour la capsule du microphone.

Aujourd'hui, pratiquement tout le monde dispose d'un clavier dans sa poche – c'est celui de votre mobile ! La serrure écoute les sons des touches (sons DTMF – *Dual Tone MultiFrequency* = multifréquences vocales) et réagit au code préréglé lorsque les quatre chiffres sont corrects. Aucune interface visible n'est nécessaire puisque la capsule du microphone peut se trouver derrière un tout petit trou. Remarquez que le mobile est utilisé *off-* *line*, et qu'ainsi cela ne coûte rien. Un microphone à électret (M) est connecté par l'intermédiaire d'un étage amplificateur à transistor T1 à la broche d'entrée (2) d'un récepteur/décodeur DTMF IC7. Le mot de sortie à quatre chiffres du décodeur (sur les broches 11, 12, 13 et 14) et le drapeau « présence du bon chiffre » (broche 15) sont connectés à deux registres à décalage IC1 et IC2. Une excitation sur la broche 15 de la puce 8870 déclenche la lecture de son code d'entrée par chaque registre et un décalage d'un incrément unitaire.

Les sorties des registres sont connectées à des circuits -4028 convertisseurs binairedécimal (IC3-IC6). L'état des registres est présenté sous forme d'un signal 'haut' à certaines broches des commutateurs DIP (*Dual Inline Package* = boîtier à double rangée de broches) S1-S4. En fonction du positionnement des commutateurs, une des combinaisons provoque des niveaux 'hauts' à toutes les entrées des portes AND et la serrure est ouverte temporairement.

En application du fonctionnement des registres à décalage, le chiffre entré en dernier apparaît sur les sorties du circuit IC3. Si le code recherché est, par exemple, 2748, les contacts 2 de S1, 7 de S2, 4 de S3 et 8 de S4 seront fermés.

Lorsque les quatre chiffres en séquence correspondent au code attendu par les commutateurs, un relais RE1 est activé pendant une période réglée par l'utilisateur. Lors d'une excitation de la broche 8,

un multivibrateur monostable (MMV) IC8 excite temporairement la broche 10, activant le relais RE1 par l'intermédiaire du transistor T2. La durée du temps actif peut être réglée avec l'ajustable situé entre les broches 2 et 3. Une diode LED verte peut être insérée dans le bobinage du relais pour indiquer l'ouverture de la serrure. La distance maximum du microphone est d'environ 20 cm.

(050077-1)

## **Anti-télécommande**

**059**

Ce circuit a pour but d'inhiber les télécommandes à infrarouge. Il peut servir à empêcher les enfants de changer de chaîne sans autorisation ou d'allumer la télé malgré qu'ils soient punis. Passer la télé en veille et bloquer la zappette suffit alors à régler la question, sans palabres inutiles.

La manière de procéder est très simple. Deux LED infrarouges rayonnent en permanence à une fréquence réglable entre 32 et 41 kHz. La majorité des télécommandes opèrent en effet sur des fréquences comprises entre 36 kHz et 38 kHz.

L'inhibition de la télécommande agit comme suit. Le contrôle automatique de gain inclus dans le récepteur IR de la télévision, du lecteur de CD, de la chaîne de cinéma d'intérieur ou de tout autre système, en réaction à l'illumination IR intense des LED, va réduire l'amplification du signal reçu. Les rayons éventuellement émis par la télécommande seront alors trop faibles pour permettre au récepteur de les détecter. Tout se passe comme si l'appareil ne pouvait plus « voir » la télécommande.

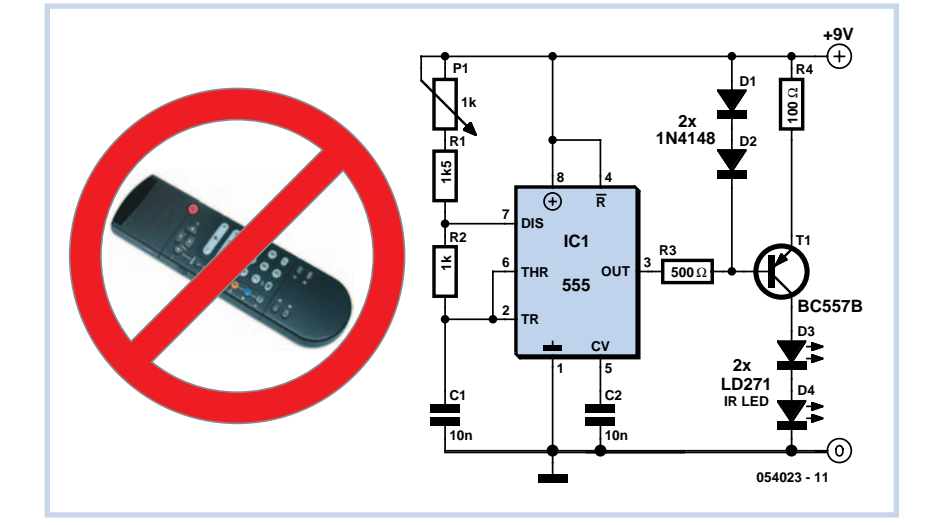

C'est encore un NE555 standard qui entre en jeu pour scander les LED. Il attaque un étage final qui fournit le courant aux deux LED.

Le réglage du circuit est simple. Il suffit de diriger le faisceau des LED vers l'appareil à aveugler, et, la télécommande en

main, de vérifier si elle fonctionne encore. Si c'est le cas, on règle la fréquence du montage jusqu'à ce qu'elle devienne inefficace.

Ce circuit n'a d'effet, évidemment, que sur les systèmes de télécommande à infrarouge !

(054023-1)

### **Détection de wagon sur rails**

Les fervents du modélisme ferroviaire le savent bien : mettre au point un bloc-système n'est pas une sinécure. Nous présentons ici une solution simple, fiable et peu coûteuse de pose de résistances entre roues isolées, à l'instar des dispositifs à deux rails dont la détection à l'intérieur d'un bloc-système se base sur la consommation de courant.

Dans cet environnement, un bloc est une portion isolée de voie. Il est considéré comme occupé si l'on y détecte une consommation de courant. La locomotive consomme beaucoup, la plupart du

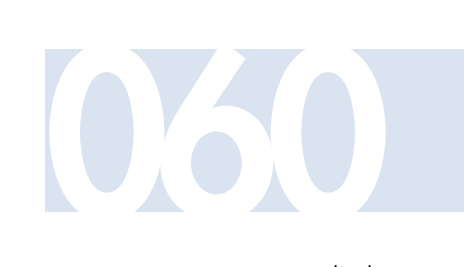

temps, ne serait-ce que pour l'éclairage. Les modèles numériques puisent en permanence quelques milliampères, ce qui suffit à les détecter. Mais la localisation de tout le matériel roulant demande plus d'efforts. Si, par hasard, une seule voiture reste à la traîne sur un bloc, le détecteur

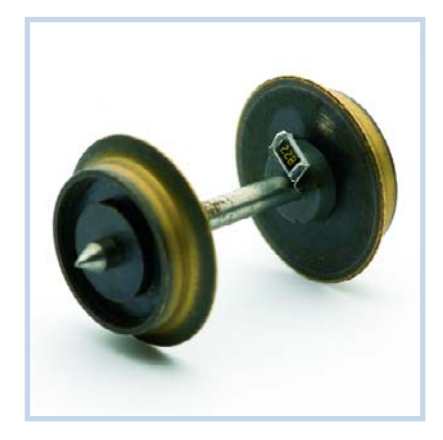

doit s'en apercevoir pour maintenir le statut d'occupation du bloc. Atteindre ce résultat demande que tous les essieux des wagons soient dotés d'une résistance qui draine un minimum de courant.

Les voitures pourvues d'un éclairage intérieur disposent de frotteurs supplémentaires sur les roues et d'une loupiote ou d'une LED qui pompe du courant. Mais il serait trop compliqué d'équiper tous les wagons de frotteurs supplémentaires. Il est bien plus simple de ponter d'une petite résistance tous les boîtiers isolants. Une des deux roues est isolée de l'axe, sinon

les roues court-circuiteraient les rails, ce qui n'est pas pensable sur un système à deux conducteurs. On peut se procurer des axes équipés d'origine de résistance, mais ils ne sont pas spécialement bon marché.

On utilise d'habitude une résistance CMS ou 1/8ème de W d'une valeur voisine de 4,7 kΩ ou 10 kΩ. Elle se fixe mécaniquement à la colle (époxy), tandis que les liaisons électriques sont réalisées avec de la colle conductrice (souvent chargée à la limaille d'argent). Cela peut tenir pour des années, mais une inspection régulière n'est pas superflue, surtout si le matériel roulant est soumis à rude épreuve. Seulement voilà : la colle conductrice est chère, parfois difficile à trouver et elle sèche assez rapidement dans le flacon.

Nous avons préféré une autre méthode. Saisir solidement l'axe dans une pince et en retirer avec précaution la roue isolée et le tube d'isolation. Couper deux centimètres de cordon électrique souple pour en récupérer les fins fils, ils doivent être plus fins que 0,1 mm. Remettre alors la roue en intercalant un de ces fils entre l'axe et le tube et, de l'autre côté, un autre fil entre ce même tube et la roue.

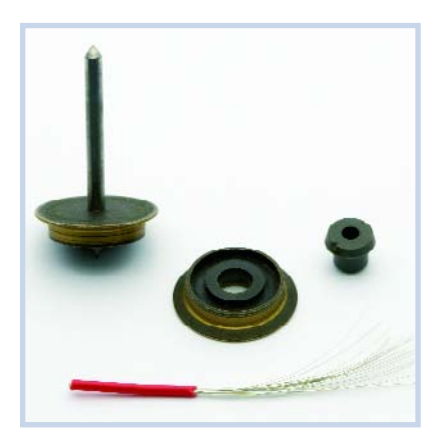

On obtient de la sorte deux raccords auxquels souder, avec un minimum d'adresse, la petite résistance. Il est recommandé de s'entraîner sur quelques vieux axes, à vrai dire, l'exemplaire de la photo n'est pas non plus de première jeunesse ! Ne pas oublier de coller ensuite la résistance, sous peine de voir les fils céder à bref délai.

Rien n'empêche de souder les petits fils au préalable sur une résistance CMS, puis d'installer le tout sur l'axe. Le choix de la séquence vous appartient.

(054017-1)

Il y a de plus en plus d'appareils qui fonctionnent avec des écouteurs et la miniaturisation poussée à l'extrême laisse peu de place pour une amplification convenable. D'autant que les minuscules piles et la tension très basse n'arrangent rien. Sans aide extérieure, la puissance de sortie et la réserve de volume restent fort limitées. Le MAX4410 de Maxim offre non seulement un boîtier de faible encombrement, mais surtout il intègre un convertisseur de tension à pompe de charge, qui ne réclame que deux petits condensateurs externes, C6 et C7, en exécution CMS céramique. La tension d'alimentation de l'étage amplificateur est du même coup symétrique et les sorties sont centrées sur la masse, donc exemptes de composante continue, ce qui dispense des (gros) condensateurs électrolytiques pour l'éliminer. Une sortie couplée en continu serait aussi réalisable avec deux amplificateurs en pont, mais pratiquement toutes les fiches pour écouteurs stéréo sont asymétriques à trois pôles, avec masse commune, rendant une disposition en pont

# **Amplificateur pour 061 écouteurs sur 3 V**

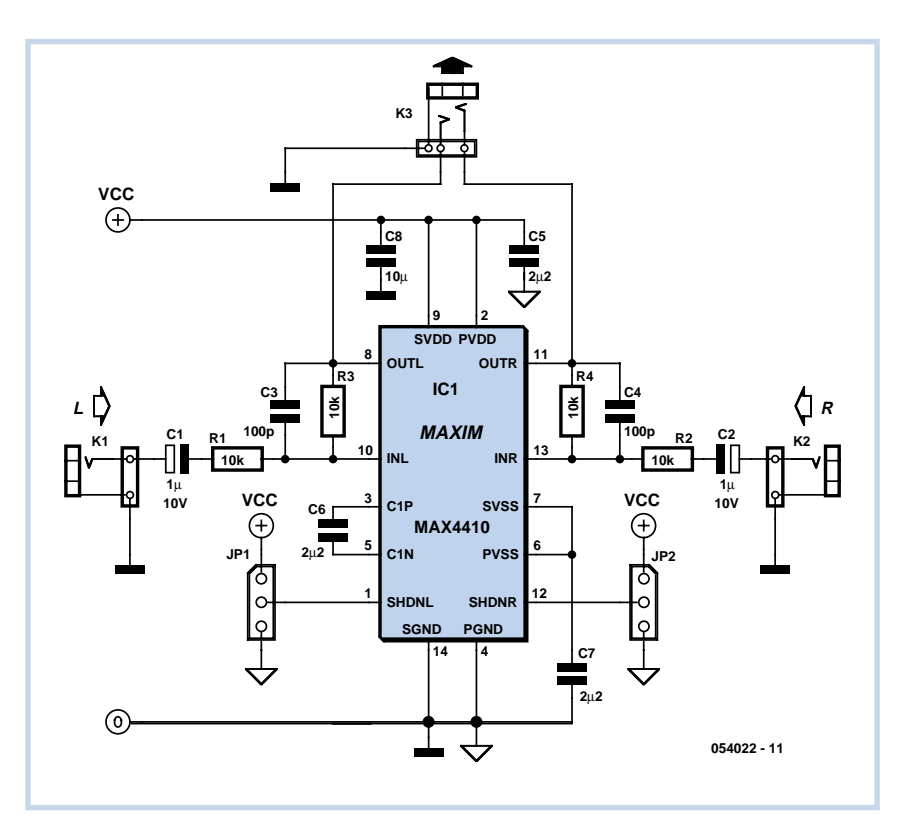

inopérante.

On peut débrancher chacun des canaux (SHDNL et SHDNR), c'est le rôle des cavaliers JP1 et JP2. En usage normal, les deux entrées doivent être reliées au plus de l'alimentation. Si les deux canaux sont débranchés, la pompe de charge s'éteint et la consommation tombe à 6 µA grosso modo. Le circuit est en outre protégé contre la température excessive et le court-circuit. Il se met aussi en veilleuse si la tension d'alimentation devient trop basse et il supprime les bruits parasites de commutation. Sa plage de tensions d'alimentation s'étend de 1,8 V jusqu'à 3,6 V. Chaque canal peut délivrer environ 80 mW dans une charge de 16 Ω, pour autant que l'alimentation soit en mesure de fournir au moins 200 mA. Si celle-ci doit, en pra-

tique, servir en énergie d'autres circuits dans le même appareil, il faut donc compter sur une réserve de 300 mA. Comme les amplificateurs sont inverseurs, le gain est simple à régler, ce sont les rapports R3/R1 et R4/R2 qui le déterminent dans les deux canaux. Les impédances d'entrée se confondent avec R1 et R2. On ne peut pas exclure une dérive sur le signal d'entrée, C1 et C2 servent naturellement à la découpler. Sur le kit d'évaluation du MAX4410, il y a de petits condensateurs au tantale à cette fin, mais nous ne les conseillons pas sur les montages audio. Des modèles à film plastique seraient bien meilleurs, mais ils sont nettement plus encombrants, bien sûr.

En découplage HF, on trouve des 100 pF en parallèle sur R3 et R4. Ils réduisent la bande passante aux environs de 150 kHz. La distorsion typique vaut 0,003%. Vous trouverez d'autres renseignements dans les feuillets de caractéristiques, mais aussi dans la documentation qui accompagne le kit d'évaluation.

Le choix des condensateurs de découplage et autres, leur position et le tracé des pistes sont particulièrement critiques et réclament toute votre attention. De plus, le boîtier TSSOP à 14 broches, espacées de 0,65 mm en CMS, dimensions selon la norme 0402, rend la construction délicate à réaliser à la main. La puce est également disponible en boîtier UCSP à 16 broches, mais sa présentation en réseau de 2,02 x 2,02 mm ne facilite certainement pas les choses.

(054022-1)

### **Commutateur de disque dur**

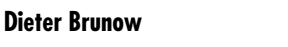

La situation du lecteur d'Elektor qui dispose d'un PC **et** élève des enfants est particulièrement critique. Les futurs adultes manquent en effet de prudence lorsqu'ils naviguent sur la toile et les précieuses données de leurs parents risquent en permanence d'être infectées par des virus, accidentellement effacées ou malencontreusement lues (pire encore, par des amis de leurs rejetons), alors que les parents souhaitaient en préserver la confidentialité.

Un PC supplémentaire résoudrait bien des problèmes mais, l'architecture, le manque d'espace ou des raisons pédagogiques le rendent inopportun. Il est préférable alors d'installer deux disques durs séparés, l'un pour les grands, l'autre pour les petits. Chaque disque dur dispose de son système d'exploitation et de ses propres logiciels. Tant que les enfants ne peuvent amorcer que depuis leur disque dur, les données des parents sont en sécurité.

Un commutateur de disque dur est alors indispensable. Comment le réaliser? Une solution consiste à sélectionner le mode de configuration, maître ou esclave, sur le câble IDE et à n'activer qu'un disque maître par le BIOS, ce qu'Elektor a déjà décrit. Ne sous-estimons toutefois pas trop les enfants qui finiront bien un jour par modifier le BIOS. Nous avons une meilleure solution à vous proposer:

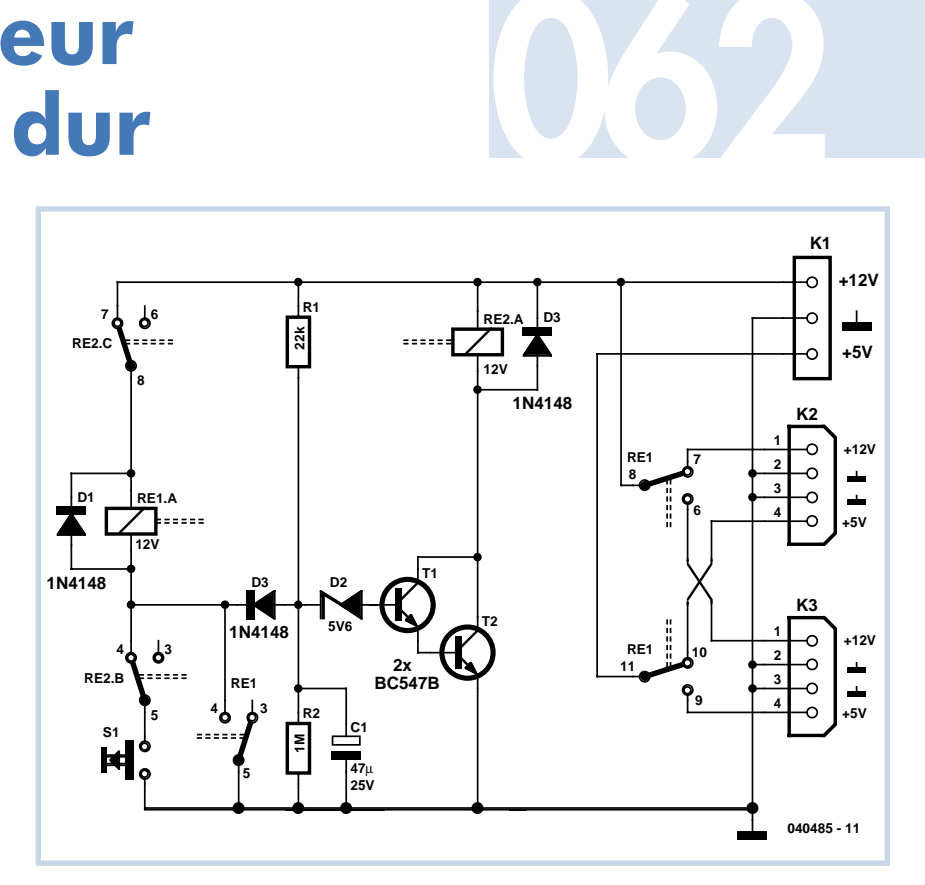

les deux disques sont amorçables et configurés en maître. Un disque dur est connecté au bus IDE 1 et l'autre au bus IDE 2 mais les tensions d'alimentation (+ 12 et + 5 V) ne sont disponibles qu'à un seul des disques.

Tout est dit et un simple inverseur bipolaire devrait suffire. Il aurait toutefois l'inconvénient - nous supposons qu'il est caché - d'être oublié par l'adulte après une session. L'enfant, ne retrouvant pas ses logiciels, pourrait s'en plaindre ou en profiter pour faire un tour sur le PC des parents. Il est

préférable de prévoir un démarrage automatique avec la configuration de l'enfant. Pendant cette phase, l'adulte n'aurait qu'à actionner une touche (cachée) pour accéder au "PC des parents". C'est précisément ce que propose notre montage:

si la touche **est ignorée**, à la mise sous tension du PC, après 0,7 s de retard à peine (dû à R1, C1, D2 et aux jonctions BE du Darlington composé de T1 et T2) le relais RE2 s'excite enfin. Le relais RE1 reste hors tension et le disque dur des enfants, connecté à K2, s'active. Inutile

d'appuyer alors sur S1 puisque RE1 est déjà dételé par les contacts de RE2. Si, en revanche, l'adulte appuie sur la touche secrète pendant la seconde sensible (0,7 s) qui suit la mise sous tension de l'ordinateur, même brièvement, RE1 est aussitôt excité et le reste automatiquement. La diode D3 bloque toute activation ultérieure de RE2. Comme les contacts de RE1 ont commutés, le PC s'amorce sur le disque dur des parents. Une fois la session terminée, la protection ne risque pas d'être oubliée puisque le démarrage de l'ordinateur sur le disque dur des enfants est automatique et qu'il faut une action précise sur un bouton caché pour accéder au disque dur des adultes.

Le relais RE2 est un relais miniature de

12 V dont les contacts supportent 100 mA environ. Les contacts de RE2 doivent supporter le courant de démarrage d'un disque dur moyen (de l'ordre de 2 à 3 A). Si la touche cachée ne vous suffit pas, remplacez-la par un interrupteur à clé puisque S1 peut rester fermé sans problème en mode "parents".

(040485-1)

S'il vous faut une tension d'alimentation stabilisée supérieure à 35 ou 40 V, vous pouvez vous tourner vers le LR12 de Supertex Inc. Ce petit régulateur peut gérer des tensions d'entrée jusqu'à 100 V, pour atteindre une tension de sortie comprise entre 1,2 et 88 V. Un petit inconvénient, cependant : la tension d'entrée doit dépasser d'au moins 12 V la tension de sortie.

Le régulateur maintient la tension de sortie constante à 1,2 V de celle de référence. Avec un diviseur de tension, on peut facilement déterminer la tension de sortie à l'aide de la formule :

$$
U_{\text{out}} = 1.2 \times (R2/R1 + 1) + I_{\text{adj}} \times R2.
$$

Le schéma décrit une application courante dans laquelle le LR12 sert de stabilisateur de 5 V. C1 découple la tension d'entrée, ses caractéristiques dépendent de la tension qui lui est appliquée et de la consommation de courant. Le condensateur de découplage C2 est nécessaire pour assurer la stabilité de LR12. Il faut encore une sécurité supplémentaire, constituée par la diode, du genre 1N4004, qui agit dans

# **Régulateur 063 haute tension**

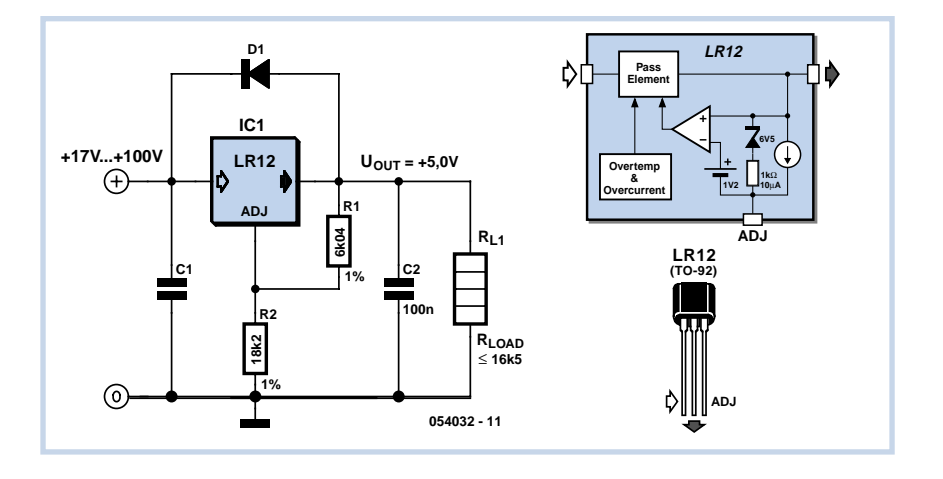

le cas où la tension d'entrée deviendrait inférieure à celle de sortie.

La puce doit à tout moment être chargée de manière à débiter au moins 0,5 mA. Dans le schéma présenté, le diviseur de tension R1/R2 consomme déjà à lui seul 0,2 mA. Il en découle que, pour une tension d'entrée de 100 V, la charge doit être de 16,5 kΩ environ. Avec une résistance plus basse, donc une plus forte charge, la dissipation dans le régulateur devient trop forte. Avec une résistance plus grande, c'est le courant

minimum qui n'est plus atteint. Mais avec des tensions d'entrée plus basses, la charge peut être plus intense.

Le courant à travers le LR12 peut, pour une différence entrée/sortie de 12 V, s'élever à une centaine de milliampères (la dissipation maximale du boîtier TO92 est de 0,6 W à 25 °C). L'affaiblissement du ronflement est au moins de 50 dB. La consommation propre, de 5 à 15 µA, est particulièrement basse.

(054032-1)

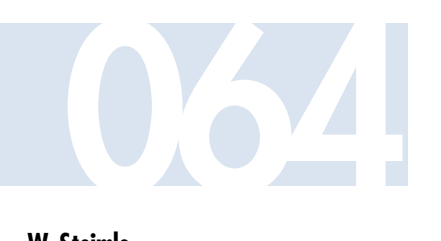

### **W. Steimle**

Vous avez un petit circuit à assembler très vite. Or, élaborer une platine spécialement conçue à cet effet vous ferait perdre trop de temps. Voici des platines d'expérimentation prêtes à vous dépanner.

### **Platine d'expérimentation**

Trois variantes en sont disponibles : pour boîtier DIL à 20 broches, pour boîtier SOIC à 20 broches et une autre pour boîtier TSSOP à 20 broches. Et s'il y a moins de 20 pattes à câbler ? Eh bien, laissez libres les pastilles qui sont superflues ! Le restant de la platine est occupé par des

îlots de quatre pastilles Le tout est entouré de motifs cuivrés qui, reliés à la masse, pourront délimiter des espaces particulièrement adaptés au traitement des signaux à haute fréquence.

Nous avons reproduit ici ces différentes platines en réduction, mais vous pouvez les obtenir en vraie grandeur au téléchargement (au format .pdf) sur notre site

www.Elektor.fr –vous pouvez également les commander toutes faites aux adresses habituelles sous les références 040289- 1, -2 et -3. (040289-1)

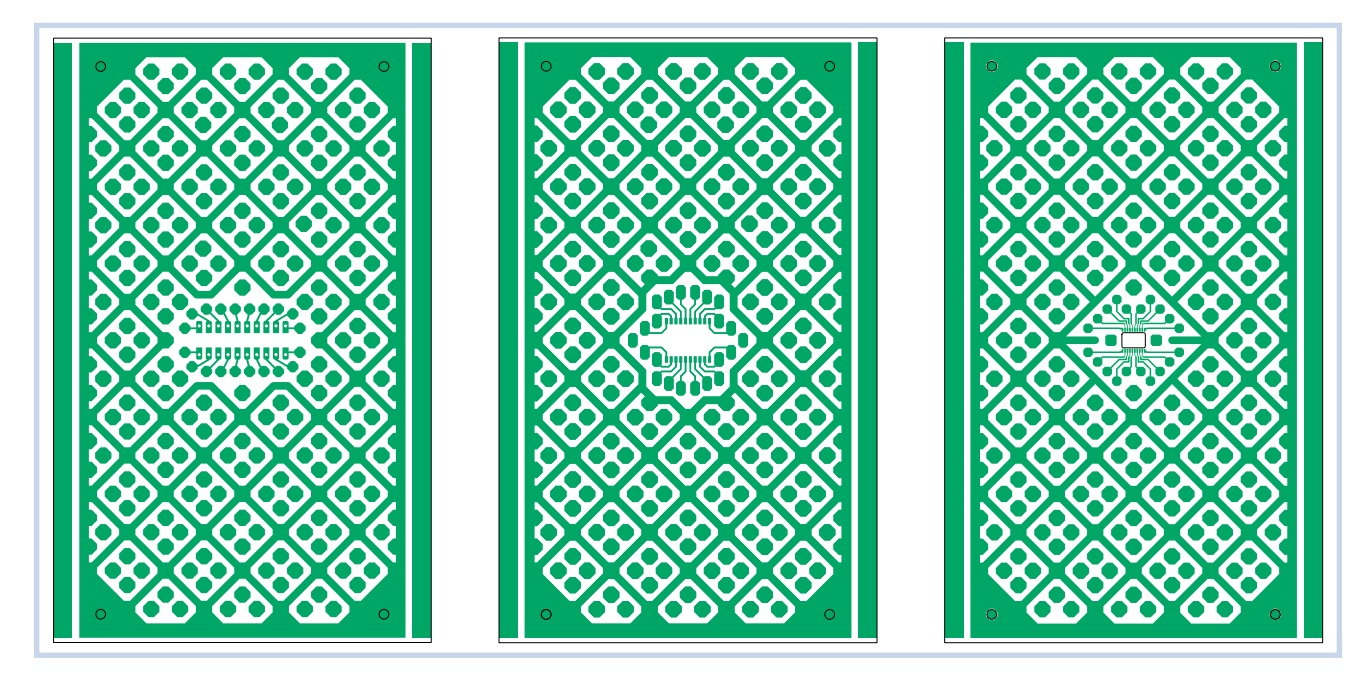

### **Testeur élémentaire de câbles**

# **065**

### **Bert Vink**

Ce testeur de câbles permet de détecter rapidement la coupure d'un câble audio ou son bon état. La tension d'alimentation qu'il demande est assez faible pour être fournie par de simples piles. Il est bien sûr peu encombrant et facile à transporter et à utiliser sur site.

Sa conception est très simple et facile à comprendre: on sélectionne le fil du câble à tester avec le commutateur rotatif. La LED qui s'allume indique quel fil a été sélectionné et témoigne en outre de la présence de la tension d'alimentation. Si le câble n'est pas coupé et si les contacts sont bons, une seconde LED, correspondant au fil sélectionné, s'allume. Si, en dehors des LED précédentes, d'autres s'allument encore, vous êtes en présence d'un court-circuit. L'essai de câbles répartiteurs ou adaptateurs est également possible et facilité par la présence des différents connecteurs. Pour l'alimentation, deux piles standard AA ou AAA suffisent. Nous recommandons l'utilisation de bonnes LED à faible consommation. Le choix des connecteurs est important. S'ils sont trop bon marché, vous risquez de ne pas savoir où se trouve le défaut, sur le câble testé ou sur le connecteur du testeur.

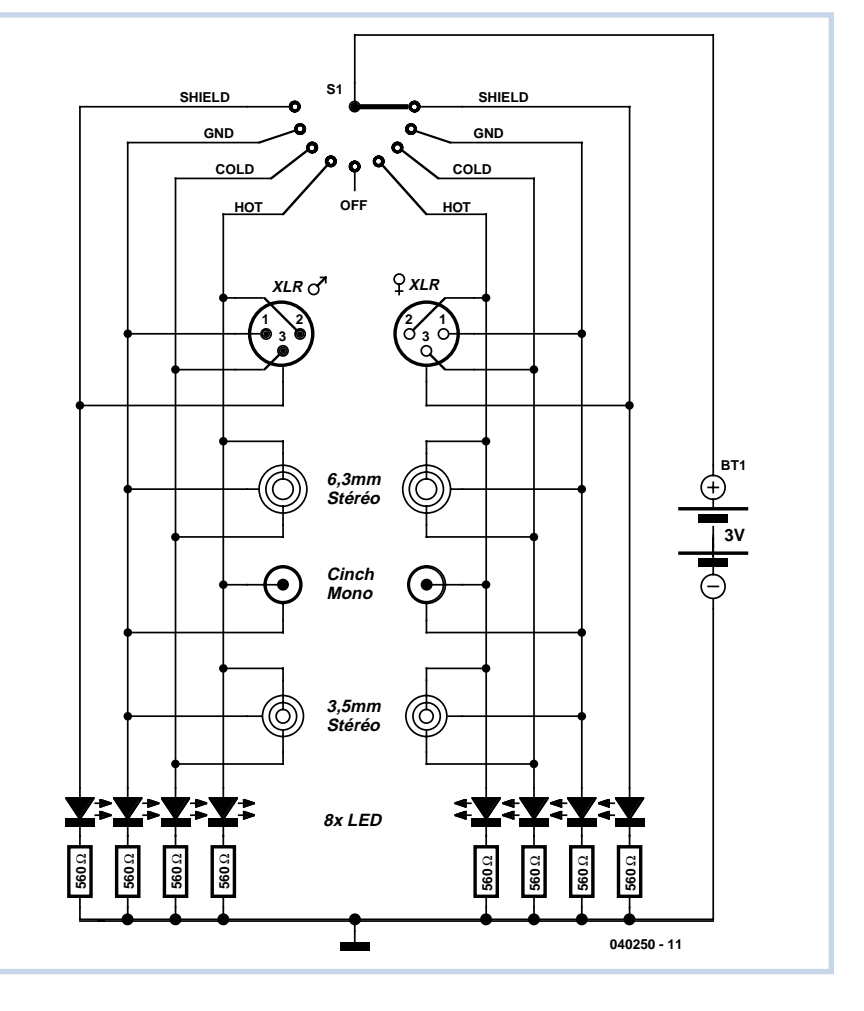

(040250-1)

# **Commutateur 066 d'économie d'énergie**

**Drinde Case 225 Tindel** 

#### **Helmut Kraus**

Il n'est pas nécessaire d'illuminer toujours comme un jour de fête. Le plus souvent, un éclairage plus discret suffirait s'il n'obligeait pas à renoncer au grand éclairage. Si l'installation est faite en conséquence, elle compte deux circuits séparés qu'un commutateur permet de choisir, mais ce n'est pas souvent le cas. Si vous ne souhaitez pas modifier l'installation, creuser des saignées, tirer des câbles, reboucher, refaire les plâtres, ce montage peut vous aider: lorsque vous actionnez l'interrupteur, vous allumez l'éclairage faible (LA1). Si vous souhaitez plus de lumière, il suffit d'éteindre et de rallumer immédiatement (dans la seconde qui suit). Pour revenir à l'éclairage faible, éteignez et attendez un peu plus de 3 s avant de rallumer. Il ne s'agit même pas de remplacer l'interrupteur existant par un double interrupteur mais d'insérer le présent montage avant la lampe.

Comment est-ce possible? A la mise sous tension, le relais miniature rapide RE2, placé juste après le redresseur, est presque immédiatement excité. Son contact de repos sépare RE1 de l'alimentation et LA1 est alimenté par le contact de repos de RE1. La réponse de RE1 ne peut pas être aussi rapide puisque, comme relais de puissance il présente une certaine inertie, d'où sa lenteur, encore accentuée par la constante de temps du réseau R1 et C1. Quand l'interrupteur coupe la tension, l'excitation de RE2 cesse presque immédiatement. Le condensateur C1 contient encore assez d'énergie pour exciter RE1 qui se maintient automatiquement par un deuxième contact de travail. Si, dans la seconde qui suit, l'interrupteur délivre à nouveau du courant, LA2 s'éclaire. Pour commuter sur LA1, il suffit de rouvrir l'interrupteur pendant plus de 3 s, le temps que C1 se décharge à travers R2 et RE1. La platine, dans un boîtier de matière plastique bien isolant, peut également s'introduire dans une lampe, si la boîte de raccordement est assez grande.

**Sécurité**

**Cette platine est en contact direct avec le secteur. Un contact avec ses pistes peut vous mettre en danger de mort. Il est donc impératif de la protéger contre tout contact en la logeant dans un boîtier en matière plastique (reportez-vous également aux pages rappelant les consignes de sécurité).**

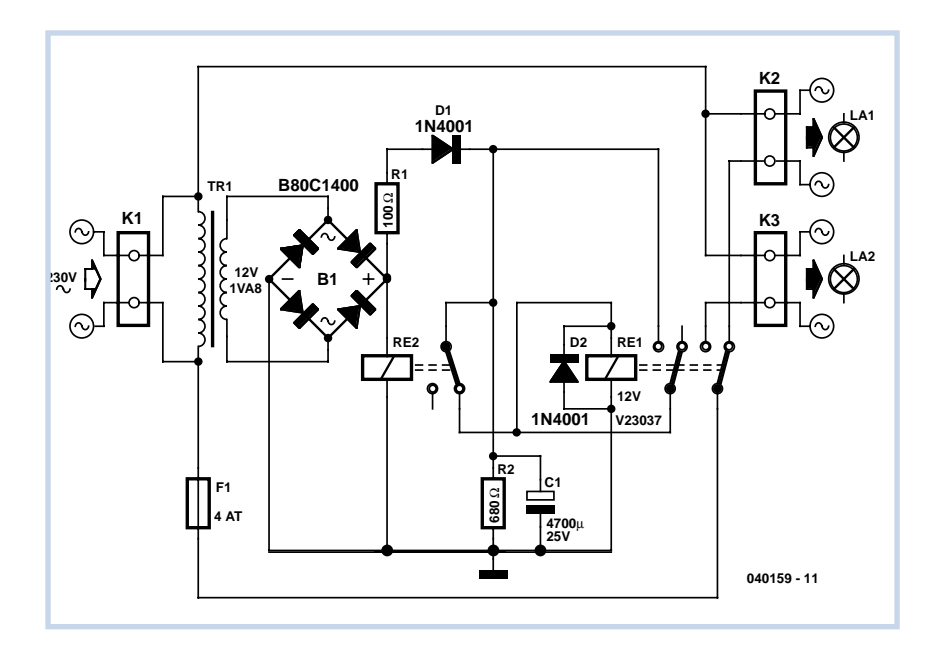

(040159-1)

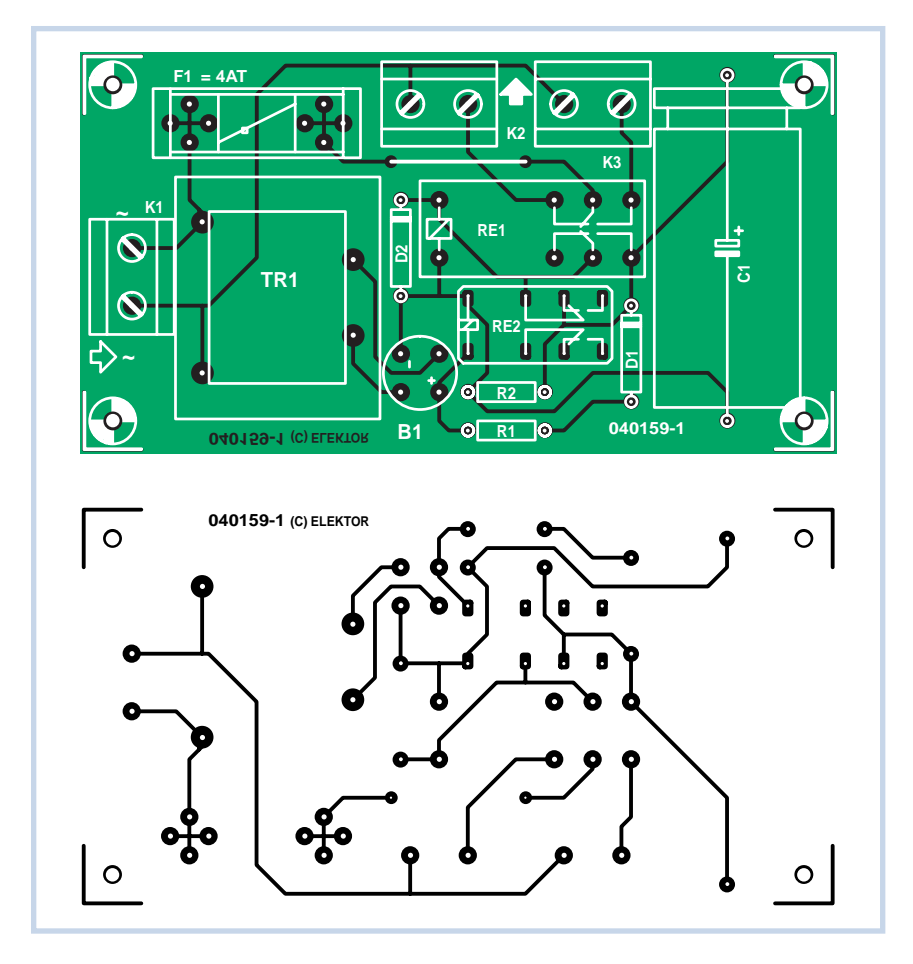

### **Liste des composants**

**Résistances :**  $R1 = 100 \Omega$  $R2 = 680 \Omega$ 

**Condensateurs :**  $Cl = 4700 \mu F/25 V$ 

**Semi-conducteurs :** D1,D2 = 1N4001

#### **Divers :**

K1 à K3 = bornier encartable à 2 contacts au pas de 7,5 mm F1 = porte-fusible encart. + fusible 4AT  $TR1 =$  transfo 12 V/1,5 VA encartable protégé contre les courtscircuits B1 = B80C1400 version ronde RE1 = relais de puissance 12 V bipolaire encartable RE2 = relais miniature 12 V bipolaire encartable

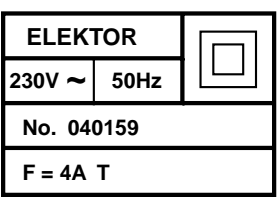

### **Chasse aux composants**

Nous ne voulons pas garder plus longtemps pour nous ce conseil: les grandes entreprises de vente par correspondance donnent de nombreuses informations, souvent très pratiques, sur leurs sites. Elles sont accessibles à tous, clients ou non. Prenons l'exemple de www.Farnell.com. Vous recherchez un composant. Le site vous propose un menu grâce auquel vous en retrouverez vite les caractéristiques essentielles et, de plus, pourrez savoir s'il s'agit d'un modèle courant et avoir une idée de son prix. Les fiches techniques complètes sont également souvent présentes.

Si le composant n'est plus disponible ou si, pour une raison ou une autre, vous recherchez une équivalence, vous disposez d'une fonction de recherche de composants similaires par caractéristiques qui vous donnera la liste de tous les composants compatibles. Si vous n'êtes pas très sûr de ce que vous cherchez, procédez pas à pas et affinez progressivement votre recherche jusqu'aux composants ayant les caractéristiques souhai-

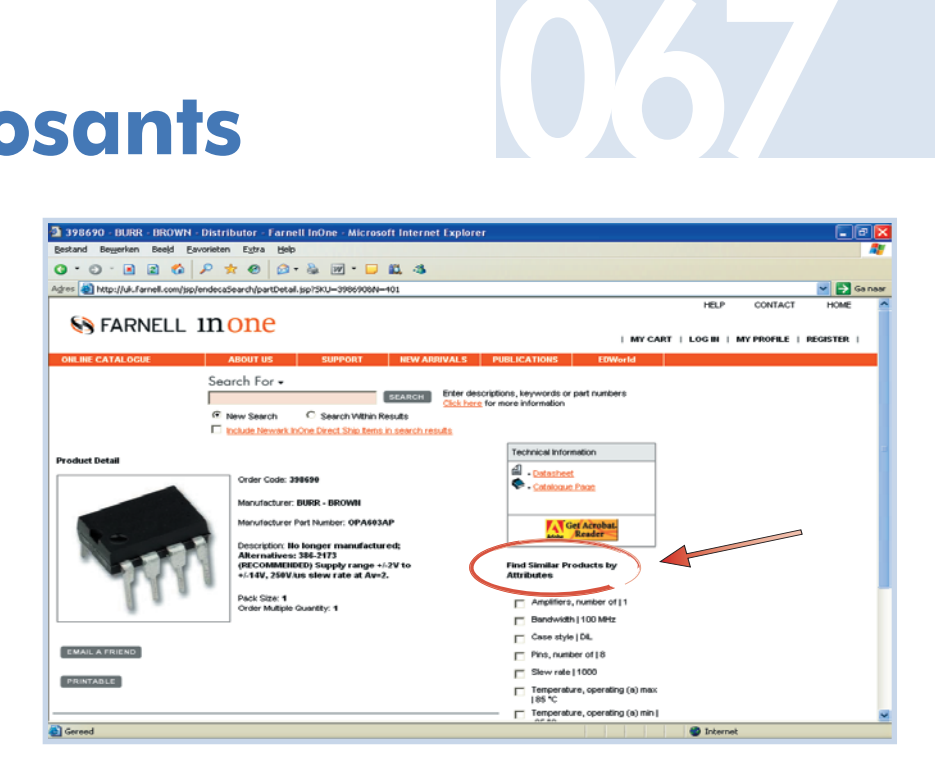

tées. Vous n'obtiendrez pas le même résultat sur le site d'un fabricant qui limite l'offre à sa marque. Le vendeur vous propose les produits concurrents et vous permet d'en comparer les caractéristiques, la disponibilité et les prix. La vie devient un peu plus facile. Les sites

des fabricants courent après le temps et les prix et, si vous trouvez le composant qui convient, vous vous apercevez finalement qu'il n'est pas disponible (si vous n'envisagez pas d'en commander 100 000 d'un coup).

(054039-1)

# **Code secret in Sur une seule toucher**

### **Zorislav Miljak**

La particularité de cette serrure codée, c'est qu'une seule touche suffit à l'ouvrir. Dans tous les lieux où le vandalisme est à craindre, la solution est financièrement intéressante de n'exposer qu'un seul bouton spécialement renforcé. L'inconvénient est évidemment que la saisie du code durera plus longtemps.

Voici comment procéder. On appuie une première fois sur le bouton et le PIC16F84 commence à compter à la vitesse de 1 Hz. Les chiffres sont visibles sur un écran à LED. On relâche la touche au moment où le bon chiffre apparaît. On opère de la même manière pour chaque chiffre à introduire. Le délai entre deux chiffres ne peut pas dépasser 15 secondes. Après le dernier chiffre, il faut saisir la lettre « E » (Entrée). Si un code erroné a été introduit, la lettre « F » (Faux) s'affiche pendant 15 secondes. On a droit à trois essais successifs, après quoi la serrure se bloque pour une minute et un « F » clignote sur l'affichage.

### **Liste des composants**

### **Résistances :**

R1 à R8,R11 = 1 kΩ  $R9 = 100 \Omega$  $R10 = 6kΩ8$ 

**Condensateurs :**  $Cl = 100 nF$ 

#### **Semi-conducteurs :**

D1 = LED faible courant verte D2 = 1N4148 IC1 = PIC16F84 (programmé **EPS040481-41**) LD1 = affichage 7 segments rouge à anode commune (Kingbright Sc56-

11SRWA, par exemple'

 $T1 = BC547B$ 

#### **Divers :**

- JP1 = embase à 1 rangée de
- 3 contacts + cavalier
- K1 = bornier encartable à 3 contacts au pas de 5 mm (RM 5)
- Re1 = relais 5 V (Omron G6A-234P-ST-US-DC5, par exemple)
- S1 = bouton-poussoir unipolaire à contact travail anti-vandalisé (cf. texte)
- X1 = résonateur céramique 4 MHz Platine 040481-1 disponible via ThePCBShop (cf. www.elektor.fr)
- Disquette avec code-source et hex : EPS040481-11

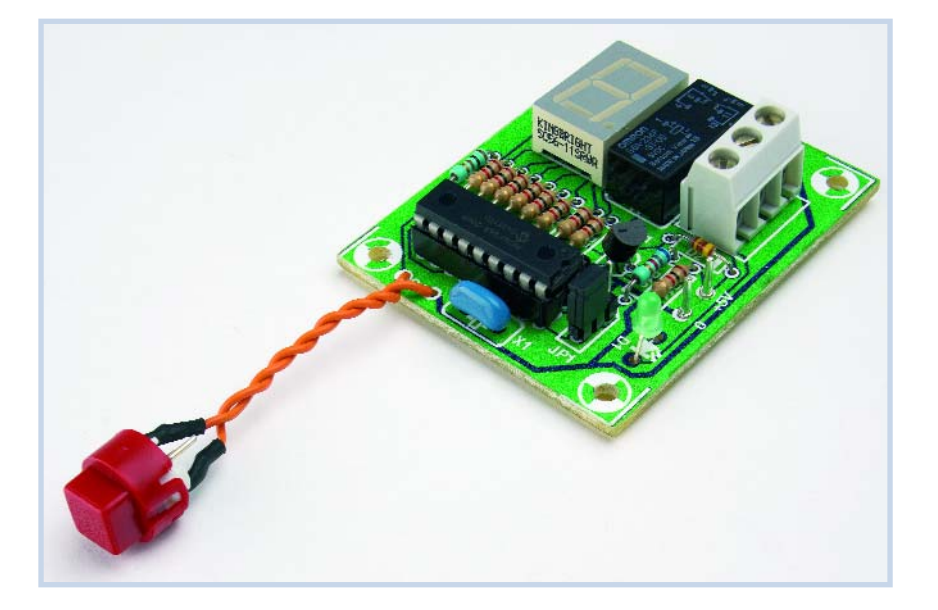

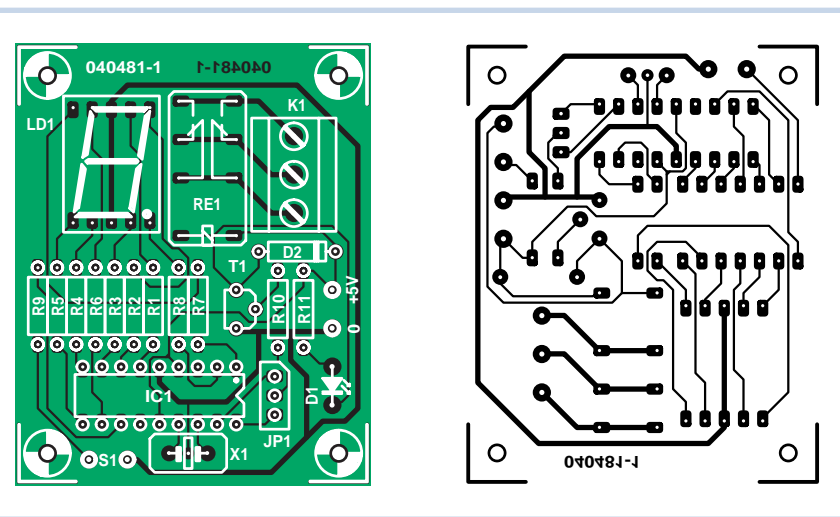

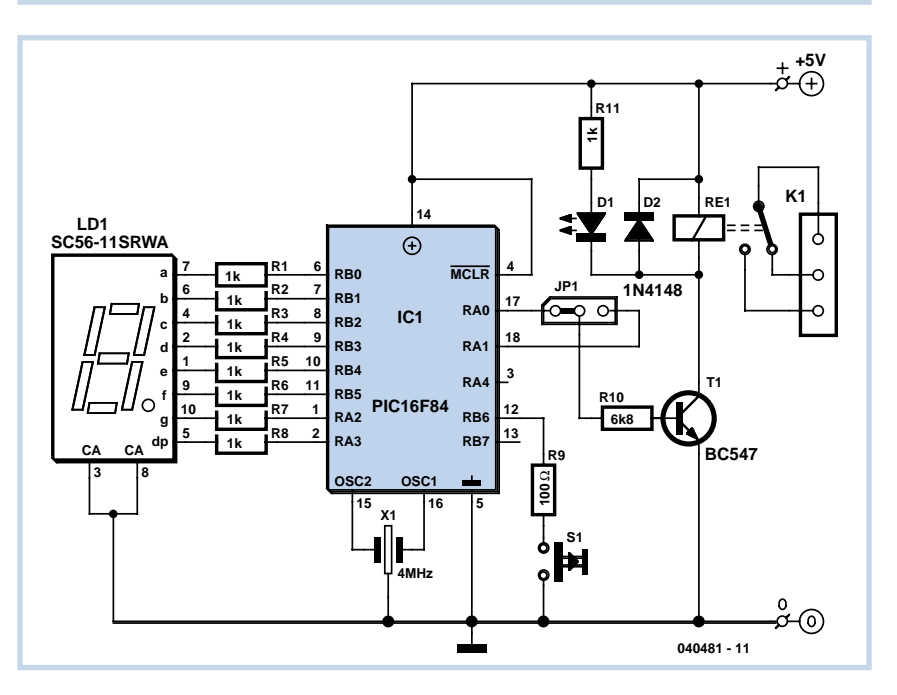

Pour modifier le code, il faut maintenir le bouton enfoncé jusqu'à l'apparition de la lettre « C » (Changement de Code). L'afficheur indique alors un « o » pour inviter à l'introduction de l'ancien code (valide), suivi de « E ». Le PIC demande alors le nouveau code par un « n » (nouveau). Après sa saisie complète, terminée par « E », l'écran affiche un « c » pour demander confirmation. Il s'agit d'introduire une seconde fois le nouveau code, suivi de « E ». Ce code est à présent enregistré. On peut utiliser jusqu'à 10 chiffres pour former le code.

Le cavalier JP1 permet de déterminer si le relais doit s'enclencher ou retomber en présence d'un code valide. Pour l'alimentation, un adaptateur normal de 5 V stabilisé suffit.

(040481-1)

### **Programmateur MSP430**

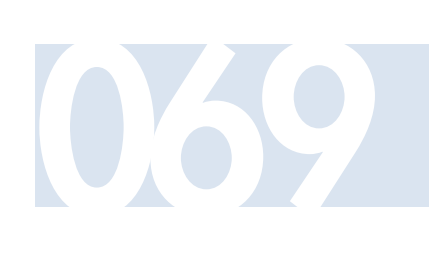

### **Dirk Gehrke**

Dans de nombreuses applications, il est plus commode de programmer le microcontrôleur déjà soudé sur la carte de l'application finale plutôt que d'utiliser un programmateur. Les broches JTAG du MSP430F11x1 de Texas Instruments rendent cette opération très simple.

Le *Flash Emulation Kit* permet de réaliser très facilement des programmes pour le MSP430, de les déboguer et de programmer le microcontrôleur. C'est toutefois avec le lot pilote qu'on s'aperçoit souvent que de petites modifications du logiciel ne seraient pas de trop. Le MSP430 dispose d'un port JTAG activé en appliquant un niveau haut à la broche TEST. Cette interface permet la lecture et l'écriture des registres, de la RAM et de la mémoire flash. Ces caractéristiques peuvent aussi être mises à profit dans l'application finale. Il faut toutefois veiller à éviter la double utilisation de ces signaux.

La programmation « en circuit » requiert un

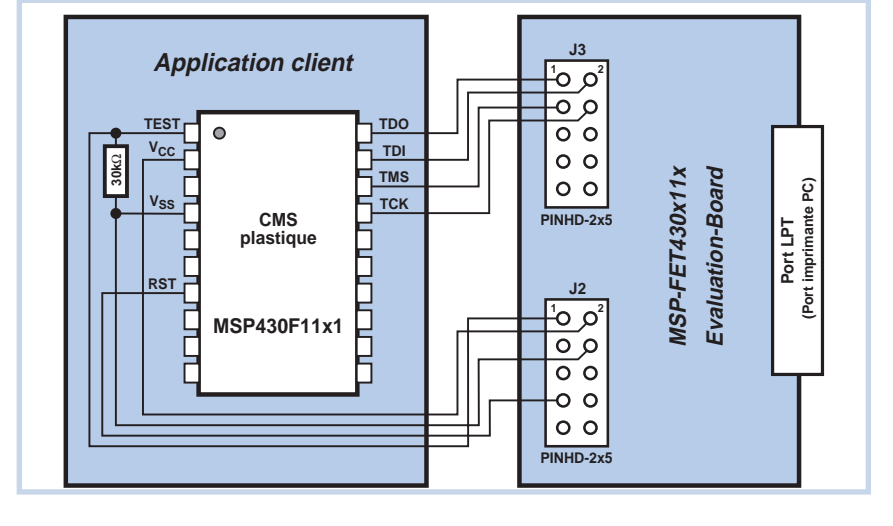

clip de test SOJ 20 contacts (par exemple de 3M) qui puisse se fixer aux broches du contrôleur en boîtier SO de l'application finale. Seules 8 broches doivent être reliées au *Flash Emulation Kit* pour permettre la programmation.

Veiller à ce que la broche RST soit au niveau haut lors du processus de programmation. Il faut aussi relier une résistance de rappel supplémentaire de 30 kΩ à la broche TEST pour produire un niveau bas bien défini. (040458-1)

## **Comparaison d'entiers signés**

Il arrive assez souvent que l'on doive comparer deux entiers signés. Il est, hélas, également assez fréquent que le langage de programmation ne connaisse que les entiers non signés.

Le problème s'est présenté pour nous dans un projet en Verilog. Ce langage propose une méthode directe de comparaison de deux entiers non signés. Comparer signifie ici vérifier si l'entier A est supérieur, inférieur ou égal à l'entier B. En nous creusant un peu la tête, nous

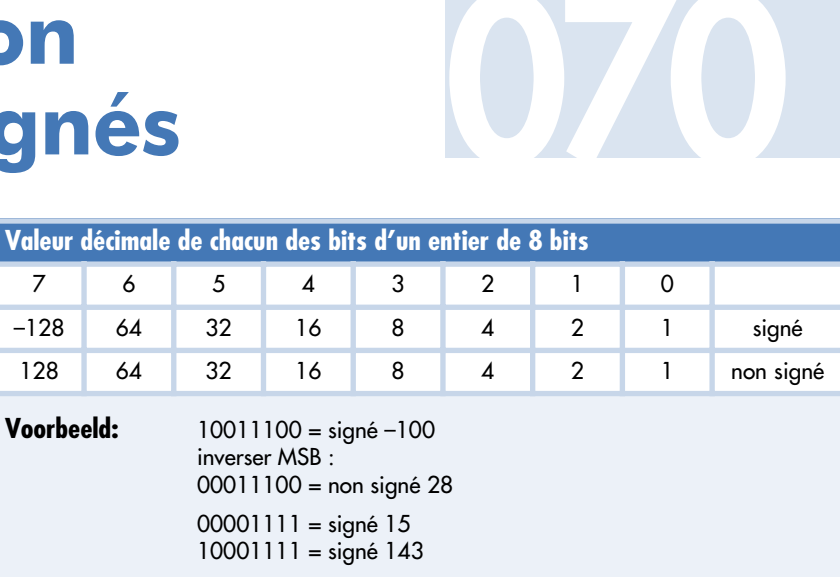

avons fini par trouver la solution suivante: en inversant le MSB (*Most Significant Bit* = bit le plus significatif) des deux entiers signés, il devenait possible de les comparer et d'obtenir le résultat recherché. Demandez-vous comment c'est possible, le temps que nous répondions à la question.

La différence entre un entier non signé et un entier signé tient dans leur MSB: celui d'un entier non signé est toujours positif et son poids est de 2n, celui d'un entier signé est de –2<sup>n</sup>. Pour les nombres positifs, il ne se passe donc rien, nous voulons dire qu'ils conservent la même valeur, que nous les traitions comme nombres signés ou non. La valeur d'un nombre négatif (dont le MSB = 1 entre en ligne de compte) est plus grande de 2\*2n (au lieu de –2n–1, le poids du MSB est de 2n–1). En inversant le MSB, nous ajoutons 2n–1 que le nombre soit positif ou négatif. Il est nécessaire ici que le MSB du nombre signé soit '1' (corresponde donc à une

valeur négative) et '0' pour un nombre non signé. Grâce à cela, la relation entre deux nombres reste identique. Dans cet exemple, il est évident qu'après traitement le nombre augmente de 128 s'il est traité comme entier non signé. Ceci ne dépend pas du signe de l'entier signé d'origine, qui peut être positif ou négatif. Nous pouvons ensuite comparer les deux nombres comme deux entiers non signés et obtenir un résultat (évidemment) juste !

(054004-1)

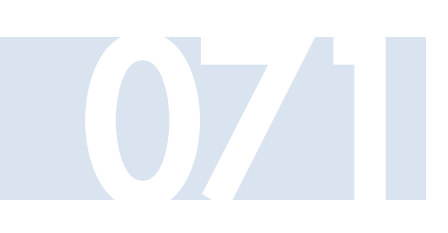

## **Déchiffreur de code de 071 couleur pour résistances**

### **Carlos Alberto Gonzales**

Nonobstant les affirmations de certains profanes, l'électronique demeure pour l'essentiel une science exacte. Aussi, à moins d'avoir une mémoire inoxydable, vous ne vous risquerez pas à commettre une erreur à la lecture des bagues de couleur qui ornent le corps des résistances. Pourquoi ne pas en confier le décryptage à votre PC ? Le logiciel fourni par l'auteur se présente en tableau Excel et assure, en quelques clics de souris, la conversion couleur/valeur. D'un emploi très simple, il n'y a qu'à lui désigner les couleurs à apposer sur une résistance virtuelle. Faites correspondre la séquence à celle du composant à identifier sur la carte, sur la table ou dans le tiroir de rangement ad hoc et une fenêtre sous les traits colorés vous indiquera la série E à laquelle ressortit la résistance, sa valeur nominale, ses valeurs extrêmes et sa tolérance. Le programme s'accommode aussi bien des séries E6 ou E12 que de la E192. Vous pouvez obtenir ce logiciel gratuit sur le site www.elektor.fr comme fichier archivé relatif au magazine de juillet/août 2005 sous la référence **040203-11.zip**.

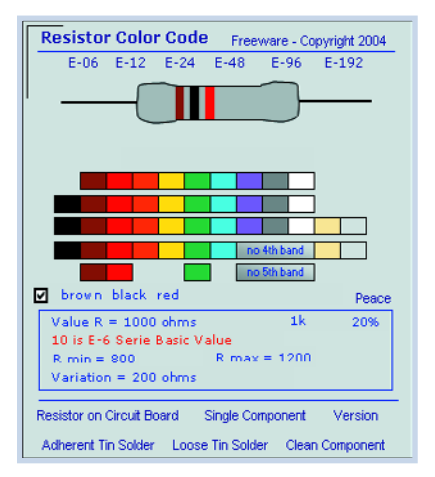

(040203-1)

Tout programmeur se constitue une bibliothèque de fragments de programmes d'usage fréquent. Un de ces morceaux choisis concerne l'échange du contenu de deux variables. D'habitude, on en revient à une formulation du genre :

#### **int c;**

**c=a; a=b; b=c;**

Il n'y a rien de mal à ça, mais il faut forger une troisième variable pour l'occasion, ce qui nécessite de la mémoire. Les processeurs modernes ont en général suf-

# **Échange 072 sans tampon**

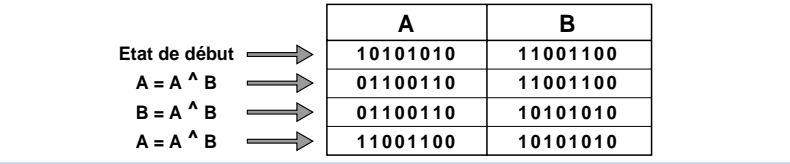

fisamment de mémoire embarquée, mais il n'y a aucun inconvénient à en user avec parcimonie.

Voici une autre manière de procéder à l'échange des variables :

**a=a^b; b=a^b; a=a^b;** À première vue, rien n'indique que le contenu des deux variables ait été permuté. Pourtant, le travail exécuté par ce fragment de code est fort simple.

Nous faisons usage ici de la loi booléenne  $a^{\wedge}b^{\wedge}a = b$ , dans laquelle le signe «^» correspond à une fonction OU exclusif (exor) sur chaque bit.

Une conséquence de cette règle, c'est que si nous savons que le contenu du registre A vaut l'EXOR de deux variables dont l'une est connue, nous pouvons aisément retrouver l'autre en répétant une fonction exor du registre A sur la valeur connue. Personne ne s'étonnera que de nombreux systèmes cryptographiques fassent un usage massif de cette fonction.

Comme l'expérience nous a montré le scepticisme de certains à l'égard de la validité universelle de cette logique, nous

avons reproduit dans le **tableau** le déroulement du programme. Il montre clairement comment finalement le contenu des variables a changé de place. Mais rien ne vous empêche de prendre un papier et un crayon et de faire l'essai avec d'autres valeurs, question de vous convaincre qu'en définitive, ça marche dans tous les cas.

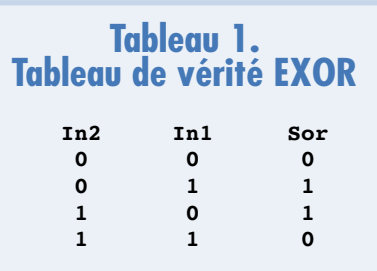

(054019-1)

## **Commutateur de température**

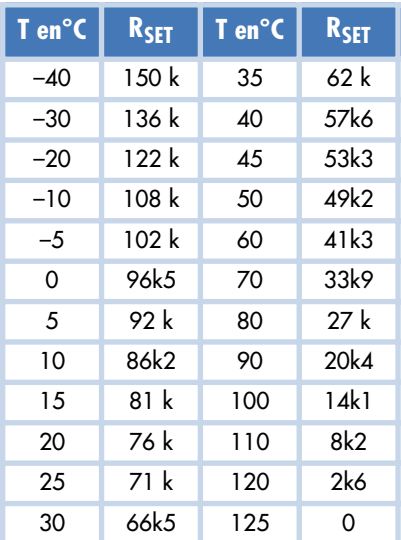

#### **Gregor Kleine**

Avec le MAX6509 de Maxim (www.maxim-ic.com), nous disposons d'un commutateur de température ajustable par résistance externe dans la plage –40 °C à +125 °C. Ce composant se contente de 2 éléments externes (**figure 1**). L'hystérésis peut être choisie par une broche entre 2 °C (HYST = GND) et 10 °C (HYST = Vcc) environ. La version standard du composant est le MAX6509C. Sa sortie drain ouvert est à la masse lorsque la température n'atteint pas la valeur définie par la résistance implantée.

La **figure 2** montre par exemple comment cette version du composant peut mettre en marche un ventilateur par l'intermédiaire d'un MOSFET. Le MAX6509H fait preuve d'un comportement inverse : la sortie se trouve à la masse lorsque la température est trop élevée. Voilà comment enclencher un corps de chauffe lorsqu'un four devient trop froid.

Ce composant est fourni dans un boîtier CMS SOT-23 (**figure 3**). La tension de

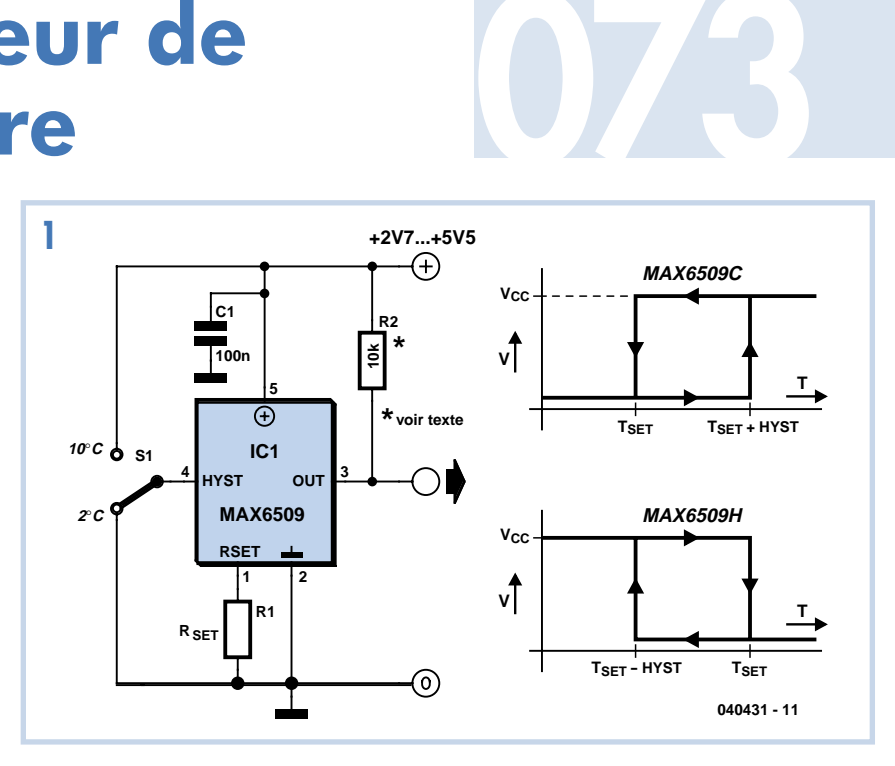

fonctionnement du MAX6509 va de +2,7 à 5,5 V. Il ne consomme que 40 µA environ. Son échauffement est si minime (tant que le courant du transistor de sortie dérivé à la masse n'est pas trop élevé) qu'il permet d'effectuer des mesures de température non biaisées. Le tableau permet de déterminer la valeur correcte de la résistance RSFT.

Outre le MAX6509 il existe encore une version MAX6510 dont une broche permet de sélectionner la configuration de la sortie. On a le choix entre *active high*, *active low* et *open drain* avec résistance de charge incorporée. Dans ce cas également, on dispose d'une version MAX6510C avec drain ouvert à trop haute température et d'une version MAX6510H dont la sortie se trouve au potentiel de la masse lorsque la température dépasse un seuil.

(040431-1)

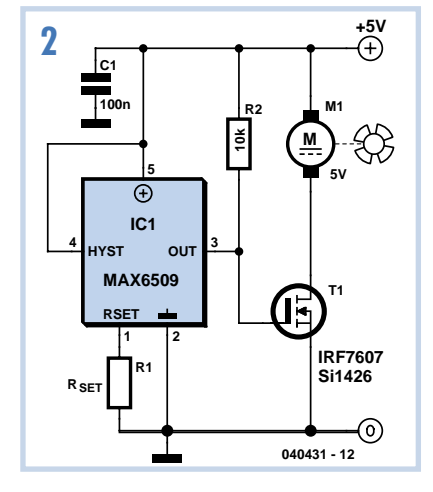

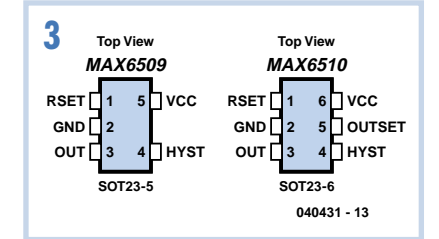

http://pdfserv.maxim-ic.com/en/ds/ MAX6509-MAX6510.pdf

# **Étage d'entrée/ 074 sortie universel**

Ce montage à deux étages fut d'abord conçu pour compléter l'amplificateur de sortie présenté dans ce numéro. Il conviendra également parfaitement à un amplificateur qui ne dispose pas d'un retard à la mise sous tension.

Il s'agit d'un étage d'entrée (une résistance et un condensateur, pas plus) et d'une temporisation à la mise sous tension à relais pour la sortie de l'amplificateur.

Un petit circuit imprimé est prévu pour le signal d'entrée. Il ne porte qu'une embase Cinch et un condensateur d'entrée. Le premier composant, juste à l'entrée, est R1. Cette résistance maintient l'armature d'entrée du condensateur au potentiel de la masse. Elle évite donc qu'un décalage éventuel à l'entrée de l'amplificateur de sortie connecté ne crée une tension de décalage à l'entrée du petit montage lorsqu'il est dételé de sa source. En son absence, la connexion pourrait donner lieu à une détonation assez forte. Le condensateur prévu est un gros MKP ou MKT. Le perçage du circuit imprimé offre d'ailleurs plusieurs solutions facilitant le choix et le remplacement du condensateur d'entrée. L'encombrement maximum est de 18x27,5x31,5 mm (lxhxL).

Un relais en série à réponse retardée est également nécessaire pour épargner aux haut-parleurs les effets d'un décalage en continu à la mise sous tension. Le montage utilise, de plus, la décroissance de la tension d'alimentation de l'amplificateur de sortie à sa mise hors tension. Le montage peut, par sa conception, être également utilisé comme protection contre les surcharges.

Le montage est relativement simple. Le FET-MOS T1 commande le relais RE1 lorsque sa tension de grille-source dépasse 2,5 V

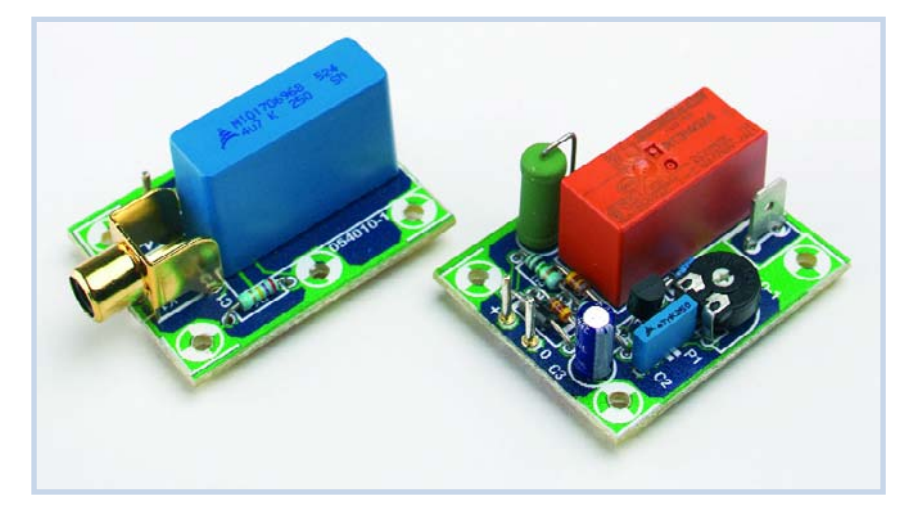

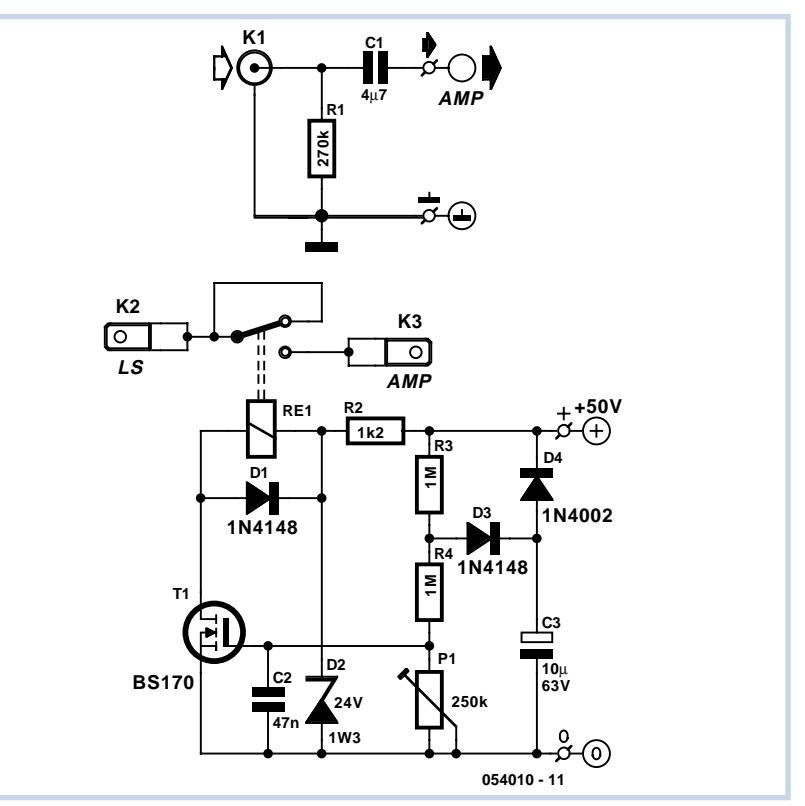

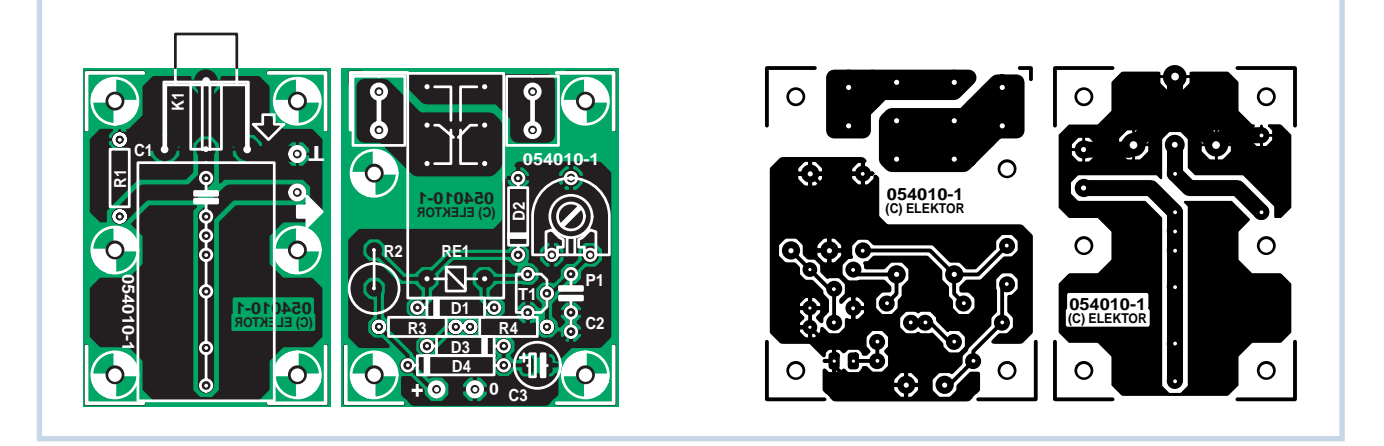

environ. La tension de grille est tirée directement de la tension d'alimentation de l'amplificateur de sortie et appliquée par l'intermédiaire du diviseur de tension R3/R4/P1. Le niveau de commutation se règle précisément à l'aide de P1, qui compense également la tolérance sur la tension de seuil du FETMOS.

Le relais est limité à 24 V par la résistance amont R2. La diode D2 limite à 24 V la tension aux bornes de T1. Elle évite ainsi les surtensions lorsque le relais n'est pas excité. De même, la tension est maintenue à 24 V si la résistance de bobine du relais implanté est plus grande (voir la liste des composants). Si elle est plus petite, il est nécessaire d'y adapter R2. Pour son calcul, diminuez de 24 V la tension d'alimentation minimale et divisez le résultat par la consommation en ampère du relais. Prenez la résistance de la série E12 dont la valeur est la plus proche du résultat.

Le circuit imprimé a prévu pour R2 une résistance verticale de 5 W de façon à permettre également l'implantation d'un relais de 12 V (l'adaptation de D2 est

### **Liste des composants**

#### **Résistances :**

 $R1 = 270 k\Omega$ R2 = 1kΩ2  $R3, R4 = 1$  M $\Omega$ P1 = ajustable 250 kΩ

#### **Condensateurs :**

 $Cl = 4\mu$ F7 MKT/MKP (cf. texte)  $C2 = 47$  nF  $C3 = 10 \mu$ F/63 V radial

**Semi-conducteurs :** D1,D3 = 1N4148

alors nécessaire). La diode D1 protège T1 contre la force électromotrice que produit la coupure du relais. Le réseau D3 et C3 ralentit la croissance de la tension de grille jusqu'à son maximum. Lorsqu'elle décroît, D3 évite que la tension aux bornes de C3 maintienne le FETMOS en conduction. Lorsque la tension atteint la moitié de la tension d'alimentation, C3 se D2 = diode zener 24 V/1W3 D4 = 1N4002  $T1 = 85170$ 

#### **Divers :**

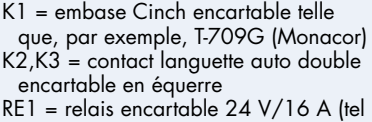

que, par exemple, G2R-1-24/1100 Ω (Omron), ou RT314024/1440 Ω (Schrack))

Platine réf. 054010-1 disponible auprès de The PCBShop (cf. www.elektor.fr)

décharge par l'intermédiaire de D4. Grâce à cela, en cas de remise sous tension répétée, le retard reste maximum. Il est évident que ce montage ne convient qu'à un amplificateur qui conserve son réglage à la tension de seuil réglée et ne provoque pas de décalage en sortie avant que le relais déclenche.

(054010-1)

### **Caméra numérique en testeur de télécommande IR**

### **Dirk Gehrke**

Quand un appareil ne réagit plus à la télécommande infrarouge, celle-ci est le plus souvent responsable et, plus particulièrement, sa pile. Si l'appareil ne réagit toujours pas aux infrarouges de la télécommande après remplacement de la pile, la question se pose de savoir si la télécommande n'envoie pas le code ou si l'appareil ne le reçoit pas correctement. Éliminons tout d'abord les causes évidentes : pile mal placée ou défectueuse. Vérifions ensuite si la télécommande émet. On utilisait jusqu'ici un appareil de mesure IR ou une carte de détection IR spéciale (comme celle du cliché). Au jour d'aujourd'hui, il est possible d'utiliser l'appareil photo ou le caméscope numérique présent dans la plupart des foyers. La puce CCD sensible à la lumière capte en effet aussi l'infrarouge, ce qui permet dans une certaine mesure de prendre des clichés nocturnes.

Enclenchez l'appareil photo ou le caméscope sans oublier l'affichage. Dirigez la diode émettrice IR de la télécommande dans la direction de l'objectif et

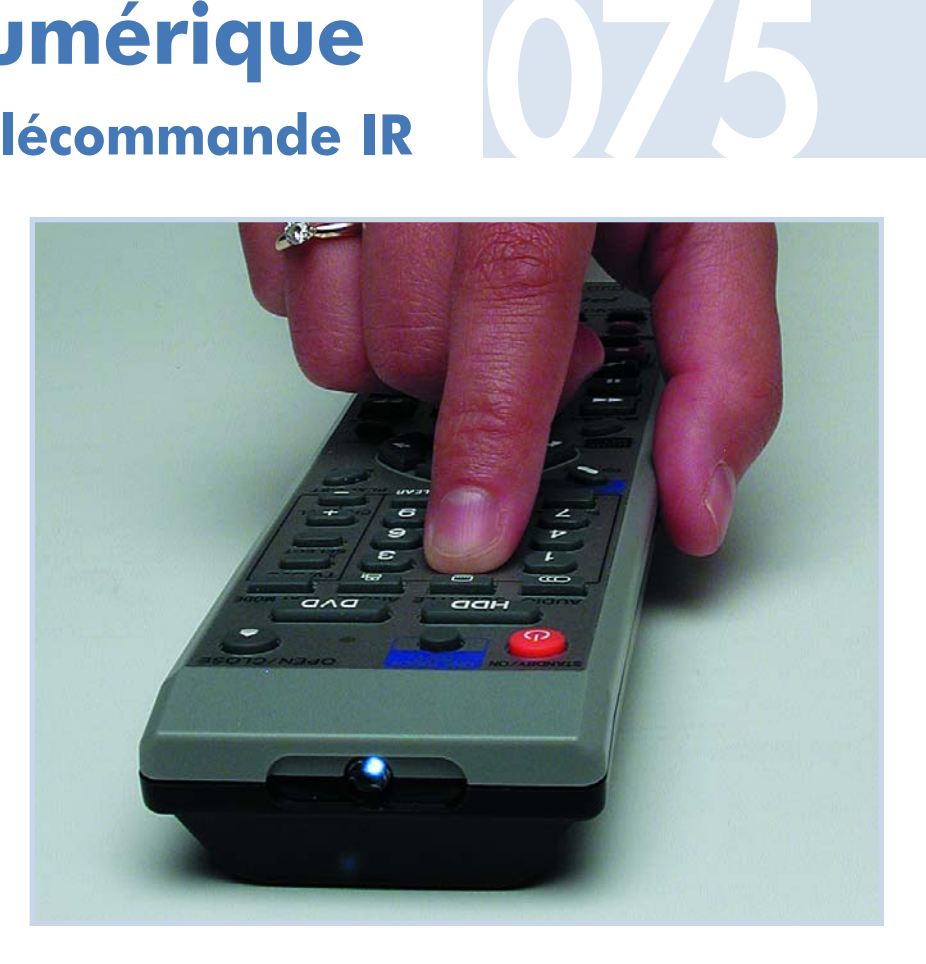

pressez une touche de fonction de la télécommande. Le clignotement de la LED IR apparaîtra sur l'afficheur LCD de l'appareil photo ou du caméscope. Si la LED reste obstinément sombre, on peut en conclure que la télécommande est défectueuse.

(040446-1)

## **Commutateur d'arrêt prolongé**

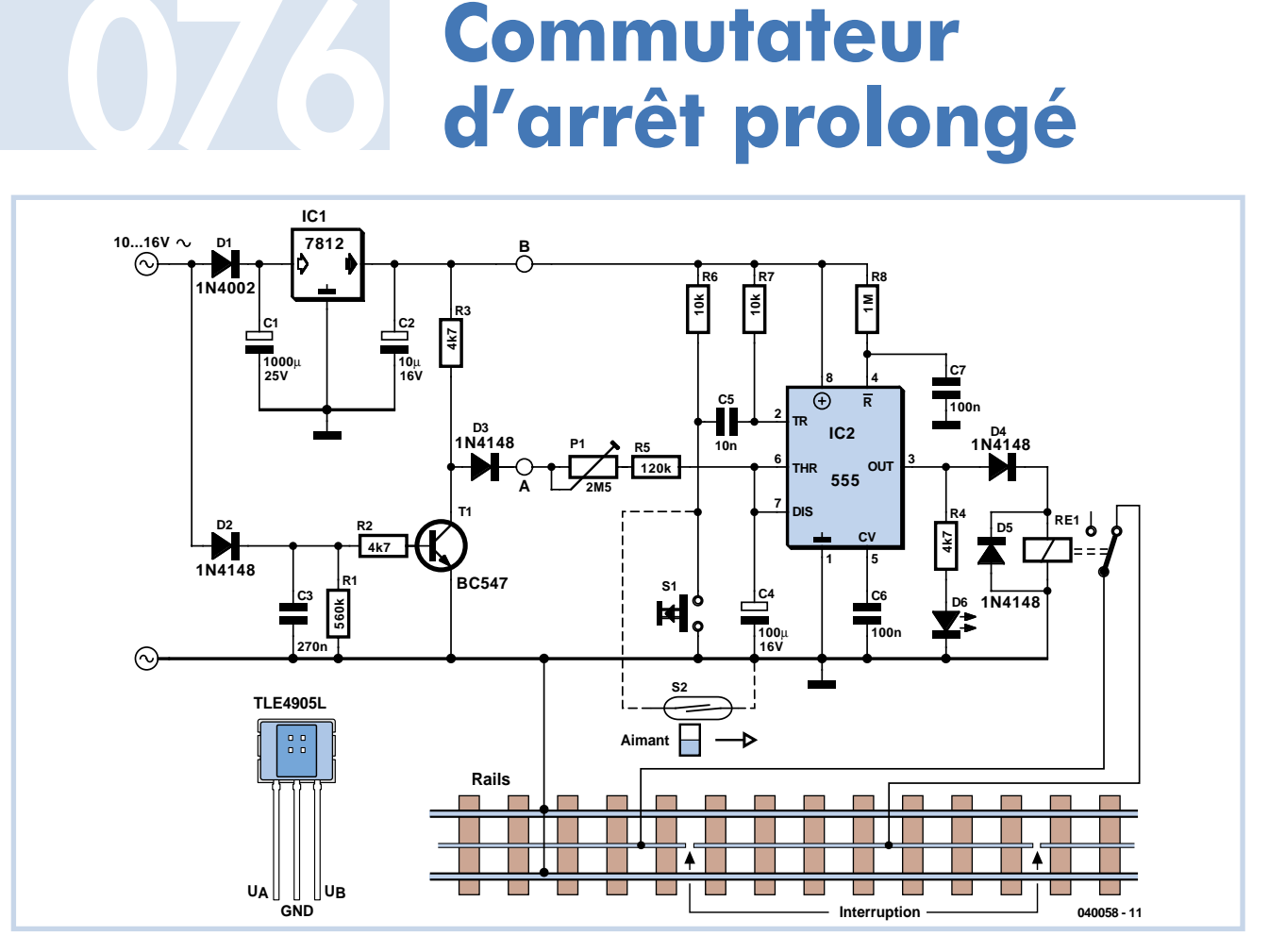

### **Robert Edlinger**

Pour que l'horaire d'un train miniature se rapproche de la réalité, il faut pouvoir présélectionner les temps d'arrêt dans les gares. La variante présentée ici indique comment atteindre des délais de commutation très élevés (par exemple pour des faisceaux de coulisse –« gares cachées »– avec voies de passage) avec des condensateurs de temporisation d'assez faibles valeurs. Il suffit de disposer d'un temporisateur 555 et d'appliquer un petit truc peu connu des modélistes qui consiste à charger l'élément de temporisation par impulsions.

Comme le temporisateur est conçu pour le régime demi-onde, un seul conducteur branché au transformateur et à la voie de commutation ou au contact en ampoule suffit dans le cas du système Märklin à courant alternatif (H0,1). L'autre conducteur peut être raccordé à n'importe quel point de la masse commune du circuit train et éclairage.

Vu de l'extérieur, le temporisateur joue le rôle d'une bascule monostable. La sortie (broche 3) se trouve au niveau bas à l'état de repos. Si un signal négatif est appliqué à l'entrée de déclenchement (broche 2), la sortie passe à l'état haut et C.4 commence à se charger par R3 et R4.

Lorsque C4 atteint 2/3 de la tension de fonctionnement, il se décharge à 1/3 de cette même tension par un transistor interne de la broche 7 et la sortie (broche 3) passe à l'état bas. Les 2 valeurs de seuil (1/3 et 2/3) sont directement proportionnelles à la tension de fonctionnement. La durée du signal de sortie est indépendante de la tension de fonctionnement :

 $t = CA - (R4 + R5)$ . 1, 1

(quand le potentiomètre est raccordé directement à la tension d'alimentation, c'est-à-dire quand A et B sont reliés). Les composantes utilisées dans le circuit permettent d'atteindre un délai maximum de 4,8 min. Toutefois, si l'élément de temporisation n'est pas alimenté par une tension continue constante mais par les demiondes positives de la tension du secteur (abaissée à entre 10 et 16 V), le délai de commutation croît d'un facteur 10. Les demi-ondes positives de la tension alternative parviennent à l'élément de temporisation par D2, le transistor et D3. D3 empêche C4 de se décharger pendant les pauses des impulsions. La somme de R4 et R5 ne doit pas être trop élevée (<10 MΩ si possible) car le courant de fuite des condensateurs électrolytiques de C4 ne doit pas être ignoré. Par ailleurs,

le courant résiduel de condensateurs électrolytiques alu diminue considérablement lorsque la tension de fonctionnement se trouve bien au-dessous de la tension nominale. Le condensateur C6 élimine les signaux parasites. Il forme un élément de filtrage avec une résistance interne de division de tension.

Si une voiture ou une locomotive est immobilisée par hasard au-dessus d'un contact en ampoule, l'aimant permanent maintient les lames en contact. La temporisation est réamorcée chaque fois que la durée d'arrêt est écoulée. La palette mobile du relais ne retombe pas et la locomotive « croit » avoir atteint sa destination finale. R6, R7 et CS éliminent radicalement cet inconvénient. Ce circuit de déclenchement émet toujours une seule impulsion indépendante de la durée d'activation du contact en ampoule.

L'élément RC R8/C7 à la connexion de réinitialisation assure l'activation correcte du temporisateur (ce qui n'est pas évident dans le cas de nombreuses versions du 555 ou du temporisateur double 556). Il faut tenir compte de quelques idiosyncrasies des contacts en ampoule lors du montage. Les lames de contact en matériau ferromagnétique sont polarisées de façon opposée sous l'influence d'un champ magnétique et s'attirent. La position, la

distance et le sens du mouvement de l'aimant permanent par rapport au contact en ampoule constituent des facteurs importants. La fragilité de l'ampoule de verre et les contraintes thermiques lors du soudage (distance de 3 mm au moins du corps en verre) exigent une dissipation thermique adéquate entre le point de soudage et le scellement métallique au moyen de brucelles ou d'une pince plate. Protéger la partie scellée dans le verre des contraintes mécaniques lorsque les connexions doivent être recourbées.

Des aimants de différentes tailles, à fixer de préférence au plancher de la locomotive ou de la voiture, sont disponibles auprès des magasins de jouets et des commerces de vente d'électronique par correspondance. Il est aussi possible de monter latéralement les aimants dans les voitures au moyen de boîtiers en plas-

tique. Il faudrait alors camoufler le contact en ampoule dans un mât, une pile de pont, etc. ou le dissimuler dans un tunnel car la distance, même avec des aimants puissants, ne doit pas dépasser 10 mm environ. Si des difficultés de montage demeurent (en particulier avec le miniclub, Märklin, échelle Z), il est possible de provoquer le déclenchement par un commutateur Hall unipolaire numérique comme le TLE4905L de Siemens ou le UGN3120 de Allegro. Pour éviter l'invasion de tensions parasites, ne pas monter le commutateur d'arrêt trop loin du capteur Hall (utiliser un câble blindé si nécessaire). Veiller à la polarité de l'aimant permanent lors de sa fixation au plancher de la voiture. Dans le cas des 2 types mentionnés, le pôle sud doit se trouver vers l'avant (impression du type) du circuit intégré Hall. Le pôle nord est parfois désigné

par une tache de couleur. On détermine généralement la polarité par un essai. Les voies à l'échelle 1 et Z ne causent pas de problèmes de montage car la distance entre les parties en fer (les rails) et le capteur de Hall est suffisamment grande. Dans le cas du mini-club, on démonte simplement une traverse pour que le capteur de Hall ait assez de place. Dans le cas des installations HO, il faut appliquer des corrections au ballast des voies métalliques Märklin. Il faut découper une « fenêtre » de dimension adéquate entre un rail et le conducteur central pour éviter qu'une dérivation magnétique compromette le fonctionnement. Pour obtenir une réaction à coup sûr, la distance entre l'aimant permanent et le boîtier du commutateur de Hall doit être de 5 à 10 mm selon la puissance de l'aimant.

**077**

(040058-1)

### **Régulateur à faible chute de tension**

### **et indicateur**

De nombreux circuits numériques fonctionnent encore sous 5 V et les alimenter avec un stabilisateur ordinaire sur une pile de 9 V semble aller de soi. Cette solution n'est pas très bonne: la capacité des piles de 9 V est faible et leur prix bien élevé. Elle convenait à la génération précédente à laquelle la révolution des accumulateurs NiMH semble avoir échappé. La capacité de ces 'piles' bâton est considérablement plus élevée.

Fabriquer nos 5 V à partir de 6 V, par exemple, est plus avantageux. La tension de départ serait fournie par 4 piles 'ordinaires' ou 5 accumulateurs NiMH. Un vénérable accumulateur au plomb étanche de 6 V fait également l'affaire ou, encore, deux piles au lithium.

Une telle alimentation est facile à réaliser avec un LP2951. Ce circuit intégré de National Semiconductor est connu et régulièrement utilisés par des projets d'Elektor. Il délivre un maximum de 100 mA pour une tension d'entrée supérieure à 5,4 V. D'autres versions sont prévues pour 3,3 V et 3 V et certaines sont même réglables.

Le circuit prévoit un indicateur de tension d'entrée qui évite de plus aux accumulateurs une décharge trop profonde. Quand le circuit intégré a un problème, une baisse trop grand de sa tension d'entrée, sa sortie ERROR passe au niveau bas et, par l'intermédiaire d'IC2.D, le régulateur est mis hors

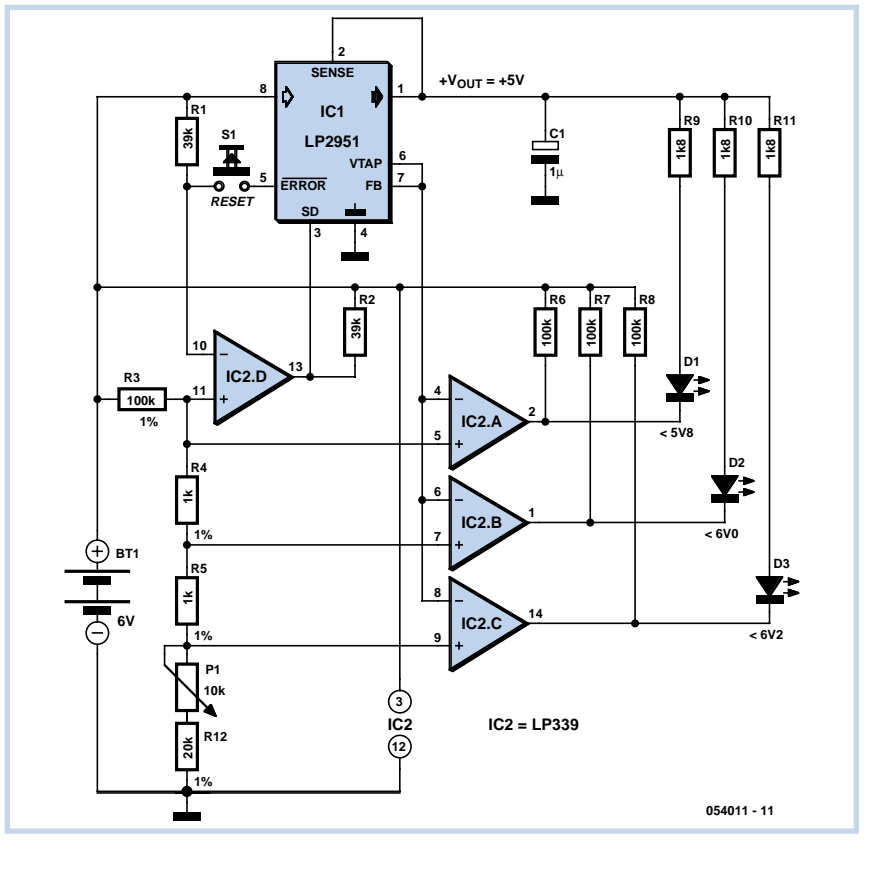

tension. Il suffit d'appuyer sur le bouton RESET pour le remettre en service.

La tension des accumulateurs est divisée par quelques résistances avant d'être comparée à la tension de référence

(1,23 V) du régulateur. Pour adapter l'indicateur à d'autres tensions, il vous suffit de changer la résistance de 100 kΩ.

Comme comparateur, nous avons choisi le LP339, une version économe du LM339. Le LP339 consomme à peine 60 µA et supporte 30 mA en sortie. Si vous disposez d'un LM339, vous pouvez bien sûr l'implanter mais sa consommation est 14 fois plus élevée (sans dépasser pourtant 1 mA). Pour finir: le LP2951 consomme 100 µA

au repos et, suivant le courant à fournir,

un peu plus.

(054011-1)

(application de National Semiconductor)

### **Burkhard Kainka**

Le récepteur à superréaction se distingue par sa grande sensibilité. Cet essai permettra de déterminer s'il peut être aussi utilisé pour la radiodiffusion sur ondes courtes.

Un récepteur à superréaction n'est pas compliqué. On construit tout d'abord un oscillateur HF de la fréquence désirée. Son circuit de base se distingue toutefois de celui d'un oscillateur ordinaire. Le diviseur de tension est remplacé par une seule résistance de base de valeur assez élevée (entre 100 kΩ et 1 MΩ). Elle détermine avec le condensateur de base la fréquence de découpage. Les oscillations sont donc régulièrement coupées lorsque leur amplitude est suffisamment élevée pour que la charge de la base soit fortement négative. Si la fréquence de coupure des oscillations est encore audible, il faut ajuster la valeur des résistances et des condensateurs jusqu'à ce qu'elle dépasse 20 kHz. Le point de réglage optimal est signalé par un souffle bien audible. La fréquence supérieure de l'amplificateur B.F. doit être assez basse pour affaiblir suffisamment la fréquence de coupure des oscillations tout en lassant passer les basses fréquences.

Les essais n'ont nécessité que 2 transistors. Un casque de baladeur 2x32 Ω a

# **Superréaction pour<br>
ondes courtes**

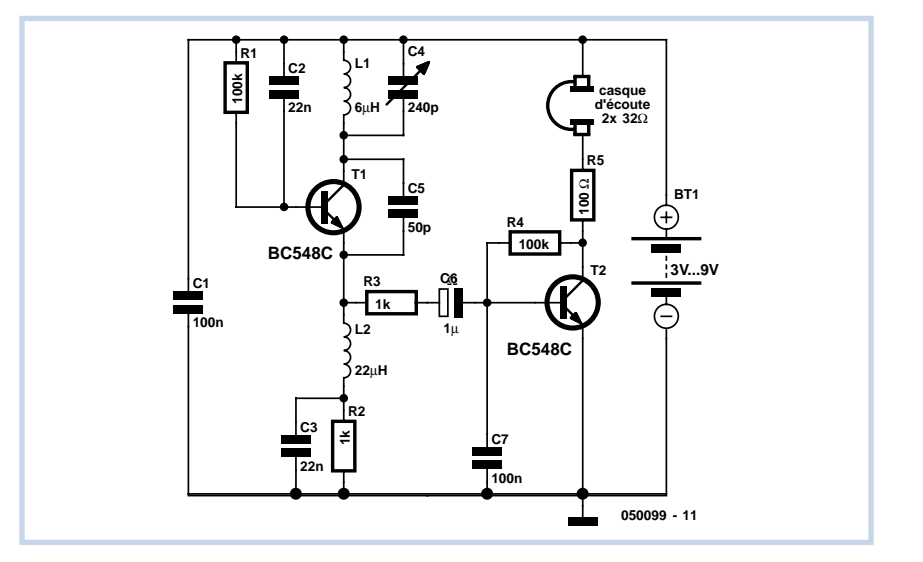

parfaitement fait l'affaire. Le dimensionnement du circuit est bien adapté à la plage de 10 MHz à 20 MHz. L'enroulement comporte 27 spires sur une pile R6 servant de noyau. Le souffle bien audible produit par le circuit en l'absence de signal diminue lors de la réception d'un émetteur. La sensibilité de cette radio est si élevée qu'elle se passe d'antenne. Le circuit oscillant capte déjà à lui seul de nombreux émetteurs européens. Le circuit est déjà utilisable à 3 V, mais le volume est plus élevé à 9 V. Le récepteur à superréaction présente, dans ce cas particulier,

un grand avantage : le volume des émetteurs faibles et forts est identique, seul le niveau de bruit varie. Pas besoin donc de réglage du volume. Un désavantage se manifeste toutefois précisément dans le domaine des ondes courtes. Il s'agit des interférences qui se produisent souvent lorsque des émetteurs se trouvent à une distance égale à la fréquence de découpage. Le son est souvent pire que celui d'un simple récepteur à réaction. Mais on s'évite en contrepartie l'ajustement laborieux de la rétroaction.

(050099-1)

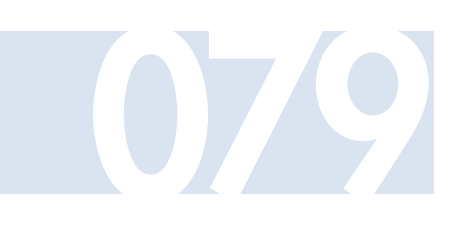

### **Robin van Arem**

Le circuit présenté ici a la même fonction que le célèbre LM3914, il commande 10 LED également. Il peut même en attaquer 12, avec seulement quatre sorties. L'avantage est qu'il utilise des

# **VU-mètre 079 numérique**

LED à haut rendement et donc à faible consommation.

Le niveau du signal audio est relevé par un amplificateur opérationnel, la moitié d'un LM358. Le gain et donc la sensibilité se règlent par P1. L'entrée de l'amplificateur opérationnel est reliée à la masse, seules les alternances positives du signal d'entrée sont amplifiées, ce qui constitue une sorte de redressement immédiat. La cellule R2/C4 en réalise ensuite une moyenne qui est appliquée au convertisseur A/N à huit bits du microcontrôleur ATtiny15L pour en fournir la valeur numérique. Les LED sont ensuite commandées en « charlieplexing ». L'inverseur S1 permet de choisir entre mode à point et à barre.

Un très habituel 7805 stabilise l'alimentation. La consommation se situe aux environs de 20 mA sous 13,8 V. Des tensions d'alimentation jusqu'à 30 V ne causent pas de souci, puisqu'un LM358 peut soutenir 33 V à l'entrée et un 7805 résiste habituellement à 35 V. Mais pour que le circuit fonctionne, il lui faut au moins du 7 V à l'entrée.

Le logiciel est disponible au téléchargement sur notre site Web (www.elektor.fr). Après avoir transcrit le code dans l'ATtiny, il faut mettre hors service la mise à zéro, parce que cette broche est à présent utilisée comme E/S.

Peut-être vous demandez-vous en quoi consiste le « charlieplexing ». Pour le savoir, rien de tel que d'aller faire un tour chez www.maxim-ic.com.

(050118-1)

## **Assistant de Navigateur**

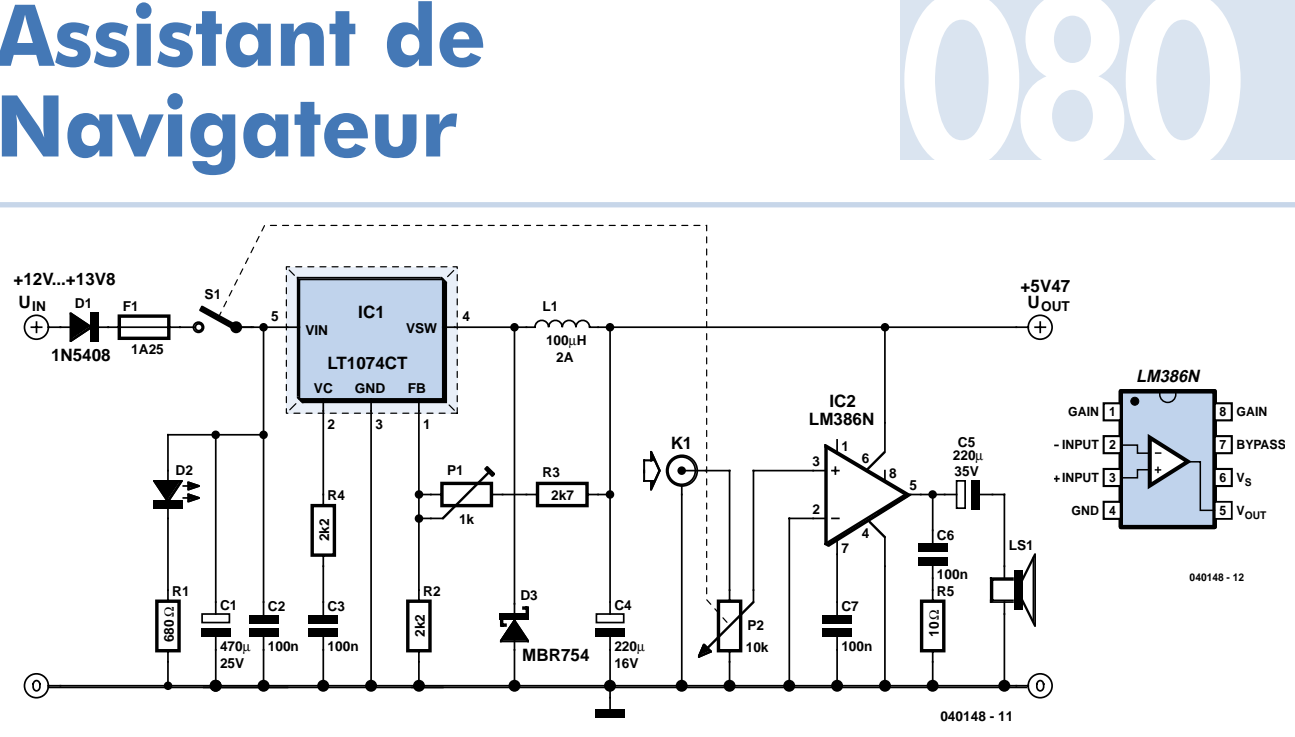

**R2 100k**

**1 8**

**DOT**

**C1 100n**

**100k P1**

**R1100k**

**AUDIO BAR**

**IC2 = LM358**

**IC2 3**

**4**

**+9V...+12V**

 $\bigoplus$ 

 $\odot$ 

≈ **20mA)**

**C3 100n**

 $\mathsf{p}_\mathsf{O}$ 

**S1**

**78L05 IC1**

> **C4 1**µ **25V**

**ATtiny15L IC3**  $PR$ 

 $1$  **PB5**  $103$  **1 1 1 1 1 1 1** 

 $\overline{\bigoplus}$ 

**4**

**8**

**PB3**

**3**

**C2 100n**

> **PB0 PB2**

> > **PB4**

**2**

**050118 - 11**

**D1 D2 D3 D4 D5 D6 D7 D8 D9 D10 D11 D12**

**5**

**6**

**R4 47**Ω **R5 47**Ω **R3 47**Ω **R6 47**Ω

### **A. René Bosch**

Aujourd'hui, on utilise de plus en plus souvent son ordinateur personnel (PDA) en voiture en tant que système de navigation. L'auteur utilise quant à lui, un Dell Axim X5 avec le Navigateur TomTom. Le PDA est placé sur son support, ce dernier étant orienté de façon à ce que le conducteur puisse bien voir l'écran. Bien souvent, cette sorte de support ne comporte pas de connexion d'alimentation ni audio pour le PDA. Le montage présenté ici apporte une solution à ce problème : une alimentation régulée et un petit étage de sortie audio.

À l'origine, l'auteur avait utilisé un circuit intégré du type LM350 pour l'alimentation mais il s'avéra que celui-ci avait de gros problèmes de dissipation lorsque l'accumulateur était fortement déchargé. Ceci explique que nous ayons opté pour une alimentation à découpage basée sur un LT1074, un régulateur bipolaire à découpage intégrant pratiquement tous les composants nécessaires à une configuration dite « buck ». Le circuit intégré travaille à une fréquence de découpage de 100 kHz et est capable de fournir 5 A au maximum. La self L1 et la diode D3 font partie du circuit « flyback »; veillez à ce que ces composants soient en mesure de supporter le courant de sortie maximal souhaité.

L'ajustable P1 permet d'ajuster la tension d'alimentation à la valeur optimale pour le PDA concerné. La LED D2 signale la présence de la tension de bord.

Le concept de la seconde partie, l'amplificateur audio, est extrêmement simple. Le schéma est suffisamment parlant, montrant un LM386 utilisé de façon standard. Le potentiomètre P2 permet de jouer sur le volume.

La puissance de sortie du LM386 est de l'ordre de 300 mW. On obtiendra les meilleurs résultats par la mise en oeuvre d'un haut-parleur de communication spécifiquement prévu à cet effet, les messages de communication étant alors parfaitement compréhensibles.

Le gain de IC2 est paramétré à 20 fois. Ceci devrait suffire dans la majorité des cas, mais rien n'interdit d'opter pour un gain plus important. Si l'on veut avoir un gain de 50x il faudra prendre, entre les broches 1 et 8 du LM386, un montage série constitué d'une résistance de 1kΩ2 et d'un condensateur électrochimique de 10 µF (son – à la broche 8).

Il se peut que vous ayez des problèmes pour mettre la main sur le connecteur d'alimentation du PDA. Commencez partant à vous mettre à la recherche du connecteur adéquat avant de vous lancer dans la réalisation de ce montage. Faites bien attention à respecter scrupuleusement la polarité du connecteur.

Cette électronique pourra être intégrée voire branchée par le biais d'un connecteur à la prise de l'allume-cigare. Il faudra, dans les 2 cas, intercaler un fusible, F1, dans le câble d'alimentation ou dans le connecteur.

(040148-1)

# Simulateur<br>de ponts de mesure

### **Bernd Schädler**

Cette configuration de résistances permet de tester des amplificateurs en pont à entrée différentielle utilisés par exemple avec des jauges de contrainte ou pour mesurer des capacités ou des inductances. La structure symétrique des ponts de mesure permet d'amplifier les variations les plus faibles des grandeurs surveillées (par exemple la résistance) sans dispositifs de compensation compliqués.

Le circuit décrit ici simule la variation d'une résistance dans un pont, par exemple dans une jauge de contrainte. L'utilisation de résistances ordinaires à film métallique ne permet toutefois d'effectuer qu'un test grossier de l'amplificateur de mesure en aval.

Les jauges de contrainte (extensomètres) possèdent normalement une sensibilité de 2 mV/V. En d'autres termes : si le pont fonctionne sous 10 V, la variation maximale cause une différence de tension de 20 mV à l'entrée de l'amplificateur différentiel. La résistance d'un extensomètre a une valeur standard de 350 Ω. Le circuit proposé la dépasse, mais cela ne joue pas un grand rôle en pratique.

#### **Ajustage du simulateur de pont**

Assurez-vous que les tensions aux entrées « Alimentation + » et « Alimentation – » ont exactement la même valeur (+5,000 V et –5,000 V). Raccordez un voltmètre entre la sortie négative (-) et la masse et ajustez P1 pour obtenir une valeur aussi proche de 0 mV que possible.

Raccordez ensuite le voltmètre entre les 2 sorties et placez S1 sur « 0% ». Ajustez alors P2 pour que le voltmètre affiche une valeur aussi proche de 0 mV que possible.

Placez S1 successivement sur 25%, 50%,

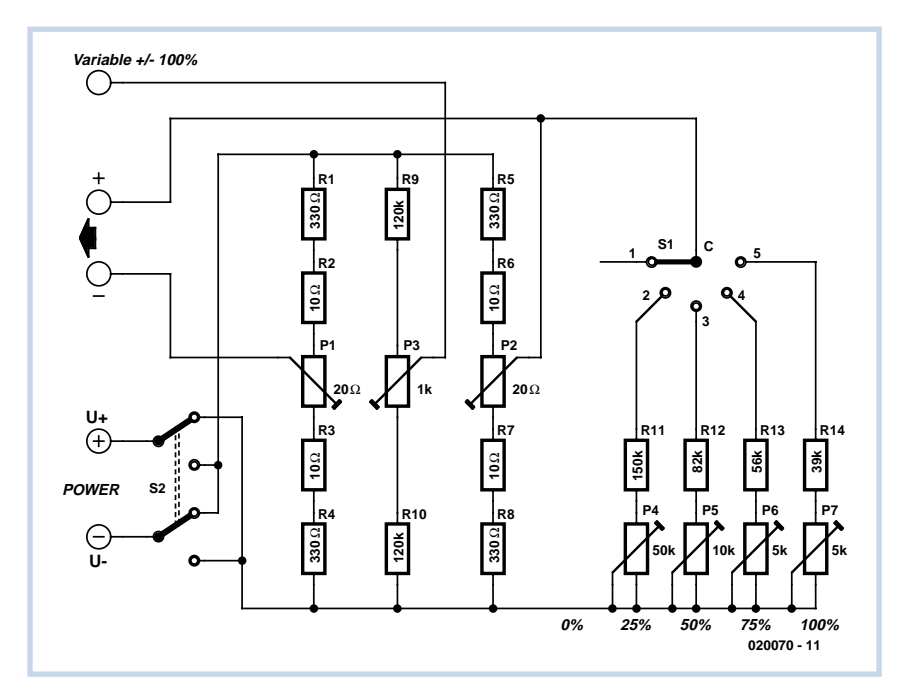

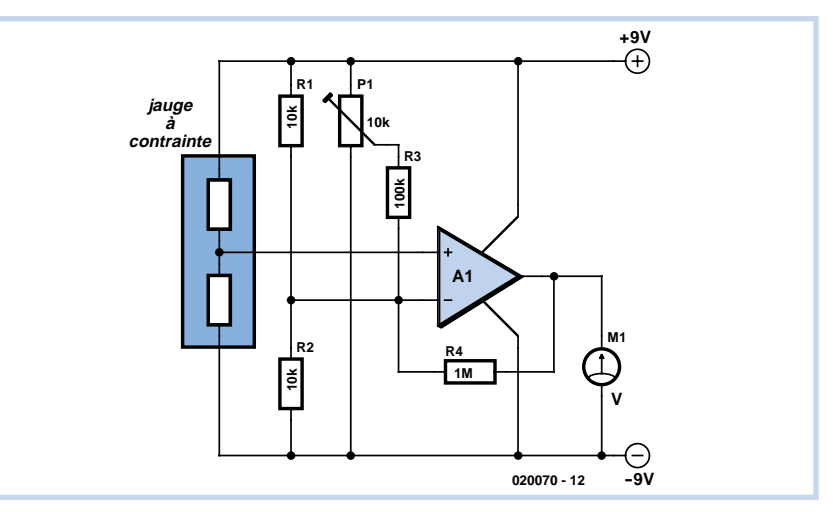

75% et 10 % et réglez successivement la tension sur 5 mV, 10 mV, 15 mV et 20 mV au moyen des potentiomètres d'ajustage P4 à P7. Le voltmètre reste raccordé à la sortie positive et à la sortie négative.

Une fois ce réglage effectué, on peut commuter S1 pour simuler la variation d'une résistance du pont lorsque l'amplificateur différentiel à tester est relié aux sorties  $\kappa + \kappa$  et  $\kappa - \kappa$ .

Il est possible de balayer toute la plage positive et négative avec le potentiomètre P3 si la sortie variable est utilisée au lieu

de la sortie positive (+). S2 sert à inverser la tension d'alimentation.

(020070-1)

## **Récepteur ondes courtes audion**

### **pour AM et DRM**

#### **Burkhard Kainka**

Un récepteur à tube pour ondes courtes peut-il être assez stable pour la réception DRM ? Et le tout devrait être alimenté avec 6 V de tension de chauffage ET d'anode. Le tube EL95 utilisé n'est pas un tube HF mais une penthode pour étage final dont la pente reste toutefois élevée aux faibles tensions d'anode. De plus, le chauffage ne consomme que 200 mA. Un petit accu suffit donc pour alimenter le tout, résolvant du même coup le problème du ronflement 50 Hz. La stabilité repose sur le circuit oscillant. Celui-ci est donc constitué par une bobine robuste de 20 spires de fil de 1,5 mm d'épaisseur sur un tube en PVC de 18 mm de diamètre. Avec des liaisons courtes au condensateur variable à air, on obtient un Q à vide dépassant de beaucoup 300.

Le circuit audion représenté possède une rétroaction par la cathode. On ajuste la rétroaction par la tension de la grilleécran. La résistance d'anode à la sortie permet de découpler capacitivement le signal B.F. Il est inutile d'ajouter une amplification supplémentaire. La tension est

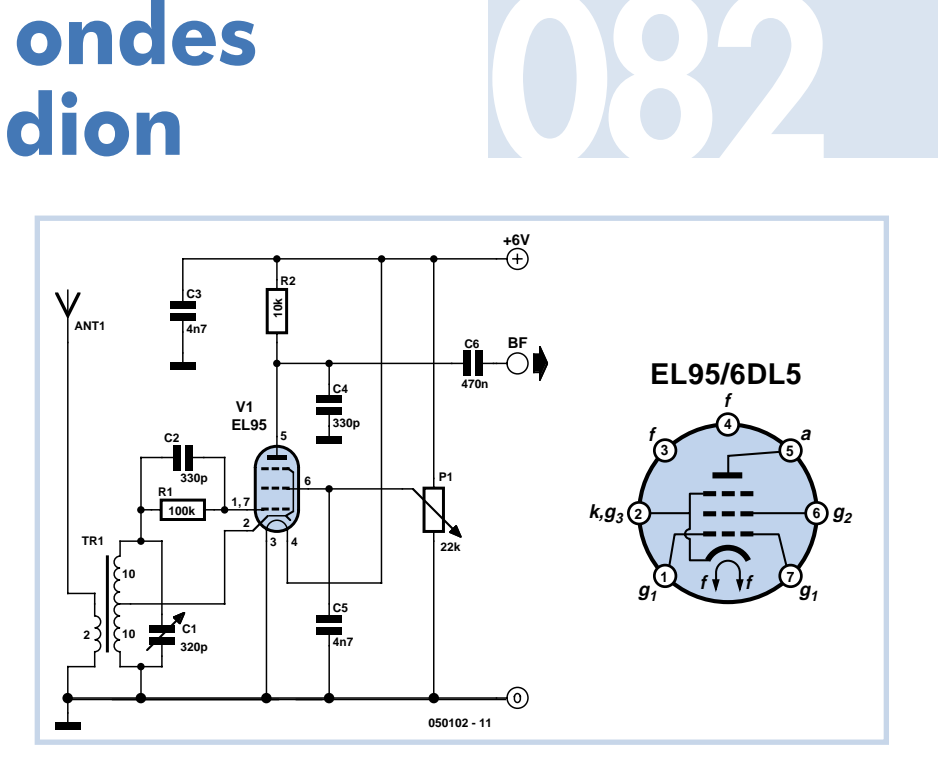

assez élevée pour permettre un raccordement direct à l'entrée ligne de la carte son d'un PC. Le câble de liaison est blindé.

Une bobine d'antenne comportant 2 spires est raccordée à l'extrémité froide du circuit oscillant. Le couplage de l'antenne est donc très lâche, ce qui est important pour une bonne stabilité. Le résultat s'avère en effet très stable. La fréquence ne dérive que de 1 Hz par minute malgré le montage ouvert. C'est exactement ce qu'il faut pour la réception DRM. La rétroaction doit être « serrée ». Le circuit audion

fonctionne alors comme un mélangeur direct ou comme un étage mélangeur auto-oscillant. DREAM permet de voir chaque signal DRM puissant et de le convertir à 12 kHz. Six fréquences DRM différentes ont pu être reçues dans les bandes 49 m et 41 m. Le récepteur peut aussi recevoir les émetteurs AM en l'absence de stations DRM utilisables. La rétroaction doit être plus lâche. Le PC n'est pas vraiment nécessaire. Une liaison directe avec le boîtier actif du PC suffit.

(050102-1)

### **Oscillateur double pour microcontrôleur**

Le MAX7378 contient deux oscillateurs et une mise à zéro à l'allumage pour un microprocesseur. Avec l'entrée « speed », vous sélectionnez une basse fréquence de 32,768 kHz ou une plus haute, mais qui est programmée d'usine. Le numéro de type indique sa valeur et le niveau de seuil défini pour la mise à zéro, au choix : 2,56 ou 4,29 V. Deux niveaux qui

sont disponibles pour toutes les fréquences standard : 1, 1,8432, 3,39545, 3,6864, 4, 4,1943 et 8 MHz. Toute fréquence entre 600 kHz en 10 MHz est ainsi accessible.

Un circuit interne de synchronisation évite que des transitoires se produisent lors de la commutation d'un oscillateur à l'autre.

La sortie de mise à zéro du MAX7378 existe en trois versions. Deux d'entre elles sont en push-pull, l'une active au niveau bas, l'autre au niveau haut. La troisième est en drain ouvert et réclame donc une résistance extérieure de polarisation. **083**

C'est la seule exécution standard, ce qui

explique la résistance dessinée en pointillés sur la sortie de mise à zéro.

Si la tension d'alimentation s'élève au-dessus du niveau d'hystérésis du seuil, il faut encore attendre 100 µs avant que la mise à zéro devienne inactive. Mais elle redevient active aussitôt que la tension repasse en dessous.

La tension d'alimentation de la puce se divise en deux branches. V<sub>I</sub> fournit le courant aux circuits de mise à zéro et aux oscillateurs, tandis que  $V_{CC}$  alimente le reste. Les deux broches doivent être au même potentiel à tout moment. Il faut aussi un bon découplage sur chacune d'elles, sous la forme de deux condensateurs à la céramique de 100 nF (en CMS).

Le boîtier de la puce, un µMAX à 8 broches, est particulièrement minuscule : broches comprises, il mesure 3,05x3,05 mm et les connexions s'alignent sur un réseau au pas de 0,65 mm seulement.

La précision des oscillateurs n'est malheureusement pas aussi fine. L'oscillateur HF, avec une dérive de ±2 % sous 5 V et à 25 °C, avec une dépendance à la température de ±325 ppm, n'est pas comparable à la précision d'un quartz, mais parfaitement utilisable si la chronométrie n'est pas critique. Sur la totalité de la plage

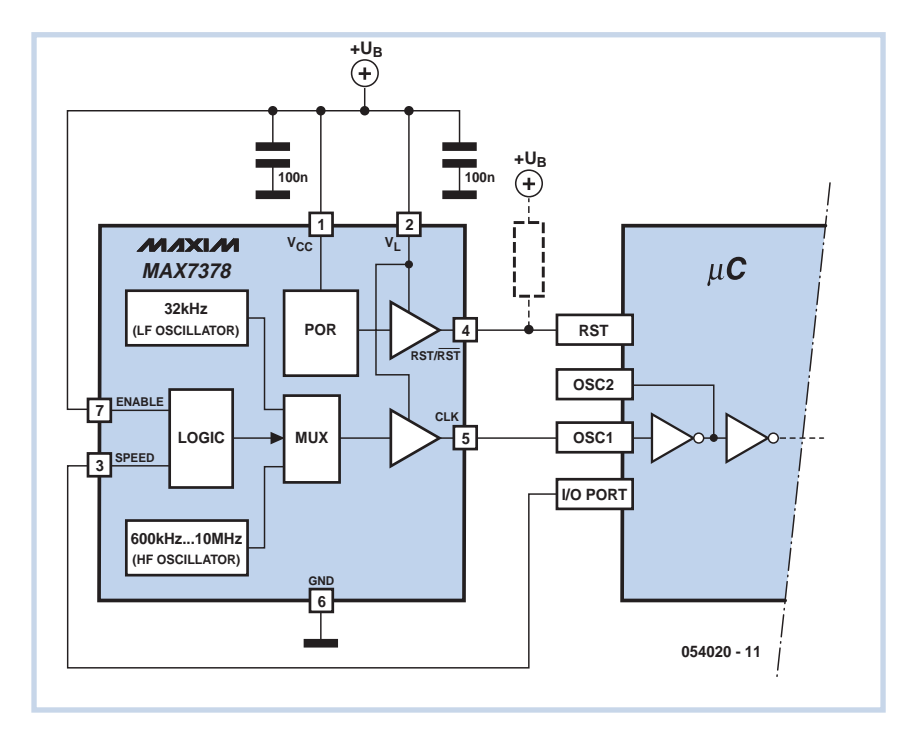

d'alimentation de 2,7 à 5,5 V, la dérive est doublée. L'oscillateur à 32,768 kHz est plus précis, sous 5 V et à 25 °C, l'écart n'atteint que 1 %, mais pour un chronomètre, c'est encore beaucoup. Sur l'ensemble de la gamme de tensions, la dérive atteint ±3 %. On peut considérer qu'avec un maximum de 5,5 mA, la consommation de courant est faible.

(054020-1)

## **084 Clignotant sans fin**

### **Burkhard Kainka**

On tombe parfois dans les magasins sur des panneaux publicitaires avec une LED qui clignote apparemment sans fin grâce à une seule pile. Pourquoi ne pas réaliser la même chose ? Voici le circuit. Il est basé sur un multivibrateur astable aux caractéristiques particulières. Un condensateur électrolytique de 100 µF se charge relativement lentement et avec un faible courant. Il se décharge par la LED en une courte impulsion. Ce processus produit l'élévation de tension nécessaire, car 1,5 V ne suffit pas pour une LED. Les 2 oscillogrammes explicitent le fonctionnement : la tension collecteur du transistor PNP augmente jusqu'à environ 1,5 V lorsque le condensateur électrolytique à cet endroit s'est déchargé jusqu'à environ 0,3 V à travers une résistance de 10 kΩ. Il a été chargé de l'autre côté jusqu'à environ 1,2 V. Il présente donc une différence de tension de 0,9 V lorsque l'impulsion de clignotement est engendrée. Cette valeur s'ajoute alors aux 1,5 V de la pile.

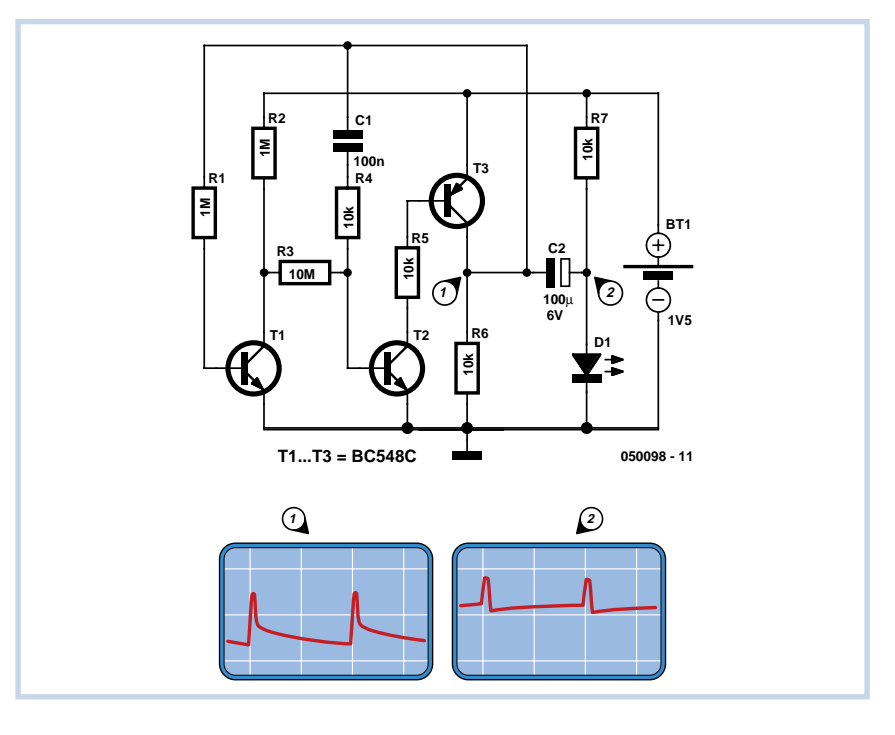

L'impulsion aux bornes de la LED pourrait donc atteindre 2,4 V. En fait, l'oscillogramme 2 indique que la tension aux bornes de la LED est limitée à 1,8 V environ.

La tension appliquée à la LED s'adapte d'elle-même au type de celle-ci et peut théoriquement atteindre 3 V.

Le circuit a été optimisé en vue d'une faible consommation. C'est pourquoi la bascule proprement dite est composée d'un transistor NPN et d'un transistor PNP. On peut ainsi éviter de gaspiller le courant de commande. Les 2 transistors ne conduisent que pendant le court instant où la LED clignote. Un étage supplémentaire avec contre-réaction en courant continu stabilise les conditions et assure que le circuit oscille. Des résistances particulièrement élevées réduisent là aussi la consommation.

On peut estimer la consommation à partir du courant de charge du condensateur électrolytique. La tension aux bornes des 2 résistances de charge de 10 kΩ chacune est de l'ordre de 1 V. Le courant de charge moyen est donc de 50 µA. Une charge identique est extraite encore une

fois de la pile lors de l'impulsion de la LED. Le courant moyen vaut donc environ 100 µA. La pile devrait durer 25 000 heures environ si sa capacité est de 2 500 mAh. Ce sont 2 ans, donc une (petite) éternité. Comme le courant baisse avec la tension de la pile et que la LED ne brille plus autant, la durée de fonctionnement réelle est encore plus élevée. Donc plus qu'une (petite) éternité.

(050098-1)

### **Commande de moteur simple**

### **Winfried Suck**

Les moteurs pas à pas sont devenus indispensables dans le modélisme et la télécommande, sans parler des applications industrielles comme les scanneurs et les imprimantes. Il est bon de disposer de plusieurs circuits pour les différentes méthodes de commande. Voici donc une autre variante très simple pour les moteurs pas à pas à 4 phases qui ne sera malheureusement décrite que superficiellement :

les portes IC2.A et IC2.B forment avec C1 et P1 un générateur d'horloge qui déclenche le générateur d'impulsions composé de IC2.C, IC2.D, IC1.A et IC1.B. L'amplificateur de puissance comporte les diodes D1 à D4 et les 4 transistors. Le moteur pas à pas est connecté aux collecteurs des transistors.

L'état logique 0 à l'entrée d'activation (*Enable*) active le générateur d'horloge basé sur IC2.A. Celui-ci engendre des impulsions selon la formule

1,4 x R5 x C1

Le signal d'horloge déclenche les 2 bascules D IC1.A et IC1.B. L'état à l'entrée D (direction) est décalé dans les bascules raccordées en anneau.

IC2.C et IC2.D n'inversent pas lorsque l'entrée de la direction est logique « 0 ». Le générateur d'impulsions fonctionne comme si ces circuits intégrés étaient absents. IC2.C et IC2.D ont par contre une fonction inverseuse si l'entrée de la direction est logique « 1 ». La configuration logique engendrée aux 4 sorties des bascules provoque alors une inversion du sens de marche du moteur. Le moteur tourne dans le même sens tant que « direction » se trouve

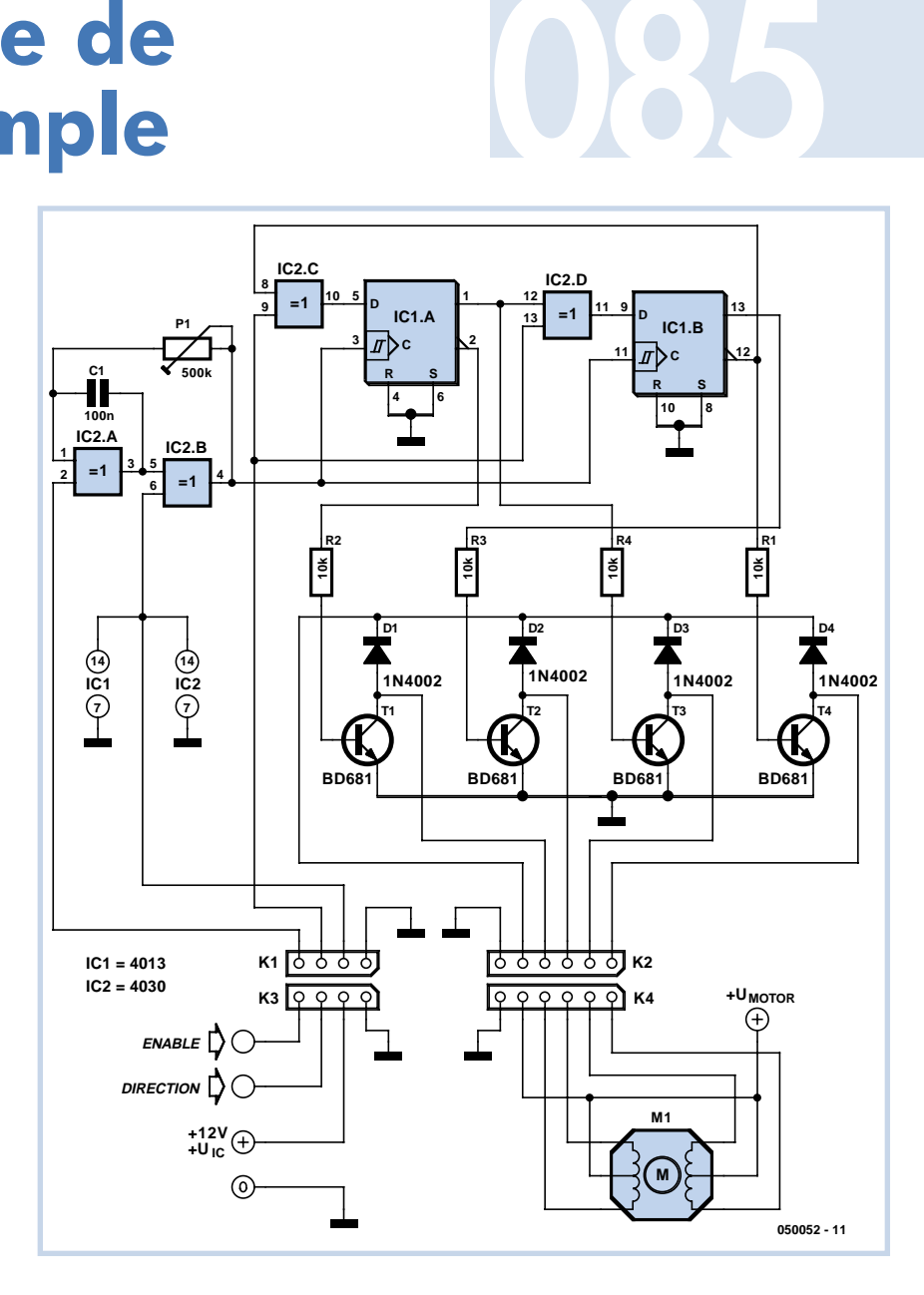

à l'état haut. Le sens de rotation est inversé dès que cette sortie passe à l'état bas. Le sens de rotation dépend dans ces 2 cas de la façon dont le moteur est raccordé. En cas de besoin, le sens de rotation peut être inversé en intervertissant les connexions externes d'un des 2 enroulements du moteur. Le circuit fonctionne à

une fréquence d'horloge de 10 Hz avec les valeurs indiquées ici. D'autres valeurs de P1 et C1 permettent d'atteindre des fréquences d'horloge de 0,2 Hz à 100 Hz. La tension d'alimentation des moteurs n'est limitée que par les caractéristiques techniques des transistors et diodes utilisés.

(050052-1)

## **Gradateur 12 V 086**

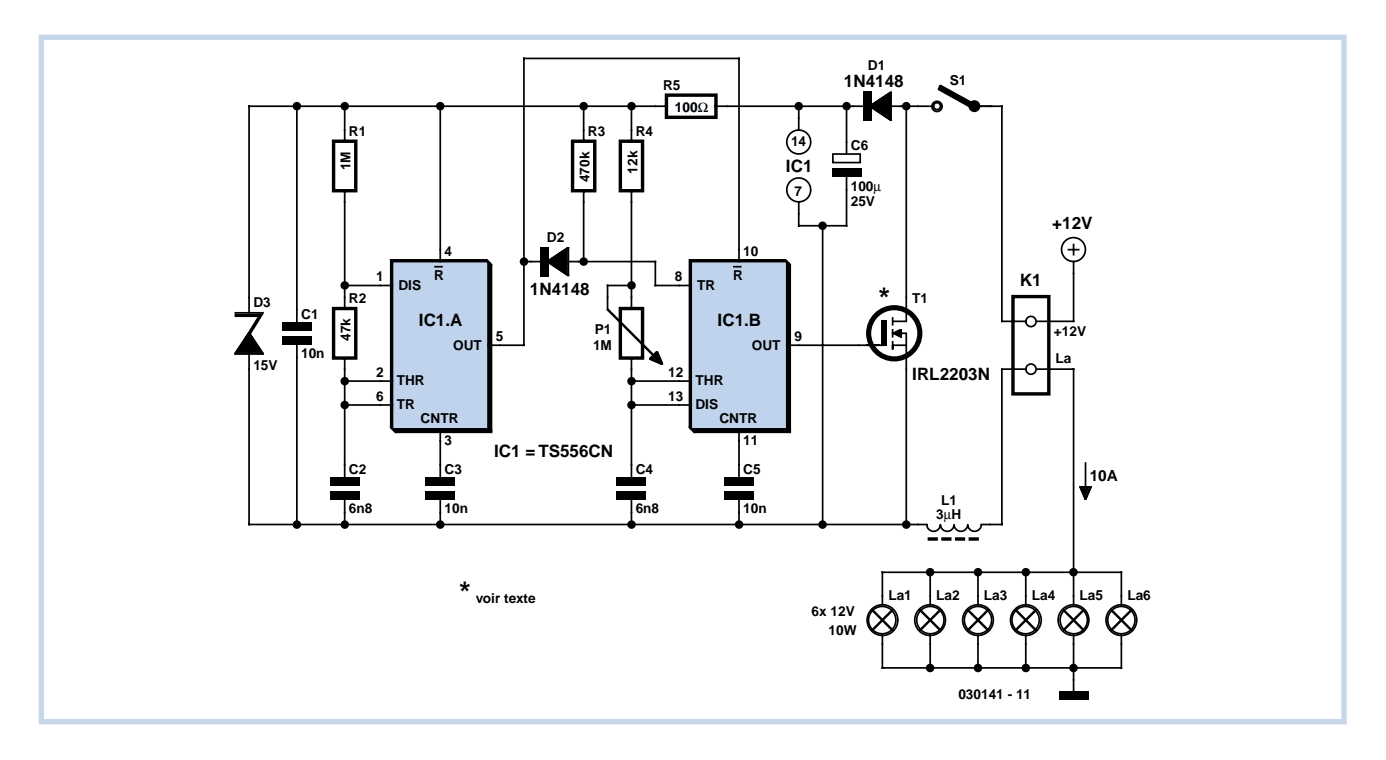

On ne trouve pas souvent de gradateur sur les caravanes ou les bateaux. Voici comment vous en construire un et, accessoirement, épater vos amis et connaissances.

Si l'on ne rencontre pas fréquemment ce genre de dispositif, c'est qu'il y a quelques obstacles à surmonter en cours de conception, à cause notamment de la basse tension. Ceux que nous utilisons à la maison travaillent en alternatif, sur le secteur 230 V et exploitent ces caractéristiques. Ici, nous devrons partir du 12 V continu et donc fabriquer de l'alternatif. En outre, nous devrons tenir compte de ce que, sur batterie, toute consommation compte, il faudra donc se monter économe de l'énergie emmagasinée.

Le circuit auquel notre étude a abouti peut aisément allumer et faire varier l'intensité de six lampes de 10 W ou moins, bien entendu. Le courant total doit en tout cas être inférieur à 10 A. Pour de plus faibles courants, on pourra adapter L1 et S1. Et, ce qui ne gâche rien, le système peut tout aussi bien fonctionner sous 6 V.

IC1 est un temporisateur double en CMOS. On pourrait y consacrer un ancien NE556 (bipolaire), mais il consomme davantage. IC1.A est câblé en multivibrateur astable sur une fréquence de 180 Hz. IC1.B se présente en configuration de monostable, activé à travers D2 sur le flanc positif de la sortie de IC1.A. La position de P1 déterminera la longueur de l'impulsion présente à la sortie de IC1.B. IC1.B est mis à zéro dès

que IC1.A passe au niveau bas, quelle que soit la durée d'impulsion program-

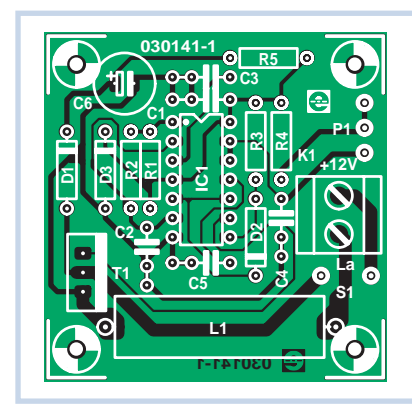

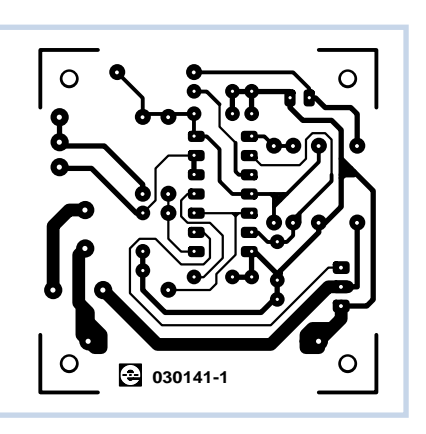

### **Liste des composants**

### **Résistances :**

- $R1 = 1 M\Omega$  $R2 = 47 k\Omega$
- $R3 = 470 k\Omega$
- $R4 = 12 k\Omega$
- $R5 = 100 \Omega$
- P1 = potentiomètre 1 MΩ linéaire

### **Condensateurs :**

 $C1, C3, C5 = 10$  nF  $C2, C4 = 6nF8$  $C6 = 100 \mu F/25 V$  radial

**Selfs :** L1 =  $3 \mu$ H/9 A\* (Farnell nr. 976-416)

### **Semi-conducteurs :**

- D1,D2 = 1N4148
- D3 = diode zener 15 V/1W3
- T1 = IRL2203, BUZ10, BUZ11, BUZ100 ou BUK455 \*
- IC1 = TS556CN (CMOS) ou NE556N (pas de CMOS)

### **Divers :**

K1 = bornier encartable à 2 contacts au pas de 5 mm

S1 = inverseur unipolaire 10 A

Platine disponible via ThePCBShop (cf. www.elektor.fr)

\* cf. texte

mée par P1, R4 et C4. C'est la façon de s'assurer que la gradation s'effectue souplement, même à portée du maximum de luminosité.

La sortie de IC1.B (broche 9) commande la grille du MOSFET T1. Quand la durée d'impulsion sur la grille s'accroît, la moyenne de la période de conduction du MOSFET augmente également et l'intensité des lampes se renforce. T1 est conducteur pendant environ 96 % du temps au maximum de luminosité. Atteindre 100 % n'est pas possible, parce que les 4 % restants sont nécessaires à la charge de C6. Aussi longtemps que le FET est effectivement conducteur, il courtcircuite réellement la tension d'alimentation du montage. Durant cette période, C6 prend le relais. D1 veille à ce que la charge ne puisse pas être détournée par le FET pendant la période de conduction. Le schéma renseigne pour T1 un IRL2203N, mais tout transistor de puissance peut le remplacer, comme des BUK455, BUZ10, BUZ11 ou BUZ100. Le IRL2203 présente en réalité une résistance de conduction R<sub>ds-on</sub> très faible, avec 7 mΩ, et peut commuter, sans refroidisseur extérieur, des charges jusqu'à 5 A sous 12 V. Si vous choisissez un autre MOSFET, qui présente une R<sub>ds-on</sub> plus grande, ou si vous utilisez le circuit sur un système à 6 V, il faudra vraisemblablement prévoir un radiateur. Avec le IRL2203 et six lampes de 12 V/10 W, T1 ne consomme que 170 mW. Sous 6 V et pour 10 A, on n'atteint que 680 mW. La consommation propre du circuit est à peine de 0,35 mA pour l'intensité maximale du gradateur et 1,25 mA lorsqu'il est réglé au minimum.

On prélève la tension d'alimentation du réseau interne par l'intermédiaire de D1 et C6. La diode zener D3 protège des pics de surtension. La résistance R5 sert principalement à limiter le courant dans D3 quand elle doit entrer en action. L1 atténue les tensions parasites susceptibles d'apparaître à cause des commutations très rapides du transistor.

Nous avons créé pour ce circuit une petite platine, de quoi vous simplifier la vie si vous souhaitez construire ce gradateur. Elle est si petite qu'elle pourra prendre aisément la place des interrupteurs existants. N'oubliez pas, cependant, lors des manipulations, que les composants CMOS IC1 et T1 sont sensibles à l'électricité statique.

(030141-1)

### **Programmateur de PIC multi-usages**

Il s'agit d'un programmateur de PIC désormais classique, issu de la notice d'application du fabricant des microprocesseurs PIC, Microchip, pouvant être utilisé soit en autonome (*stand-alone*) soit en circuit (*in-situ circuit programming* - ISCP). Il s'agit réellement d'un montage « fond de tiroir » n'utilisant que 2 condensateurs, 2 résistances, 4 diodes génériques, 2 diodes zeners, l'une de 5,1 V, l'autre de 8,2 V, et 2 transistors NPN génériques. Aucune difficulté ici donc. Il est autoalimenté par le port série du PC mais une alimentation externe pourra être facilement ajoutée si ce dernier ne respecte pas les normes (ce qui peut être la cas de certains ordinateurs portables).

Le montage se compose de 2 parties : le **montage 1** est le circuit requis pour une programmation en circuit (ICSP = *In-Circuit Serial Programming*). Cette solution est aussi indispensable dans le cas des montages CMS pour lesquels l'amateur possède rarement le programmateur adapté.

Le montage 2 est l'électronique additionnelle requise pour une programmation autonome d'un contrôleur PIC.

Le programmateur est compatible avec les programmateurs software actuels sous des SE (Système d'Exploitation, OS outre-

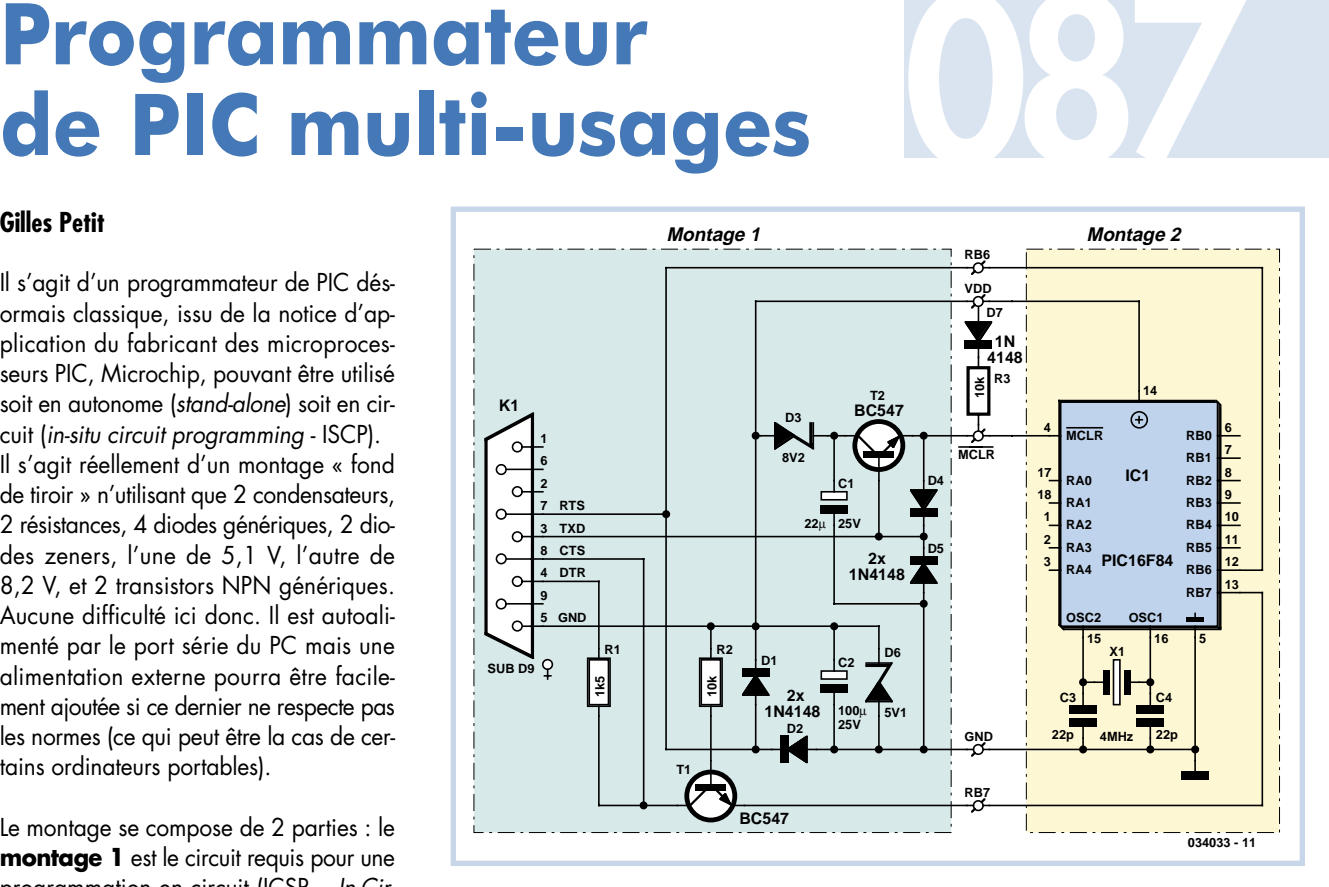

Manche) comme Windows XP : en effet, le programmateur est compatible JDM, et peut être utilisé avec le logiciel gratuit ICPROG (www.ic-prog.com).

Ce programmateur peut être utilisé pour programmer tout PIC en mode « haute tension » (12 V). L'électronique additionnelle (partie grisée à droite) permet de programmer un PIC à l'aide d'un support FIN (à Force d'Insertion Nulle).

En mode ICSP (montage 1), on pourra

réserver les broches *Clock* (RB7) et *Data* (RB6) pour la programmation du microcontrôleur ou utiliser un moyen de commutation pour pouvoir continuer à s'en servir en mode d'exécution.

On fera simplement attention aux boucles de masse qui peuvent apparaître si la masse du PIC est reliée en externe à la masse du PC. Dans ce cas, on débranchera toute alimentation du montage afin de les éviter.

(034033-1)

# **Antiparasite pour 088 récepteur de modélisme**

Les phénomènes d'interférence dans les récepteurs de télécommande sont monnaie courante auprès des amateurs de modélisme. Sur les maquettes de plus grand format ou ceux qui fonctionnent à l'électricité, on a souvent pris des mesures de précaution, sous forme de perles de ferrite sur les cordons des servos, de nature à éviter qu'ils ne jouent le rôle d'antenne et communiquent les parasites de l'éther au récepteur.

Si vous voulez ajouter dans cette intention de très fines perles de ferrite, il vous faudra d'abord défaire le connecteur, en extraire le câble et éventuellement bobiner un certain nombre de spires sur le noyau de ferrite, avant de tout ressouder. Une autre source de perturbation pour le récepteur peut être l'alimentation. Normalement, l'accumulateur est branché en direct sur le récepteur. Ensuite, c'est au tour des servos de se servir. Mais leurs mouvements réclament parfois de fortes pointes de courant qui causent la pagaille sur les lignes d'alimentation. Y intercaler un filtre entre récepteur et servos peut ramener le calme et tenir à distance les parasites.

De telles mesures, on peut les appliquer séparément, après coup, mais il est préférable de rassembler structurellement sur une platine l'ensemble des dispositifs. C'est plus ordonné et on y gagne de la place.

Vous en trouverez un « schéma » à la **figure 1**. Côté gauche, on y voit K1 à K8. Ce sont les entrées pour les signaux des servos, dont les cordons sont branchés au récepteur. À droite, les sorties K9 à K16, auxquelles les servos viendront se brancher. Quant à l'accumulateur, il se raccorde à K17.

On commence par exonérer la tension d'alimentation des parasites causés par les moteurs et les servos à l'aide d'un filtre composé de L10, R1, C1 et C2. L10 est bobinée sur un noyau de ferrite et, à la fréquence de 30 MHz, présente une résistance de 2 000  $\Omega$ . Avec C1 et C2, elle forme une solide barrière contre les parasites proches de notre gamme de réception, autour de 35 MHz. Les signaux voisins de la fréquence intermédiaire de 10,4 MHz (qui est utilisée dans de nombreux récepteurs) sont également bloqués efficacement par ce filtre.

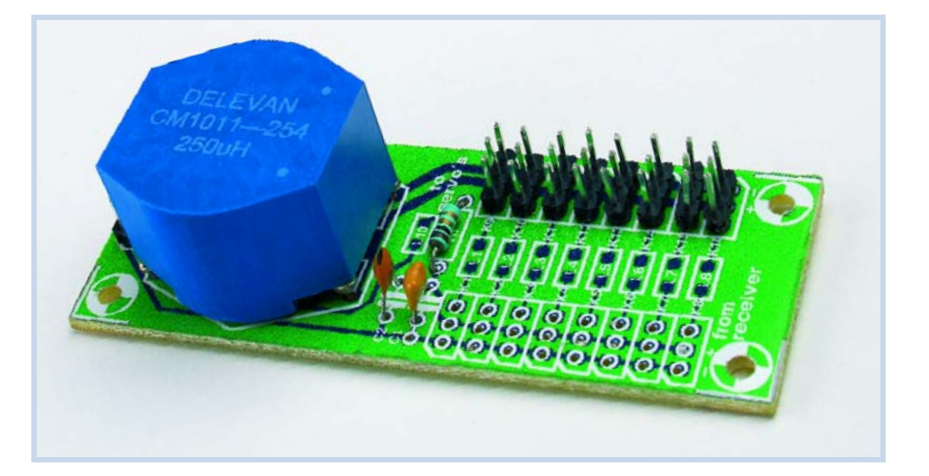

La tension qui alimente les servos se voit d'abord débarrassée des parasites de mode commun par L9, avec pour conséquence que les câbles d'alimentation vers les servos ne pourront plus fonctionner comme antennes.

Finalement, une petit bobine sur ferrite va délivrer de toute composante à haute fréquence les signaux des servos.

(054018-1)

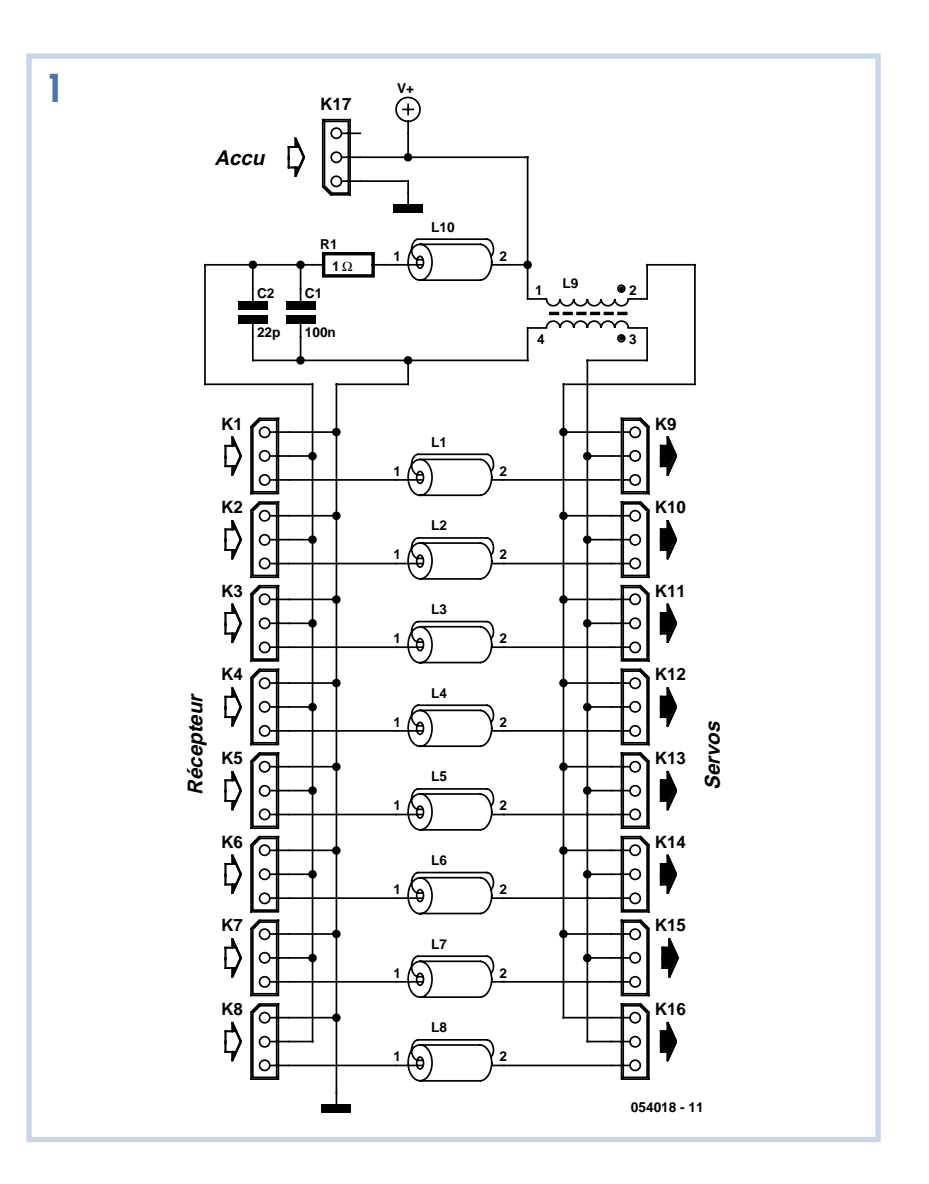

### **Liste des composants**

**Résistances :**  $R1 = 1 \Omega$ 

#### **Condensateurs :**

 $Cl = 100 n$  $C2 = 22 p$ 

#### **Selfs :**

L1 à L8,L10 = perle de ferrite CMS 1206 (Digikey PMC1206-202-ND, par exemple)

L9 = self en mode commun (Digikey CM1011-254-ND, par exemple)

#### **Divers :**

K1 à K8 = câble pour servo K9 à K17 = = embase HE10 à 1 rangée de 3 contacts Platine 054018-1 disponible via ThePCBShop (cf. www.elektor.fr)

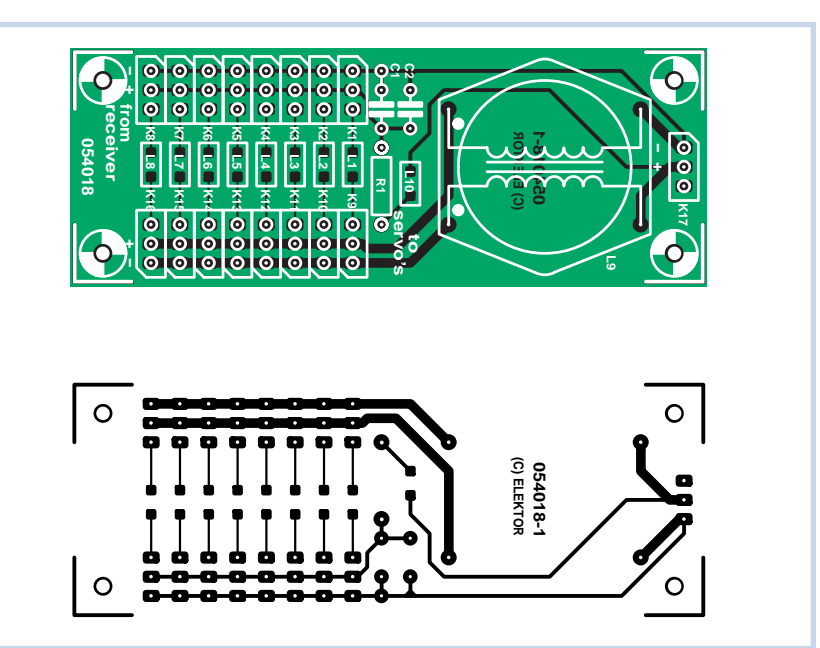

## **Modulateur pour Ondes Moyennes**

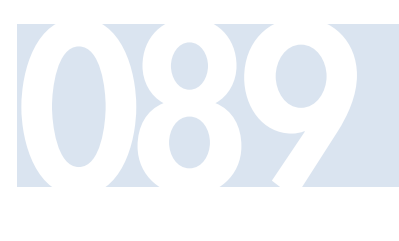

### **Burkhard Kainka**

Les fanatiques des radios à tubes, sous-section ondes moyennes, auraient comme un problème : les émetteurs survivants ne disposent que d'un nombre limité de disques. La seule solution : réalisez votre propre émetteur sur ondes moyennes. Vous pourrez dès lors passer vos propres CD à la radio. L'émetteur a été stabilisé par un résonateur céramique de 976 kHz provenant de la télécommande d'une télévision. Le trimmer permet d'effectuer un réglage fin. Une station, vraisemblablement faible, à l'arrière-plan, est accordée au battement nul, par exemple 981 kHz. En tant qu'exploitant d'un émetteur à ondes moyennes, on est déjà responsable de l'allotissement de fréquence. Et cela bien que la portée soit modeste. La petite bobine d'émission sur ferrite se couple directement au bâtonnet ferrite de la radio.

Le modulateur est conçu comme émetteur-suiveur et module la tension de fonctionnement de l'étage final. Comme la mono règne sur les ondes moyennes, les 2 canaux d'entrée sont interconnectés. Le potentiomètre permet de minimiser les distorsions tout en optimisant le son. L'étage d'amplification HF est de puissance modeste pour éviter les rayonnements indésirables. La qualité du signal de sortie peut aussi être testée à l'aide d'un oscilloscope. On voit distinctement la modulation d'am-

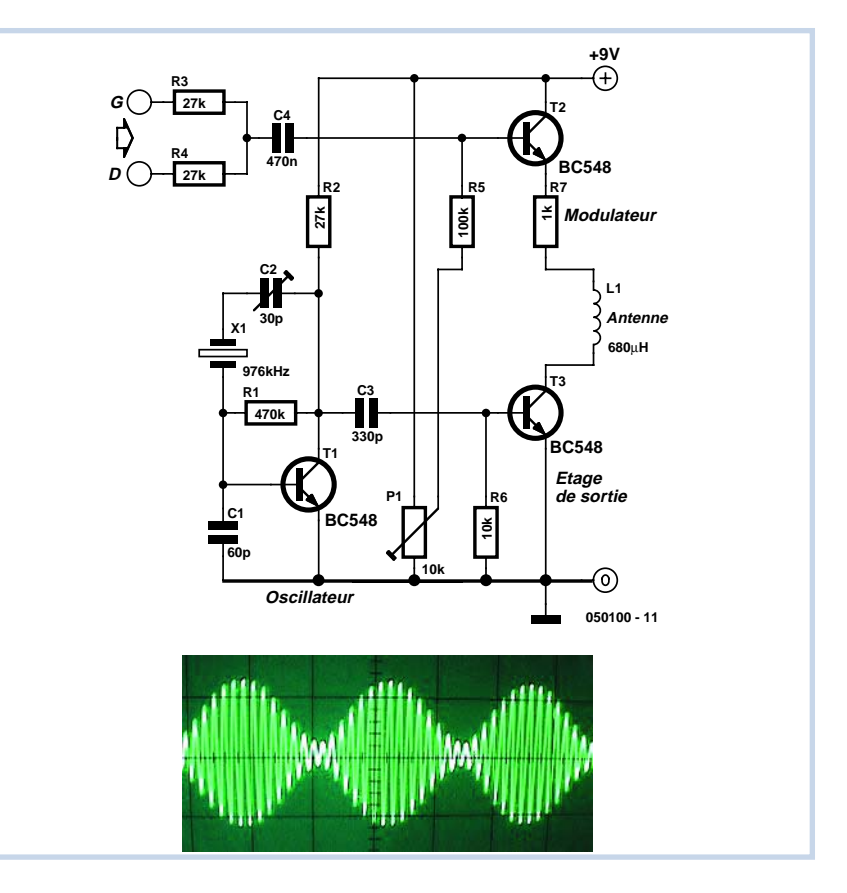

plitude, qui ne présente aucun défaut. Il suffit de poser le modulateur pour ondes moyennes sur la radio. Le signal d'un lecteur de CD, par exemple, est transmis à l'émetteur. Ce nouvel émetteur

puissant dans la bande des ondes moyennes se distingue par sa qualité sonore et par le fait qu'il émet toujours le programme désiré.

(050100-1)

## **LED Luxeon**

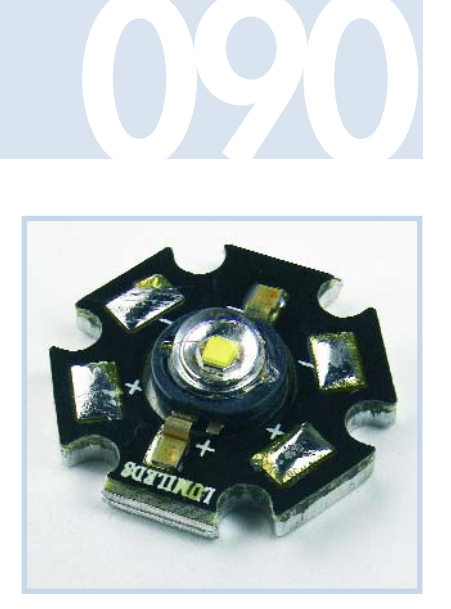

froid). Par la combinaison, dans une même armature, de plusieurs LED de luminosités différentes, ces dernières garderont une luminosité identique même si l'on devait, quelques années plus tard, en ajouter une nouvelle.

Il existe actuellement, en ce qui concerne la puissance, différents modèles allant de 1 à 5 W, cette série ayant sans doute été étoffée lorsque vous lirez ces lignes. Sachant que la luminosité et la durée de vie dépendent beaucoup de la température, il existe non seulement des LED électronique de manière à avoir la garantie de ne pas dépasser la valeur limite. En règle générale cela n'est pas nécessaire, un paramétrage quelque peu restrictif n'a guère de conséquence sur la luminosité. Ceci tient au fait que le rendement lumineux diminue de façon importante avec l'augmentation de température de la puce. Ceci peut se traduire par une valeur de 10% pour une croissance de 20 °C de la température de la jonction ! Il est bon par conséquent de toujours prévoir un refroidissement additionnel par, par exem-

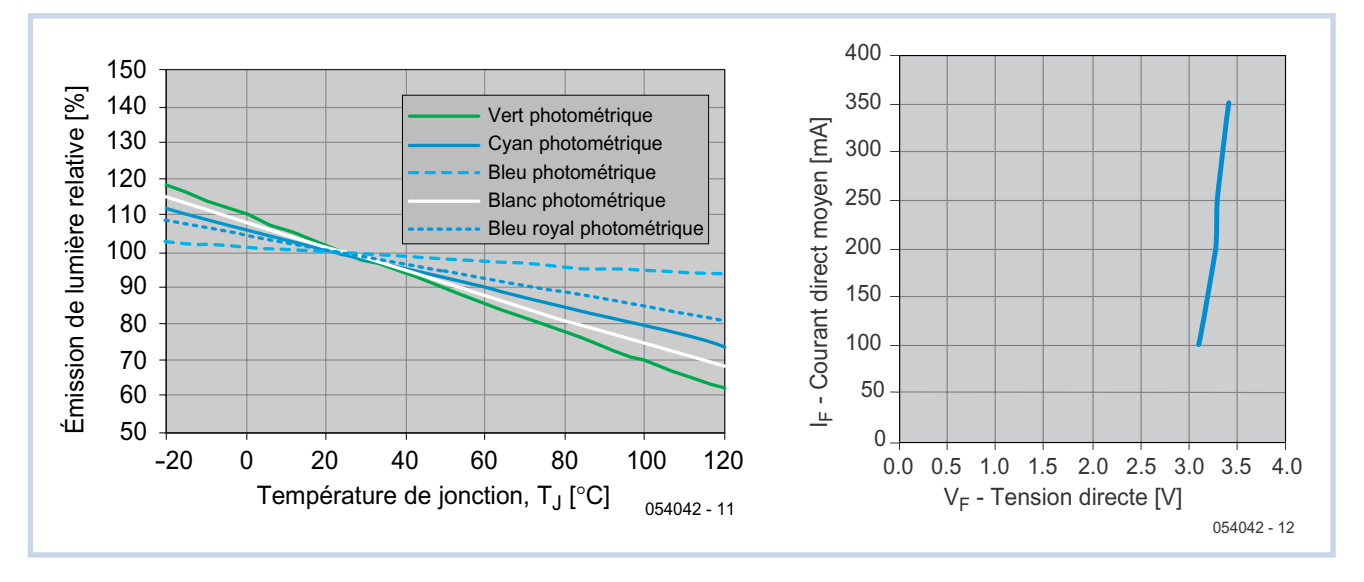

Il ne faudra guère vous étonner si, très bientôt, votre nouvelle ampoule que vous aurez placée dans l'abat-jour de l'une des lampes de la salle de séjour, n'aura plus a être remplacée. Si nous parents devaient remplacer l'ampoule une fois par an si ce n'est pas plus, les lampes économiques actuelles durent de 5 à 10 fois plus longtemps. Nous enfants achèteront une ampoule à LED qui continuera de fonctionner bien après qu'ils aient été portés au cimetière.

Reconnaissons-le, nous exagérons peutêtre un peu, mais les développements dans ce domaine se traduisant par des durées de vie de plus en plus longues et des rendements de plus en plus élevés sont indéniables.

La société Lumileds (d'Agilent et de Philips) s'est donnée comme but de développer des LED pouvant être utilisées pour l'éclairage. Ceci explique qu'elles soient disponibles en différentes teintes de blanc : 3 200 K (blanc chaud), 4 100 K (blanc commercial) et 5 500 K (blanc « nues » mais aussi des LED dotées d'un radiateur intégré. Luxeon leur a donné le joli nom de Star LED, vu que le radiateur a une forme ressemblant de loin à une étoile.

De par la présence du radiateur, on pourra utiliser une Star LED de Luxeon sans prise de mesure spéciale au niveau du courant maximal. Pour le modèle 1 W, ce courant est de 350 mA en continu. On peut même admettre un courant de 500 mA dans le cas d'un multiplexage de la LED, la valeur moyenne du courant ne devant cependant pas dépasser 350 mA. On veillera à ne pas faire descendre la fréquence de commutation en deçà de 1 kHz car cela se traduirait par des variations trop importantes de la température de la puce. La version 3 W pourra être attaquée à 1 A maximum, valeur à respecter également en cas de multiplexage.

Il est conseillé, dès lors que l'on se situe aux alentours de ces limites, d'attaquer la LED par une source de courant à pilotage ple, fixation du radiateur sur une partie conductrice, calorifiquement s'entend, de l'armature.

Nous recommandons d'opter pour un courant se situant en deçà de la valeur maximale; il suffit dans ce cas-là d'implanter une simple résistance de limitation de courant sans avoir à prévoir d'électronique additionnelle. Nous vous renvoyons, pour des exemples et des calculs, à :

### www.luxeonstar.com/ resistor-calculator.php

Rappelez-vous qu'il faut à une LED, contrairement à une ampoule halogène, du courant continu. Il vous faudra par conséquent, dans le cas d'une tension d'alimentation alternative, implanter, outre la résistance, un pont de redressement entre le transformateur et la LED ! Pour de plus amples informations on consultera le Custom Luxeon Design Guide à télécharger à l'adresse suivante : www.lumileds.com/pdfs/AB12.PDF

(054042-1)

## **PCI Express**

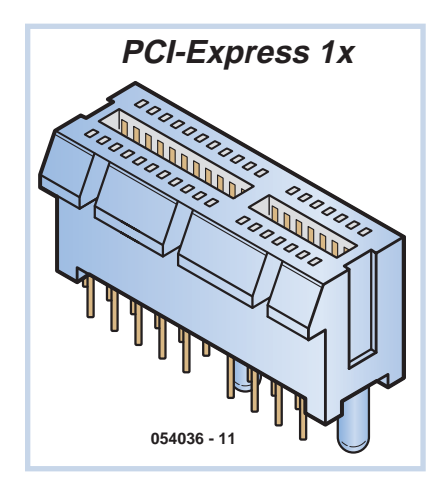

Sur les nouveaux PC, la carte mère est de plus en plus fréquemment équipée d'un ou plusieurs connecteurs d'extension PCI Express. À la longue, PCI Express supplantera l'ancien standard, mais jusqu'à présent, la plupart des cartes d'extension existantes utilisent encore la norme PCI ordinaire.

Ce standard PCI 1.0 est en mesure de véhiculer les signaux à 133 Mo par seconde. Entre-temps, il s'est passé bien des choses dans le domaine des ordinateurs. Nous pouvons regarder des vidéos par Internet, comme écouter de la musique, décoder en temps réel et entendre des MP3 (à l'époque, ça n'existait pas encore) tout en visionnant peut-être un DVD dans une autre fenêtre…

Toutes ces applications consomment quantité de ressources matérielles du PC. Pour pouvoir traiter ces débits de données, le PC actuel dispose d'un bus séparé pour la mémoire, un autre pour la carte vidéo (AGP) et encore l'ancien bus PCI par lequel le processeur communique avec les cartes d'extension.

Le bus PCI a déjà profité de plusieurs mises à niveau, par exemple le passage à 66 MHz ou les versions à 64 bits, mais le moment était venu de procéder à une cure de jouvence. Le résultat est le PCI Express. La version 1.x est capable d'échanges à 200 Moctets/s mais on attend la sortie d'autres versions, y compris une vitesse 16x, au débit plus rapide.

Une solution pour atteindre une plus haute vitesse des données, c'est d'envoyer davantage de bits en même temps. On a déjà utilisé cette tactique dans le passé sur les processeurs pour accélérer le traitement. Mais finalement, on a préféré se servir d'un bus sériel pour transporter les données (comme SATA, USB, Firewire).

La version la plus lente de PCI Express utilise un connecteur de 26 broches seulement. Le **tableau 1** reprend les données de raccordement pour le PCI Express.

Il n'y a en réalité que quatre lignes sur ce bus qui s'occupent du transit des données proprement dites dans le protocole PCI Express. Il s'agit des paires PETn0/PETp0 et PERn0/PERp0. La paire PETx0 (PCI Express Transmit 0) convoie les données de l'hôte (PC) vers le secondaire (connecteur d'extension) tandis que la paire PERxO (PCI Express Receive O) transfère les données dans l'autre sens. La lettre minuscule p ou n indique la polarité. Les données doivent être scandées par une horloge. Il y faut une autre paire, elle

s'appelle CLK+ et CLK-. Pour le surplus, on trouve encore 7 bro-

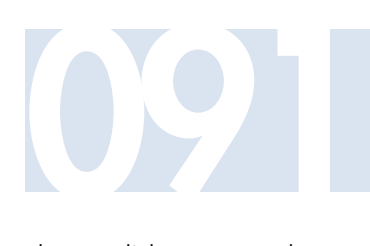

ches pour l'alimentation et des signaux de cuisine intérieure. Il est à remarquer que le connecteur comporte également un port USB plus un bus SM (un bus du genre I\_C). Ce dernier s'utilise dans la gestion de l'alimentation et la surveillance du système. On pense aux tensions d'alimentation et à la température, mais on peut également, sous PCI Express, placer en mode de veille une carte d'extension si elle n'est pas utilisée pendant un certain temps. Les versions plus rapides de PCI Express compteront plusieurs canaux d'émission et de réception, c'est la raison du chiffre « 0 » dans les appellations des signaux. On en reviendra alors à tendre vers un mode plus parallèle pour gagner en vitesse de transfert des données.

(054036-1)

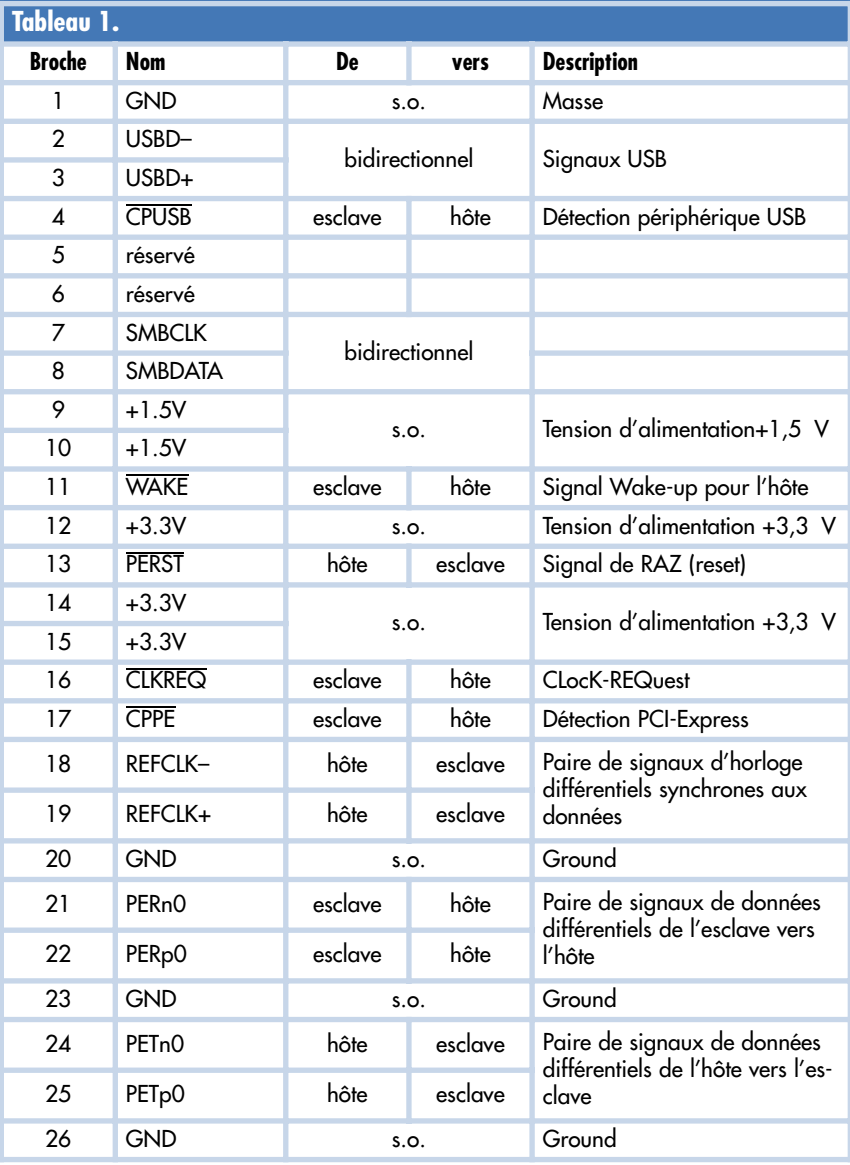

# **Prolongateur HF de 092 télécommande**

### **le récepteur**

Ce circuit constitue la seconde moitié du prolongateur de télécommande, l'émetteur fait l'objet d'un autre article de ce magazine. Le module de réception HF dispose d'une sortie de données, mais sa bande passante étroite ne permet pas une restitution fidèle des impulsions d'origine, issues de la télécommande IR. C'est T1 qui se charge de leur restauration. Le circuit qui va reconstruire la modulation est actif au niveau bas et le premier travail de T1 est d'inverser le signal reçu. Mais T1 et sa cour ont simultanément pour mission d'allonger l'impulsion afin de lui restituer sa dimension d'origine. En parallèle sur P1 se trouve le condensateur C2 qui se charge rapidement. R3 limite le courant maximum pour protéger T1. La décharge dépendra ensuite de C2 et P2, lequel permet de compenser dérives et tolérances. Pour restituer une chronométrie adaptée au code RC5, P1 doit être réglé au milieu, à peu près. En pratique, on s'est aperçu que la largeur d'impulsion dépendait aussi légèrement de la force du signal.

T1 fournit le signal de mise à zéro du 74HC4060, qui combine un oscillateur et un compteur binaire asynchrone à 14 étages. Ce compteur reproduit la modulation d'origine à une fréquence de 36 kHz. La réception d'une impulsion lance l'oscillateur et, avec une fréquence du quartz de 18,432 MHz, on trouve sur la broche 13, après division par 29, exactement 36 kHz. Le cavalier J1 permet d'obtenir d'autres fréquences et en changeant le rapport de division, il y a de nombreuses combinaisons possibles (pour 36 kHz, le cavalier doit shunter les broches 11 et 12). Aux fréquences inférieures à 12 MHz, on doit remplacer C5 par une résistance de 1 à 2,2 kΩ, à placer verticalement. J1 est surtout présent pour assurer la compatibilité avec des télécommandes basées sur un code qui emploie une autre fréquence de modulation.

La sortie du compteur pilote un étage à transistor (T2) qui attaque deux LED infrarouges (2 x LD271, mais d'autres modèles conviennent aussi). La courant dans les LED est gouverné par R18 et s'établit aux alentours de 90 mA. Les résistances R6, en parallèle aux bornes de D1, et R7 sur D2 accélèrent la commutation. En complément, une LED dans le domaine visible (D3) se branche en dérivation sur les LED IR et sert de témoin de transmission. La

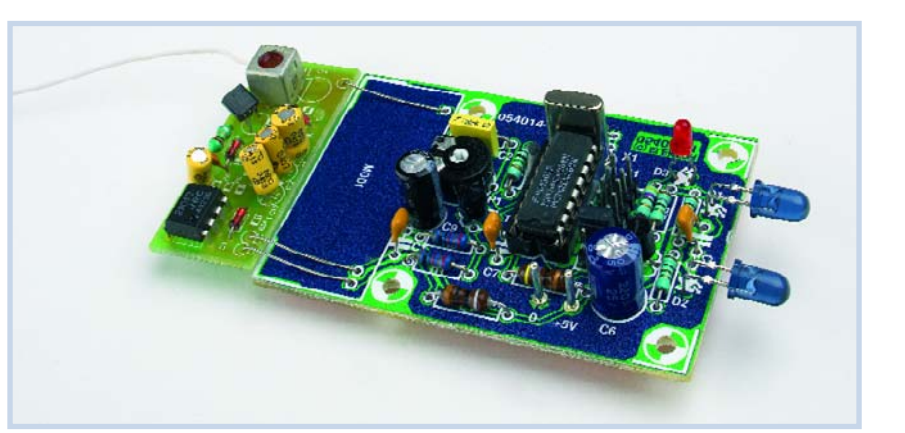

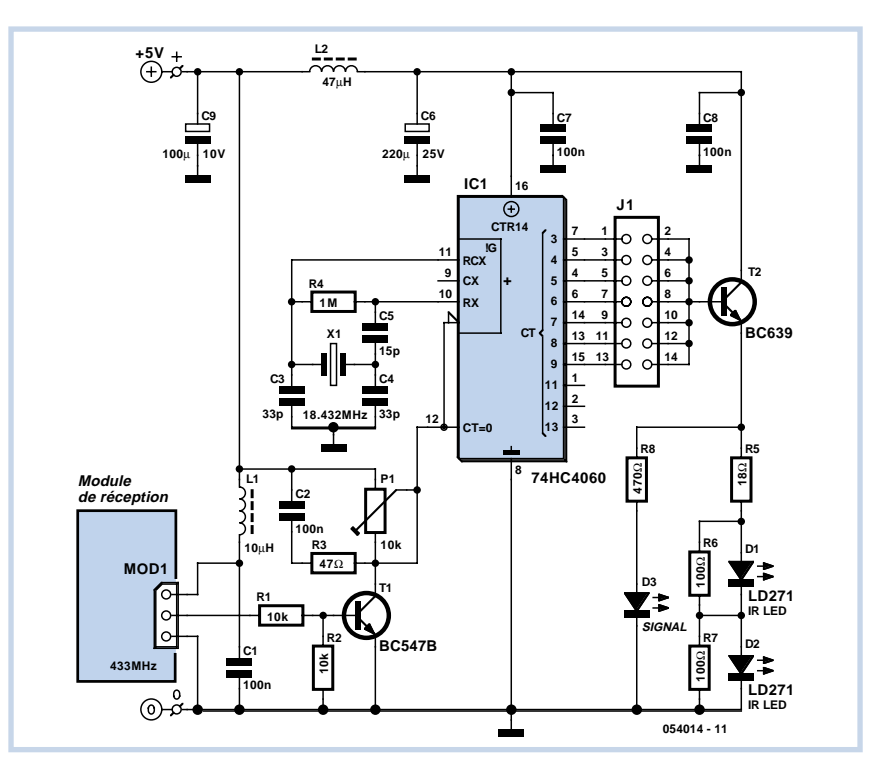

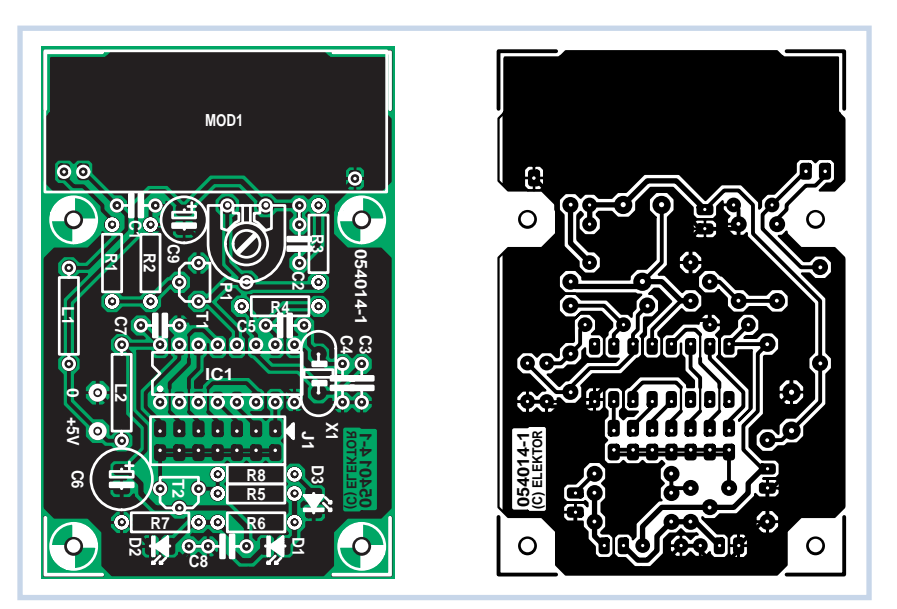

consommation au repos est de 1,3 mA et lors de la réception d'un bon signal, elle s'élève à 8 mA en moyenne.

Le récepteur a besoin d'une bonne alimentation de 5 V, eu égard au régime d'impulsions, et des piles ne conviendraient pas parce qu'il faudrait alors un très gros condensateur électrolytique aux bornes de l'alimentation. Les selfs L1 et L2 assurent au module récepteur une tension aussi propre que possible.

La construction de la platine (**figure 2**) est un travail classique. On peut naturellement remplacer J1 par un pont de câblage si l'on choisit de rester fidèle à un code. Le module récepteur est livré avec des fils de raccordement relativement longs et l'antenne est déjà installée. Sur les modules à notre disposition, celleci avait 18 cm de long. En pratique, à la fréquence de 433,92 MHz, une longueur de 15,5 cm s'accorderait mieux. La conception de la platine permet d'installer le module récepteur directement dessus, mais nous avons préféré le positionner

### **Liste des composants**

### **Résistances :**

R1, R2 = 10 kΩ  $R3 = 47 \Omega$  $R4 = 1 M\Omega$  $R5 = 18 \Omega$  $R6, R7 = 100 \Omega$  $R8 = 470 \Omega$ P1 = ajustable 10 kΩ

#### **Condensateurs :**

C1,C7,C8 = 100 nF céramique C2 = 100 nF MKT  $C3, C4 = 33$  pF  $C5 = 15$  pF  $C6 = 220 \mu F/25 V$  radial  $C9 = 100 \mu$ F/10 V radial

à côté, dans le prolongement. De cette manière, le récepteur se trouve plus éloigné des parasites causés par les LED et l'oscillateur. La réception s'en trouve moins perturbée. La longueur des

#### **Selfs :**  $L1 = 10$  uH

 $L2 = 47 \text{ uH}$ 

### **Semi-conducteurs :**

D1,D2 = LD271 D3 = LED à haut rendement  $TI = BC547B$  $T2 = BC639$ IC1 = 74HC4060

#### **Divers :**

J1 = embase HE10 à 2 rangées de 7 contacts + 1 cavalier  $X1 =$  quartz 18,432 MHz MOD1 = module de réception AM 433,92 MHz (du set 130428 de Conrad) Platine 054014-1 disponible via ThePCBShop (cf. www.elektor.fr)

connexions d'origine le permet. Il faudra faire quelques essais pour obtenir la meilleure orientation des modules et des antennes, toujours plus critique à cette fréquence de transmission.

(054014-1)

## **Clignotant à LED pour 230 V**

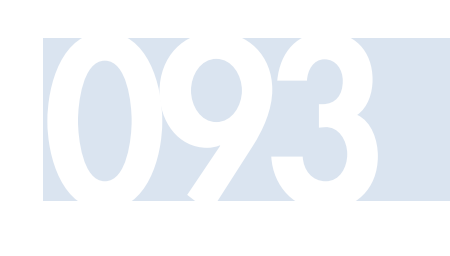

### **Matthias Haselberger**

Le petit circuit décrit ici sert à indiquer la présence de la tension secteur 230 V et sa frugalité lui permet de tenir tête à sa concurrente, la lampe à décharge. Pour anticiper : la LED du circuit ne brille pas continuellement mais clignote et convient donc aussi à des applications pour lesquelles une lampe clignotante doit servir de décoration ou d'effet optique.

La diode D1 sert de redresseur demionde. C1 se charge à la tension redressée du secteur par R1. Lorsque, après plusieurs demi-ondes, la tension de C1 atteint la tension de claquage du diac D2, celui-ci est amorcé et C1 se décharge par R2 et la diode luminescente D3 qui s'allume brièvement lors de ce processus. Comme condensateur, choisir un exemplaire de 470 µF/40 V. La diode peut être une 1N4004. R1 devrait être de 33 kΩ (0,6 W) et conçue pour une tension de fonctionnement de 350 V. On peut aussi obtenir la valeur de 33 kΩ en raccordant en série 2 résistances (ou plus) de valeurs approximativement égales (par exemple  $15$  kΩ + 18 kΩ ou 2 x 10 kΩ et 1 x 12 kΩ). R2 doit valoir 390 Ω. La ten-

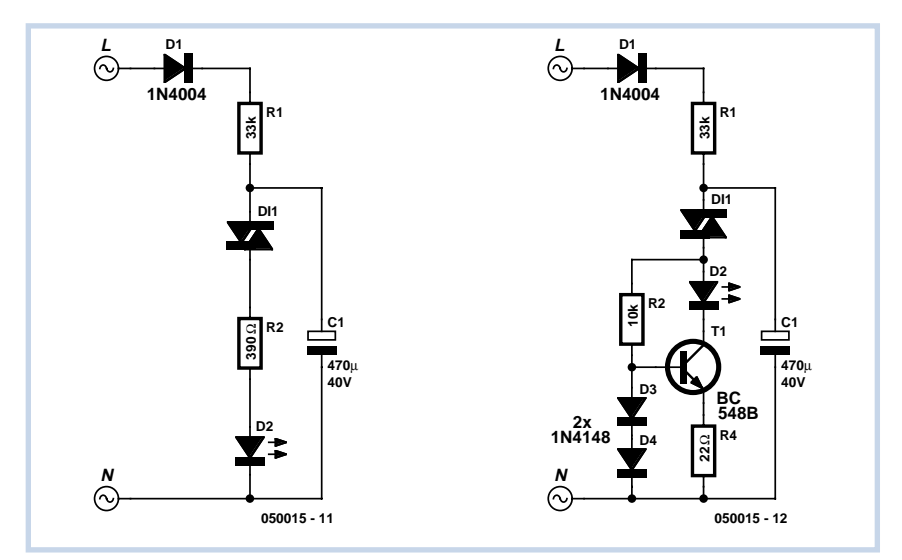

### **Haute tension – danger de mort !**

**Ce circuit est directement raccordé au réseau d'éclairage. On s'expose donc à un risque mortel en en touchant une des parties. Cela s'applique aussi à la LED elle-même. Il est donc indispensable de placer le circuit dans un boîtier en plastique bien isolé offrant une protection contre les contacts accidentels (consulter aussi la page traitant de la sécurité).**

sion d'amorçage du diac devrait valoir 30 V. Les valeurs mentionnées correspon-

dent à une période de 1s et une illumination de 0,3 s. (050015-1)

### **Préampli simple pour micro de radio-émetteur 094**

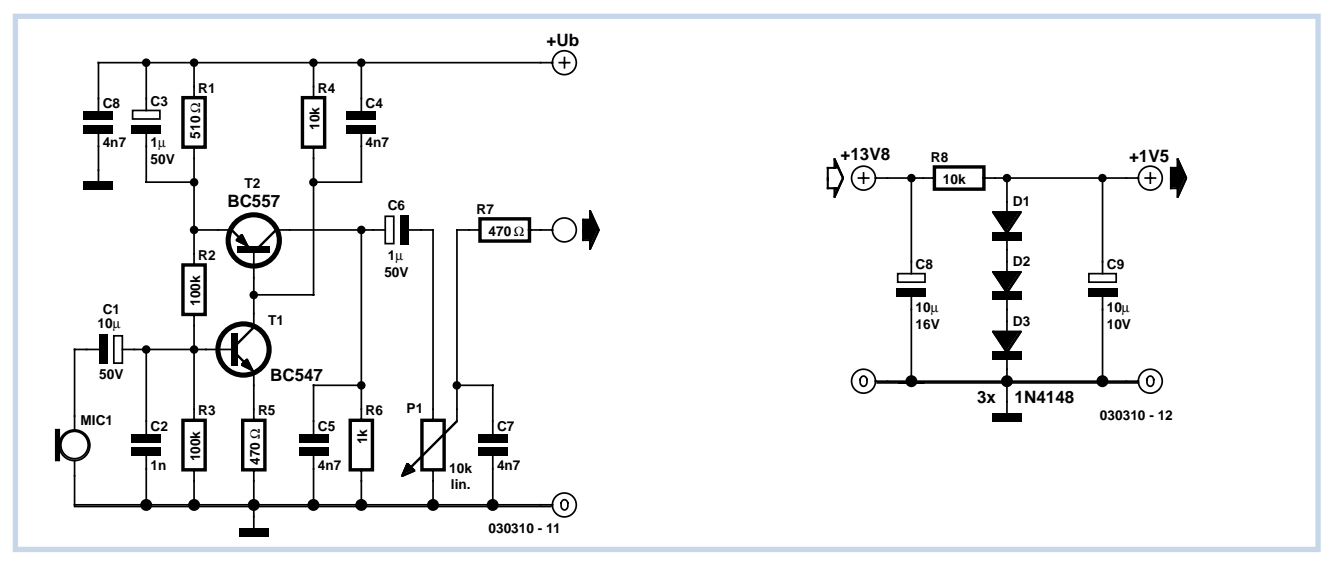

### **Ludwig Libertin**

La qualité du son du microphone d'un radio-émetteur n'est pas soumise à de grandes exigences. Une plage de fréquence couvrant environ 50 Hz à 5 kHz suffit amplement pour la parole. La sensibilité constitue un critère plus important pour les appareils CB fixes ou ceux des radioamateurs. Il est en effet commode de pouvoir s'éloigner du microphone sans perte d'intelligibilité. On peut se procurer de bons microphones avec amplificateur supplémentaire incorporé. Mais on peut tout aussi bien équiper soi-même le microphone d'un petit préamplificateur.

La version décrite ici ne comporte que peu de composants discrets et se distingue par sa simplicité. Notre microphone, alimenté sous 1,5 à 2 V, ne consomme que 0,8 mA environ. Si on ne veut pas se servir d'une pile, il est très simple de remplacer celleci par un adaptateur. Une résistance de 10 kΩ, 3 diodes en série et 2 condensateurs électrolytiques de filtrage 10 µF, permettent de prélever la tension d'aimentat typique de 13,8 V déjà présente.

Il y a peu à dire au sujet de l'amplificateur. On a le choix entre un microphone dynamique ordinaire ou une capsule à électret peu coûteuse comme entrée. Dans ce dernier cas, il faut encore raccorder une résistance 1 kΩ entre l'entrée chaude et la tension de fonctionnement de 1,5 V. L'impédance du microphone et de l'entrée son du radio-émetteur ne joue qu'un rôle

secondaire car la réserve d'amplification (environ 32 dB = facteur 40) est si élevée qu'il n'est presque jamais nécessaire de pousser P1 au maximum. Ce préamplificateur de 70 Hz à 7 kHz environ avec quelques pour-cent de distorsion harmonique et de taille réduite peut être intégré facilement dans un radio-émetteur déjà monté ou dans le pied d'un microphone. Si par ailleurs la remarque lapidaire sur la distorsion vous a frappé : la haute fidélité ne contribue absolument pas à l'intelligibilité en radiotéléphonie. Au contraire : les harmoniques supérieures causées par les quelques pour-cent de distorsion améliorent l'intelligibilité. It's not a bug, it's a feature!

(030310-1)

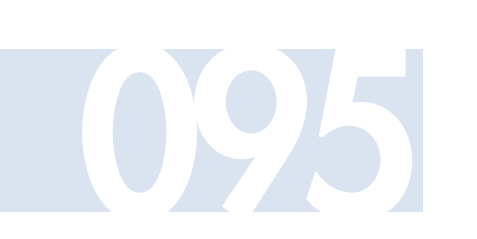

Il y a quelque temps, après avoir acheté un train électrique d'une marque prestigieuse, nous n'avons évidemment pas résisté à l'ouvrir pour jeter un ?il à l'intérieur. S'il contenait, il est vrai, un décodeur électronique, son moteur à collecteur à tambour (DCM) était déjà sur le marché il y a un an ou trente-cinq (!). Remarquons, pour être complet, que les raisons de ce choix sont, sans nul doute, économiques, puisque le catalogue de Märklin

# **Transformation 095 d'un moteur DCM**

(vous l'aviez, bien sûr, deviné) proposait un moteur à cinq pôles et, plus récemment, un modèle sans balais. Revenons à notre mouton.

Le moteur DCM de notre locomotive est encore un vieux moteur série tripolaire excité par un électroaimant. Le moteur pentapolaire plus récent est, en revanche, équipé d'un aimant permanent. Nous nous sommes donc demandé s'il n'était pas possible d'améliorer les caractéristiques de la locomotive en alimentant à part, à l'aide d'un pont redresseur et d'une résistance amont de 27 Ω, l'enroulement de champ de façon à le transformer en aimant permanent.

La transformation s'est révélée bénéfique à faible vitesse mais n'a pas amélioré le comportement au démarrage. La bobine est également parcourue en permanence par un courant de 0,5 A et ça, c'est un
peu la faute de la tension de rail produite à si grands frais. Un petit montage peut diviser par plus de deux ce courant et rendre notre solution un peu plus acceptable. La bobine de champ doit être détachée du reste (3 fils). Une diode de roue libre (D1, Schottky) est placée en dérivation sur toute la bobine L1 dont nous laissons tomber la prise. Le FET T1 met sous tension et le courant qui traverse la bobine doit croître de 0 à 0,5 A environ. La circulation de ce courant dans les résistances R4 et R7 donne lieu à une chute de tension telle que l'amplificateur opérationnel bloque le FET puisque la chute de tension due à ces deux résistances est supérieure à la tension de référence fabriquée avec D2. Le courant traversant la bobine continue toutefois de circuler à travers D1. Son intensité décroît maintenant progressivement. Quand elle a diminué d'environ 10% (hystérésis réalisée à l'aide de R3), T1, commandé par IC1, conduit à nouveau. Le courant croît derechef jusqu'à quelque 0,5 A, pour un nouveau blocage du FET, et ainsi de suite.

Le courant qui traverse le bobinage de champ est assez constant pour que l'on puisse parler d'un aimant permanent. Le plus amusant dans ce montage est que sa consommation totale n'est plus que de

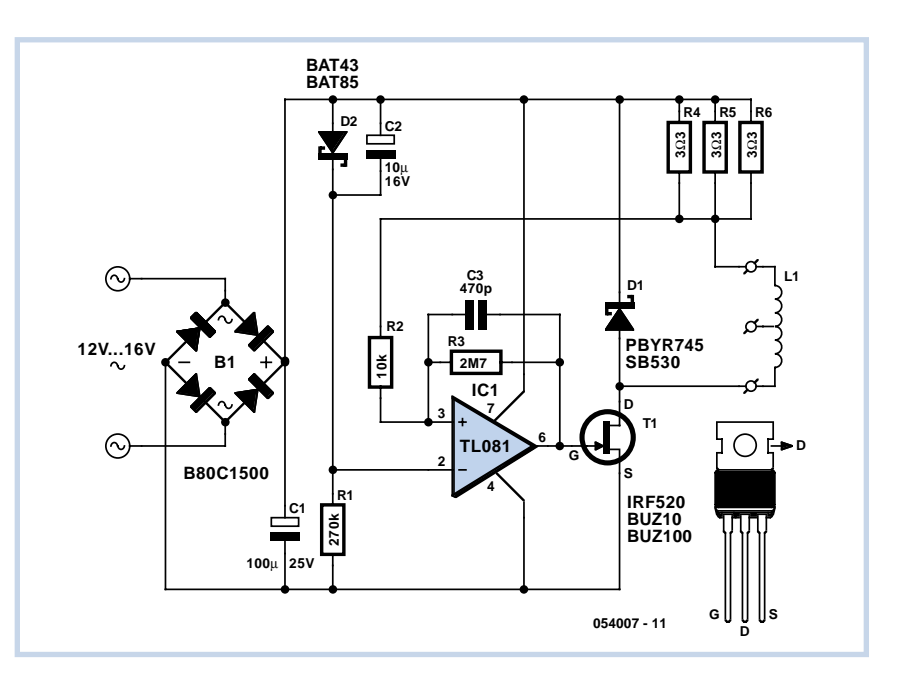

quelque 0,2 A alors que la bobine reçoit en permanence 0,5 A.

La curiosité n'était pas notre seul mobile, nous voulions convertir la locomotive en DCC. Un autre décodeur est en tout cas nécessaire puisque le changement de sens de la marche demande maintenant une inversion de polarité de l'induit. Le circuit initial changeait de sens en changeant de moitié d'enroulement.

L'électronique n'était pas la seule solution envisageable et nous aurions pu remplacer le bloc par un aimant permanent. Certes, mais nous ne l'avions pas sous la main alors qu'il nous suffisait de piocher les composants dans nos boîtes pour vous proposer ce montage.

(054007-1)

## **Convertisseur élévateur**

#### **pour 20 LED**

#### **Dirk Gehrke**

Le montage présenté ici est celui d'un convertisseur élévateur prévu pour attaquer 20 LED. Il a été conçu pour servir de veilleuse dans une chambre d'enfants et monté dans un plafonnier fait maison. Pour ce genre de veilleuses, on utilise, en général, une guirlande de sapin de Noël d'une vingtaine d'ampoules dont chacune consomme son watt. L'ensemble engloutit donc quelque 20 W. Notre montage consomme moins, offre un éclairage moderne à LED dont la longévité est plus grande.

Son alimentation est à la charge d'un bloc secteur de 12 V, non stabilisé, capable de fournir un minimum de 330 mA. Le circuit est équipé d'un contrôleur de mode courant UCC3800N, configuré en contrôleur de

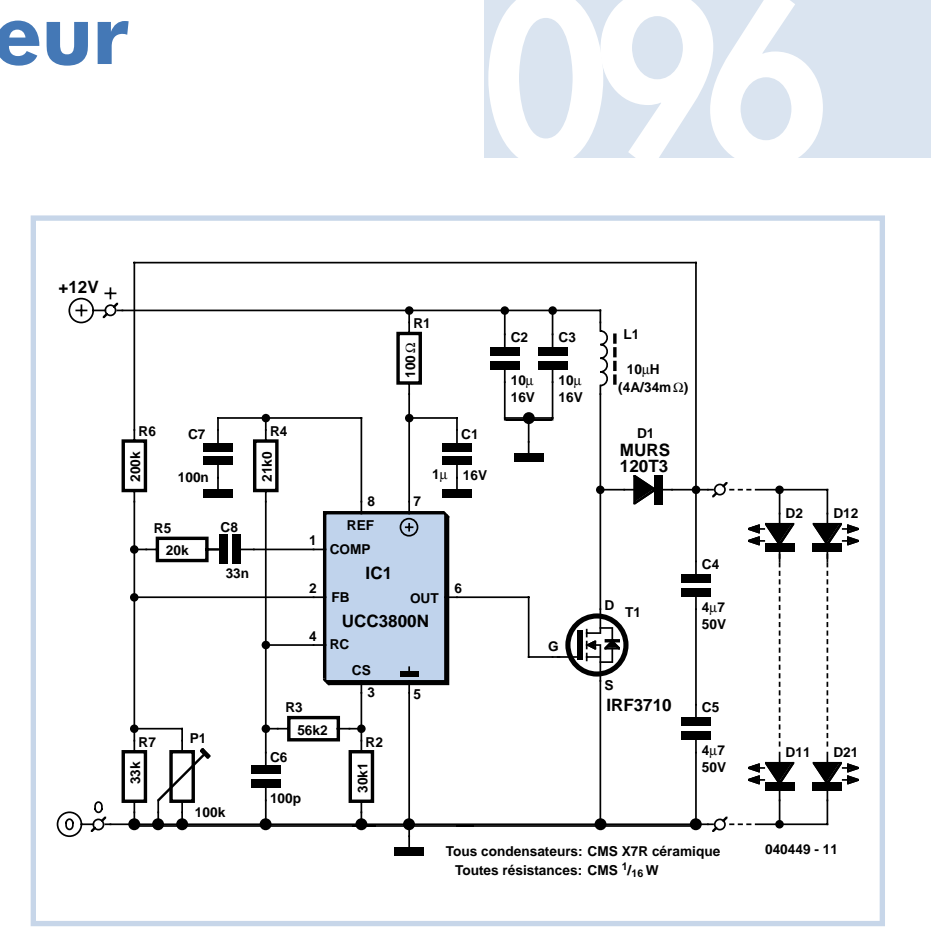

mode tension qui réalise un convertisseur élévateur simple à compenser. La modification de sa circuiterie extérieure permet, en outre, de l'adapter facilement pour d'autres applications ou de l'étalonner.

Comment transformer un contrôleur de mode courant en contrôleur de mode tension? Il suffit de coupler une rampe en dents de scie (croissant de 0 à 0,9 V) sur la broche CS (*current sense*, sens du courant) puisque cette broche offre également un accès au comparateur de modulation d'impulsions en durée. Cette rampe est appliquée à la broche RC du circuit intégré après sa mise à niveau par le diviseur de tension R3 et R2. Le réseau RC, R4/C6, a été calculé de façon à régler la fréquence de commutation à environ 525 kHz.

Cette rampe est comparée à une fraction de la tension de sortie qui est ramenée au comparateur par le diviseur de tension R6/R7. Le potentiomètre ajustable P1 est là pour permettre de régler la tension de sortie en fonction des besoins en courant direct des LED utilisées.

Le circuit UCC3800N démarre à une tension d'entrée de 7,2 V et se coupe quand cette tension descend en dessous de 6,9 V. Nous avons conçu le montage de façon à pouvoir régler sur P1 la tension de sortie entre 20 V et 60 V, ce qui devrait être suffisant pour répondre à la plupart des cas: les fabricants de LED spécifient en effet des tensions directes comprises entre un minimum de 3 V et un maximum de 4,5 V. Les deux jeux de dix diodes électroluminescentes en série nous demandent ainsi une plage de réglage de 30 V à 45 V. Les composants de puissance D1, T1 et L1 sont tout à fait surdimensionnés puisque le montage était conçu à l'origine pour une autre application qui demandait une puissance plus élevée.

Comment régler le montage ? Tournez le potentiomètre en butée, au maximum de sa résistance et placez un ampèremètre de calibre 200 mA continu entre le circuit et les LED. Appliquez ensuite la tension à l'entrée et tournez lentement P1 jusqu'à mesurer une intensité de 40 mA. Vous y êtes? C'est terminé, le convertisseur élévateur est ainsi réglé et prêt pour le service.

(040449-1)

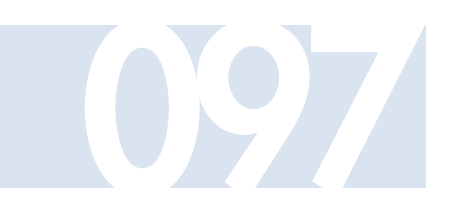

# **097 Diviseur sournois**

#### **Dominique Laigle +5V**

« Dans le schéma que je vous propose, le 4518 divise par 100 : normal, Dieu merci ! L'horloge est de 50 Hz et provient d'un des secondaires d'un transfo 2 x 6 V, l'autre servant à produire la tension d'alimentation de 5 V. Supprimez le condensateur de 1 nF en parallèle à la 33 kΩ dans le collecteur du 547 et le 4518 se mettra à diviser par 50 ! Du coup, on obtient du 1 Hz sans composant supplémentaire !

Ça marche également avec des 4520 mais c'est d'un intérêt plus limité. Ça marche tant sur platine d'expérimentation que sur circuit imprimé (bakélite, avec support de CI).

Un rapide examen à l'oscilloscope laisserait sous-entendre que le premier étage est carrément linéarisé, puisque j'ai pu y voir en sortie la copie –fortement atténuée– de la demi-sinusoïde positive que l'on a sur le collecteur du transistor. Ne connaissant pas la valeur de la résistancesérie des entrées protégées CMOS, je m'abstiendrais cependant de toute tentative d'interprétation en ce sens. À noter que mes CI testés, série "B" bien sûr, ont facilement 10 ans d'âge. », telle est la substance d'un courrier qui nous est arrivé il n'y a pas si longtemps.

Nous ne pouvions pas ne pas entrer plus au coeur de ce montage « intriguant ». Il ne nous a pas été possible, dans le laboratoire d'Elektor, de reproduire le phénomène décrit par Mr Laigle. Il nous faut donc spéculer en nous référant à notre expérience pour en découvrir l'origine. Nous allons supposer que le compteur continue de travailler en diviseur par 100. Pour expliquer ce phénomène le plus plausible est que la fréquence d'entrée n'est pas de 50 mais de 100 Hz. Cela pourrait être le cas si le flanc montant ou descendant comportait un pic (*spike*) supplémentaire. Il est impossible de le détecter à l'oeil nu sur un oscilloscope dont la base de temps se trouve dans la plage des millisecondes, les dits pics ayant en effet bien souvent une durée de quelques microsecondes seulement. Ceci n'empêche pas le compteur de réagir à de telles crêtes parasites. Dès l'instant où l'on met le condensateur de 1 nF en place, le pic en question disparaît et le circuit intégré refonctionne « normalement ».

Il se peut que le signal en provenance du transformateur soit la source du pic, mais il est plus probable qu'il y ait un problème au niveau de l'alimentation. Il faut commencer, bien évidemment, par doter le 4518 d'un condensateur de découplage de 10 à 100 nF. Il est fort probable que dès lors le phénomène observé aura disparu.

**050117 - 11**

ര

**CTRDIV IC1.A**

> **3 5 6**

Ŧ

≥**1 E 1 2**

**C**

**CT=0**

**IC1 = 4518B**

**7**

**R233k C1 1n**

**T1**

 $\begin{bmatrix} R^2 \\ \frac{3}{2} \end{bmatrix}$  **BC** 

**R1 47k**

**IC1 16 8**

**D1 1N4007**

**6V**

Il est en outre possible, comme le dit Mr Laigle, de voir le signal d'entrée à la sortie du diviseur, très atténué il est vrai, mais suffisamment efficace quand même. Cela n'est en fait possible que si ce signal se trouve aussi sur la tension d'alimentation. Ceci ne doit bien entendu pas être le cas. La famille CMOS possède une résistance de protection interne de l'ordre de 2 kΩ, mais la tension à l'entrée d'horloge ne dépasse pas la tension d'alimentation de sorte que cette protection n'entre pas en action. Comme la forme d'onde en sortie

est une demi-sinusoïde, on pourrait penser que le coupable est le courant d'entrée passant par la résistance de 47 kΩ. Si l'on peut observer un minuscule courant de 6 V/47 000 = 130 µA sur l'alimentation, c'est que celle-ci n'est pas de bonne qualité. De plus, ce courant circule vers la masse et non pas vers la ligne positive de l'alimentation. On a souvent tendance à n'examiner que la ligne d'alimentation positive (le +). La ligne du zéro (la masse dans la plupart des cas) est en fait, dans bien des cas, plus importante.

Petite remarque générale concernant les montages à base de circuits CMOS ne consommant que peu de courant : les régulateurs de tension tels que le 7805 ne peuvent pas drainer de courant, ils ne peuvent qu'en fournir. Ceci implique qu'en cas de fourniture, depuis une source externe (un transformateur 6 V

connecté directement à l'entrée d'horloge par exemple), au travers du dispositif de sécurité, d'un courant supérieur à la consommation du circuit intégré, ce courant supplémentaire aura pour effet de faire croître la tension d'alimentation. Pour éviter cela, on pourra charger le 5 volts par la mise en place d'une résistance de faible valeur ou d'une combinaison résistance + petite LED.

(050117-1)

## **Longues durées avec le 555**

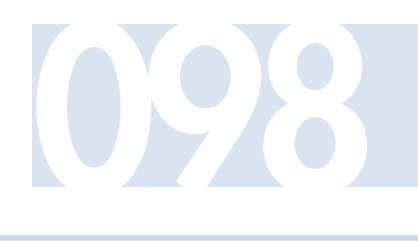

#### **Winfried Suck**

De nombreux bricoleurs en électronique se sont certainement sentis frustrés de constater que les résultats fournis par les temporisateurs analogiques pour les délais de commutation élevés n'étaient pas satisfaisants. Les courants de fuite des condensateurs de grande capacité requis par les formules permettant de calculer les intervalles de plus de quelques minutes condamnent ceux-ci à rester dans le domaine de la théorie. Ce n'est pourtant pas une raison pour se jeter sur les solutions numériques avec puces de comptage : Un petit truc du circuit présenté ici permet de prolonger les délais de commutation du 555 jusqu'à une heure.

Le secret ? La tension de charge constante du condensateur fixant le délai de commutation est remplacée par une tension continue pulsée. Les impulsions nécessaires peuvent être dérivées de l'alimentation secteur du circuit : la sortie

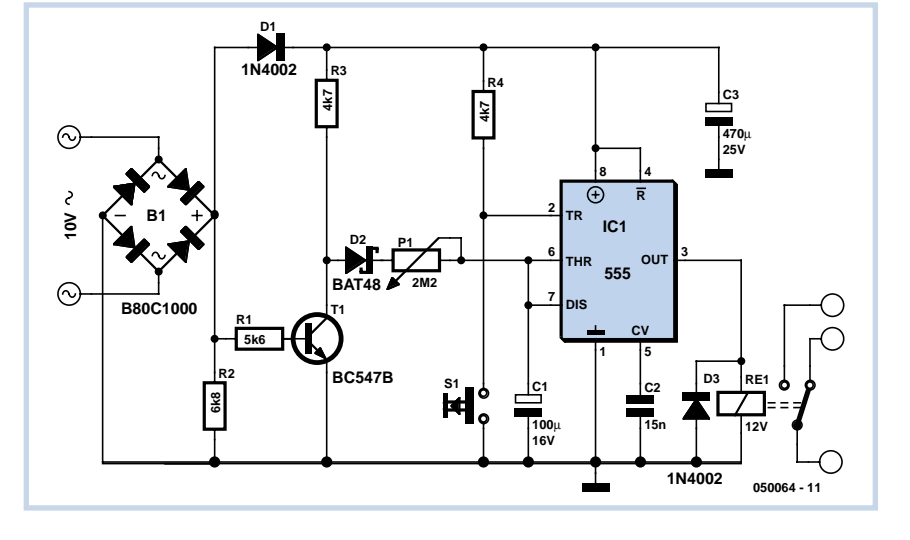

du redresseur en pont qui n'est pas reliée à la masse est raccordée au transistor de commutation T1 par la résistance R1. Les impulsions de 100 Hz au collecteur de T1 chargent par D2 et P1 le condensateur C1 fixant le délai. Le bouton S1 active le processus de charge. D2 empêche le condensateur de se décharger pendant les pauses des impulsions. Les délais de commutation obtenus peuvent atteindre 1 heure malgré les valeurs relativement basses de P1 et C1 (2,2 MΩ et de 100 à 220 µF).

(050064-1)

## **Régulateur à découpage + de –**

#### **Gregor Kleine**

Les régulateurs à découpage pour tensions de sortie négatives ne courent pas les rues. Il est possible de modifier le circuit de régulateurs à découpage prévus pour des tensions de sortie positives de façon à pouvoir les utiliser aussi pour des tensions négatives.

Le circuit de la **figure 1** est basé sur le régulateur dévolteur LM2575 bien connu de National Semiconductor (www.national.com). Un régulateur dévolteur (positif) est métamorphosé en régulateur survolteur (négatif). Il convertit une tension d'entrée de –5 V à –12 V en une tension de sortie régulée de -12 V. Attention ! La valeur du condensateur de sortie doit être

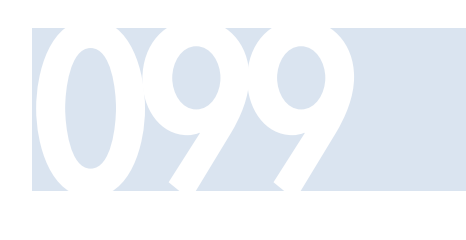

plus élevée qu'avec le circuit normal pour tensions de sorties positives. Les courants de commutation par la bobine d'arrêt sont aussi un peu plus élevés. Exemples de bobines d'arrêt pour ce circuit :

PE-53113 de Pulse (www.pulseeng.com) ou DO3308P-153 de Coilcraft (www.coilcraft.com).

Il existe une version du LM2575-xx pour

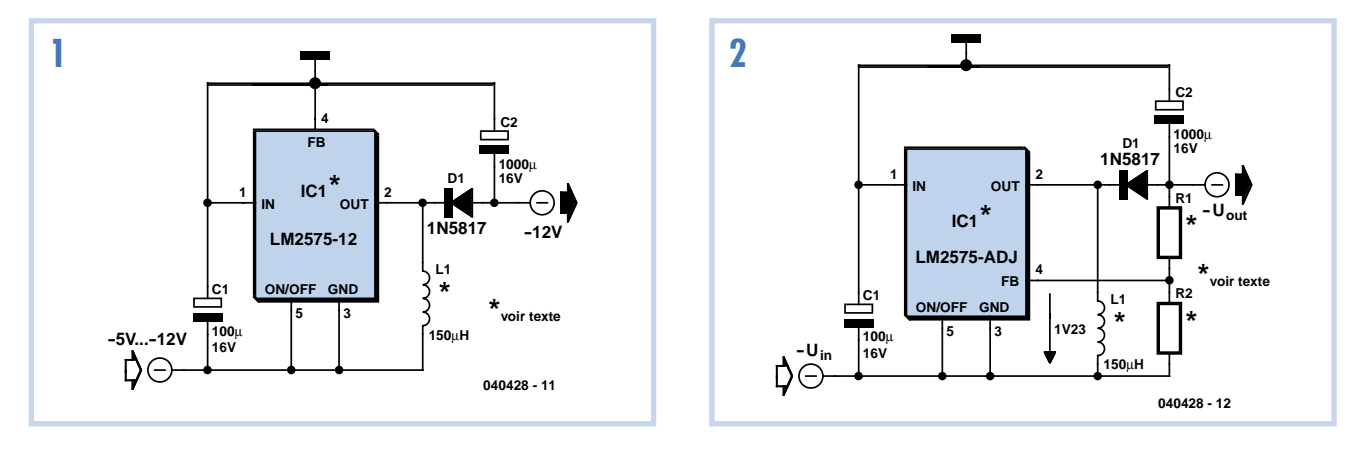

chacune des tensions de sortie 3,3 V, 5 V, 12 V et 15 V. Il sera donc possible d'obtenir plusieurs tensions négatives. Attention, par contre, à la tension d'entrée du circuit de régulation. Au-dessous de –12 V, (donc  $V_{in}$  <–12 V), on obtient une tension de sortie non régulée qui est aussi plus négative que les –12 V espérés. Le LM2575 lui-même survivra à un tel régime pour autant que la valeur absolue de la tension d'entrée ne dépasse pas 40 V. Il existe aussi des types HV (*high* *voltage*) qui supportent jusqu'à 60 V. Le circuit de base du LM2575 possède une limitation de courant. Dans notre cas, le courant de court-circuit emprunte le chemin passant par la diode et la bobine d'arrêt. Le circuit n'est donc plus à l'épreuve des courts-circuits. Seul un élément fusible autoréarmable (CTP) ou un fusible classique peut être de quelque secours. Il existe aussi une version réglable du régulateur, le LM2575-ADJ (**figure 2**). Il faut relier le diviseur de tension, qui d'interne devient externe, à la broche de rétroaction (*Feedback*, FB). Le diviseur doit fournir 1,23 V de la tension de sortie à la broche FB. La formule donnant la tension de sortie est alors :

$$
V_{\text{out}} = 1,23 \text{ V} \cdot (1 + [R1/R2])
$$

Dimensionner les condensateurs électrolytiques à l'entrée et à la sortie en fonction des tensions présentes.

(040428-1)

# **Plus de courant avec 100 le LM2575**

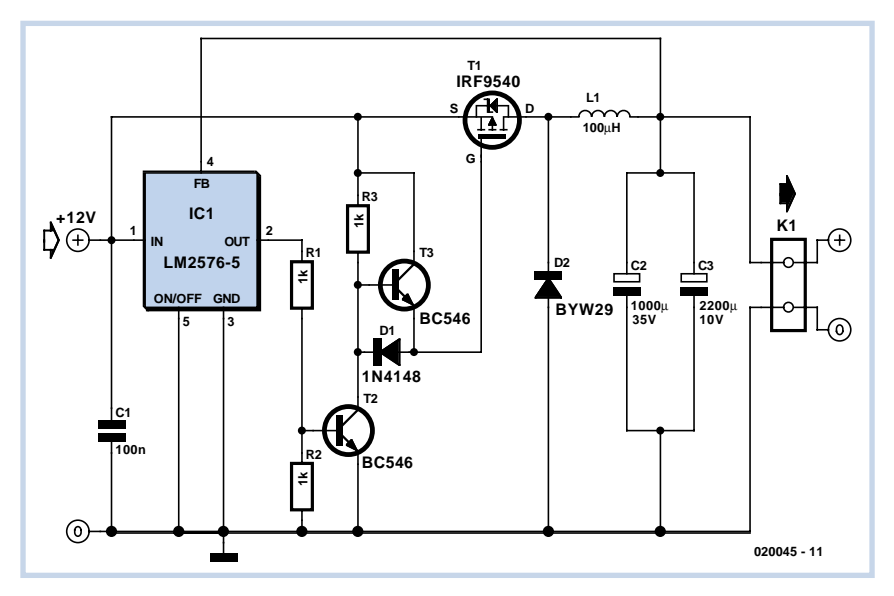

RDSON faible pilote la sortie. Le Simple Switcher, un LM2575 dans le cas présent, sert uniquement de circuit de pilotage. Lorsque la sortie est activée, T2 devient conducteur, forçant du même coup la grille (*gate*) du FETMOS au potentiel de la masse par le biais de la diode D1. Si au contraire, la sortie du régulateur à découpage présente un niveau bas, le transistor T2 bloque. La capacité de grille se décharge alors au travers du transistor T3 et de la diode D1 de sorte que le FET-MOS cesse rapidement de conduire. En l'absence d'un tel émetteur-suiveur, la capacité de grille ne pourrait se décharger que bien plus lentement par le biais

#### **A. Vogel**

Le LM2575 est ce que National Semiconductor appelle un Simple Switcher, un circuit intégré de régulation par découpage dont la mise en oeuvre est relativement simple. La famille des Simple Switcher comporte plusieurs membres que différencie leur courant de sortie, 1, 3 ou 5 A. Il peut arriver que l'on ait besoin d'un courant plus important encore. Le concepteur« professionnel » résout ce problème par l'utilisation d'un contrôleur MLI (**M**odulation en **L**argeur d'**I**mpulsion = PWM pour *Pulse Width Modulation* en anglais) épaulé par une poignée de FET-MOS de puissance, mais en règle générale, ce type de contrôleur (ou des régulateurs à découpage intégrés à courant de sortie plus important) coûtent cher, sont difficiles à trouver et surtout encore très sensibles à toute erreur de conception.

L'approche la meilleure consisterait à augmenter le courant de sortie d'un Simple Switcher. Pour ce faire, un interrupteur de puissance prenant la forme physique d'un FETMOS canal-P rapide et à résistance de la résistance R3. Vu de l'extérieur, l'électronique se comporte comme un simple LM2576 (compte non tenu bien entendu d'un courant de sortie plus important).

Nous ne pouvons cependant pas passer sous silence un inconvénient de cette électronique : l'absence de toute protection contre un court-circuit ou une surchauffe. Il faudra tenir compte de ce fait lors de l'application de cette solution.

Le BC546 utilisé pour T2 n'a rien d'un foudre de rapidité. Plus la pente du signal de grille est raide, plus la dissipation de puissance de T1 est faible. On pourrait, à ce point de vue, préférer un BS170

pour T2 (parce que plus rapide). Si l'on opte pour T1 = BS170, il faudra donner à R1 une valeur telle que la tension de grille ne dépasse pas 12 V (dans le cas d'une tension d'entrée de 12 V, R1 pourra prendre la forme d'un pont de câblage).

Il va sans dire que l'inductance de sortie doit être dimensionnée pour le courant requis en sortie et le noyau (de même d'ailleurs que les condensateurs électrochimiques de sortie) doivent pouvoir travailler à une fréquence élevée.

Il faudra penser, lors du dessin de la platine, aux points suivants : les pistes par lesquelles circule un courant important

devront être aussi courtes et épaisses que possible. Il faudra veiller en outre à ce que les courants allant vers la self et les condensateurs électrochimiques n'entrent pas en conflit avec les courants sortants. La liaison de réinjection (*feedback*) ne doit en aucun cas traverser le champ magnétique de la bobine.

(020045-1)

**Page d'accueil de l'auteur :** www.aca-vogel.de

**Fiche de caractéristiques du LM2576 :** www.national.com/pf/LM/LM2576.html

# **Générateur d'impulsions PDM**

#### **Klaus-Jürgen Thiesler**

Parmi les variations sur le thème « circuits intégrés bien connus », on peut citer le générateur d'impulsions dont le rapport cyclique peut être commuté selon une échelle exponentielle. À quoi cela peut-il bien servir ?

Par exemple à tester les propriétés dynamiques de régulation d'une alimentation secteur en fonction de la charge. On ne charge pas l'alimentation secteur statiquement, mais avec un courant rectangulaire. Un oscilloscope permet de déterminer très précisément la vitesse de régulation de l'alimentation secteur et dans quelle mesure des phénomènes indésirables tels que des dépassements et autres oscillations se manifestent. Le problème avec cette approche est qu'elle ne permet d'étudier les propriétés de l'alimentation que pour un certain courant moyen défini par le rapport impulsion/pause et le courant de pointe. La consommation des ordinateurs modernes, par exemple, varie considérablement selon le travail effectué et ce, à des intervalles très brefs. Il est donc indispensable que l'alimentation d'un PC moderne ne se contente pas de fournir une tension bien stable à charge moyenne et élevée, mais aussi à faible charge (attente).

Un générateur d'impulsions PDM constitue une excellente solution. Comme le montre le tableau, S1 permet de choisir un rapport impulsion/pause de 1:17 à 1:2. La fréquence est comprise entre 566 Hz et 302 Hz, ce qui est adéquat pour l'alimentation secteur d'un PC. La variation de fréquence est due au principe du circuit.

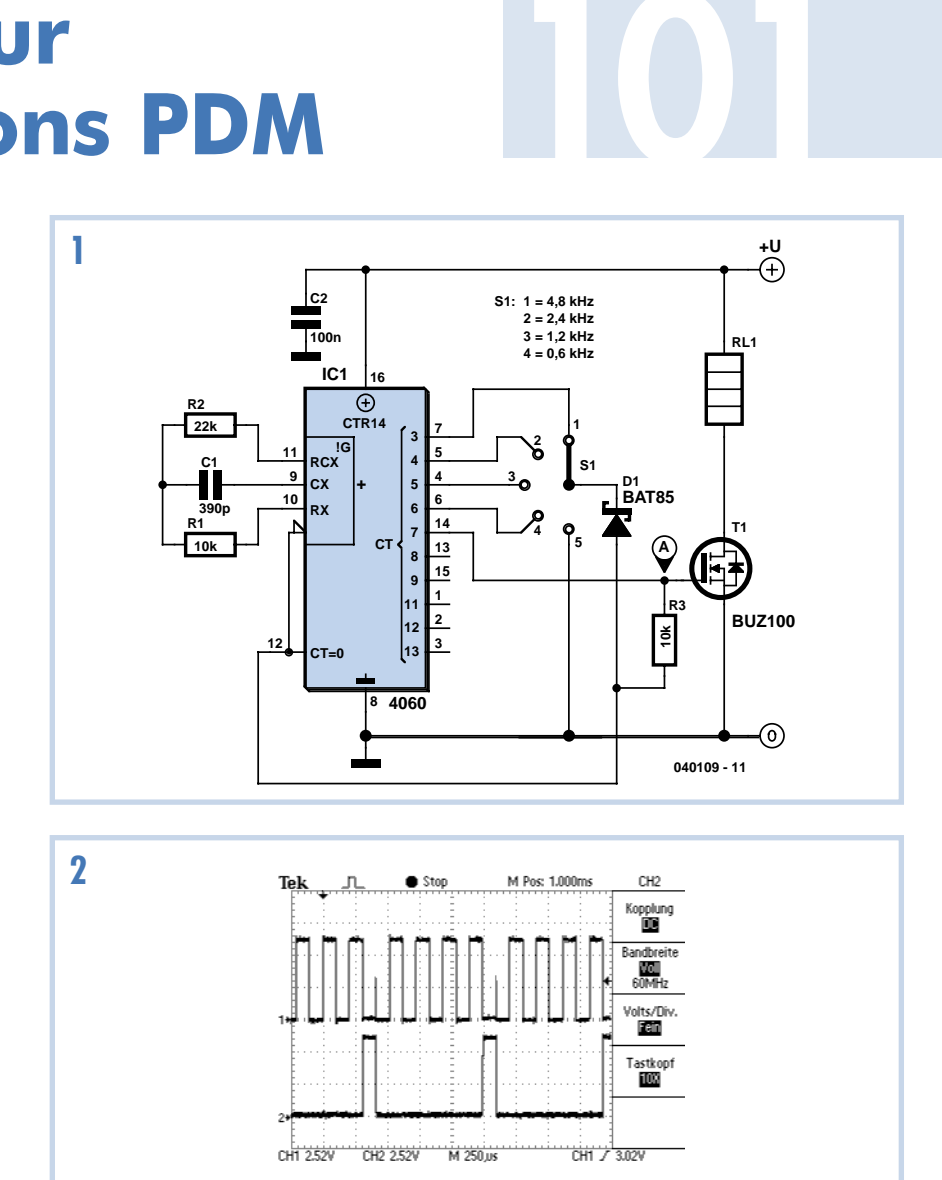

Le c?ur du circuit n'est autre qu'un bon vieux circuit intégré CMOS 4060. Il dispose d'un générateur d'horloge RC ainsi que d'un diviseur binaire 14 bits. La fréquence de base vaut environ 77 kHz selon la formule reproduite et les valeurs de R1 et C1. Le temps de pause est constant à environ 1 660 µs. Toutes les sorties de la puce sont au niveau bas quand elle est mise sous tension. La tension de grille de T1 joue un rôle déterminant. Sans D1, Q7 passerait à l'état haut au 128e signal

(le diviseur par 28 engendre 128 signaux bas et 128 signaux hauts) et IC1 se réinitialiserait immédiatement par R3. T1 et la charge effectueraient donc la plupart du temps une pause qui serait interrompue par des impulsions très brèves (quelques ns) déterminées seulement par le temps de commutation du circuit intégré. Un niveau bas par D1 et S1 retarde toutefois la réinitialisation du circuit intégré. Le délai est exactement le nombre de signaux nécessaires pour que la sortie choisie au moyen de S1 repasse au niveau haut. Il s'agira par exemple des 8 signaux suivants si Q3 est choisie. La durée de cycle est donc de 128 + 8 signaux. Donc, 128 signaux correspondent à une pause et 8 seulement à une impulsion. Le facteur de service FS donné dans le tableau est donc 8:136 = 1:17. Dans le cas de Q6, le calcul nous donne  $0.5 * 2<sup>7</sup> = 64$  signaux d'impulsion précédés des mêmes 128 signaux de pause. Le facteur de service est donc 1/3. Si la cathode de D1 se trouve à la masse, IC1 ne peut pas être préalablement réinitialisé et un signal symétrique de 128 impulsions et de 128 pauses est généré.

T1 sert de commutateur de puissance. La charge R4 est choisie pour que le courant

#### **Tableau 1. La durée d'impulsion croît exponentiellement avec le pas**

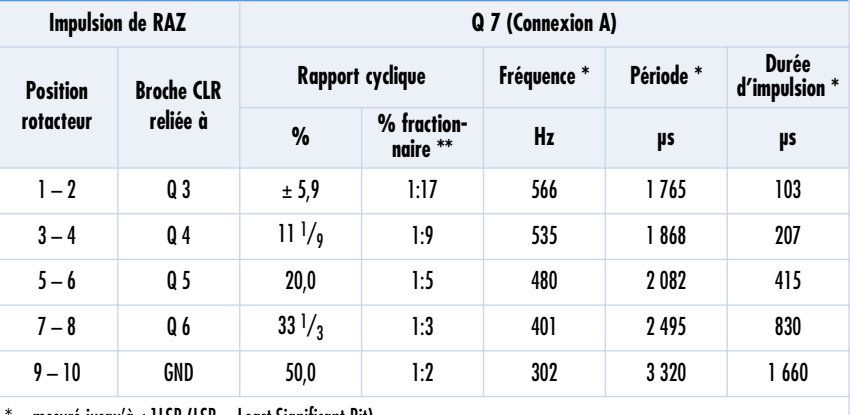

 $=$  mesuré jusqu'à  $\pm$ 1LSB (LSB = Least Significant Bit)

 $** = cf.$  Texte ! (FS = Facteur de Service relaté à la durée de période, valeur de rapport sans dimension)

maximum de l'alimentation secteur circule lorsque T1 conduit. On obtient donc la charge moyenne réelle de l'alimentation à partir du facteur de service dans le tableau. Il va sans dire que R4 doit être choisie dans une exécution robuste car, selon les caractéristiques de l'alimentation, les courants qui traversent la résistance peuvent être considérables. Il est aussi recommandé de refroidir T1 lorsque les courants sont élevés. Il supporte jusqu'à 60 A et sa résistance de 18 mΩ à l'état passant est vraiment très basse. Mais ce n'est pas un supraconducteur et il s'échauffe déjà à partir de 10 A.

La recopie de l'écran représente les rapports des temps. La courbe supérieure représente la fréquence de base à la broche 11 de IC1. La courbe inférieure représente le comportement au point de mesure A pour un facteur de service de 1:5.

(040109-1)

# **Régulation 102 d'accumulateur**

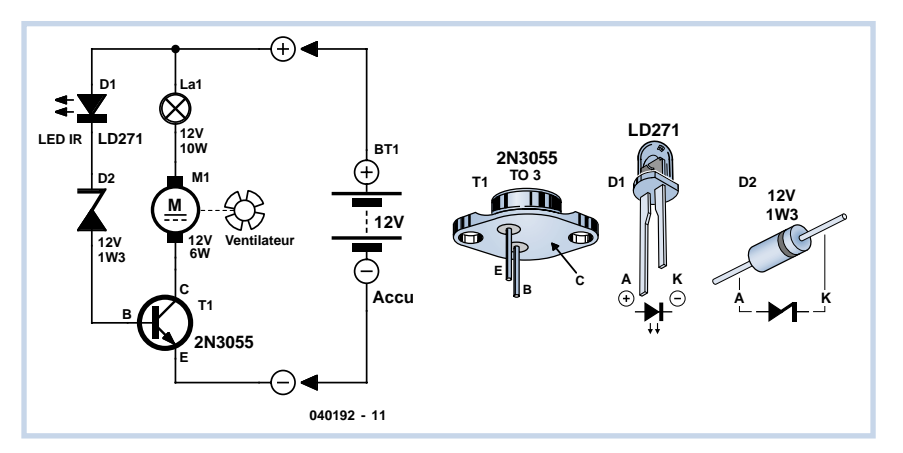

Veiller à la polarité correcte de la diode zener et de la diode IR lors de la construction du circuit. Le transistor doit être monté sur un dissipateur thermique (il devient chaud lorsque la commutation n'est que partielle, donc vers 14 V environ). Une cornière galvanisée provenant d'une grande surface de bricolage fera l'affaire. Les valeurs du circuit sont basées sur un module solaire de 10 W. Un module plus puissant nécessite un moteur plus puissant. Le coefficient de température positif de la lampe est mis à profit. La résistance du filament est faible lorsque la tension est faible. Elle augmente avec la tension : le ventilateur ne tourne pas à plein régime, ce qui est meilleur pour les nerfs. La lampe protège aussi les doigts. Si l'on introduit son doigt entre les pales du ventilateur, la lampe absorbe immédiatement

### **« en douceur »**

#### **Wolfgang Zeiller**

Ce circuit, petit mais très efficace, protège un accumulateur au plomb (accumulateur 12 V solaire ou de voiture) de la surcharge causée par un module solaire (exposition trop forte ou trop prolongée à la lumière). Un ventilateur se met en marche « en douceur » lorsque la tension atteint environ 13,8 V. puis passe à plein régime lorsqu'elle atteint 14,4 V (tension de fin de charge !). La tension de mise en marche se compose de 12 V (diode Z) + 1,1 V (diode IR) + 0,7 V (U<sub>BE</sub> du transistor T) = 13,8 volts.

Contrairement aux solutions à relais ou circuits intégrés d'amplification, la régulation entre lentement en jeu. Donc, pas de claquements de relais ni de point de mise en marche si précis qu'il provoque d'incessantes commutations. La consommation du circuit est nulle au-dessous de 13 V (*auto power off*).

la plus grande partie du courant et s'éclaire fortement. Le couple du moteur diminue considérablement. La lampe peut être un feu de voiture ordinaire de 10 W ou 20 W (ou 2⋅5 W en parallèle). N'essayez pas de remplacer la LED par 2 diodes 1N4001 ou similairement, de substituer à la diode ZPY12 une ZPY13 ou de monter une résistance en série avec la LED ! Cela élargit par trop la plage de mise en marche.

(040192-1)

## **Convertisseur pour les Ondes Courtes**

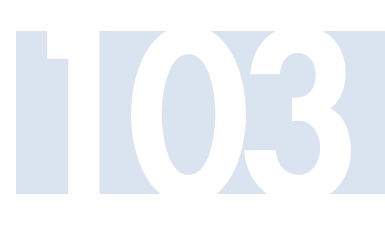

#### **Burkhard Kainka**

Ce convertisseur d'ondes courtes sans enroulements accordables procure une bande O.C. aux récepteurs pour ondes moyennes qui en sont dépourvus. Le convertisseur transforme la bande O.C. des 49 m en une fréquence O.M. de 1,6 MHz. On cherche à l'extrémité supérieure de la gamme d'ondes moyennes une fréquence libre dans laquelle on pourra convertir la fréquence des stations à ondes courtes. La puissance de réception est déjà plus que suffisante avec une antenne filaire de 1 à 2 mètres.

L'oscillateur du convertisseur en oscillation libre à une fréquence d'environ 4,4 MHz est accordé par un potentiomètre à axe au moyen de 2 LED (servant de diodes d'accord !). Le réglage de la plage de fréquence est effectué en modifiant le courant de l'émetteur au moyen d'un trimmer 1 kΩ. La fréquence de l'oscillateur dépend fortement du point de travail. Les raisons en sont l'utilisation d'un transistor B.F. et la tension de fonctionnement très basse. Dans ces conditions, les capacités du transistor sont relativement élevées et dépendent fortement du point de travail. Le second transistor sert d'étage mélan-

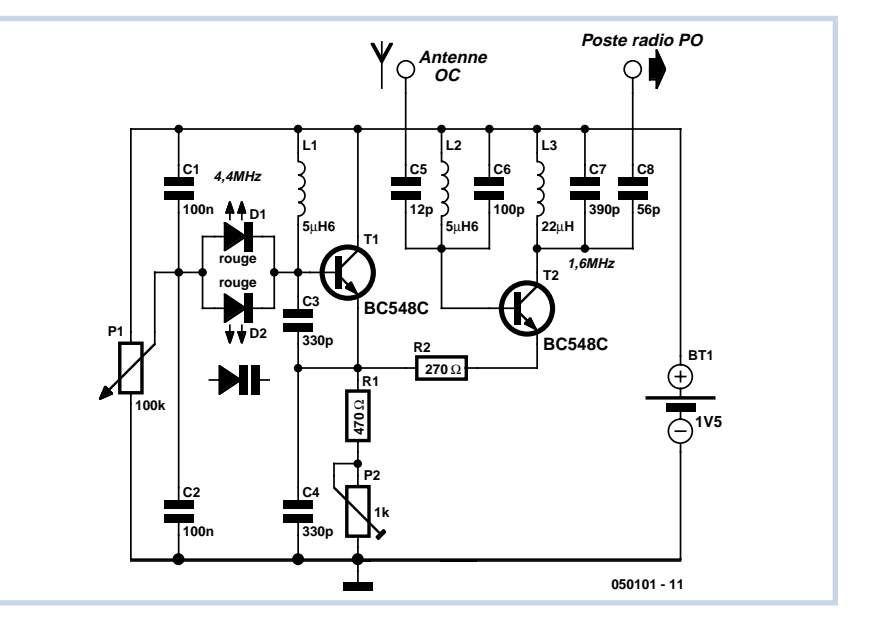

geur. Le calcul de la fréquence de résonance des circuits oscillants donne 6,7 MHz pour le circuit d'antenne et 1,7 MHz pour le circuit de sortie. Les capacités additionnelles des transistors et l'influence des condensateurs de couplage abaissent quelque peu la fréquence de résonance. Les circuits oscillants sont assez fortement amortis. La bande est

donc suffisamment large pour se passer d'un réglage spécial. Les résultats sont bons malgré la tension collecteur-émetteur réduite à environ 0,6 V car le gain de conversion n'a pas besoin d'être particulièrement élevé. L'ensemble du circuit consomme moins que 1 mA.

(050101-1)

## **Fini les craquements audio !**

#### **Gregor Kleine**

Les circuits des amplis audio à tension d'alimentation unique utilisent des condensateurs de couplage à la sortie. Ceux-ci produisent un craquement audible lorsque la tension d'alimentation est enclenchée car ils doivent tout d'abord se charger à la moitié de la tension d'alimentation. Un crépitement de décharge peut aussi se produire lorsque l'alimentation est coupée. La capacité des condensateurs de sortie (C<sub>out</sub>) ne peut pas être réduite sous peine de compromettre la transmission des très basses fréquences. Le réglage des points de travail DC des étages d'amplification en amont cause aussi des bruits d'enclenchement et de déclenchement. Maxim<br>(www.maxim-ic.com) propose le (www.maxim-ic.com) propose le MAX9890 8 broches comme remède,

particulièrement pour les sorties sur casque. Le composant, placé entre l'étage final et les condensateurs de sortie, supprime ces insupportables craquements. Quel est le secret du MAX9890 ? Le condensateur de sortie ne se charge plus si brusquement (audible), mais selon une courbe de mise sous tension optimisée en forme de « S ». Sa fréquence est si basse que le bruit audible ne se produit plus. **104**

Deux commutateurs intégrés sont activés lors de la phase suivante. Ils commutent la sortie de l'amplificateur B.F. aux condensateurs de couplage déjà chargés. Ces commutateurs s'ouvrent instantanément lorsque la tension d'alimentation est coupée. Pendant ce temps, les compensateurs de couplage se déchargent lentement par des résistances internes 220 kΩ. N'oublions pas une détection de sous-tension qui ouvre aussi les 2 commutateurs lorsque la tension de fonctionnement n'atteint pas +2,5 V. Une entrée d'arrêt (SHDN, broche 2) permet aussi de couper à volonté la sortie casque. Le « *Startup and Shutdown Control* » du circuit intégré commande les commutateurs et l'unité « *Ramp up and ramp down control* » la charge et la décharge des condensateurs de couplage.

Le condensateur  $C_{\text{FXT}}$  introduit un délai de commutation après l'application de la tension d'alimentation. Lors de la mise hors tension, il sert de réserve de courant pour les parties internes du circuit qui assurent la décharge des condensateurs de couplage. Un condensateur de 100 nF fera parfaitement l'affaire.

Le délai de mise sous tension est compris entre 200 ms (MAX9890A) et 330 ms (MAX9890B). Le type « A » suffit pour des condensateurs de couplage jusqu'à 100 µF. Il est préférable de recourir au

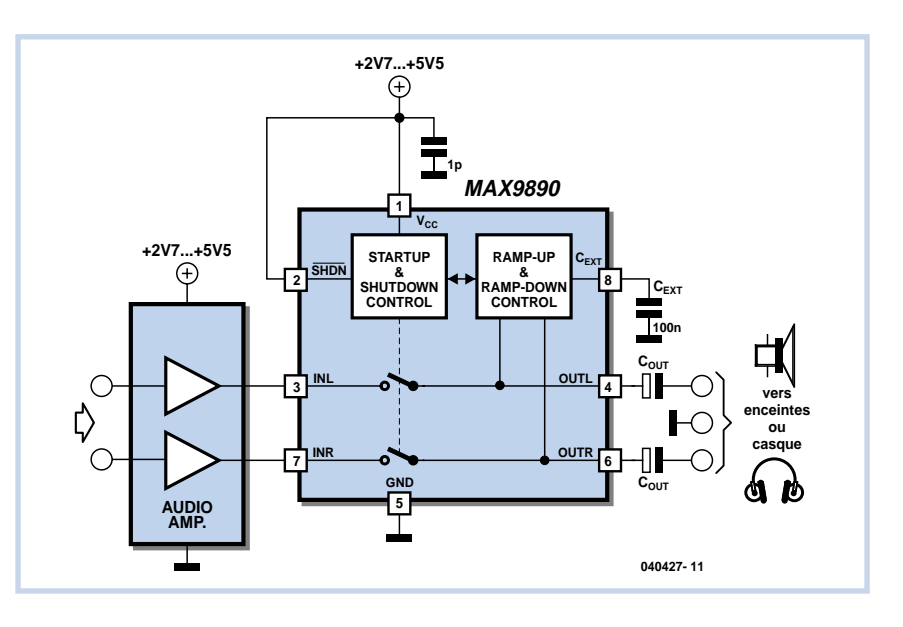

MAX9890B pour des condensateurs jusqu'à 220 µF. Les bruits de commutation ne sont pas entièrement supprimés quand la valeur des condensateurs de couplage est encore plus élevée.

Le MAX9890 fonctionne entre +2,7 et 5,5 V. Il ne consomme que 20 µA environ et survit à des décharges électrostatiques atteignant ±8 kV. La tension d'entrée à INL et INR doit être comprise entre 0 V et la tension de fonctionnement. La suppression des craquements atteint 36 dB. Le facteur de distorsion harmonique supplémentaire indiqué par le fabricant est de 0,003% à 1 kHz avec un casque 32 Ω. La suppression des tensions parasites superposées à la tension d'alimentation est de l'ordre 100 dB. Deux types de boîtiers CMS sont disponibles. Nous indiquons ici le brochage du boîtier TDFN.

(040427-1)

#### **Sur Internet**

http://pdfserv.maxim-ic.com/en/ds/ MAX9890.pdf

## *Voir votre montage publié !*

*Elektor est, mois après mois, à la recherche d'auteurs/concepteurs techniques freelance*

#### *Si vous*

- ✸ *avez conçu un montage innovant, ou original sous quelque angle que ce soit, et que vous aimeriez voir publié dans le magazine d'électronique le plus vendu d'Europe,*
- ✸ *possédez une expérience de conception de montages électroniques supérieure à la moyenne,*
- ✸ *avez une certaine expérience d'écriture de logiciels ayant trait à l'électronique,*
- ✸ *possédez le don d'agrémenter votre circuit d'un texte d'explication bien bâti en accentuant les originalités techniques,*
- ✸ *disposez d'un PC, d'E-mail et avez accès à Internet, ceci en vue d'une communication efficace avec les ingénieurs de notre labo,*

*alors, n'hésitez pas à nous contacter pour des plus d'infos sur les possibilités excitantes de voir vos projets publiés à intervalle plus ou moins régulier. N'ayez crainte, vous ne seriez pas le premier.*

### *Elektor – Guy Raedersdorf, Rédacteur en Chef Télécopie : +31 46 4 378 161 – E-mail : redaction@elektor.fr*

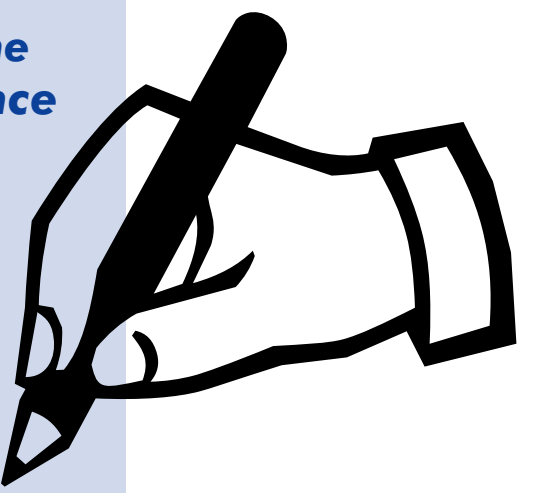

## **Convertisseur à son de tubes**

# **105**

#### **Stefan Dellemann**

Le son des tubes n'est pas forcément pur anachronisme –la sonorité des amplificateurs à tubes a ses amateurs. Tous n'ont pourtant pas envie d'investir beaucoup dans un étage de sortie ou dans un amplificateur à tubes complet pour obtenir une puissance de sortie somme toute relativement plus faible. S'ajoute à cela qu'un amplificateur à tubes moderne, même à volume raisonnable et toute esthétique mise à part, brûle, au sens propre, beaucoup de watts et, de ce point de vue, se soucie peu d'écologie.

Comment obtenir un son de tubes sans trop de frais ni consommation excessive? Par une ruse qui consiste, ici, à introduire clandestinement, mais à un emplacement judicieux, notre maillon de conversion dans la chaîne audio. Un tel convertisseur se réalise comme un amplificateur de petits signaux très ordinaire avec une banale triode. Une triode est non seulement plus facile à câbler qu'une pentode, sa caractéristique est également plus "tordue" et offre ainsi plus de sons de tube. En stéréo une double triode sera optimale. Le faible rapport d'amplification demandé rend une triode de type ECC82 préférable à d'autres références possibles, comme les ECC81 ou ECC83. Les semi-conducteurs sont assurément plus familiers à l'électronicien que vous êtes et nous éviterons les hautes tensions, les transformateurs exotiques, etc. en n'attaquant l'étage amplificateur qu'avec une tension d'anode de 60 V seulement. Nous la fabriquons, de plus, à l'aide de doubleurs de tension (D3, D4, C4 et C5) à partir des 24 V d'un petit transformateur. Choisissez un modèle de 1 à 2 VA, c'est bien suffisant, puisque la double tri-

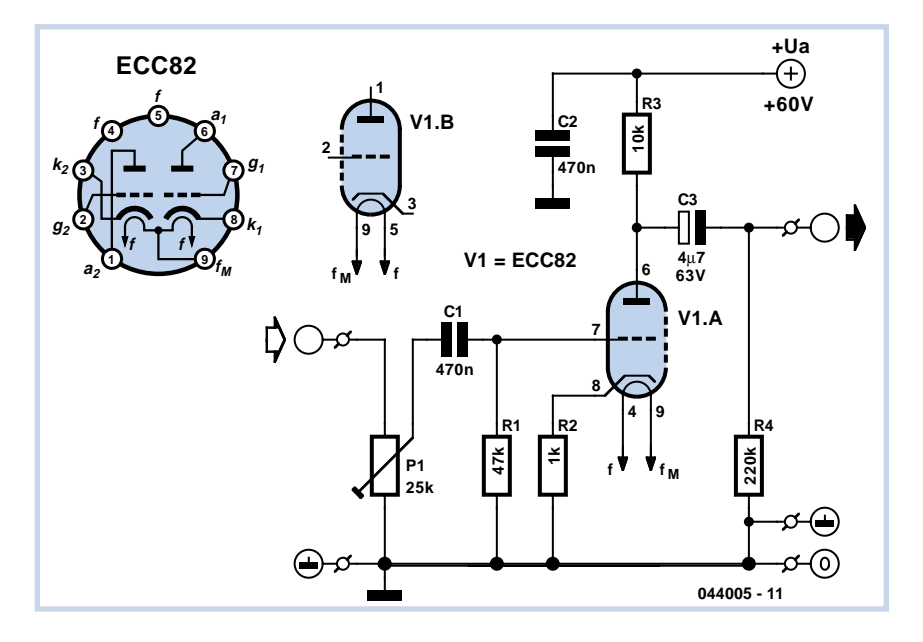

ode ne tire guère plus de 2 mA. La tension d'alimentation risque de ronfler. Nous l'évitons en stabilisant la tension d'anode à l'aide des diodes de zener D1, D2 et de T1. De même, pour la tension de chauffage, au lieu d'une tension alternative, nous chauffons en continu et stabilisons la tension avec IC1. Prenez au moins un modèle de 3 VA pour le transformateur de 9 V.

Le circuit d'amplification proprement dit n'est naturellement représenté qu'en un seul exemplaire. La seconde voie exige un second lot de composants C1 à C3, R1 à R4 ainsi que P1. Le schéma, second symbole du tube, et le brochage de son embase vous indiquent où se situent l'anode, la cathode et la grille de la seconde moitié de la double triode (B1.B).

Le montage ne pose pas de gros problèmes. Faites bien attention au blindage et soignez le câblage. Choisissez également l'emplacement du transformateur de façon à ne pas laisser ses ronflements magnétiques parasiter le son. Réglez à 1 (0 dB) le gain à l'aide de P1. L'impédance de sortie, 47 kΩ, est relativement élevée mais sa compatibilité avec les entrées d'amplificateurs de sortie ou de préamplificateurs usuels est presque garantie.

Le point de fonctionnement du circuit est bon (bon son de tubes) pour une tension à basse-fréquence comprise entre quelque 100 mV et 1,5 V environ. Si le convertisseur de son de tubes est inséré quelque part entre préamplificateur et étage de sortie, il doit l'être **avant** le potentiomètre de volume de façon à ne pas faire trop dépendre la sonorité du volume. Si vous ne souhaitez pas toucher à l'amplificateur, placez simplement le convertisseur entre la sortie du lecteur de CD et l'entrée de l'amplificateur haute fidélité.

(044005-1)

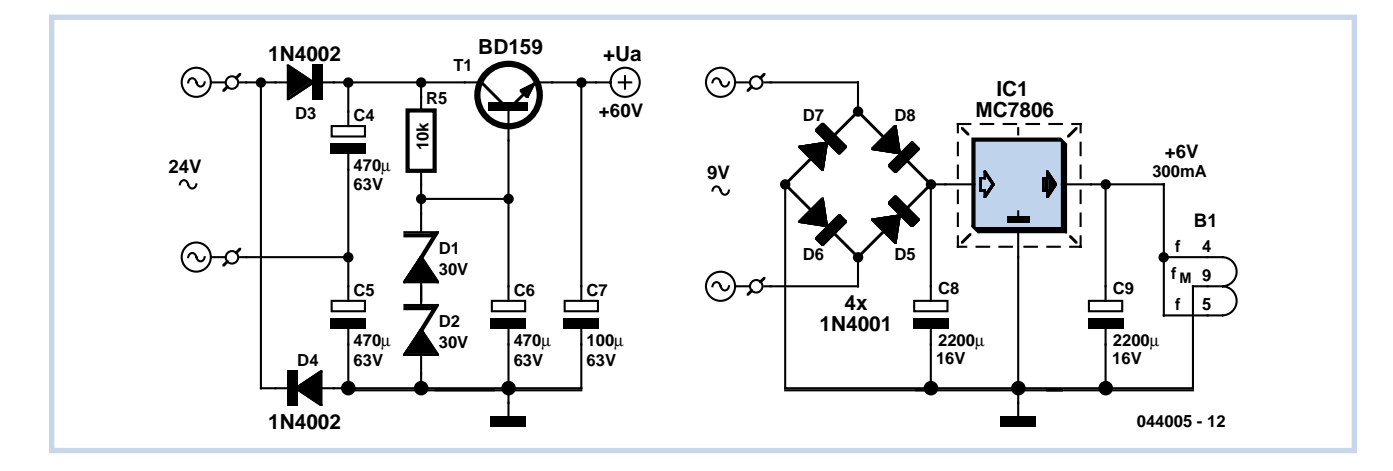

### **RÉCRÉATION TRICK.e**

# *TRICK.e D*

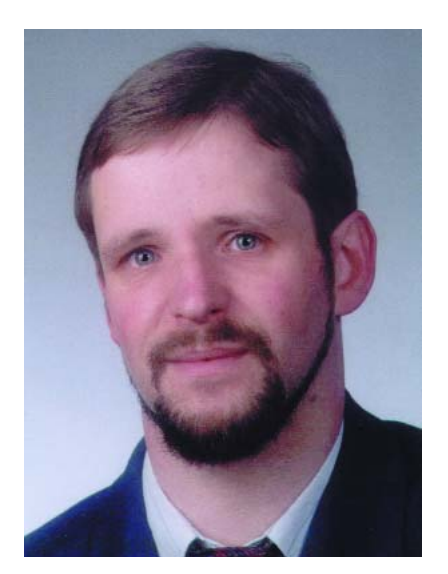

*Martin Oßmann est professeur à la FH d'Aix-la-Chapelle et depuis des années l'un de nos auteurs les plus prolifiques. Par sa colonne il aimerait faire réfléchir, réaliser, simuler et spéculer et naître des questions intéressantes.*

## **Gagnez avec TRICK.e**

Nous attribuerons aux meilleurs envois pour chacune des 4 éditions d'Elektor (France, RFA, Grande Bretagne et Pays-Bas), 10 exemplaires (soit 40 exemplaires au total) de la

#### **Trilogie des Inductances**

(existant actuellement en allemand, anglais et français). Cet ouvrage professionnel édité par Würth-Elektronik (www.wuerth-elektronik.com) est une collection étonnante consacrée à l'utilisation pratique de ferrites et autres composants inductifs épaulée par nombre d'exemples de conception et d'applications.

L'évaluation des réponses sera effectuée sous l'égide du Professeur Oßmann en collaboration active avec les rédactions d'Elektor; tout recours légal contre cette opération est exclu. En cas de réponses identiques, le vainqueur sera tiré au sort.

Nous vous proposons à nouveau une énigme cadrant bien avec les sujets abordés dans ce numéro double d'été. La **figure 1** vous propose le schéma d'un amplificateur. Il fournit, à une fréquence de 1 kHz et à une tension d'entrée de 12 mV (crête à crête), 2 V<sub>CC</sub> en sortie. De ce fait, le gain en tension alternative est de quelque 170. Ceci est étonnant vu que le signal se trouve dans l'impossibilité d'arriver à la sortie vu que le collecteur de T1 est bloqué par C1. Le

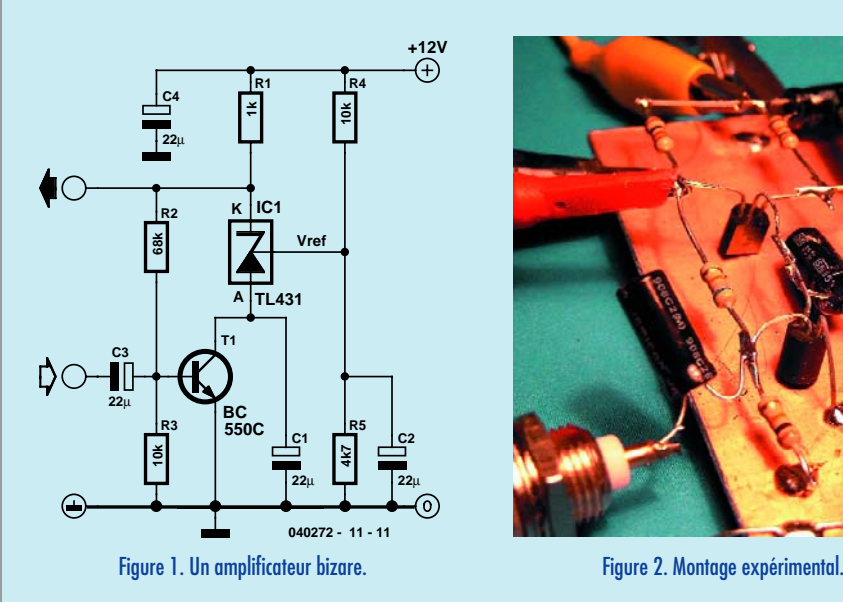

signal BF ne peut par conséquent pas arriver à IC1 ni non plus à la sortie. Et pourtant, l'amplificateur fonctionne sans problème. Les incrédules peuvent s'en assurer en réalisant un montage expérimental (**figure 2**).

#### **Notre question :**

Comment le signal BF de T1 arrive-t-il à IC1 bien que le collecteur de T1 soit, pour les tensions alternatives, forcé à la masse via C1.

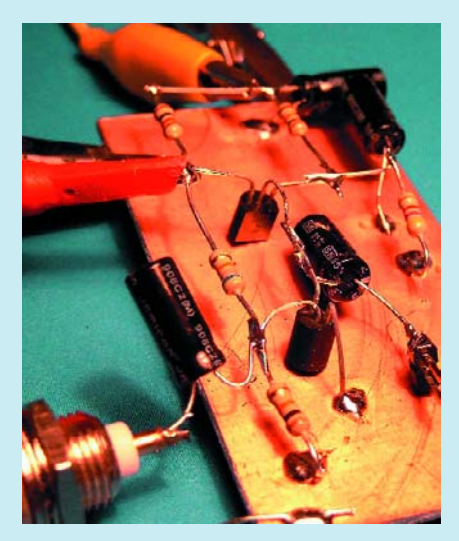

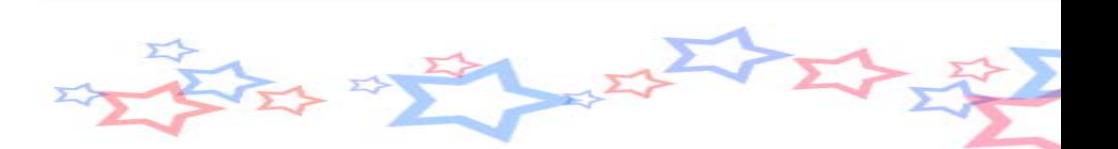

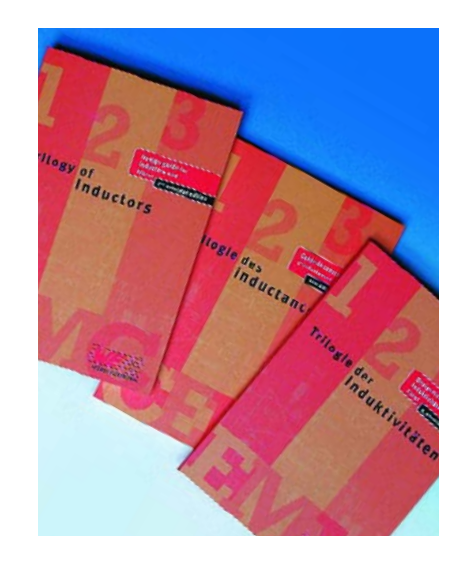

#### *Règles de participation :*

Envoyez votre réponse à la question Trick.e par Courriel, Télécopie ou Courrier à

Rédaction Elektor, SEGMENT B.V./ELEKTOR chez WWS, 38, rue la Condamine, 75017 Paris, Télécopie 01.42.61.18.78, Courriel : redaction@elektor.fr

#### **Date limite de réception des envois : le 30 juillet 2005**.

Tout recours légal est exclu. Cette opération est ouverte à tous nos lecteurs, exception faite des personnels de SEGMENT B.V., société dont fait partie Elektor.

# *DU PROF OSSMANN*

#### **Indice :**

Il s'agit, en ce qui concerne le TL431, d'un « régulateur de tension shunt » conçu de la façon schématisée représenté en **figure 3**. On commencera, pour résoudre l'énigme du jour, par imaginer comment travaillerait l'amplificateur en l'absence de C1. On essaie ensuite d'imaginer pourquoi C1 n'a (pratiquement) pas d'effet sur ce fonctionnement. On pourra commencer, en simplifiant, supposer que l'ampli op TL431 est idéal.

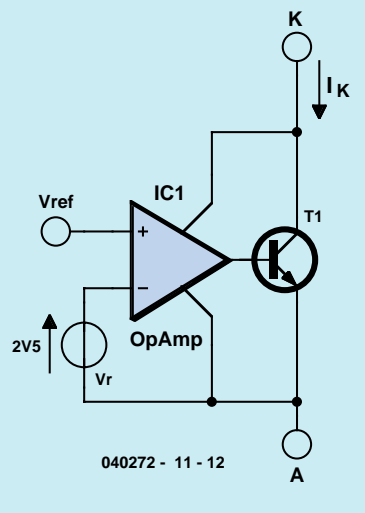

Figure 3. Schéma de principe du TL431.

### **Solution du TRICK.e de mai :**

Il est étonnant de constater que l'on mesure, sur ce circuit, une tension de sortie négative U. Sa valeur relevée de façon classique se situe entre U =  $-0,25$  V et  $U = -0,4$  V. Comment expliquer qu'un unique transistor puisse inverser une tension continue ? La question se trouve dans la littérature citée en bibliographie et voici la réponse : La jonction base-émetteur du transistor est attaquée dans le sens inverse (au travers d'une résistance de limitation de courant de 1 kΩ, cf. figure 3). Aux bornes du condensateur électrochimique on dispose d'une tension d'alimentation de 15 V. À cette tension, la

jonction base-émetteur « claque » de sorte que la diode travaille en diode zener. Ce faisant, elle émet de la lumière (dans le domaine IR principalement). Cette lumière frappe alors la jonction collecteur-base. À ce niveau, l'effet photoélectrique produit une tension. Cette tension est la tension négative que nous mesurons entre les points A et B !

#### *Bibliographie :*

*Pease, Bob, "Pease Porridge", Electronic Design, 18 Mars 1996, page 123 Pease, Bob, "Bob's Mailbox", Electronic Design, 1 Avril 1996, page 95*

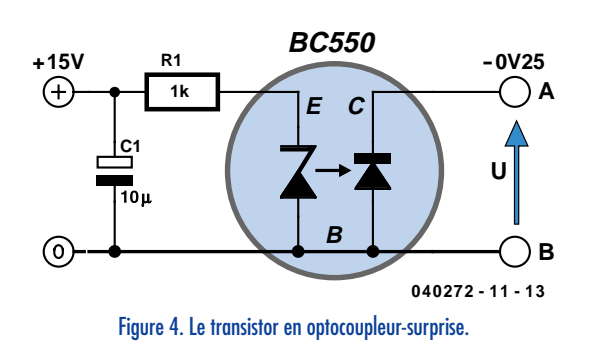

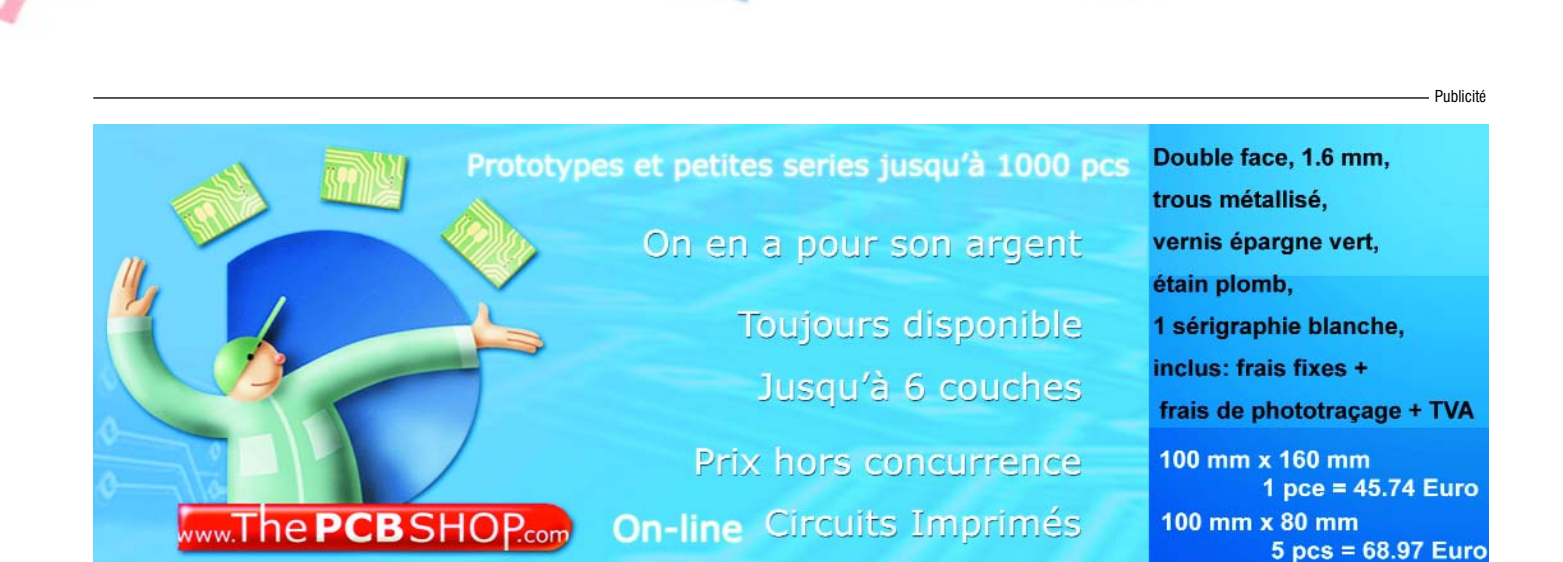

#### *Les montages Elektor et la Compatibilité ElectroMagnétique, consignes générales de réalisation*

#### **La réglementation CEM**

À compter du 1er janvier 1996, tout appareil de réalisation personnelle doit tenir compte de la réglementation CEM. Cette réglementation dit qu'un appareil, quel qu'il soit, ne doit pas produire de rayonnement gênant (parasites) et qu'il ne doit pas non plus être sensible aux rayonnements parasites extérieurs. Sous le terme générique de parasites on entend toutes sortes de phénomènes tels que champs magnétiques et décharges électrostatiques, sans oublier le parasitage des lignes du secteur dans l'acceptation la plus large de cette notion.

#### **La législation**

Même l'amateur n'est autorisé à utiliser son appareillage que lorsqu'il s'est assuré que celui-ci répond à la législation en vigueur. Les hautes instances sont relativement réticentes lorsqu'il s'agit d'appareils de réalisation personnelle et ne procédera à un contrôle du respect des dispositions légales qu'en cas de plainte. S'il s'avère que l'appareillage en question ne respecte pas les recommandations de la législation l'utilisateur (vous en l'occurrence) peut être tenu pour responsable des dommages encourus.

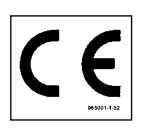

#### **La marque CEM** L'amateur de réalisations personnelles n'est pas tenu à apposer

la marque d'approbation CEM sur son appareil.

#### **Elektor**

Les réalisations proposées par Elektor s'attachent à respecter la recommandation légale. Nous faisons de notre mieux, dans le cas de réalisations critiques, de donner le maximum d'informations additionnelles dans l'article. Il n'y a cependant aucune obligation légale à ce sujet pour Elektor qui ne peut pas non plus être tenu pour responsable des (ou mis en cause pour les) conséquences au cas où un appareil ne répondrait pas aux exigences fixées par la recommandation. Cette page donne un certain nombre de mesures pouvant être prises pour que le montage réponde aux exigences de la réglementation. Cela ne signifie en rien qu'il soit nécessaire à chaque fois de recourir à ces mesures. Ce n'est que dans certains cas qu'il pourra s'avérer nécessaire d'appliquer les recommandations données ici. Il y a bien longtemps que d'autres mesures, pour l'appareillage audio en particulier, sont prises et il n'y a donc rien de neuf sous le soleil.

#### **La CEM, pourquoi ?**

L'avantage majeur (à long terme) pour le consommateur est que tous les appareils électriques et électroniques pourront, chez soi ou au bureau fonctionner tranquillement les uns avec les autres.

#### **Émission**

La forme la plus ancienne et la plus courante de problème CEM est une émission trop importante : l'appareil émet de l'énergie HF gênante par l'intermédiaire de son boîtier ou de ses câbles. Il est bon de savoir qu'il existe, outre des limites à l'émission, également une interdiction d'appliquer à la ligne du secteur une énergie source de parasites même s'ils se trouvent dans le spectre des basses fréquences.

#### **Immunité**

Les exigences posées au niveau de l'insensibilité (ou immunité) sont elles au contraire toutes neuves. L'appareil doit, dans un environnement pollué électriquement dans certaines limites définies bien entendu, continuer de fonctionner normalement. Les exigences sont très variées et s'a-

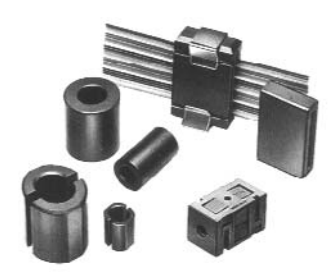

Exemples de filtres de ferrite pouvant être utilisés pour le passage de câbles.

dressent à toutes les sources de parasites imaginables.

#### **Appareillage micro-informatique**

Les appareils micro-informatiques forment le groupe concerné par l'application de la recommandation. Non seulement en raison du fait que les ordinateurs et les microprocesseurs sont des générateurs notoires de parasites mais aussi parce qu'ils sont, de par l'exécution séquentielles des instructions, particulièrement sensibles aux parasites. Le fameux crash sans raison d'un PC en est l'expression la plus courante.

#### **Le boîtier selon CEM**

Un micro-ordinateur de réalisation personnelle ne pourra respecter les exigences CEM que s'il a été mis dans un coffret métallique. Il faudra au minimum faire en sorte que le fond et le dos du coffret aient une forme de L en une seule pièce. Tous les câbles se rejoignent sur la dite pièce ou y subissent un filtrage. Si l'on a besoin de connecteurs sur la face avant il faudra utiliser un fond de coffret en U. On obtient encore de meilleurs résultats par la mise en place sur toute la largeur de la face arrière d'un ruban de cuivre (2 cm de large, 1 mm d'épaisseur). Ce ruban pourra être doté à intervalles réguliers de serre-câbles qui serviront à la fixation des câbles de terre. Le ruban est fixé tous les 5cm à la face arrière à l'aide d'une liaison à vis non isolée. Un coffret fermé donne de meilleurs résultats qu'un fond en L ou en U. Il faut en outre s'assurer que les lignes de contact ont parfaitement étanches au rayonnement HF, caractéristique obtenue par l'utilisation d'un nombre suffisant de vis, caoutchouc conducteur ou ressorts de contact. Il ne faudra pas oublier d'enlever la couche de peinture ou d'oxydation éventuellement présente.

#### **L'alimentation selon CEM**

Il faudra tenir compte, lorsque l'on réalise une alimentation avec les parasites entrants et sortants. On utilisera donc un filtre secteur standard qui se trouve, par l'intermédiaire de son enveloppe métallique, directement en contact avec le coffret métallique ou la surface de terre en métal. Il n'est pas recommandé de tenter de réaliser soimême de type de filtre sachant qu'il est extrêmement difficile de mettre la main sur les composants sophistiqués qu'ils nécessitent. On utilisera de préférence un exemplaire de filtre à entrée secteur incorporée (embase euro) éventuellement dotée d'un porte-fusible et d'un interrupteur marche/arrêt incorporés. La simple utilisation d'un filtre de ce genre permet quasi-automatiquement de respecter une bonne part des exigences de sécurité électrique. On terminera le primaire du filtre avec son impédance caractéristique, dans la plupart des cas à l'aide d'une résistance-série de 50 Ω/1 W et un condensateur de 10 nF/250 V≈, classe X2.

#### **Les périphériques et leur mise à la terre**

Tous les câbles allant vers des périphériques, des capteurs de mesure, des relais de commande, etc doivent traverser l'enveloppe métallique ou le profil en L. Les lignes de terre des câbles sont reliés directement au ruban de mise à la terre à l'intérieur du boîtier à l'aide d'une liaison courte (< 5 cm). En cas d'utilisation d'embases le blindage devra être fixé à un connecteur métallique à blindage total. En principe, toutes les lignes de signal non blindées doivent être pourvues d'un filtre composé au minimum d'un tore de ferrite (30 mm) par câble, disposé le cas échéant autour de l'ensemble des câbles véhiculant des signaux. Il est permis de disposer ce tore à l'extérieur du boîtier (sur un PC par exemple). Les lignes dont il est admis qu'elles puissent avoir une résistance-série de 150 Ω seront dotées à l'intérieur du coffret d'une résistance-série de 150 Ω connectée au connecteur. Si cela est techniquement réalisable on pourra en outre doter ce point d'une capacité vers la masse (ruban de mise à la terre). Il est également admis d'utiliser des filtres en T ou en pi plus coûteux vendus dans le commerce. Dans tous les autres cas les liaisons doivent être faites à l'intérieur du boîtier à l'aide de câble blindé mis à la terre des 2 côtés sur le circuit imprimé d'un côté et sur le ruban de terre de l'autre. Les lignes symétriques sont faites de conducteur double blindé torsadé également mis à la terre à ses 2 extrémités.

Le plan de masse CEM du circuit imprimé du montage doit être relié du mieux possible au ruban de masse, si possible même à l'aide d'une mise à la terre flexible ou d'un nombre de conducteurs parallèles, un morceau de câble multibrin par exemple.

#### **L'électricité statique**

Toutes les pièces du montage accessibles de l'extérieur doivent être constituées, de préférence, par du matériau antistatique non conducteur. Tous les organes traversant le boîtier et accessibles de l'extérieur (potentiomètres, inverseurs, interrupteurs et autres axes) doivent être reliés galvaniquement à la terre (par le biais d'une résistance de 1 MΩ dans le cas d'un appareil de classe II). Toutes les entrées et sorties dont les conducteurs ou les âmes d'embase sont accessibles doivent être dotées d'un blindage (un enclos métallique mis à la terre par exemple), par l'intermédiaire duquel pourront s'écouler d'éventuelles décharges. La solution la plus simple pour ce faire est d'utiliser des contacts en retrait (embase sub D par exemple) à protection métallique mise à la terre et/ou dotés d'une protection des contacts.

#### **Les alimentations**

Un transformateur d'alimentation doit être doté d'un réseau RC d'amortissement (snuber) tant au primaire qu'au secondaire. Les ponts de redressement doivent être filtrés à l'aide de réseaux RC. Le courant de charge (de crête) au secondaire dû aux condensateurs électrochimiques doit être limité par l'intermédiaire de la résistance interne du transformateur ou par le biais d'une résistance-série additionnelle. Il est recommandé de mettre du côté 230 V, un varistor (350 V/2 W) pris entre la phase et le neutre par rapport à la terre, ou entre la phase et le neutre. Il peut être nécessaire, côté secondaire, d'ajouter un suppresseur de transitoires que l'on placera de préférence en aval du condensateur de l'alimentation. Si l'alimentation est destinée à système numérique on pourra prendre, en vue de limiter les émissions, une self en mode commun dans les lignes alternatives du secondaire. Pour les applications audio il est recommandé en outre de prendre un blindage de terre entre le primaire et le secondaire du transformateur secteur. On reliera le dit blindage au ruban de mise à la terre à l'aide d'une courte liaison. L'alimentation doit être en mesure de compenser 4 périodes d'absence de tension du secteur et de supporter des variations de – 20 à  $+10%$  de la tension du secteur.

#### **Les montages audio**

Dans le cas des montages audio c'est l'immunité qui constitue l'exigence la plus importante. On blindera de préférence tous les câbles. Cette précaution est souvent impossible dans le cas des câbles allant vers les haut-parleurs de sorte qu'il faudra les doter d'un filtrage distinct. On trouve dans le commerce des filtres en T ou en pi spéciaux forts courants n'ayant pas d'effet néfaste sur la reproduction des graves. On implante un filtre de ce genre dans chaque ligne, filtre à placer dans le coffret de protection métallique entourant les bornes de connexion des câbles.

#### **Les champs magnétiques Basse Fréquence**

Les câbles blindés à l'intérieur du boîtier ne fournissent pas de protection contre les champs magnétiques BF générés par le transformateur d'alimentation; cela n'est vrai que pour une fréquence supérieure à quelques kHz. De ce fait, il faudra disposer ces câbles le plus près possible des parties métalliques du boîtier et les mettre, à l'une de leur extrémité, à la terre prévue pour les champs électriques. On pourra, dans les cas extrêmes, envisager de mettre l'alimentation dans un compartiment métallique distinct. On pourra obtenir une réduction additionnelle du ronflement par l'utilisation d'un transformateur spécial à anneau de distribution.

#### **Les champs Haute Fréquence**

Les champs magnétiques HF ne doivent pas pouvoir entrer dans le boîtier métallique (il est déconseillé d'utiliser un boîtier en plastique pour un système haut de gamme). Tous les câbles audio externes doivent être blindés et le blindage doit être fixé à l'extérieur du boîtier. Ici encore on utilisera uniquement des connecteurs totalement métalliques. Tous les blindages internes de câble doivent être connectés au ruban de mise à la terre à l'intérieur du boîtier. Il est recommandé d'utiliser un boîtier d'une épaisseur suffisante (> 2 cm) en raison de l'effet pélicullaire (skin effect), vu que sinon les champs intérieur et extérieur ne sont pas suffisamment séparés l'un de l'au-

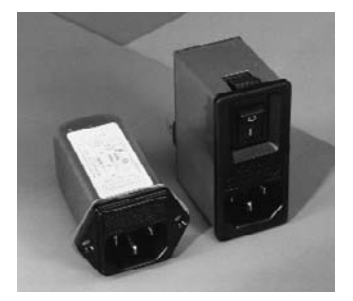

Exemple de filtre secteur standard. Il comporte une entrée secteur euro, un interrupteur marche/arrêt et un filtre efficace. Son enveloppe en métal doit être reliée au métal du boîtier.

tre. Les éventuels orifices percés dans le boîtier doivent rester de faible diamètre (< 2 cm) et seront dotés de treillis métallique.

#### **Les radiateurs**

On mettra les radiateurs, que l'on placera de préférence à l'intérieur du boîtier, à autant d'endroits que possible à la terre par rapport au rayonnement HF. Les radiateurs d'une alimentation à découpage que l'on a omis de mettre à la terre sont une source garantie de problèmes ! On pourra éventuellement disposer un blindage de terre entre le transistor et le radiateur. Les orifices percés dans les radiateurs doivent être de faible diamètre et dotés de treillis métallique. Les ventilateurs aussi doivent être mis à l'intérieur du boîtier.

#### **Câbles**

Sous l'aspect CEM les câbles peuvent faire office d'antennes (d'émission) et sont éminemment aptes à émettre des parasites (voire à en capter). Ceci est également vrai pour les câbles blindés. Le blindage d'un câble (coaxial) doit venir se glisser dans un connecteur faisant contact sur tout son pourtour. Le blindage pourra être utilisé comme conducteur de retour de courant pour la réalisation d'un blindage magnétique HF. Il est préférable, pour la protection magnétique BF, d'utiliser des paires de câbles torsadés (twisted pair) avec blindage. Dans le cas d'un câble multibrin il est préférable que chaque ligne de signal soit séparée de l'autre par un conducteur de terre et que l'ensemble du câble soit doté d'un blindage général Les câbles dont une composante du signal qu'ils véhiculent dépasse 10 kHz, et qu'il n'est pas possible de filtrer à l'intérieur du boîtier seront dotés d'un tore en ferrite faisant office de self en mode commun.

#### **Mise en coffret**

Les circuits imprimés dessinés par Elektor sont actuellement dotés d'orifices de fixation entourés d'un îlot de cuivre nu relié à la masse du circuit. Il est facile ainsi, par l'utilisation d'entretoises métalliques, d'assurer automatiquement une bonne liaison (HF) entre la platine et le plan de terre. Des réalisations critiques ont un plan de terre que l'on pourra, par exemple, relier au ruban de terre à l'aide d'un morceau de câble multiconducteur à 25 brins. Sur ce type de platine il n'est pas prévu d'autres points de fixation; de même, les orifices de fixation ne comportent pas de cuivre et partant sont isolés.

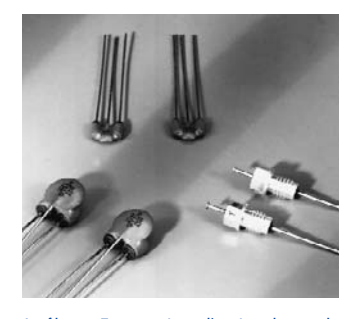

Les filtres en T ou en pi évitent l'entrée ou la sortie de parasites par les lignes de signal. Il en existe divers modèles pour différents courants et plages de fréquence.

*AFIN D'ÉVITER TOUT RISQUE D'ÉLECTROCUTION, NE PAS ENLEVER L'ARRIERE. AUCUNE PIECE RÉPARABLE PAR L'USAGER À L'INTÉRIEUR. POUR RÉPARATIONS, APPELER UN RÉPARATEUR.*

Nos lecteurs savent tous que l'électronique présente des risques (incendie, explosion, électrocution). L'électrisation peut se produire par contact **direct** (avec 2 conducteurs, ou avec 1 conducteur actif et la terre) ou par contact **indirect** avec des masses mises accidentellement sous tension et la terre. Outre les brûlures internes ou externes, les courants électriques peuvent provoquer sur le corps humain des phénomènes tels que la tétanisation des muscles ou du diaphragme, ou encore la fibrillation ventriculaire (dérèglement de l'activité cardiaque). Dans la pratique quotidienne de l'électronique telle que nous la connaissons, le risque de contact direct avec les conducteurs est grand mais celui des contacts indirects ne l'est guère moins. Les masses (coffrets et organes de commande des appareils peuvent être portées accidentellement à des différences de potentiel élevé soit par rapport à la terre soit par rapport à d'autres masses et constituent alors un grave danger pour les utilisateurs.

Dans l'ensemble il faut proscrire le montage de transformateurs sur les circuits imprimés et préconiser partout où cela est possible l'utilisation de **blocs d'alimentation moulés, avec fiche électrique mâle incorporée**, ceux-là même qui se sont répandus il y a quelques années sous la forme d'alimentations pour les calculatrices de table.

#### **L'isolation en classes**

Il y a 2 classes d'isolation; leur but est d'**obtenir que sur l'appareil en cause, boîtier fermé, il ne subsiste aucun risque pour l'utilisateur d'entrer en contact avec des organes de commande, des connecteurs, des fiches ou des parties du coffret de l'appareil lui-même, conduisant des tensions dangereuses.**

L'isolation entre les conducteurs de la tension du secteur et les masses normalement isolées (c'est-à-dire) les organes de commande, le coffret de l'appareil lui-même etc) doit être tel qu'elle puisse résister à une tension de test dont la valeur de crête est de **2120 V** en classe I, et de **4240 V** en classe II. Pour éviter la formation de tensions disruptives (arcs électriques) il importe de ménager un espace de **3 mm au moins** en classe I, et de 6 mm au moins en classe II entre les parties d'un circuit conduisant des tensions dangereuses. **La mise à la terre est impérative en classe I.**

L'isolation en classe II est signalée sur les appareils de fabrication industrielle par un symbole fait de 2 carrés concentriques.

#### **En pratique**

Pas « espace » on entend la plus courte distance (par l'air ou à travers l'isolant) entre les conducteurs ou entre le conducteur et la partie normalement isolée mais accessible à l'utilisateur; il importe que cette distance ne soit inférieure en aucun point de l'appareil au minimum imposé par la norme. En règle générale on doit toujours chercher à séparer le mieux possible du reste du circuit les parties du circuit véhiculant des tensions dangereuses. On s'efforcera également de les rendre aussi compactes que possible. Nous vous recommandons d'utiliser aussi souvent que possible des embases pour fiches de cordon secteur munies d'un porte-fusible et, si possible,d'un interrupteur marche/arrêt . Vérifiez que ces composants portent l'estampille d'au moins un des organismes européens de normalisation : NF pour la France, VDE pour la RFA, KEMA pour les Pays-Bas ou OVE pour l'Autriche, par exemple. Soyez circonspects, une inscription peut se révéle trompeuse ! Prenons par exemple les inverseurs et interrupteurs miniatures que nous utilisons fréquemment; ils portent souvent la mention « 250 V»; mais la disposition de leurs bornes ne respecte ni l'écart de 3 mm de la classe I ni a fortiori celui de 6 mm de la classe II. Les fabricants de tels composants ne trichent pas (vraiment?): ce qu'ils indiquent c'est que ces interrupteurs supportent jusqu'à 250 V... et ceci n'implique nullement que nous soyons en présence d'interrupteurs pour le secteur. Nuance ! Si vous préférez les cordons d'alimentation fixes aux cordons avec fiche carrée (et une embase sur le coffret de l'appareil), il est absolument capital de prévoir un solide dispositif anti-traction. Il faut garantir une protection parfaite non seulement contre les tractions mais encore contre les torsions et les frottements. Le câblage de la partie 220 V de tout circuit demande un redoublement de soin. N'utilisez jamais de fil de moins de 0.75 mm2, ni d'isolation de moins de 0,4 mm.

#### **Ne comptez jamais sur les soudures pour maintenir le cordon électrique en place : d'ailleurs il est interdit de souder un fil électrique du secteur directement sur le circuit imprimé : utilisez des cosses, des picots et de la gaine thermorétractile.**

En classe I, l'emploi des embases pour cordon d'alimentation est proscrit car il en permet pas d'exclure le risque d'utilisation d'un cordon sans mise à la terre, ce qui est interdit dans cette classe d'isolation. En classe II, la double isolation permet d'utiliser un cordon avec ou sans mise à la terre.

#### **Les accessoires**

L'utilisation d'un interrupteur secteur unipolaire est permise sur les appareils alimentés par un transformateur à enroulements séparés. Un interrupteur marche/arrêt qui n'est pas pris dans le circuit 220 V est toléré si les enroulements primaire et secondaire du transformateur sont séparés **et** si la consommation de l'appareil à l'arrêt est inférieure à 10 W. Lorsque l'appareil est en marche, cet état doit être signalé clairement par un voyant quelconque, une ampoule ou une LED témoin. Quand la puissance d'un appareil de dépasse pas 10 W en régime d'utilisation normale, la présence d'un interrupteur secteur est facultative, de même que lorsque l'appareil est destiné à un usage ininterrompu (amplificateur d'antenne, horloge, etc).

Les fusibles, les selfs de choc, les condensateurs et les résistances de filtrage peuvent se trouver en amont de l'interrupteur principal. La norme ne l'impose pas, mais il est préférable de monter un fusible de primaire en amont de l'interrupteur marche/arrêt. De cette façon la protection couvre aussi les défauts éventuels de l'interrupteur lui-même.

Nous avons vu qu'en classe I la mise à la terre était impérative. Utilisez pour l'effectuer un cordon : 3 fils, dont un de couleur jaune/vert; le dispositif anti-traction doit être conçu de telle sorte qu'en cas d'arrachement des fils, celui-là soit le dernier (donc le plus long) . La mise à la terre doit être systématique; il convient de n'omettre aucune des parties du coffret de l'appareil, notamment lorsque celui-ci n'est pas entièrement métallique. Et n'oubliez pas non plus les axes métalliques des potentiomètres ou des commutateurs ! Il convient peut-être de préciser ici pour dissiper d'éventuels malentendus que si vous isolez vos appareils en classe II (ce qui est recommandé dans la plupart des cas), vous pouvez néanmoins utiliser des coffrets métalliques.

Sur les appareils de fabrication industrielle on trouve un certain nombre de mentions plus ou moins claires; sont obligatoires l'indication du type de fusible ( $F =$  rapide;  $T =$  retardé) et la valeur du courant, même lorsque le fusible est monté sur le circuit imprimé. À l'extérieur du coffret (mais pas sur le fond) doit apparaître un texte identifiant l'appareil (par exemple « alimentation 30 V/3 A ELEKTOR JUIN 95 »), la valeur nominale de la tension d'alimentation (par exemple 230 V≈) et sa fréquence (par exemple « 50 Hz »). Si l'appareil ne fonctionne qu'avec une tension alternative, ceci doit être indiqué par le symbole « ≈ ».

#### **Rude épreuve**

La sécurité de l'utilisateur ne doit pas seulement nous préoccuper dans le cadre du fonctionnement normal des appareils mais aussi dans celui des pannes plus ou moins graves : ni court-circuit d'entrée ni la destruction d'un redresseur pour ne citer que ces deux exemples, ne doivent pas mettre l'utilisateur en danger. L'échauffement qui se produit en cas de panne grave et persistante ne doit pas représenter de risques de brûlure tant que le coffret de l'annareil reste fermé

Le choix de la valeur exacte d'un fusible d'une construction mécanique robuste, d'une isolation adéquate, et d'un refroidissement bien dimensionné apparaît donc comme prémisse indispensable à l'obtention de conditions de sécurité satisfaisantes. Ne supprimez pas un fusible prévu sur le schéma ! Si vous avez à déterminer vous-même le calibre d'un fusible de primaire sachez qu'il ne faut pas dépasser le double de la valeur du courant nominal. Si le transformateur a plusieurs enroulements secondaires, il n'est pas superflu de prévoir des fusibles (rapides) spécifiques pour chaque enroulement secondaire à défaut de quoi le risque d' échauffement excessif du transformateur est grand en cas de défaut sur l'un des enroulements secondaires.

La robustesse de la construction est un aspect important de la sécurité. Pour la tester, vous laisserez tomber l'appareil (sur ses pieds) plusieurs fois de suite d'une hauteur de 5 cm environ; ce mauvais traitement répété ne doit causer aucune perturbation du fonctionnement. Il en va de même pour des vibrations modérées (déplacements en voiture) qui ne doivent pas parvenir à déstabiliser la position des platines, du transformateur, des condensateurs, etc... En règle générale, préférez le vissage au collage. N'utilisez pas de matériaux douteux, susceptibles de dégager des gaz toxiques en s'échauffant. Raccourcissez les vis trop longues. Évitez de placer des orifices de ventilation à proximité des composants véhiculant des tensions dangereuses de manière à ce qu'il n'y ait aucun risque qu'un objet métallique introduit dans l'appareil par ces orifices n'entre en contact avec la tension du secteur.

#### **Transformateurs**

Les **figures 1** et **2** montrent comment il faut connecter un transformateur eu égard aux normes de sécurité. Les mentions « 1 » et « 2 » font référence au type d' isolation, simple ou double, à mettre en oeuvre aux points mentionnés. En principe les inter-

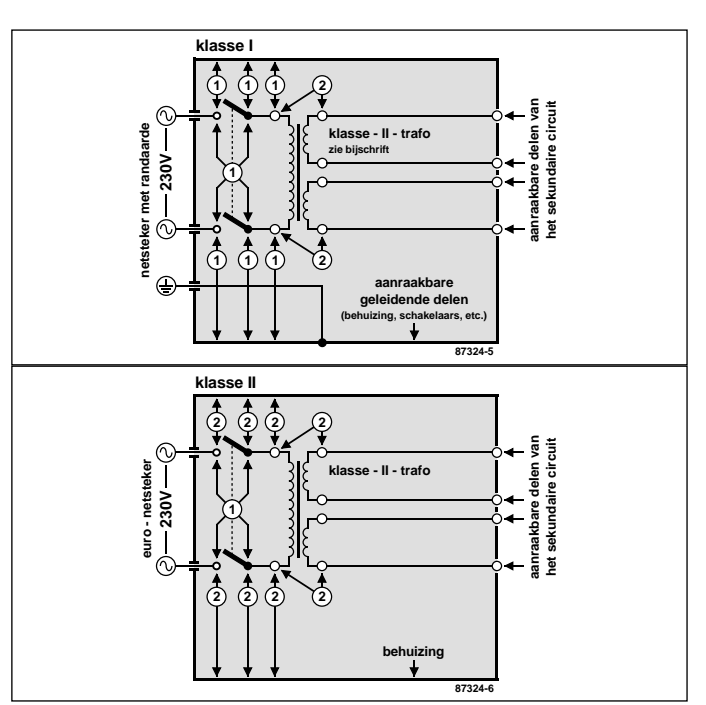

Figure 1 et 2. Le croquis de la figure 1 est celui d'un appareil isolé en classe I équipé d'un transformateur à double isolation. Tous les conducteurs accessibles à l'utilisateur doivent être mis à la terre. L'appareil de la figure 2 est isolé en classe II, équipé d'un transformateur à double isolation.

rupteurs secteur représentés peuvent être de type unipolaire, puisque tous les transformateurs de ces figures ont des enroulements séparés. Si l'on admet que ces transformateurs résistent aux courts-circuits, on peut se passer de fusible au primaire. Avec un transformateur ordinaire, ce fusible est indispensable.

En guise de conclusion à cette première approche des problèmes de sécurité, permettez-nous d'énoncer une ou deux lapalissades. Lorsque vous manipulez un appareil défectueux, notamment au moment de le démonter, débranchez le cordon d' alimentation. Ultérieurement, lorsque le moment sera venu de procéder à des relevés de mesures, vous le rebrancherez. Entre-temps vous aurez soigneusement examiné les entrailles de l'appareil.

Avant de remettre sous tension le montage en panne, que diriezvous d'insérer un disjoncteur différentiel d'une trentaine de milliampères tout au plus entre le réseau 230 V et l'appareil sur lequel vous intervenez. Vous pourriez même installer un tel disjoncteur à demeure sur votre établi d'électronicien. Au laboratoire d'ELEKTOR chaque plan de travail est équipé d'un tel dispositif de sécurité Faites-en autant : on trouve maintenant des rallonges à blocs de prises multiples équipées d'un disjoncteur différentiel de 5 à 10 mA. Nous vous conseillons d'ailleurs d'opter plutôt pour un modèle à courant de déclenchement de 5 mA pour en équiper votre table de travail et vous mettre à l'abri du danger.

*Le contenu du présent article a été établi avec le plus grand soin par la rédaction d'ELEKTOR dont la responsabilité ne saurait être engagée en aucune manière, quant à l'exactitude des informations et aux conséquences qui pourraient découler d'une erreur ou d'une mauvaise interprétation.*

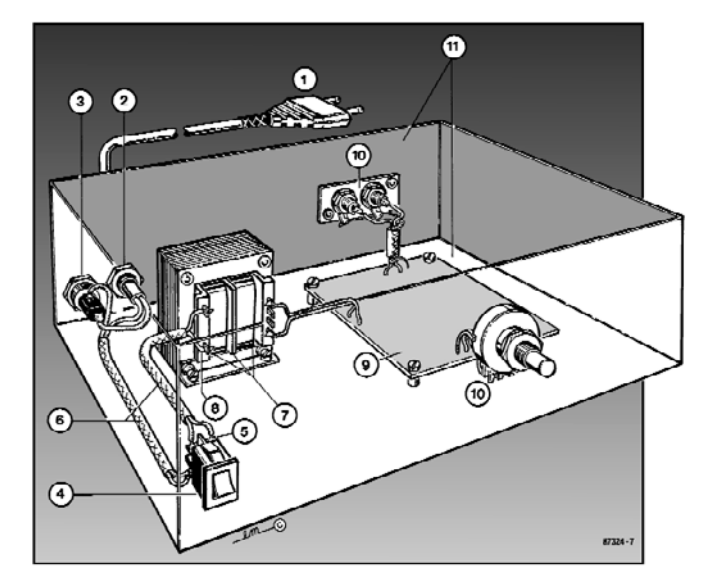

Figure 3. Réalisation d'un appareil isolé en classe II. (1) La prise est moulée sur le cordon lui-même muni d'un dispositif antitraction (2). Indiquez la nature de la tension de service à proximité du porte-fusible (3). La partie apparente de l'interrupteur (4) sera de préférence en matière plastique. L'écart entre les contacts (5) et le châssis devra être de 6 mm au moins, tout comme l'écart entre le noyau du transformateur et son environnement (7). Rajoutez une gain isolante (6) et n'utilisez que du fil (8) de 0,75 mm dont la gaine est épaisse de 0,4 mm au moins. Le moyen de fixation de la platine (9) doit être à l'épreuve des secousses. Il n'est pas interdit d'entrer en contact avec la masse du circuit (10) et le coffret peut être métallique (11) si le circuit primaire est en double isolation.

### **INFO & MARCHÉ AVANT PREMIÈRE**

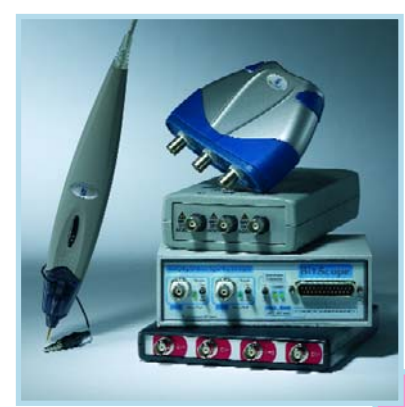

#### **TEST D'OSCILLOSCOPE USB**

Votre ordinateur en tant qu'oscilloscope ? Pas le moindre problème, bien au contraire, avec les appareils que nous examinerons dans le prochain numéro : de minuscules boîtiers montés en amont du PC ; ils intègrent toute l'électronique analogique (et aussi un CAN rapide) nécessaire et transmettent ensuite les données vers le PC (par le port USB cette fois). Le logiciel de traitement se charge de la visualisation du signal. Les organes de commande sont ceux d'un oscilloscope classique. Nous avons au test d'une dizaine de ces appareils et vous en présentons les résultats.

#### **FLUXMÈTRE**

L'auteur de cet instrument de mesure a réalisé nombre de générateurs à aimant permanent pour de petites éoliennes. Certains de ces aimants avaient été récupérés sur de vieux haut-parleurs. N'en connaissant pas les caractéristiques, il ne pouvait que supputer les résultats lors de leur implantation dans un montage. Le besoin d'un appareil permettant de déterminer, même grossièrement, l'im-

portance des champs magnétiques l'a amené à concevoir son propre instrument. La réalisation de ce montage est très aisée.

**Attention, le numéro de septembre devrait être en kiosque aux alentours du 15 août 2005, soit plus de 2 semaines plus tôt que les années précédentes….**

#### **CAPACI/RSE-MÈTRE AUTOCALIBRE**

Cet appareil combine en un seul deux instruments de mesure spécifiquement destinés aux mesures sur les condensateurs. Tout le monde sait ce qu'est un capacimètre, l'appareil présenté ici étant capable de mesurer des capacités importantes. La fonction RSE (Résistance Série Equivalente) permet de juger de la qualité

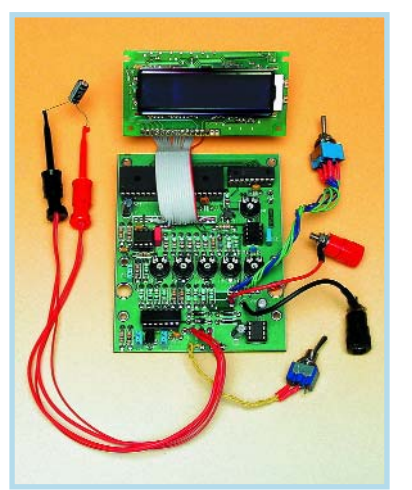

d'un condensateur, sans même que celui-ci n'ait à être dessoudé. Le pilotage de cet appareil est l'affaire de 2 PIC, la lecture se faisant sur un affichage LCD à 2 lignes.

## **Le site Elektor - du sang neuf ! WWW.ELEKTOR.FR WWW.ELEKTOR.FR WWW.ELEKTOR.FR**

De par l'approche adoptée **« Projet par Projet »** lors de la construction, le visiteur de cette nouvelle mouture du site trouvera sur la même page, tout ce qui a trait à un projet donné : téléchargement de l'article au format .pdf, du logiciel, commande (platine et composants), mais aussi informations additionnelles et mises à jour.

**Magazine :** fait apparaître le sommaire du numéro le plus récent. Un clic sur le titre concerné permet de lire le début de l'article concerné.

**Collection :** Permet de remonter le temps grâce aux archives. Pour le moment, tous les articles depuis l'année 2000 sont téléchargeables, un moteur de recherche permettant de travailler par année et/ou par mot-clé.

#### **Quoi de neuf sinon sur www.elektor.fr :**

- Un Forum lecteur
- Petites Annonces Gratuites
- Nouvelles vous concernant
- Courriel Hebdomadaire Gratuit
- FAQ
- e-CHOPPE, pour tous vos achats

-Webserver d'Elektor **ANGER I RAYONS** Nouvelle norme pour un débit dix fois supérieur à celui de l'ADSL<br>Les fournisseurs d'accès à internet se fétoitent de l'accord décisif sur la technique VDSL2 (30/05/2005) suite .<br>Mon caddie Le robot humanoide de Sony prend une longueur d'avance en course à pied<br>Pour meaurer l'ampleur de ces progrès, esquissez quelques pas en courant et songez à la subtité de<br>l'enchaînement des flux nereux qui commandent vos m FAQ. Se Conférence Internationale sur les Télécommunications dans les systèmes de transport intelligent<br>Rendez-vous à Brest, du 27 au 29 juin, au Centre de Congrès (28.05/2005) suite CD Flokter 2004 .<br>Un ordinateur complet pas plus encombrant qu'une carte de crédit<br>Ne perdez pas de temps à concevoir vous-même ce genre de mervelles, gagnez-en en les utilisant l = (26/05/2005  $25,00$ suite<br>Cinq nouveaux microcontróleurs Flash AVR<br>Consemmation extrémement faible pour des 8 bits Flash haut de gamme (31/05/2005) suite EURO Archives ...